#### **UNIVERSIDAD DE EL SALVADOR FACULTAD MULTIDISCIPLINARIA DE OCCIDENTE DEPARTAMENTO DE INGENIERÍA Y ARQUITECTURA**

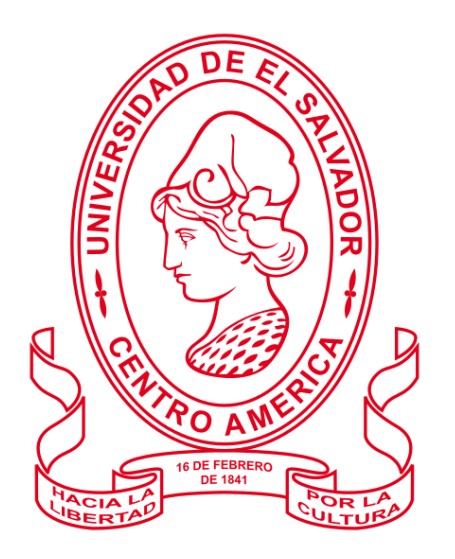

#### **TRABAJO DE GRADO**

"PROPUESTA DE UN SISTEMA INFORMÁTICO PARA EL APOYO EN LA SELECCIÓN Y ASIGNACIÓN DE TRABAJOS DE GRADO PARA ESTUDIANTES CON CALIDAD DE EGRESADO DE LA UNIVERSIDAD DE EL SALVADOR, FACULTAD MULTIDISCIPLINARIA DE OCCIDENTE"

#### **PARA OPTAR AL GRADO DE:**

INGENIERO DE SISTEMAS INFORMÁTICOS

**PRESENTADO POR:** KARLA GABRIEL FLORES PINEDA JOSÉ OMAR ZAMORA PORTILLO

**DOCENTE ASESOR:** INGENIERO CARLOS STANLEY LINARES PAULA.

**SEPTIEMBRE, 2018 SANTA ANA, EL SALVADOR, CENTRO AMERICA**

#### **UNIVERSIDAD DE EL SALVADOR AUTORIDADES CENTRALES**

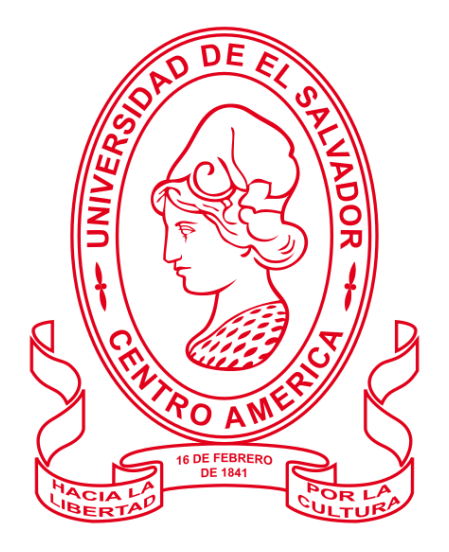

#### **M.Sc. ROGER ARMANDO ARIAS ALVARADO** RECTOR

**DR. MANUEL DE JESÚS JOYA ÁBREGO** VICE - RECTOR ACADÉMICO

### **ING. NELSON BERNABÉ GRANADOS ALVARADO** VICE - RECTOR ADMINISTRATIVO

## **LICDO. CRISTOBAL HERNÁN RÍOS BENÍTEZ** SECRETARIO GENERAL

#### **M.Sc. CLAUDIA MARÍA MELGAR DE ZAMBRANA** DEFENSORA DE LOS DERECHOS UNIVERSITARIOS

**LICDO. RAFAEL HUMBERTO PEÑA MARIN** FISCAL GENERAL

#### **FACULTAD MULTIDISCIPLINARIA DE OCCIDENTE AUTORIDADES**

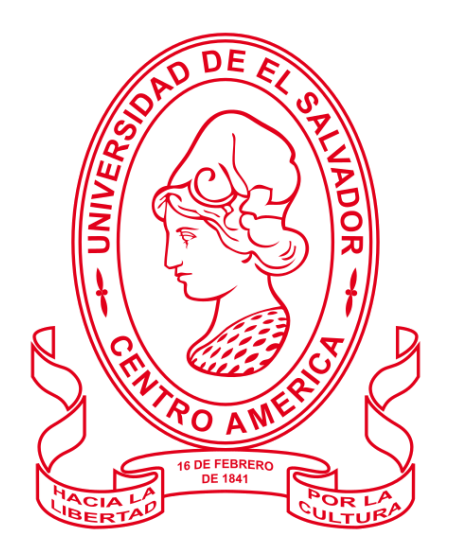

### **DR. RAÚL ERNESTO AZCÚNAGA LÓPEZ** DECANO

**M.Ed. ROBERTO CARLOS SIGÜENZA CAMPOS** VICE - DECANO

### **M.Sc. DAVID ALFONSO MATA ALDANA** SECRETARIO DE LA FACULTAD

**ING. DOUGLAS GARCÍA RODEZNO** JEFE DEL DEPARTAMENTO DE INGENIERÍA Y ARQUITECTURA

#### **AGRADECIMIENTOS**

Agradezco a Dios todo poderoso que me ha dado perseverancia, sabiduría y ayuda en todos los momentos difíciles para lograr culminar mi carrera.

A mis padres Ana Carlota Pineda de Flores y Roberto Antonio Flores, les doy infinitas gracias por todos sus sacrificios para sacarme adelante, apoyo incondicional y los buenos consejos que me han brindado durante toda mi vida para ser lo que soy.

De igual manera a mi hermana Raquel Beatriz Flores Pineda que siempre ha estado en todo momento para alentarme a seguir adelante, gracias por todas las noches de desvelo que compartimos juntas y por confiar en mi capacidad para lograr mis objetivos.

A mi compañero de Trabajo de Grado José Zamora, muchas gracias por su apoyo, paciencia y dedicación.

A nuestro Docente Director Ing. Stanley Linares ya que con su experiencia nos permitió encaminarnos de la mejor manera en el desarrollo de este Trabajo de Graduación y poder decir el día de hoy Misión Cumplida.

Gracias Totales.

**Karla Gabriel Flores Pineda**

#### **AGRADECIMIENTOS**

Le agradezco a Dios por haberme acompañado y guiado a lo largo de mi carrera, por ser mi fortaleza en los momentos de debilidad y por brindarme una vida llena de aprendizajes, experiencias y sobre todo felicidad.

Le doy gracias a mis padres Virgilio Antonio Zamora Moran y Verónica Andrea Portillo de Zamora por apoyarme en todo momento, por los valores que me han inculcado, y por haberme dado la oportunidad de tener una excelente educación en el transcurso de mi vida.

En este mismo sentir agradezco a incontables personas que me ayudaron en cada una de las etapas de mi desarrollo, por creer e invertir en mi persona para que hoy pueda culminar con éxito una etapa más.

**José Omar Zamora Portillo**

<span id="page-5-0"></span>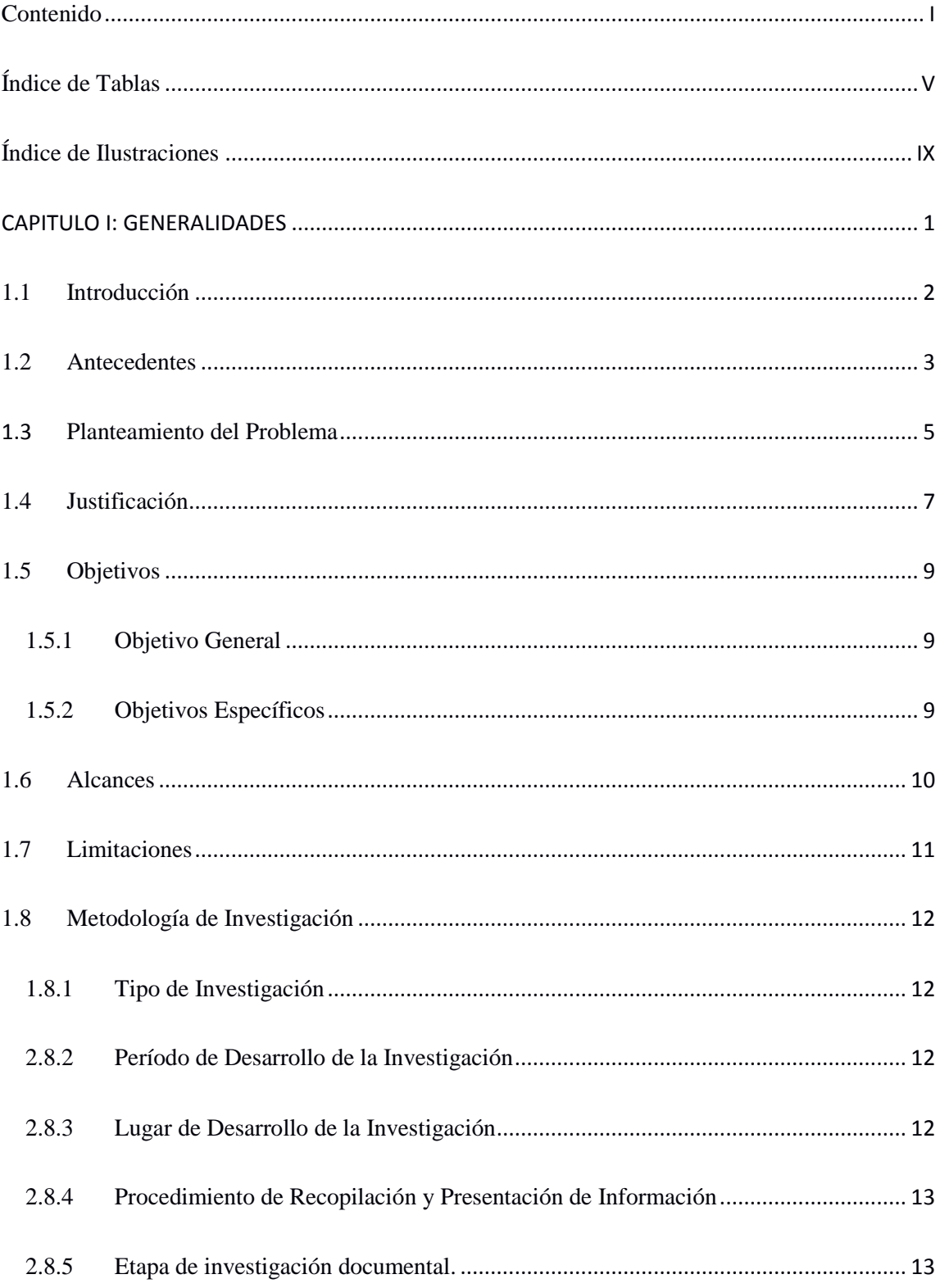

## Contenido

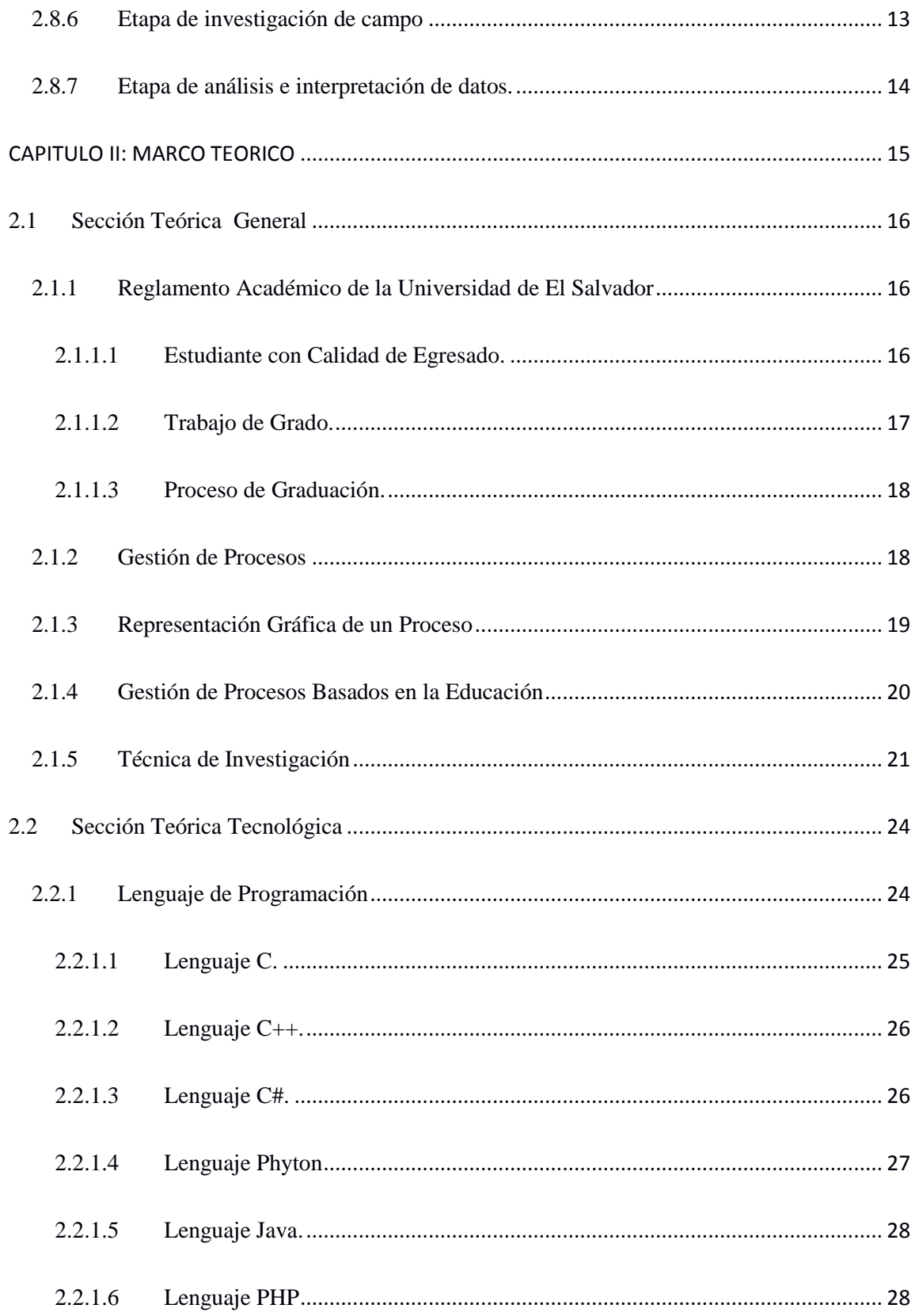

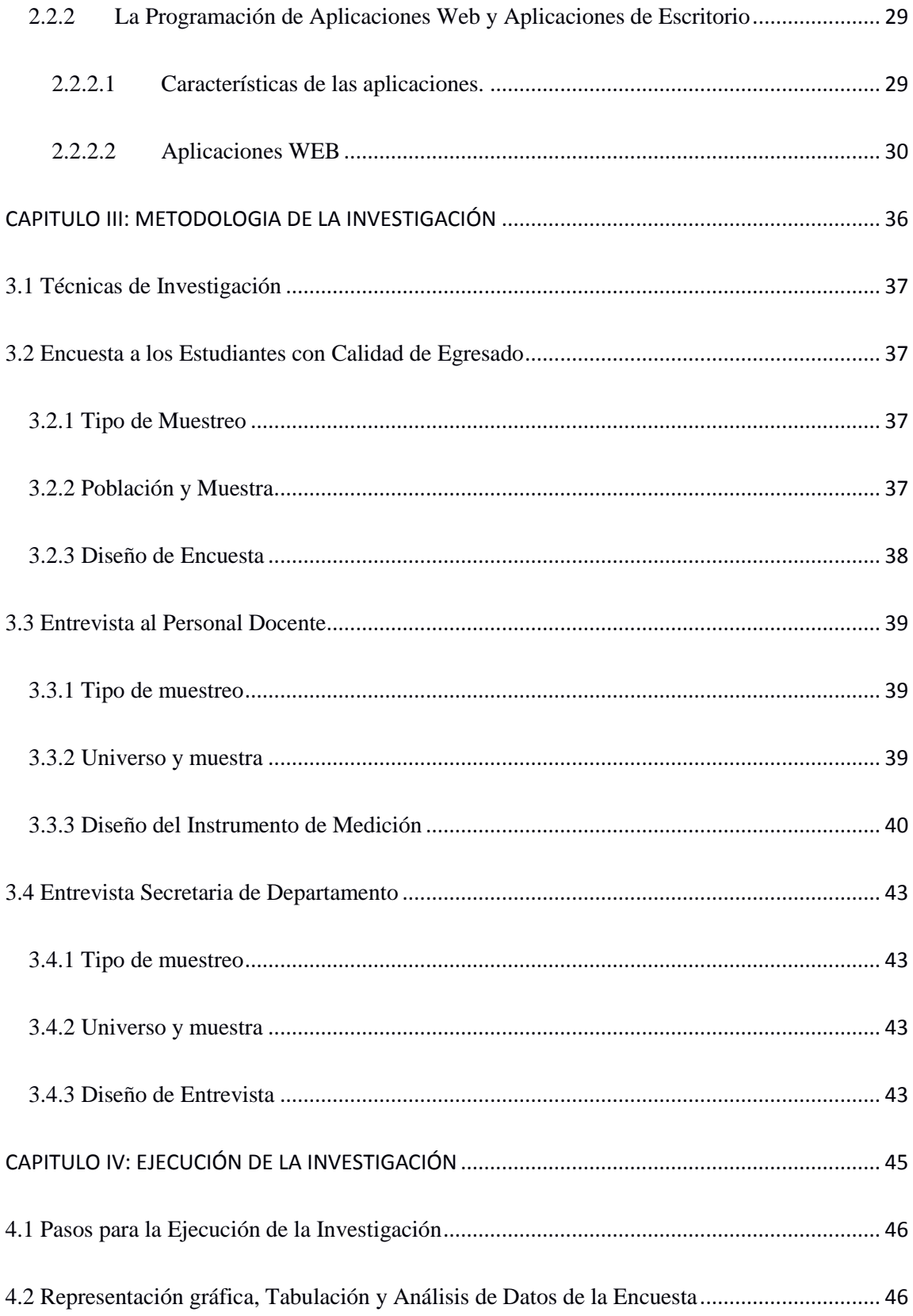

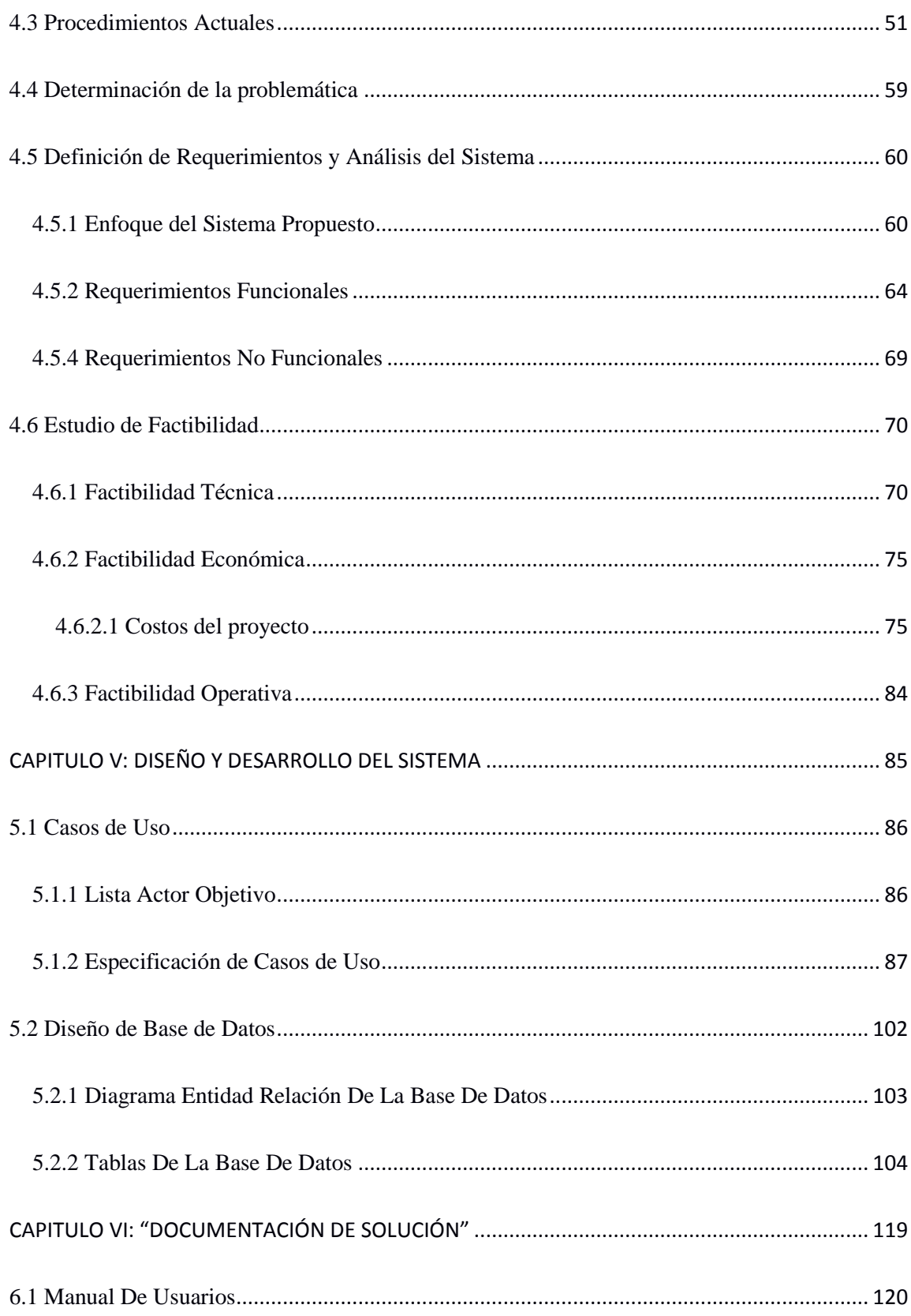

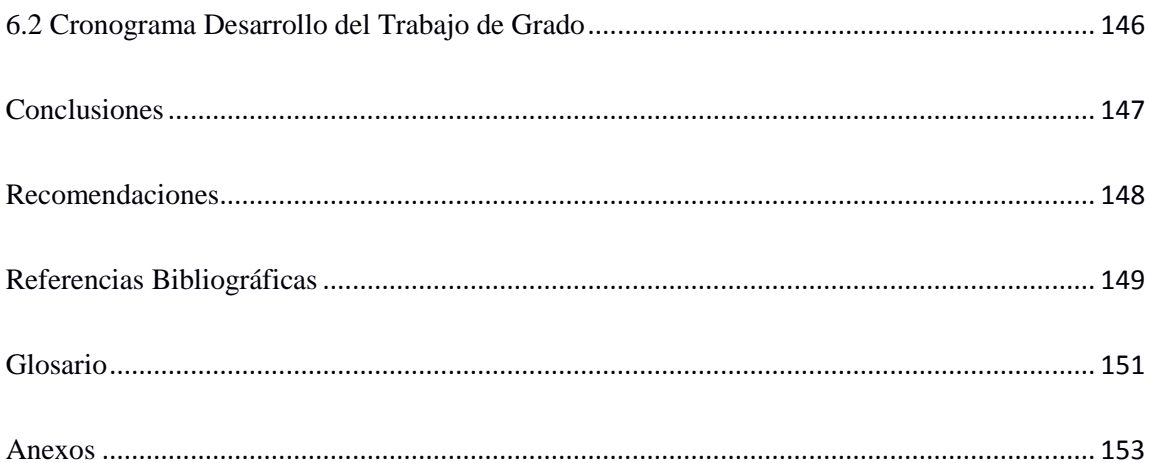

# <span id="page-9-0"></span>Índice de Tablas

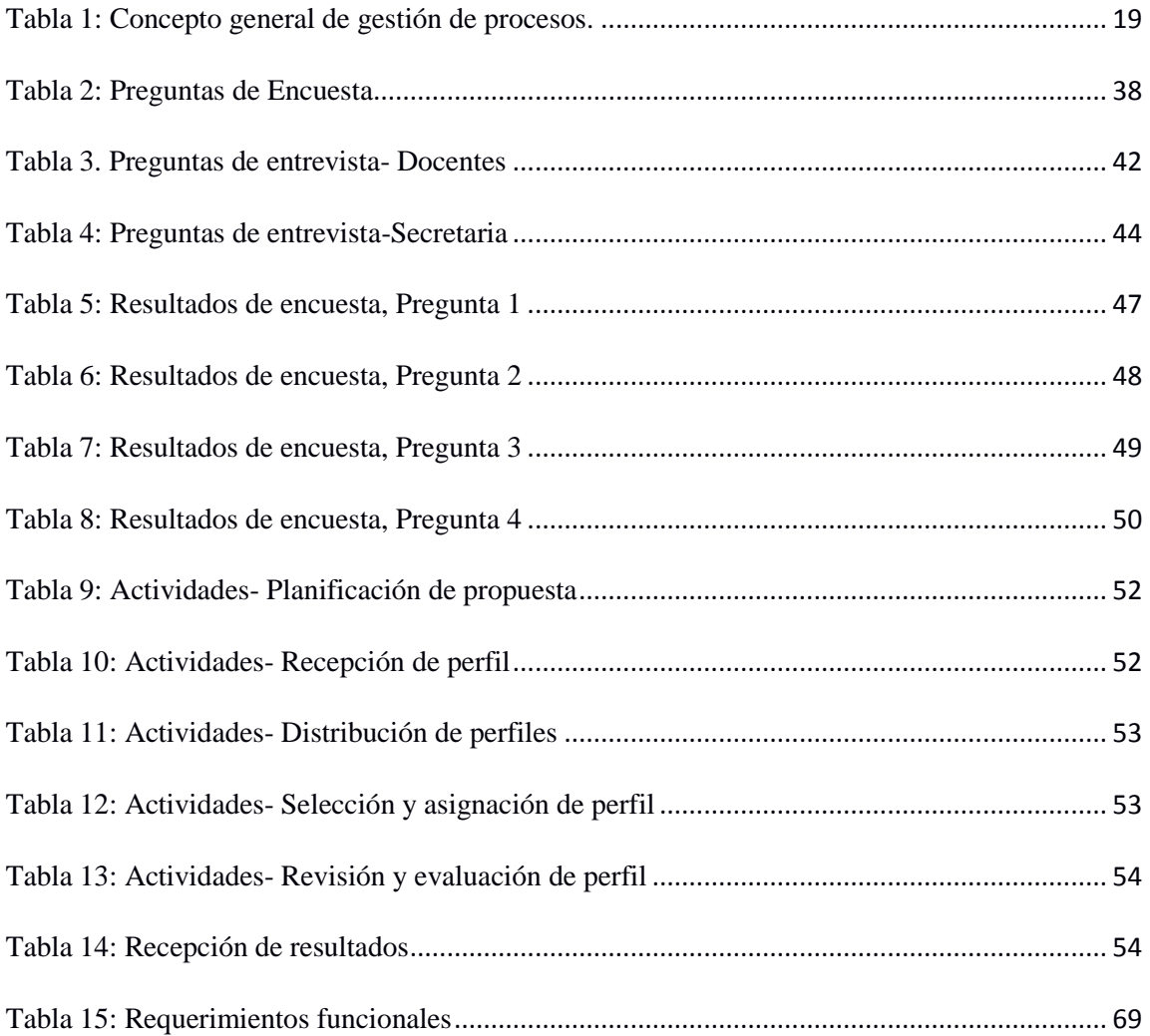

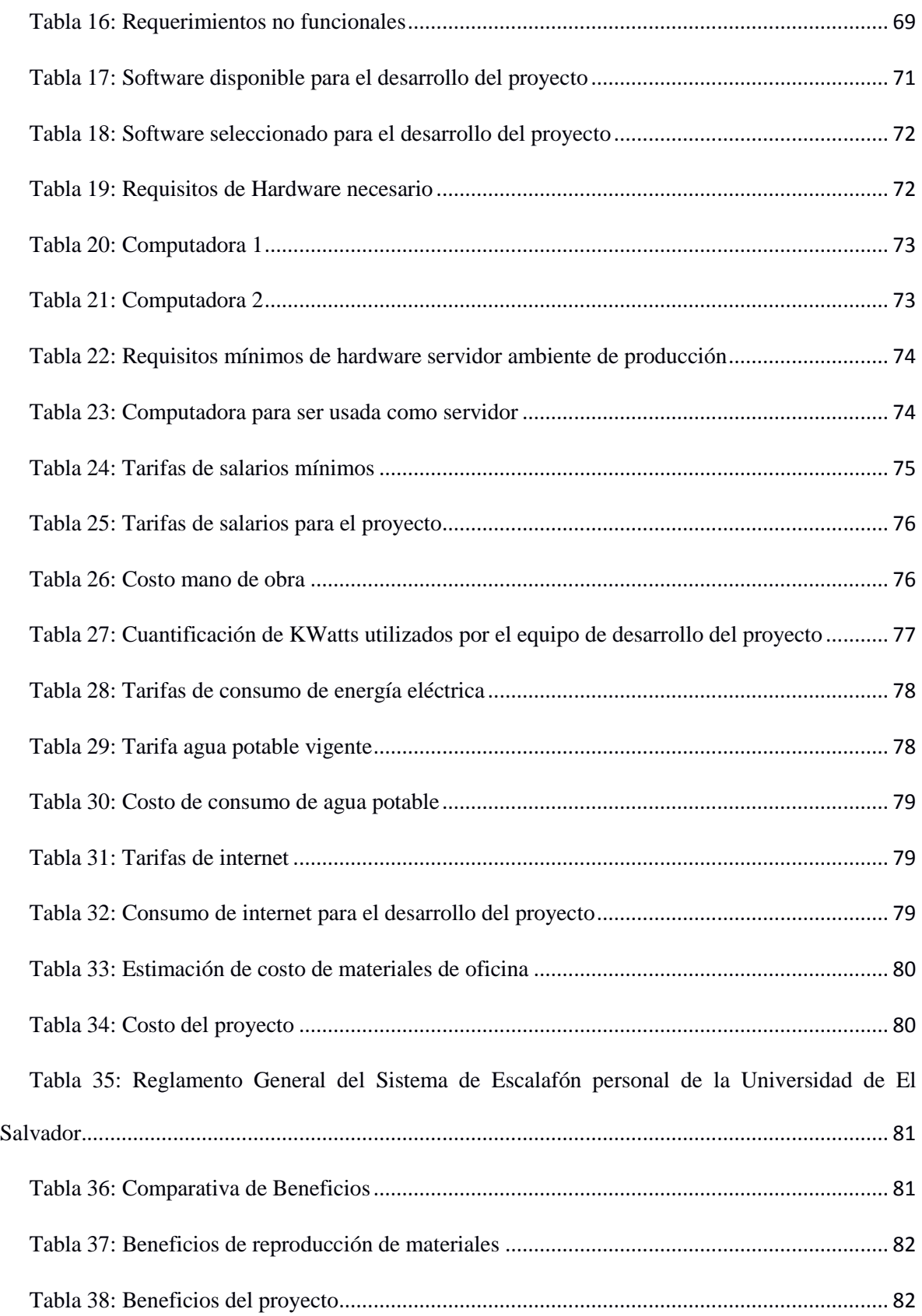

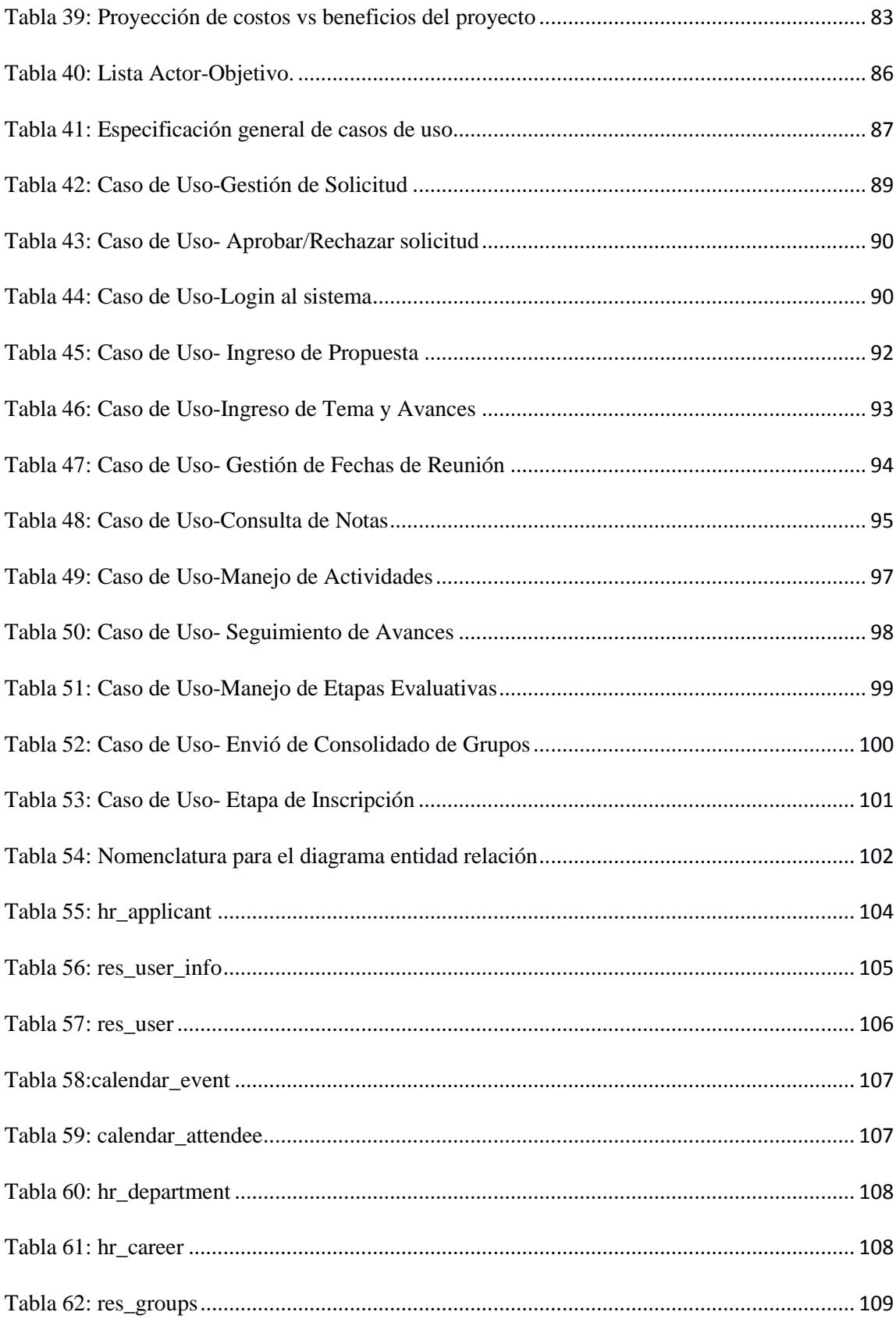

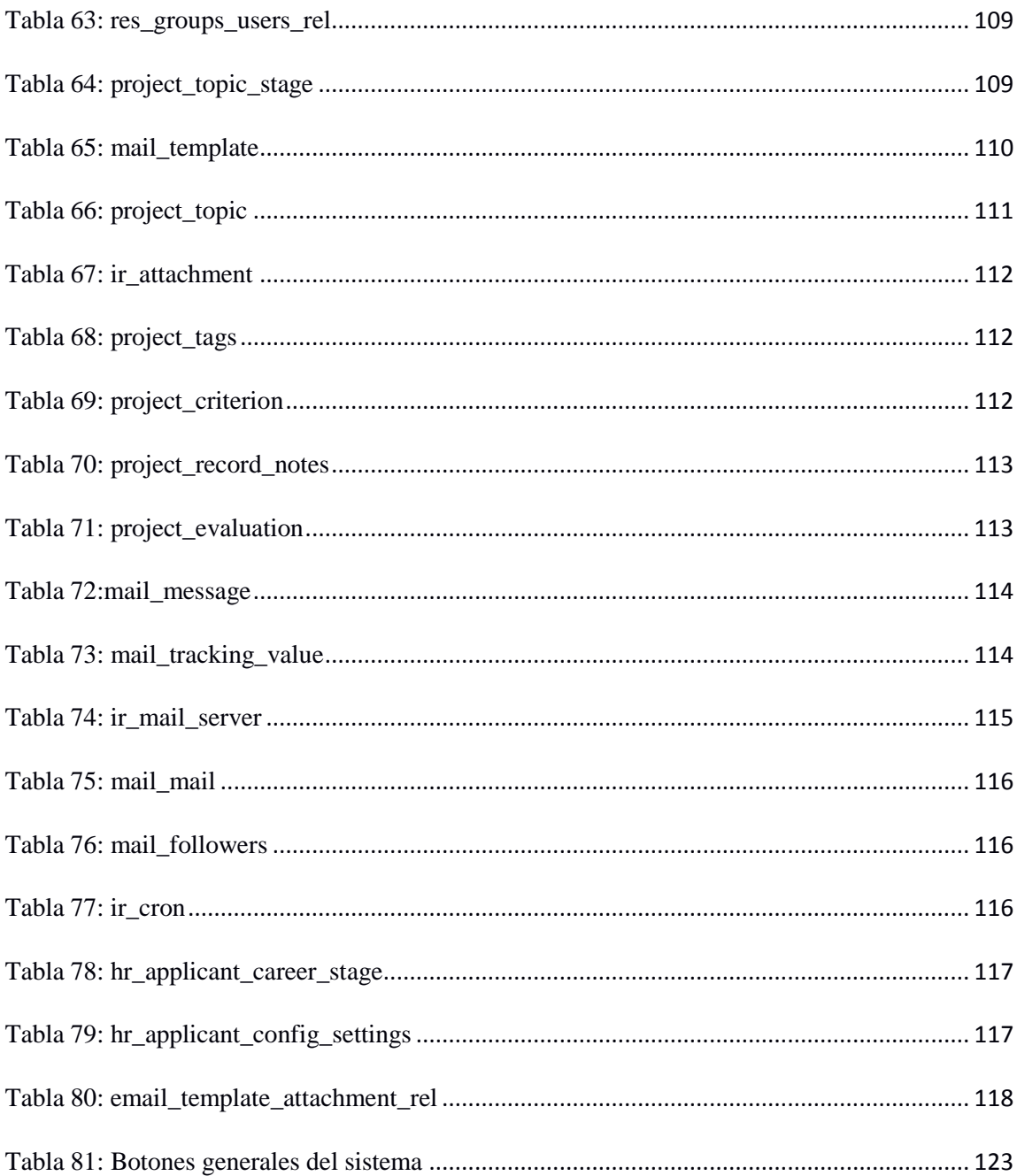

# <span id="page-13-0"></span>**Índice de Ilustraciones**

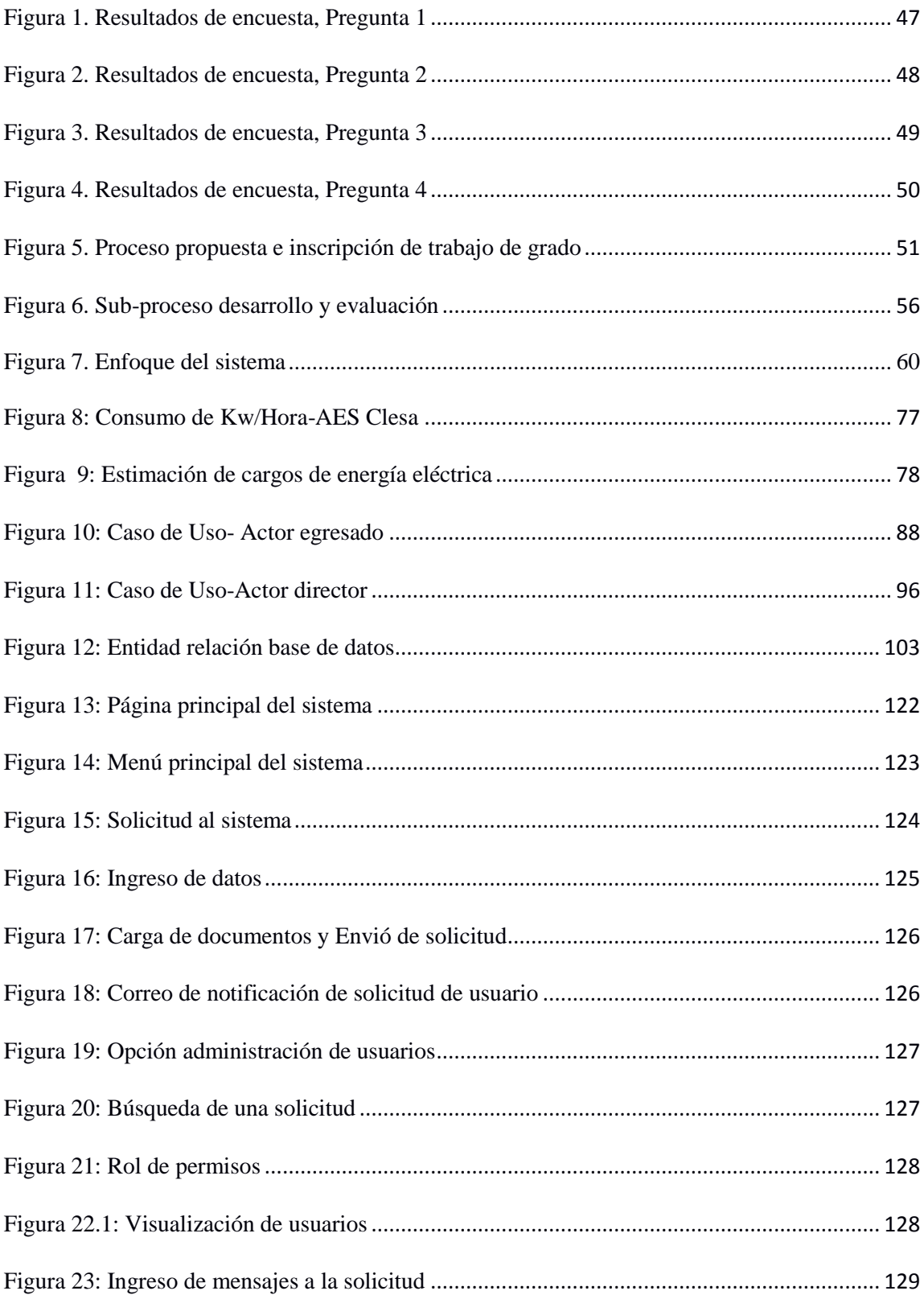

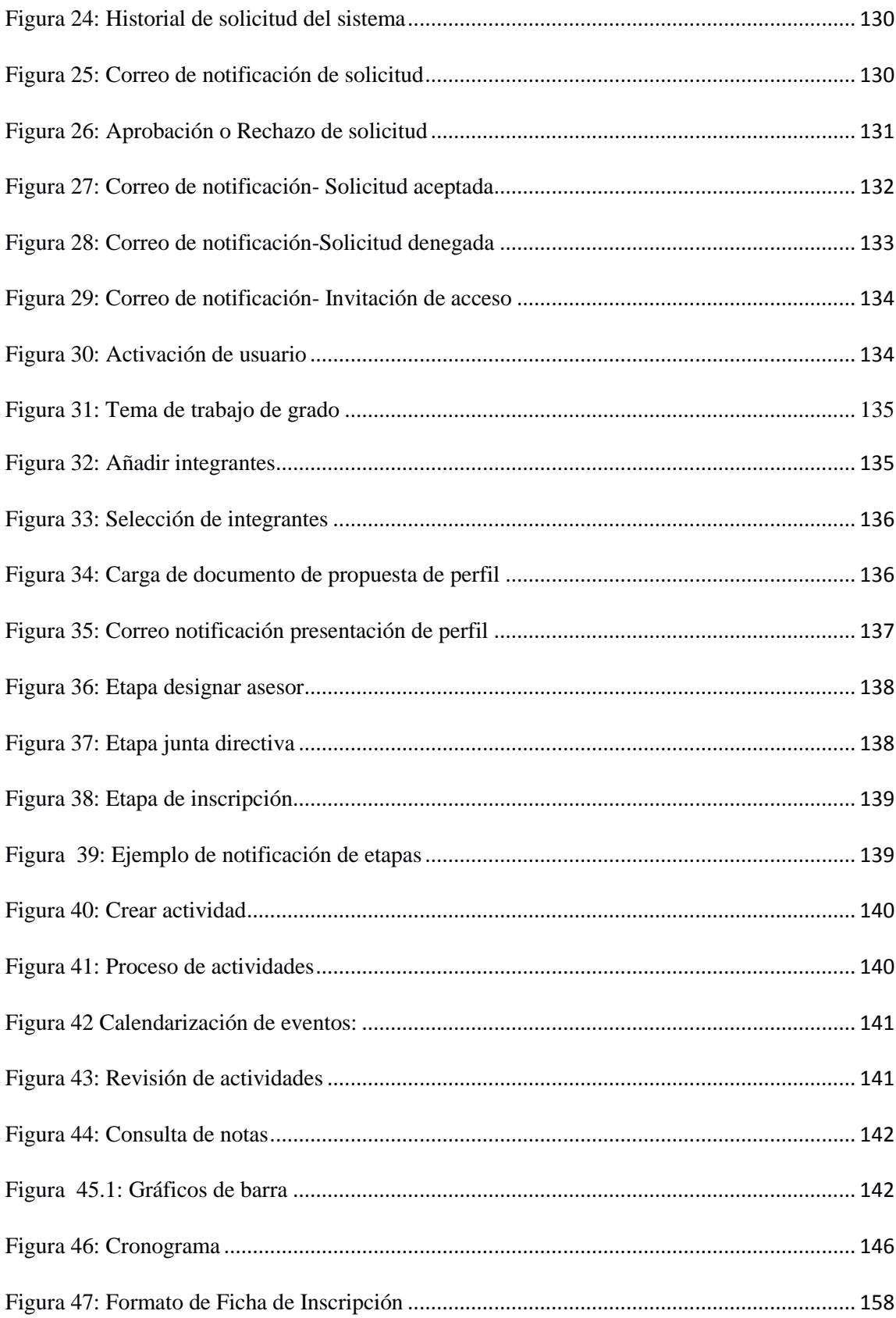

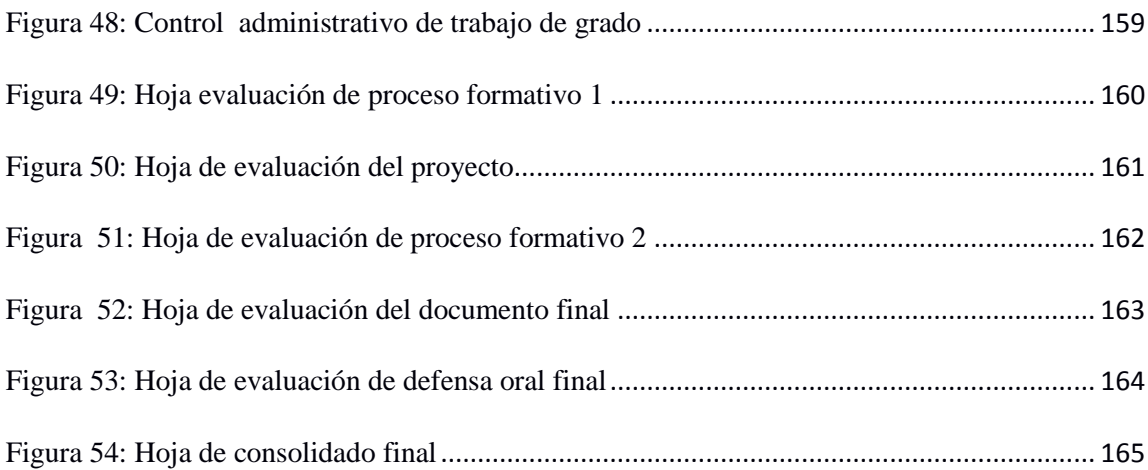

## <span id="page-16-0"></span>CAPITULO I: GENERALIDADES

## **1.1 Introducción**

<span id="page-17-0"></span>La Universidad de El Salvador reconocida como la primera Alma Mater de El Salvador, se ha identificado con el transcurso de los años por ser una universidad de prestigio, pertinente en la enseñanza superior reconocida por el cambio, originalidad e innovación en la educación, asimismo es distinguida por buscar soluciones a diferentes problemáticas utilizando la tecnología para brindar beneficios a toda la comunidad educativa superior.

Al aplicar métodos y medidas tecnológicas la Universidad de El Salvador se ha diferencias por brindar ayuda al personal administrativo y docente con el uso de la tecnología, manifestando mejoras en los procedimientos de la universidad y generando una buena imagen institucional que es proyectada por la sociedad.

 Por lo tanto un ejemplo para contribuir y mejorar los procedimientos que se llevan a cabo en la comunidad universitaria es la automatización de procesos para la propuesta, revisión y aprobación de tema del trabajo de grado.

### **1.2 Antecedentes**

<span id="page-18-0"></span>La Universidad de El Salvador, Facultad Multidisciplinaria de Occidente reconocida por ser una universidad de gran prestigio a nivel nacional, fomenta el estudio a cantidad de alumnos para preparar los mejores profesionales en la sociedad Salvadoreña.

Actualmente el sistema de estudio de las carreras de la Universidad de El Salvador, consiste en alumnos de la facultad deben aprobar todas las materias del pensum correspondiente a la carrera que se esté cursando, al concluir, todo alumno que obtenga un CUM mayor o igual a 7.0 y menor que 8.0, deberá realizar un trabajo de grado para obtener su titulo, posteriormente, el estudiante al permanecer con un estado de calidad de egresado, debe someterse a realizar ciertos procedimientos académicos y administrativos para poder culminar y graduarse de la Facultad.

Uno de los procedimientos que realizan los egresados es proponer el perfil de trabajo de grado para que se tome en cuenta en el proceso académico y administrativo de Graduación, luego por parte del personal docente, jefatura del departamento en conjunto con los coordinadores de cada carrera realizan la revisión de cada uno de los perfiles propuestos para determinar si el proyecto es o no viable.

Adicionalmente, luego de ser aprobada las propuestas, se asigna un asesor quien es el encargado de dar seguimiento y ayuda a cada grupo de trabajo, cuyo asesor es el responsable de dar indicaciones, sugerencias y orientación a los egresados para elaborar su trabajo de investigación, esto se lleva a cabo a través de reuniones presenciales dentro de la Facultad.

Luego los egresados se encargan de inscribir su trabajo de grado en la oficina de su respectivo departamento, solicitando y completando la ficha de inscripción detallando el tema, nombre del egresado, carnet, teléfono, tiempo probable realizando el trabajo de grado etc. A la vez es necesario adjuntar copia de pagos de universidad, copia de certificación de notas, carta de horas sociales y carta de egreso.

Para el caso del proceso de calificación de las diferentes etapas a lo largo del proceso de graduación, el docente asesor y el tribunal evaluador lo llevan a cabo a través de formularios impresos.

## 1.3 **Planteamiento del Problema**

<span id="page-20-0"></span>El proceso que realiza cada estudiante con calidad de egresado se ha llevado por mucho tiempo de una manera tradicional, a través de asesoramiento de modo presencial, entregando su propuesta de trabajo de grado de forma escrita, asistiendo numerosas veces a la facultad para obtener resultados sobre la propuesta entregada, debido a que no se estípula una fecha específica para dicha respuesta, esto es muy engorroso generando pérdida de tiempo y perdidas económicas.

En el caso de la revisión de cada uno de los perfiles de trabajo de grado, si la propuesta de perfil no cumple con ciertos requisitos, automáticamente es rechazada y se exige otra nueva propuesta a los alumnos egresados. Por lo tanto el trabajo de los encargados de evaluarlos, se vuelve repetitivo generando pérdida de tiempo por llevarse a cabo nuevamente la revisión del perfil, aparte se genera saturación de trabajo a los encargados.

En cuanto a la forma de comunicarse egresado con docente asesor, se programan citas para las reuniones, que muchas veces no se llevan a cabo por diferentes motivos y no se logran reprogramar a tiempo ya que no existe un medio tecnológico adecuado para comunicarse y estar en contacto.

Para la evaluación de las diferentes etapas del proceso de graduación se llevan a cabo de forma tradicional utilizando formularios impresos la cual no existe un respaldo de dichos resultados.

Por lo mencionado anteriormente, se pretende agilizar y automatizar el proceso de graduación con el desarrollo de una aplicación informática que ofrezca información al alcance, tanto para los estudiantes egresados como para los docentes, jefes de departamento, etc, y así mejorar la coordinación y control en los procedimientos académicos y administrativos de graduación.

## **1.4 Justificación**

<span id="page-22-0"></span>La Universidad de El Salvador, Facultad Multidisciplinaria de Occidente no posee una plataforma que permita agilizar este tipo de proceso, en el que se brinde ayuda a los estudiantes egresados en adquirir información sobre los pasos que debe realizar para desarrollar y proponer su trabajo de grado, asimismo los asesores no cuenta con un sistema para llevar un mejor control sobre este tipo de proceso.

Por lo tanto se pretende desarrollar un sistema que unifique información específica como calendarización para entregar propuestas de perfil de trabajo de grado, de igual manera el sistema contará con la opción de poder calendarizar actividades relacionadas con las reuniones para las asesorías y que simultáneamente la calendarización se sincronice al móvil la cual generará alertas de la proximidad de alguna actividad, asimismo, el docente director podrá conocer la cantidad de grupos asignados y la cantidad de participantes en cada grupo, también el sistema mostrará el historial de grupos atendidos por docente director con información general de cada equipo, de igual manera, el docente director tendrá la opción de poder actualizar el estado de cada grupo para conocer el progreso en el que se encuentran el sistema permitirá la opción que los egresados puedan proponer sus temas describiendo un poco en lo que consistirá su proyecto, cuya información sera visible para los encargados de evaluar los perfiles.

También se podrá verificar por medio de gráficos la cantidad de grupos por cada departamento la etapa de evaluación en la que se encuentran.

Un sistema de este tipo no estaría limitado en ofrecer solo beneficios a los estudiantes egresados, sino también a los coordinadores de cada carrera, asesores, jefe de departamento, secretaría de departamento y Coordinador de Procesos de Graduación, por lo tanto tendría un efecto considerable para monitorear el proceso de cada grupo asignado y obtener una mejor organización de los estudiantes para comunicarse y solventar dudas de un modo virtual.

Por lo expuesto anteriormente es imprescindible una propuesta informática que condescienda modernizar y agilizar el procedimiento de asignación, evaluación e inscripción de trabajo de grado.

## **1.5 Objetivos**

#### <span id="page-24-1"></span><span id="page-24-0"></span>**1.5.1 Objetivo General**

Desarrollar un sistema informático para mejorar la gestión académica y administrativa del proceso de graduación de la Universidad de El Salvador, Facultad Multidisciplinaria de Occidente, el cual permitirá automatizar los procesos actuales reduciendo los tiempos de espera y facilitando el resguardo y control de información.

#### <span id="page-24-2"></span>**1.5.2 Objetivos Específicos**

- Modernizar los procesos que se llevan en la propuesta de tema de trabajo de grado de la Universidad de El Salvador, Facultad Multidisciplinaria de Occidente.
- Unificar toda la información necesaria en un punto centralizado con accesibilidad 24/7.
- Brindar un mejor control a los asesores en cuanto a la cantidad de grupos a cargo y el nivel del proceso en que se encuentran cada uno de los equipos asignados.
- Minimizar tiempos en el proceso de evaluación de propuestas de trabajo de grado.
- Mostrar información de la cantidad de personas que se someterán a realizar el trabajo de grado.
- Simplificar la organización de reuniones que se llevan a cabo durante el proceso de grado.

## **1.6 Alcances**

- <span id="page-25-0"></span>1. Se realizará un estudio previo para conocer los pasos o procedimientos que todo alumno egresado debe efectuar para iniciar su trabajo de grado.
- 2. Entrega de manual de usuarios del sistema.
- 3. No se hará ninguna migración de información.

## **1.7 Limitaciones**

<span id="page-26-0"></span>1. Falta de disponibilidad de tiempo del personal administrativo para realizar entrevistas o encuestas debido a las responsabilidades que están bajo su cargo de la Universidad de El Salvador, Facultad Multidisciplinaria de Occidente.

## **1.8 Metodología de Investigación**

#### <span id="page-27-1"></span><span id="page-27-0"></span>**1.8.1 Tipo de Investigación**

Para el desarrollo del proyecto "Propuesta de un sistema informático para el apoyo en la selección y asignación de trabajos de grado para estudiantes con calidad de egresado de la Universidad de El Salvador, Facultad Multidisciplinaria de Occidente" se desarrollará una investigación para determinar a profundidad el estado actual de la situación, permitiéndonos identificar la secuencia lógica sistemática de pasos a seguir para brindar una solución adecuada. Para este caso se utilizará una investigación de tipo no experimental con un enfoque cuantitativo<sup>1</sup>. La investigación estudiará variables causantes de la problemática en las cuales no se tendrá control estricto debido a que son hechos ya ocurridos limitándose a la observación de una situación ya existente. Se le dará un enfoque cuantitativo a la investigación debido al análisis de los resultados obtenidos en técnicas de mediciones (encuestas), a través de una muestra para hacer énfasis en una población.

#### <span id="page-27-2"></span>**2.8.2 Período de Desarrollo de la Investigación**

El período de desarrollo estimado inicialmente para el proyecto es de 6 meses comprendiendo las fechas: 21 de Febrero del 2017 – 21 de Agosto del 2017.

#### <span id="page-27-3"></span>**2.8.3 Lugar de Desarrollo de la Investigación**

Universidad de El Salvador, Facultad Multidisciplinaria de Occidente.

1 Lugo Claudia (Coord. Técnica), Prof. Martínez Julio (Coord. General), ed. Huerta Bernardino (2010), "Métodos de Investigación", Sonora México, Colegio de Bachilleres del Estado de Sonora.

#### <span id="page-28-0"></span>**2.8.4 Procedimiento de Recopilación y Presentación de Información**

Es esencial localizar fuentes de información de interés, relacionadas a la problemática, para lo cual se tomarán en cuenta los siguientes puntos:

- 1. Fuentes de información de investigaciones anteriores o información sobre ellos.
- 2. Los mecanismos de acceso y organismos internos que generan, recopilan u organizan información referente a los estudiantes con calidad de egresado que realizan su proceso de inscripción y desarrollo del trabajo de grado.

Como parte de estos procedimientos para seguir una secuencia lógica, recopilar la información necesaria y analizarla correctamente, se realizará por medio de las siguientes etapas:

#### <span id="page-28-1"></span>**2.8.5 Etapa de investigación documental.**

En esta etapa se desarrollará una investigación de fuentes de información utilizando diversas técnicas y garantizando la inclusión de información fiable. Se considerará información de fuentes:

- 1. Primarias: que tengan relación directa con eventos relacionados a la problemática.
- 2. Secundarias: no tienen relación directa con la problemática pero brinda información importante relacionada. Se documentarán las referencias bibliográficas para que cuenten con validez como fuente de información. Esta etapa sustentará al proyecto de la información teórica necesaria.

#### <span id="page-28-2"></span>**2.8.6 Etapa de investigación de campo**

En esta etapa se utilizarán varias técnicas de medición para determinar el estado de la problemática, obtener información directa de la población a estudiar y las condiciones en las cuales se está operando. En esta fase se debe de detectar los procedimientos que podrían

ser optimizados aplicando nuevas tecnologías para ello. Se utilizarán las siguientes técnicas de medición para el desarrollo de esta etapa:

- 1. Observación directa
- 2. Observación indirecta
- 3. Observación por entrevista
- 4. Observación por encuesta (de hechos y opiniones)
- 5. Encuestas escritas

#### <span id="page-29-0"></span>**2.8.7 Etapa de análisis e interpretación de datos.**

Se aplicarán diversas técnicas estadísticas a los datos obtenidos y técnicas de presentación de datos para poder analizarlos, interpretarlos y visualizarlos correctamente.

## <span id="page-30-0"></span>CAPITULO II: MARCO TEORICO

## **2.1 Sección Teórica General**

<span id="page-31-0"></span>A continuación se presenta la definición de ciertos conceptos teóricos de importancia para el desarrollo de la investigación en lo referente a la encuesta como instrumento de medición a la vez se presentan conceptos relacionados con el Reglamento académico haciendo énfasis en la sección estudiante con calidad de egresado, trabajo de grado y proceso de graduación, asimismo se muestra conceptos de gestión de procesos.

#### <span id="page-31-1"></span>**2.1.1 Reglamento Académico de la Universidad de El Salvador**

El reglamento académico de la Universidad de El Salvador es implantado con el propósito de determinar los derechos y deberes que cuentan los alumnos, docentes y personal administrativo de la educación superior.

Por lo tanto haremos énfasis a los apartados orientados al proceso de trabajo de grado para tener una idea mucho más clara acerca de dicho proceso.

#### **2.1.1.1 Estudiante con Calidad de Egresado.**

<span id="page-31-2"></span>Para considerar a un estudiante de la Universidad de El Salvador con calidad de egresado debe de haber culminado y cursado en su totalidad las unidades de aprendizaje que exige el plan de estudios de cada carrera asimismo se requiere haber finalizado el número de unidades valorativas.

En el caso de los Profesorados, se exige haber cumplido con lo establecido en el Reglamento Especial para el Funcionamiento de Carreras y Cursos que Habilitan para el Ejercicio de la Docencia en El Salvador del Ministerio de Educación.

#### **2.1.1.2 Trabajo de Grado.**

<span id="page-32-0"></span> El trabajo de grado es el resultado de una investigación que el estudiante con calidad de egresado desarrolla para proporcionar aporte y solución a un problema de carácter teórico o práctico, expresando la aplicación de conocimientos, métodos y técnicas en un área de especialidad especifica.

 Para la inscripción de trabajo de grado se necesita que el estudiante con calidad de egresado cumpla con los requisitos antes mencionado para que puedan desarrollar su trabajo de graduación en la Administración Académica de la facultad, a través del sistema académico que la Junta Directiva establezca anticipadamente.

 En el momento de la inscripción del trabajo de grado se debe especificar si la investigación se desarrollara de forma individual o colectiva, si se realiza de una forma colectiva el número será de tres participantes y podrán ser ampliado de acuerdo a la magnitud de la investigación como máximo cinco participantes conforme a circunstancias especiales calificadas por la Junta Directiva de la Facultad. La investigación individual o colectiva estará determinada por la naturaleza y complejidad del objeto de la misma, a juicio de la coordinación del proceso de graduación.

 Para la aprobación del tema de investigación cada coordinador de los procesos de graduación enviara a Junta Directiva de la Facultad, la propuesta para designar Docentes Directores y la temática a investigar por parte del o los estudiantes.

#### **2.1.1.3 Proceso de Graduación.**

<span id="page-33-0"></span>El proceso de graduación es un conjunto de actividades académicas que con la asesoría de un docente director desarrollan los egresados de una carrera universitaria, en un área determinada y que finaliza con la presentación y exposición de un trabajo de investigación.

Por lo tanto el docente director es el que se encarga de coordinar y evaluar el trabajo de grado, bajo la supervisión de un Coordinador General de Procesos de Graduación por Escuela o Departamento de la respectiva Facultad.

El coordinador general de procesos de graduación es el responsable de la organización y planificación de los procesos de Graduación<sup>2</sup>.

#### <span id="page-33-1"></span>**2.1.2 Gestión de Procesos**

 Podemos definir la gestión de procesos como una secuencia de actividades que uno o varios sistemas desarrollan para hacer llegar una determinada salida (output) a un usuario, a partir de la utilización de determinados recursos (entradas/input)<sup>3</sup>.

Los procesos de cualquier organización, son las actividades y tareas que se realizan en la organización y como resultado generan un servicio.

2 Asamblea General Universitaria de El Salvador 2015-2017, "Reglamento Académico Universidad de El Salvador".

3 Pepper Bergholz, Susana, sf , párr.7 , "Gestión por Procesos" Recuperado de: <https://www.medwave.cl/link.cgi/Medwave/Series/GES03-A/5032>

Por lo tanto la gestión de procesos tiene un gran valor que va incrementando con el tiempo, en el cual la participación de todos los encargados se vuelve importante en el instante en el que se percibe la calidad del resultado.

Se presenta un cuadro con la definición de algunos conceptos de suma importancia para

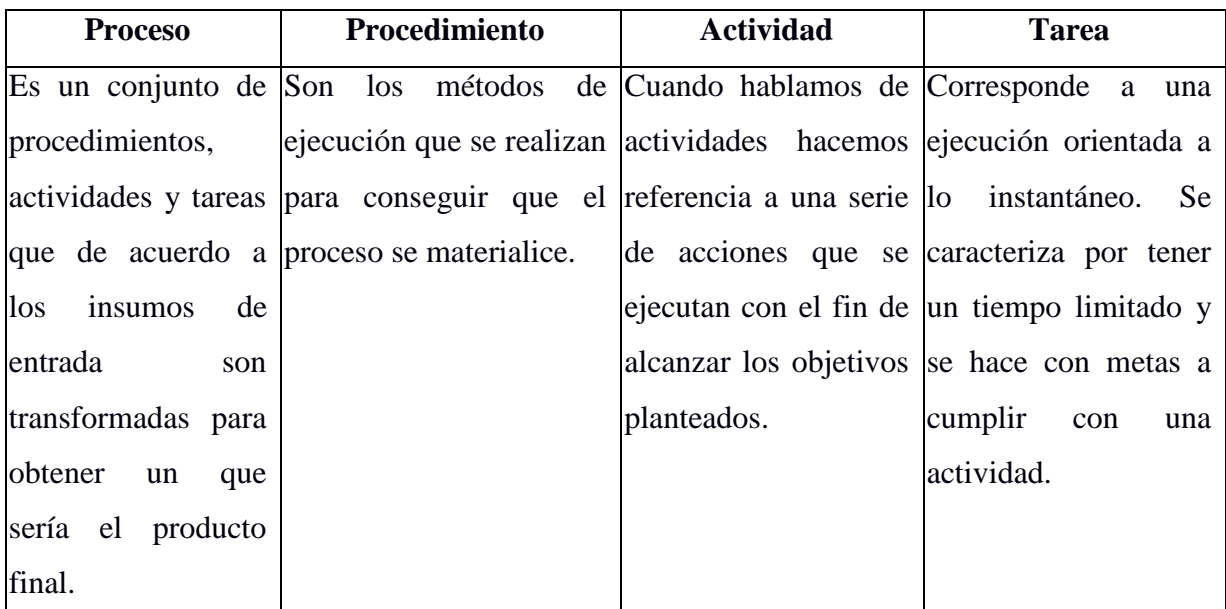

tener mucho más claro lo relacionado con la gestión de procesos.

<span id="page-34-1"></span>*Tabla 1: Concepto general de gestión de procesos.*

Nota. **Fuente:** Valera Israel, Jueves 30 de junio 2016, Diferencias entre Procesos, Procedimientos, Actividades y Tareas. Recuperado de<http://isrraelvalera-profesional.blogspot.com/2016/06/diferencia-entre-procesos.html>

#### <span id="page-34-0"></span>**2.1.3 Representación Gráfica de un Proceso**

Representar gráficamente un proceso facilita su comprensión asimismo favorece en identificar problemas y a mejorar los procesos.

Por lo tanto se cuenta con una infinidad de herramientas que permiten la gestión de procesos para la mejora en sus distintos ámbitos, como por ejemplo tenemos las herramientas que ayudan para el análisis de problemas, generación y organización de ideas o para la representación de procesos.

Para la representación gráfica de los procesos que llevaremos a cabo en la investigación haremos uso de la herramienta "Diagrama de Flujo o Diagrama de Actividades", ya que este tipo de diagrama permite representar paso a paso el flujo de las actividades de un proceso, llevando una secuencia lógica de las tareas mediante el uso de símbolos, cada uno de ellos tiene un significado diferente lo que garantiza que tanto la interpretación como el análisis del diagrama se realicen de forma clara y precisa.

Asimismo, para asegurar la interpretación única del diagrama de flujo resulta necesario que el diseño del diagrama se utilicen determinados símbolos a los que se les confiera convencionalmente un significado preciso, así como puntualizar reglas claras con respecto a la aplicación de estos.

Frecuentemente los símbolos que se utilizan para el graficar flujogramas se someten a un proceso de normalización, es decir, son diseños para que su interpretación sea universal. Al normalizar o estandarizar el uso de estos símbolos, se busca evitar que diferentes usuarios u organizaciones hagan sus propios símbolos para representar procesos diagramas de flujo.

La simbología para la elaboración de diagramas de flujo es variable y es escogida según criterio discrecional de cada institución<sup>4</sup>.

#### <span id="page-35-0"></span>**2.1.4 Gestión de Procesos Basados en la Educación**

 La gestión educativa está conformada por un conjunto de procesos organizados que permiten que una institución o una secretaría de educación logren sus objetivos y metas.

<sup>4</sup> Ministerio de Planificación Nacional y Política Económica (MIDEPLAN, 2009), "Guía para la Elaboración de Diagramas de Flujo" Recuperado de: [https://documentos.mideplan.go.cr/alfresco/d/d/workspace/SpacesStore/6a88ebe4-da9f-4b6a-b366-](https://documentos.mideplan.go.cr/alfresco/d/d/workspace/SpacesStore/6a88ebe4-da9f-4b6a-b366-425dd6371a97/guia-elaboracion-diagramas-flujo-2009.pdf.) [425dd6371a97/guia-elaboracion-diagramas-flujo-2009.pdf.](https://documentos.mideplan.go.cr/alfresco/d/d/workspace/SpacesStore/6a88ebe4-da9f-4b6a-b366-425dd6371a97/guia-elaboracion-diagramas-flujo-2009.pdf.)
Una gestión apropiada pasa por momentos de diagnóstico, planeación, ejecución, seguimiento y evaluación que se nutren entre sí y conducen a la obtención de los resultados definidos por los equipos directivos. Una buena gestión es la clave para que lo que haga cada integrante de una institución tenga sentido.

La gestión de procesos educativos es caracterizada por:

- Orientación de las actividades realizadas por el centro a la satisfacción de los implicados en su gestión; donde el centro presta sus servicios.
- Organización y asignación de responsabilidades entre las personas de forma transversal.
- Evaluación de la gestión en base a los indicadores de rendimiento y resultados de los procesos definidos. De esta forma, el cumplimiento de las tareas y actividades encomendadas no se considera suficiente, es necesario obtener los resultados planificados en función de la finalidad perseguida con cada proceso.

#### **2.1.5 Técnica de Investigación**

La encuesta es uno de los métodos más utilizados en la investigación científica, de mercado, etc. Porque permite obtener amplia información de fuentes primarias. Por ello, es importante definir el concepto

*La encuesta es un instrumento de la investigación de mercados que consiste en obtener información de las personas encuestadas mediante el uso de cuestionarios diseñados en forma previa para la obtención de información específica<sup>5</sup> .*

Además la encuesta es una técnica de investigación que consiste en una interrogación verbal o escrita que se realiza a las personas con el fin de obtener determinada información necesaria para una investigación.

Cuando la encuesta es verbal se suele hacer uso del método de la entrevista; y cuando la encuesta es escrita se suele hacer uso del instrumento del cuestionario, el cual consiste en un documento con un listado de preguntas (cerradas o abiertas), las cuales se les hacen a la personas a encuestar.

Una encuesta puede ser estructurada, cuando está compuesta de listas formales de preguntas que se le formulan a todos por igual; o no estructurada, cuando permiten al encuestador ir modificando las preguntas en base a las respuestas que vaya dando el encuestado.

Las encuestas se les realizan a grupos de personas con características similares de las cuales se desea obtener información, por ejemplo, se realizan encuestas al público objetivo, a los clientes de la empresa, al personal de la empresa, etc.; dicho grupo de personas se les conoce como población o universo.

Y para no tener que encuestar a todos los integrantes de la población o universo, se suele hacer uso de la técnica del muestreo, que consiste en determinar, a través de una

5 Hernández Marta & García Sandra & Abejón Nuria & Zazo Marina, "Estudio de Encuesta", Métodos de Investigación,(sf), p.p 3

fórmula, un número de personas representativo de la población o universo a estudiar; dicho número representativo de personas se le conoce como muestra.

Al obtener una muestra y hacer las encuestas al número de personas que ésta indica, se puede obtener información precisa, sin necesidad de tener que encuestar a toda la población o universo.

Lo común en una encuesta es que esta se realice cara a cara a personas en la calle, por ejemplo, en los centros comerciales, cerca del local de la empresa, cerca de los locales de la competencia, etc.; sin embargo, una encuesta también se realiza por teléfono, vía correo postal, o apoyándose de las tecnologías de información (por ejemplo, a través de una página web, vía correo electrónico, redes sociales, entre otros).

La principal ventaja del uso de la encuesta es que, dependiendo de la profundidad de la misma, se pueden obtener datos muy precisos; mientras que la desventaja radica en la posibilidad de que los encuestados puedan brindar respuestas falsas, o que los encuestadores puedan recurrir a atajos.

# **2.2 Sección Teórica Tecnológica**

En esta sección se definen conceptos teóricos relacionados con el desarrollo técnico del sistema.

#### **2.2.1 Lenguaje de Programación**

Dada la diversidad de los lenguajes de programación se pretende clasificar algunos de los lenguajes y poder concretar algunos de ellos.

Los lenguajes de programación son muy utilizados para llevar el control del comportamiento de un sistema, asimismo los lenguajes de programación están diseñados para describir el conjunto de acciones consecutivas que un equipo debe ejecutar, por medio de un conjunto de reglas sintácticas y semánticas que describen la estructura del programa.

Cada lenguaje tiene sus instrucciones y enunciados verbales propios, que se combinan para formar los programas de cómputo. Los lenguajes de programación no son aplicaciones, sino herramientas que permiten construir y adecuar aplicaciones.

Existen diversos lenguajes y paradigmas de programación que se han diseñado para facilitar la tarea de la programación en diferentes ámbitos. Por ejemplo, la programación orientada a objetos es un paradigma dirigido al mejoramiento en la calidad del software por medio de la observación de aspectos tales como la corrección, robustez, extensibilidad, compatibilidad y sobre todo la reusabilidad del software. La programación lógica, por su parte, es un paradigma orientado a la expresión de los problemas en términos lógicos para su posterior solución por métodos de inferencia y otras técnicas lógicas. En la práctica, cada paradigma de programación es implementado a través de diversos lenguajes.<sup>6</sup>

<sup>6</sup> Universidad Nacional Autónoma de México – Marzo de 2014 - "Lenguajes De Programación"

#### **2.2.1.1 Lenguaje C.**

El lenguaje C fue inventado e implementado por primera vez por Dennis Ritchie en un DEC PDP-11 en Bell Laboratories.

Es el resultado de un proceso de desarrollo comenzado con un lenguaje anterior denominado B, inventado por Ken Thompson. En los años 70 el lenguaje B llevó al desarrollo del C. Durante muchos años el estándar de C fue la versión proporcionada con la versión cinco del sistema operativo UNIX. En 1983, el instituto de estándares americanos estableció un estándar que definiera el lenguaje C, conocido como ANSI C. Hoy día, todos los principales compiladores de C llevan implementado el estándar ANSI.

El lenguaje C es un lenguaje para programadores en el sentido de que proporciona una gran flexibilidad de programación y una muy baja comprobación de incorrecciones, de forma que el lenguaje deja bajo la responsabilidad del programador acciones que otros lenguajes realizan por sí mismos. Así, por ejemplo, C no comprueba que el índice de referencia de un vector (llamado array en la literatura informática) no sobrepase el tamaño del mismo; que no se escriba en zonas de memoria que no pertenecen al área de datos del programa,  $etc<sup>7</sup>$ 

Carece de instrucciones de entrada/salida, de instrucciones para manejo de cadenas de caracteres, con lo que este trabajo queda para la librería de rutinas, con la consiguiente pérdida de transportabilidad.

<sup>7</sup> Universidad de Valencia – Departamento de Informática – Marzo de 2014 – Lenguaje de Programación C

#### **2.2.1.2 Lenguaje C++.**

El lenguaje de programación C++ fue creado en los años 80 por Bjarne Stroustrup basando en el lenguaje C. El C++ es un lenguaje orientado a objetos al que se le añadieron características y cualidades de las que carecía el lenguaje C.

De esta forma nació el C++ y como sucedía con el C depende mucho del hardware, tiene una gran potencia en la programación a bajo nivel, y se le agregaron herramientas para permitir programar a alto nivel. El C++ es uno de los lenguajes más potentes porque nos deja programar a alto y a bajo nivel, pero a su vez es difícil de aprender porque es necesario hacerlo casi todo manualmente también es difícil (o por lo menos no es tan sencillo como en otros lenguajes) programar bases de datos.

#### **2.2.1.3 Lenguaje C#.**

El lenguaje de programación C# es un lenguaje orientado a objetos creado y estandarizado por Microsoft, como parte de su plataforma .Net. La sintaxis de C# es muy expresiva, pero también sencilla y fácil de aprender. C# está orientado a objetos y contiene una poderosa biblioteca de clases, que consta de componentes pre-construidos que permiten a los programadores desarrollar aplicaciones con rapidez; C# y Visual Basic comparten la Biblioteca de Clases Framework (FCL).

El lenguaje de programación C# original se estandarizó a través de Ecma International (www.ecma-interna-tional.org) en diciembre del 2002, como Estándar ECMA-334: Especificación del lenguaje C#. Desde entonces, Microsoft propuso varias extensiones del lenguaje que se han adoptado como parte del estándar Ecma C#. Microsoft hace referencia al lenguaje C# completo (incluyendo las extensiones adoptadas) como C# 2.0.

## **2.2.1.4 Lenguaje Phyton**

Python es un lenguaje de programación fácil de aprender y potente. Tiene estructuras de datos eficientes de alto nivel y un enfoque simple pero efectivo para la programación orientada a objetos. La elegante sintaxis y la tipificación dinámica de Python, junto con su naturaleza interpretada, lo convierten en un lenguaje ideal para el desarrollo de scripts y aplicaciones rápidas en muchas áreas de la mayoría de las plataformas.

La biblioteca estándar de Python admite muchos protocolos de Internet:

- HTML y XML
- $\checkmark$  JSON
- $\checkmark$  E-mail tratamiento.
- $\checkmark$  Soporte para FTP, IMAP y otros protocolos de Internet.
- Interfaz de socket fácil de usar.

El lenguaje Python es libre y de código abierto, ha sido modificado para que pueda funcionar en diversas plataformas tales como: Linux, Windows, Macintosh, Solaris, AROS, AS/400, BeOS, OS/390, PlayStation, Sharp, Zaurus y PocketPC.

#### **2.2.1.5 Lenguaje Java.**

El lenguaje Java™ fue creado por Sun Microsystems Inc. en un proceso por etapas que arranca en 1990, año en el que Sun creó un grupo de trabajo, liderado por James Gosling, para desarrollar un sistema para controlar electrodomésticos e incluso PDAs o Asistentes Personales (pequeños ordenadores) que, además, permitiera la conexión a redes de ordenadores. Por lo tanto Java es un lenguaje de programación de propósito general orientado a objetos, también se puede decir que Java es una tecnología que no sólo se reduce al lenguaje sino que además provee de una máquina virtual Java que permite ejecutar código compilado java.

Al tratarse de un lenguaje interpretado, el rendimiento en la ejecución de programas suele ser un poco menor.

#### **2.2.1.6 Lenguaje PHP**

PHP es un lenguaje de programación usado generalmente para la creación de páginas web. Fue creado por Rasmus Lerdorf en 1994, las siglas PHP significan "PHP Hypertext Pre-processor" (inicialmente PHP Tools o Personal Home Page Tools), es un lenguaje interpretado y de fácil funcionalidad y es muy parecido a otros lenguajes más comunes como C y Perl, este lenguaje de programación permite a los programadores crear aplicaciones complejas y de aprendizaje muy suave.

PHP está enfocado para la creación de Scripts del lado del servidor y para la programación, se puede hacer desde el bloc de notas, todos los IDEs son gratuitos y los entornos de desarrollo son de rápida instalación y configuración.

#### **2.2.2 La Programación de Aplicaciones Web y Aplicaciones de Escritorio**

Una aplicación es una herramienta que permite al usuario realizar varias tareas, cuyo objetivo es automatizar y agilizar un fin específico, por lo tanto las aplicaciones informáticas, simplifican una operación compleja y es por eso que uno de los grandes beneficios de la creación de aplicaciones es el ahorro de tiempo al usuario final.

Cada aplicación tiene su propósito específico, por ejemplo para una aplicación contable, el propósito principal es automatizar y simplificar el proceso contable, para un sistema de inventarios llevar el ingreso y egreso de mercadería de manera oportuna, es por esto que existen diferentes formas de implementar un sistema, todo dependerá de los requerimientos del cliente y de los recursos con los que se cuentan, por lo tanto existen dos maneras de implementar un sistema, estas pueden ser, aplicaciones desarrolladas para Web o aplicaciones desarrolladas para uso de escritorio.

A continuación se detallan las características y conceptos de las aplicaciones para uso web y escritorio en cuanto a conceptos de tecnologías relacionados a cada tipo de aplicación.

#### **2.2.2.1 Características de las aplicaciones.**

Las aplicaciones son desarrolladas por diferentes lenguajes de programación, tal como el lenguaje compilado, cuyo código fuente de alto nivel es traducido por algún compilador a un archivo ejecutable para lograr el entendimiento de la máquina, o bien puede ser lenguaje interpretado que automáticamente traduce las instrucciones paso a paso, sin embargo el proceso es más lento en comparación al compilado.

También podemos destacar que las aplicaciones son protegidas por una serie de cláusulas o condiciones que permite tenerlas resguardadas para evitar el plagio de

29

software. Asimismo cabe mencionar que existen diferentes tipos de licencias en el mundo de la informática por ejemplo, licencias de distribución tales como: Licencias de software libre, Licencias freeware, Licencias para documentación, Licencias de software privativo, etc.<sup>8</sup>

Por otra parte la interfaz de usuario es otra de las características que se identifica en las aplicaciones, estas pueden ser del tipo: GUI (Interfaz gráfica de usuario), TUI (Interfaz textual de Usuario), CLI (Interfaz de línea de comandos), cada una de ellas se identifican por ser el medio en que el usuario se puede llegar a comunicar con la máquina.

Más sin embargo muchas veces se puede confundir el sistema operativo con las aplicaciones, es decir entenderlos como un solo elemento, lo cual es erróneo ya que el sistema operativo es la base en la cual se puede ejecutar las aplicaciones para realizar una tarea específica.

#### **2.2.2.2 Aplicaciones WEB**

Se denomina aplicación web a aquellas herramientas que los usuarios pueden utilizar accediendo a un servidor web a través de internet o de una intranet mediante un navegador. En otras palabras, es un programa que se codifica en un lenguaje interpretable por los navegadores web en la que se confía la ejecución al navegador.<sup>9</sup>

La información se guarda en servidores web que envían las respuestas a dispositivos o equipos según la petición que fue enviada por el usuario, cabe mencionar que cuando el usuario ingresa a una página web su navegador se comunica con el servidor para enviar los datos que fueron solicitados.

<sup>&</sup>lt;sup>8</sup> GNU Project- Marzo 2014- Lista de Licencias con comentarios: - [https://www.gnu.org/licenses/license](https://www.gnu.org/licenses/license-list.es.html#SoftwareLicenses)[list.es.html#SoftwareLicenses](https://www.gnu.org/licenses/license-list.es.html#SoftwareLicenses)

Web en Español Wikipedia-Aplicación Web- Recuperado de: [https://es.wikipedia.org/wiki/Aplicación\\_Web](https://es.wikipedia.org/wiki/Aplicación_Web)

Las aplicaciones web se caracterizan por ser utilizadas por múltiples usuarios al mismo tiempo, también permiten el acceso inmediato a la aplicación puesto que no se necesitan ser descargadas o configuradas en cada uno de los equipos del usuario final, adicionalmente la información se mantiene centralizada en el servidor y se identifican por la facilidad de actualización, sobre todo las aplicaciones web no requieren de mucho espacio en disco ya que suelen ser aplicaciones livianas.

Por último, existen ciertas desventajas ya que se requiere de conexión con la red de lo contrario no se puede hacer uso de la aplicación web, también se generán inconvenientes con la compatibilidad entre navegadores y el tiempo de respuesta es mucho más lento.

Los lenguajes básicos para la creación de aplicaciones web: HTML (HyperText Markup Language), CSS (Cascading Style Sheets), JS (JavaScript), algunos lenguajes son usados específicamente para el cliente y otros para el servidor.

#### **HyperText Markup Language**

HTML significa "Lenguaje de Marcado de Hypertexto" por sus siglas en inglés "HyperText Markup Language", es un lenguaje que pertenece a la familia de los "lenguajes de marcado" y es utilizado para la elaboración de páginas web. El estándar HTML lo define la W3C (World Wide Web Consortium) y actualmente HTML se encuentra en su versión HTML5.

Cabe destacar que HTML no es un lenguaje de programación ya que no cuenta con funciones aritméticas, variables o estructuras de control propias de los lenguajes de programación, por lo que HTML genera únicamente páginas web estáticas, sin embargo,

31

HTML se puede usar en conjunto con diversos lenguajes de programación para la creación de páginas web dinámicas

**¿Qué son las etiquetas HTML?** Las etiquetas HTML son fragmentos de texto rodeados por corchetes angulares < >, que se utilizan para escribir código HTML, en HTML existen etiquetas de apertura y etiquetas de cierre, tienen la forma: <etiqueta> </etiqueta>. Donde <etiqueta> es la etiqueta de apertura y </etiqueta> es la etiqueta de cierre indicada por la diagonal. HTML tiene definidas gran variedad de etiquetas para distintos usos.

**¿Qué es un documento HTML?** Para desarrollar una página web en HTML es necesario crear un documento HTML. Básicamente un documento HTML es un archivo de texto que tienen la extensión .html o .htm, al texto escrito en el documento HTML se le llama código HTML. Un documento HTML se puede generar con cualquier editor de textos simple como el bloc de notas de Windows o Gedit de Linux.

## **Cascading Style Sheets**

El CSS (hojas de estilo en cascada) es un lenguaje que define la apariencia de un documento escrito en un lenguaje de marcado (por ejemplo, HTML). Así, a los elementos de la página web creados con HTML se les dará la apariencia que se desee utilizando CSS: colores, espacios entre elementos, tipos de letra. separando de esta forma la estructura de la presentación.

Esta separación entre la estructura y la presentación es muy importante, ya que permite que sólo cambiando los CSS se modifique completamente el aspecto de una página web. Esto posibilita, entre otras cosas, que los usuarios puedan usar hojas de estilo personalizadas (como hojas de estilo de alto contraste o de accesibilidad).

#### **Estándar CSS**

El W3C define las especificaciones del estándar CSS. Después, los navegadores intentan implementar esas especificaciones, para que las páginas web se vean igual en todos ellos.

Los navegadores cada vez cumplen más y mejor el estándar CSS. Por ejemplo: Internet Explorer 6 cumplía el estándar en sólo un 12% mientras que Internet Explorer 9 lo cumple en un 95%. Por eso se deben maquetar las páginas web siguiendo el estándar CSS y no las especificaciones de un navegador determinado. También hay que procurar mantener actualizado el navegador, ya que a medida que van cumpliendo el estándar, van añadiendo funcionalidades que antes no tenían HTML se usa para estructurar el contenido; CSS se usa para formatear el contenido previamente estructurado.

A medida que la Web fue ganando popularidad, los diseñadores empezaron a buscar posibilidades para añadir formato a los documentos en línea. Para satisfacer esta reclamación, los fabricantes de los navegadores (en ese momento, Netscape y Microsoft) inventaron nuevas etiquetas HTML, entre las que se encontraban, por ejemplo, <font>, que se diferenciaba de las etiquetas originales HTML en que definían el formato... y no la estructura.

Esto también llevó a una situación en la que las etiquetas estructurales originales, por ejemplo, <table>, se usaban cada vez más de manera incorrecta para dar formato a las páginas en vez de para añadir estructura al texto. Muchas nuevas etiquetas que añadían formato, por ejemplo, <blink>, sólo las soportaban un tipo determinado de navegador. "Necesitas el navegador X para visualizar esta página" se convirtió en una declaración de descargo común en los sitios web.

33

CSS se inventó para remediar esta situación, proporcionando a los diseñadores web con sofisticadas oportunidades de presentación soportadas por todos los navegadores. Al mismo tiempo, la separación de la presentación de los documentos del contenido de los mismos, hace que el mantenimiento del sitio sea mucho más fácil.

#### **¿Qué beneficios me ofrece CSS?**

CSS fue toda una revolución en el mundo del diseño web. Entre los beneficios concretos de CSS encontramos:

- $\checkmark$  Control de la presentación de muchos documentos desde una única hoja de estilo;
- $\checkmark$  Control más preciso de la presentación;
- $\checkmark$  Aplicación de diferentes presentaciones a diferentes tipos de medios (pantalla, impresión, etc.);
- Numerosas técnicas avanzadas y sofisticadas.

#### **JavaScript**

JavaScript, es uno de los más potentes e importantes lenguajes de programación en la actualidad, por tres enfoques claros: es útil, práctico y está disponible en cualquier navegador web.

Es creado por **Brendan Eich** y vio la luz en el año 1995 con el nombre de LiveScript, que luego fue nombrado JavaScript, nace como un lenguaje sencillo destinado a añadir algunas características interactivas a las páginas web

## **Características**

 $\checkmark$  Es Liviano.

- Multiplataforma, ya que se puede utilizar en Windows, Linux o Mac o en el navegador de tu preferencia.
- $\checkmark$  Es Imperativo y estructurado, mediante un conjunto de instrucciones indica al computador qué tarea debe realizar.
- $\checkmark$  Prototipado, debido a que usa prototipos en vez de clases para el uso de herencia.
- $\checkmark$  Orientado a objetos y eventos.
- $\checkmark$  Es Interpretado, no se compila para poder ejecutarse.

CAPITULO III: METODOLOGIA DE LA INVESTIGACIÓN

# **3.1 Técnicas de Investigación**

En la etapa de investigación de campo se realizaron encuestas y entrevistas para obtener información con la mayor exactitud posible y determinar la situación actual de la problemática, asimismo con la recolección de la información nos permitirá un mejor análisis de las necesidades y requerimientos de la comunidad estudiantil, personal administrativo y docente de la Universidad de El Salvador, Facultad Multidisciplinaria de Occidente.

## **3.2 Encuesta a los Estudiantes con Calidad de Egresado**

Se procederá en mostrar una encuesta orientada específicamente a los alumnos con calidad de egresado que se someterán a realizar su trabajo de grado para determinar en cómo perciben el panorama actual del proceso de trabajo de grado en la Universidad de El Salvador, Facultad Multidisciplinaria de Occidente.

## **3.2.1 Tipo de Muestreo**

El tipo de muestreo utilizado es el por conveniencia<sup>10</sup>, debido que la selección a los encuestados resulto más sencillo examinar, por el escogimiento directo e intencionalmente a los encuestados de la población.

#### **3.2.2 Población y Muestra**

La población de la encuesta son aquellos estudiantes con calidad de egresado que se someterán a realizar su trabajo de grado de la Universidad de El Salvador, FMOcc.

10 Universo Fórmulas Estadísticas, "Muestreo Por Conveniencia" (2013-2017). Recuperado de <http://www.universoformulas.com/estadistica/inferencia/muestreo-conveniencia/>

La muestra son los egresados de cada departamento que realizarán su trabajo de grado de la Universidad de El Salvador, FMOcc a excepción de los profesorados.

## **3.2.3 Diseño de Encuesta**

 El objetivo principal de la encuesta es conocer la percepción del estudiante sobre el proceso de trabajo de grado actual de la Universidad de El Salvador, FMOcc para identificar la necesidad del uso tecnológico.

| PREGUNTAS DE ENCUESTA                         |                                              |  |  |
|-----------------------------------------------|----------------------------------------------|--|--|
|                                               | <b>ESTUDIANTES CON CALIDAD DE EGRESADO</b>   |  |  |
| <b>ENUNCIADO</b>                              | <b>OBJETIVO</b>                              |  |  |
| 1. ¿En qué categoría podría calificar el      | Identificar cual es la percepción que        |  |  |
| proceso para proponer el perfil de trabajo de | tienen los egresados respecto al proceso que |  |  |
| grado?                                        | se sigue actualmente para la propuesta del   |  |  |
|                                               | perfil de trabajo de grado.                  |  |  |
|                                               |                                              |  |  |
| 2. ¿Cree que es necesaria una plataforma      | Determinar si existe la necesidad de         |  |  |
| en línea, que proporcione información del     | hacer uso de una plataforma que brinde       |  |  |
| rango de tiempo para entregar la propuesta    | información puntual y accesible a los        |  |  |
| del perfil de trabajo de grado?               | egresados sobre este tipo de proceso.        |  |  |
|                                               |                                              |  |  |
| 3. En general, ¿Cómo calificarías el          | Identificar como perciben los egresados      |  |  |
| de comunicación<br>estado<br>actual<br>para   | el método adoptado para organizar las        |  |  |
| programar o reprogramar las reuniones con     | reuniones con el docente asesor.             |  |  |
| el Docente Asesor?                            |                                              |  |  |
|                                               |                                              |  |  |
| 4. En general, ¿Considera que sería           | Conocer la opinión de los egresados de       |  |  |
| significativo una plataforma que permita      | la implementación de una plataforma en       |  |  |
| agilizar este tipo de proceso?                | línea para la automatización del proceso de  |  |  |
|                                               | trabajo de grado.                            |  |  |

**<sup>3.3</sup>** *Tabla* **Entrevista** *2: Preguntas de* **al Personal Docente** *Encuesta*

## **3.3 Entrevista al Personal Docente**

Para conocer directamente la importancia, necesidad y la forma en que se lleva a cabo el proceso de trabajo de grado en la Universidad de El Salvador, Facultad Multidisciplinaria de Occidente se elaboró una entrevista dirigida a los docentes del departamento de Ingeniería y Arquitectura.

### **3.3.1 Tipo de muestreo**

El tipo de muestreo implementado es muestreo aleatorio simple (M.A.S) ya que esta técnica de muestreo permite que todos los elementos que forman el universo posean idéntica probabilidad de ser seleccionado.

#### **3.3.2 Universo y muestra**

El universo es de 55 docentes contratados en el año 2017 del ciclo I, departamento de Ingeniería y Arquitectura – sin distinción del tipo de contratación (tiempo completo, medio tiempo, hora clase, cuarto de tiempo).

La siguiente formula se utilizara para calcular el tamaño de la muestra, cuando se conoce el tamaño de la población.

$$
n = \frac{NZ^2pq}{D^2(N-1) + Z^2pq}
$$

N= Tamaño de la población.

Z= Nivel de confianza.

P= Probabilidad de éxito, o proporción esperada.

Q= Probabilidad de fracaso.

D= Precisión (Error máximo admisible en términos de proporción).

El valor de la variable Z (nivel de confianza) se obtiene a partir de la distribución normal estándar, pues la proporción correspondiente al porcentaje de confianza es la integral de la curva normal que se toma como la confianza. Para seleccionar el nivel de confianza recurrimos a la campana de Gauss o Student en este caso tomaremos el valor de Z con un valor de 1.65 con un nivel de confianza del 90% y un margen máximo de error de un 10%. El valor de P en este caso se tomara de un 80% de probabilidad de éxito que los encuestados estén al tanto e interpreten adecuadamente lo que se les consulta y el valor de Q probabilidad de fracaso de un 20% y un tamaño de la población a estudiar de N=55.

Datos:

Z= 1.65  
\n
$$
n = \frac{NZ^2pq}{D^2(N-1) + Z^2pq}
$$
\nP= 80%  
\nQ= 20%  
\nD= 20%  
\n
$$
n = \frac{55 * 1.65^2 * 0.80 * 0.20}{0.20^2(55-1) + 1.65^2 * 0.80 * 0.20}
$$
\nN= 55

 $n = 9.23024 \approx 9.0$ 

#### **3.3.3 Diseño del Instrumento de Medición**

Por medio de la entrevista se pretende obtener información de las actividades acabo por el personal docente y jefatura de la comunidad educativa de igual manera identificar la forma en que las realizan en el proceso de trabajo de grado en la Universidad de El Salvador FMOcc.

A continuación se presenta el diseño de la entrevista con sus respectivas preguntas, cada una de ellas tiene su objetivo para poder determinar al final un análisis preciso de la investigación.

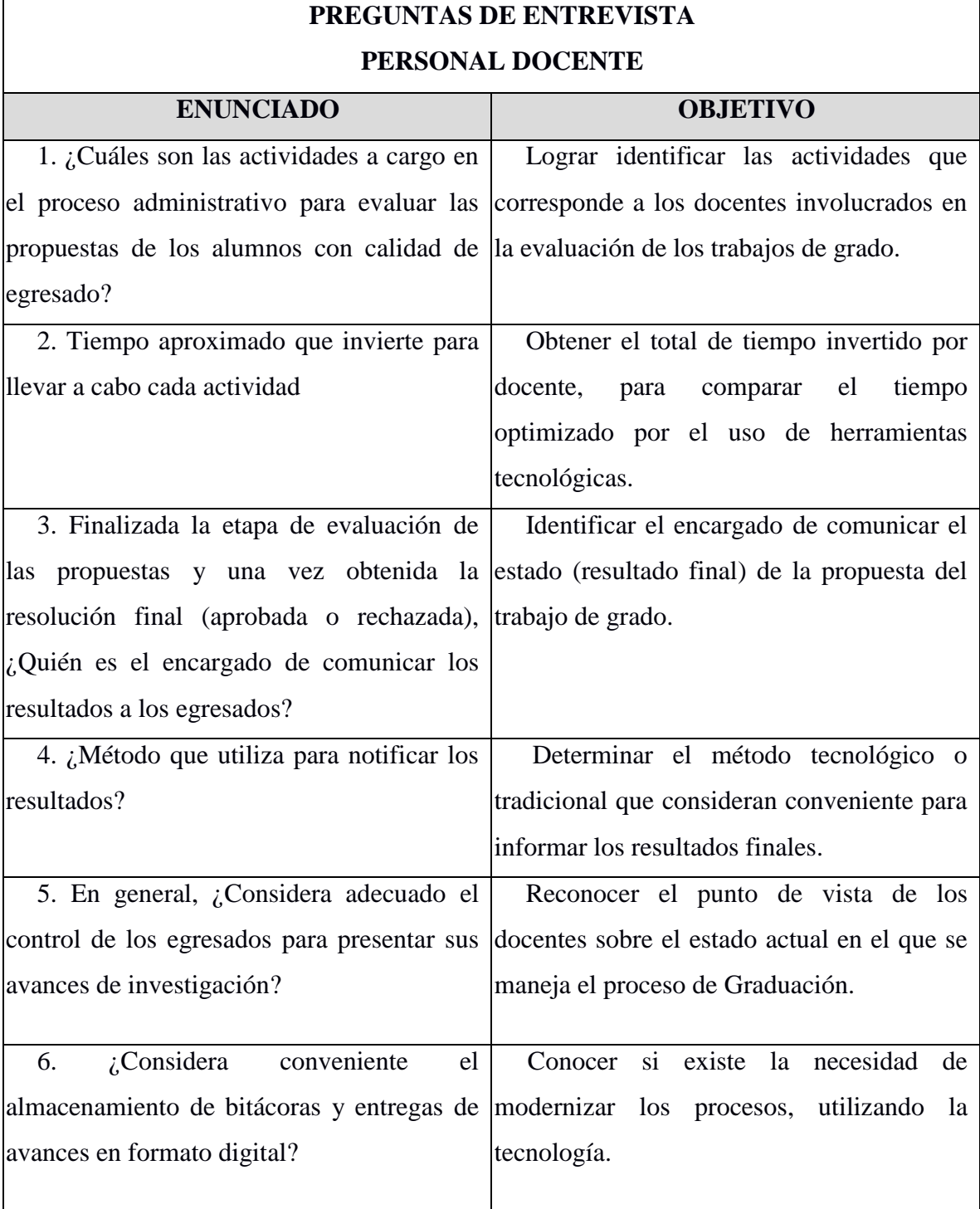

*Tabla 3. Preguntas de entrevista- Docentes*

# **3.4 Entrevista Secretaria de Departamento**

Para conocer de manera directa las actividades, tiempo que invierte para cada una de ellas y sus necesidades se elaboró una entrevista dirigida a la secretaria del departamento de Ingeniería de la Universidad de El Salvador, Facultad Multidisciplinaria de Occidente.

## **3.4.1 Tipo de muestreo**

El tipo de muestreo es de conveniencia, debido a que se seleccionó directa e intencionalmente al entrevistado de la población.

#### **3.4.2 Universo y muestra**

Para la aplicación de la entrevista, se seleccionó a la secretaria del departamento de Ingeniería y Arquitectura, ya que se realizó previamente entrevistas a los docentes de dicho departamento, por lo tanto se consideró beneficioso llevar la investigación completa de todos los agentes involucrados en el departamento de Ingeniería y Arquitectura.

## **3.4.3 Diseño de Entrevista**

El objetivo de utilizar este instrumento es el de recopilar información que permita determinar la forma en que se trabaja, los tiempos invertidos para cada actividad a cargo y su opinión sobre el proceso de trabajos de grado de la Universidad de El Salvador, Facultad Multidisciplinaria de Occidente.

A continuación se muestra cada una de las preguntas con sus respectivos objetivos en la siguiente tabla:

| PREGUNTAS DE ENTREVISTA                                                                 |  |  |  |
|-----------------------------------------------------------------------------------------|--|--|--|
| <b>SECRETARIA</b>                                                                       |  |  |  |
| <b>OBJETIVO</b>                                                                         |  |  |  |
| Identifica las actividades a cargo por la<br>1. ¿Cuáles son las actividades que realiza |  |  |  |
| en función del proceso que realizan los secretaria a lo largo del proceso de trabajo    |  |  |  |
| de grado.                                                                               |  |  |  |
| 2. ¿Qué tan frecuente realiza dichas Determinar la frecuencia y tiempo invertido        |  |  |  |
| por la secretaria en las actividades del                                                |  |  |  |
| proceso de trabajo de grado,                                                            |  |  |  |
| alguna herramienta Identificar si las actividades administrativas                       |  |  |  |
| informática para la realización de las con respecto a trabajo de grado son              |  |  |  |
| actividades involucradas en el proceso de desempeñadas total o parcialmente             |  |  |  |
| manuales.                                                                               |  |  |  |
| 4. ¿Considera necesario un sistema Determinar el método tecnológico o                   |  |  |  |
| informático para el apoyo administrativo de tradicional que consideran conveniente para |  |  |  |
| las actividades que desempeña en relación a informar los resultados finales.            |  |  |  |
| trabajo de grado para agilizar dichos                                                   |  |  |  |
|                                                                                         |  |  |  |
| 5. De acuerdo al número de estudiantes<br>Evaluar si la cantidad de estudiantes         |  |  |  |
| atendidos para el proceso de trabajo de beneficiados son considerables para el          |  |  |  |
| grado ¿Considera beneficioso que posean desarrollo del sistema y su implementación.     |  |  |  |
| una plataforma en la que puedan dar                                                     |  |  |  |
| seguimiento a la etapa de inscripción de                                                |  |  |  |
|                                                                                         |  |  |  |
| 6. Durante la inscripción de trabajos de<br>Conocer si existe la necesidad<br>de        |  |  |  |
| grado, ¿Considera que es necesario hacer   modernizar los procesos, utilizando<br>la    |  |  |  |
| uso de una plataforma que permita agilizar tecnología.                                  |  |  |  |
|                                                                                         |  |  |  |
|                                                                                         |  |  |  |
|                                                                                         |  |  |  |

*Tabla 4: Preguntas de entrevista-Secretaria*

CAPITULO IV: EJECUCIÓN DE LA INVESTIGACIÓN

# **4.1 Pasos para la Ejecución de la Investigación**

En este capítulo se presentan el análisis de los resultados obtenidos en la ejecución de la metodología de la investigación definida en el capítulo 3. Se detallan los resultados y análisis para cada uno de los instrumentos definidos con el fin de definir de forma detallada la problemática que se pretende resolver y por medio de los resultados conocer el proceso completo de graduación.

Se definen además los requerimientos funcionales y no funcionales al mismo tiempo se ejemplifica el enfoque del sistema propuesto, además se realiza el estudio de la factibilidad del proyecto a través de los enfoques de factibilidad técnica, económica y operativa.

# **4.2 Representación gráfica, Tabulación y Análisis de Datos de la Encuesta**

La encuesta definida en el capítulo 3, subtema 3.2 dirigida al estudiante con calidad de egresado de la Universidad de El Salvador Facultad Multidisciplinaria de Occidente fue aplicada exitosamente directamente a la cantidad de egresados estipulada y constituyendo a una muestra representativa al total de egresados de la facultad. Además se presentan los datos obtenidos detalladamente para cada una de las preguntas del instrumento a través de tablas y gráficos. Se hace un análisis de los resultados en base al objetivo planteado para cada una de las preguntas. Estos objetivos se encuentran especificados en el capítulo 3, subtema 3.2.3

## ¿En que categoría podría calificar el proceso para proponer el perfil de trabajo de grado?

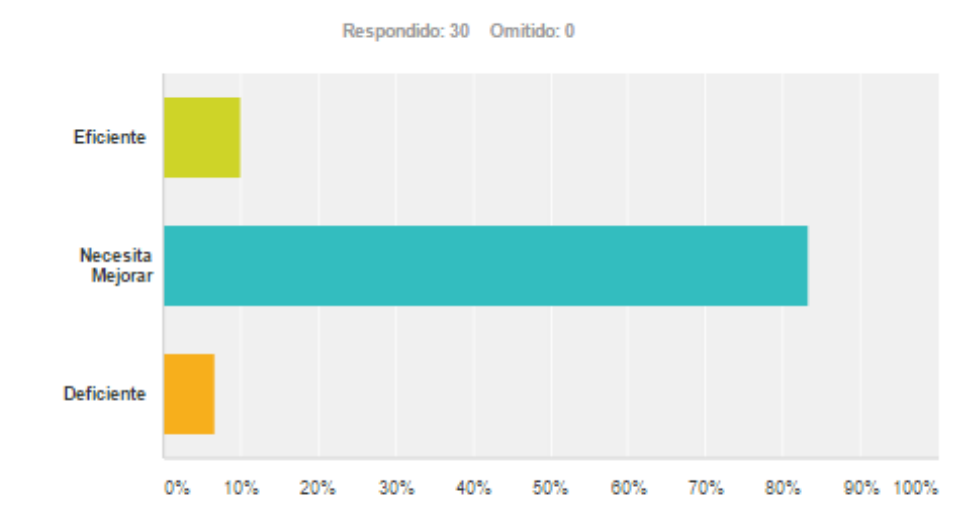

|                          | Opdones de respuesta<br>$\overline{\phantom{a}}$ | Respuestas | $\overline{\phantom{a}}$ |
|--------------------------|--------------------------------------------------|------------|--------------------------|
| ÷                        | Eficiente                                        | 10,00%     | 3                        |
| $\overline{\phantom{a}}$ | Necesita Mejorar                                 | 83,33%     | 25                       |
| ÷                        | <b>Deficiente</b>                                | 6,67%      |                          |
| <b>Total</b>             |                                                  |            | 30                       |

*Tabla 5: Resultados de encuesta, Pregunta 1*

## **Análisis**

De los alumnos con calidad de egresado encuestados, la mayoría califico el proceso de propuesta del perfil de trabajo de grado, como un proceso que se necesita mejorar por lo tanto se refleja que la manera en la que se viene realizando dicho proceso no es del todo conveniente.

## ¿Cree que es necesaria una plataforma en linea que proporcione información del rango de tiempo para entregar la propuesta del perfil de trabajo de grado?

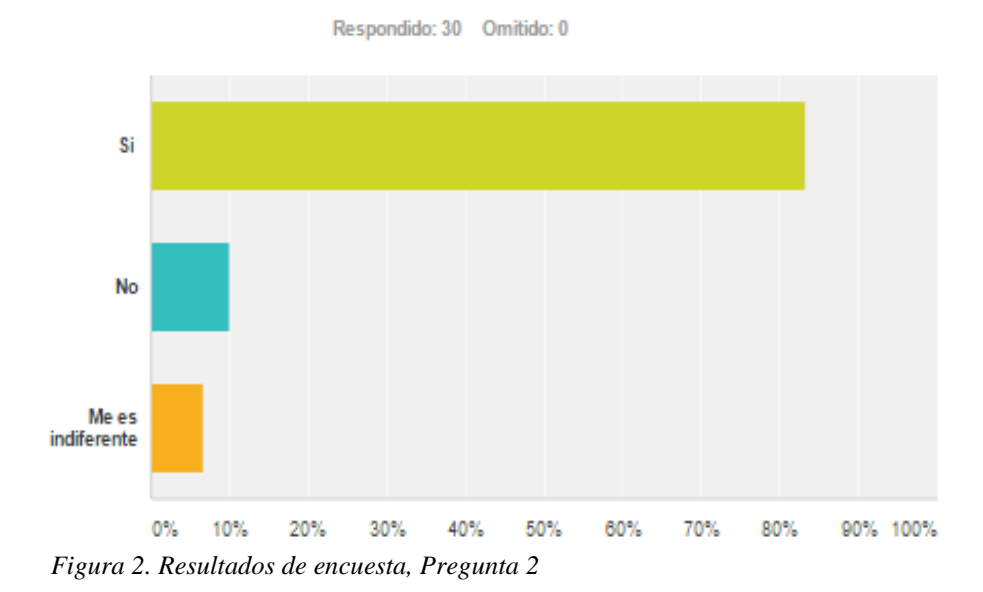

| Opciones de respuesta<br>$\overline{\phantom{a}}$ | Respuestas | $\overline{\phantom{a}}$ |
|---------------------------------------------------|------------|--------------------------|
|                                                   |            |                          |
| Si<br>$\overline{\phantom{a}}$                    | 83,33%     | 25                       |
| No<br>÷                                           | 10,00%     | 3                        |
| Me es indiferente<br>$\overline{\phantom{a}}$     | 6,67%      | ÷                        |
| Total                                             |            | 30                       |

*Tabla 6: Resultados de encuesta, Pregunta 2*

#### **Análisis**

Los resultados reflejaron que 25 personas, equivalentes al 83.33%, consideran que SI es necesaria una plataforma que brinde información de este tipo, lo cual puede interpretarse que la mayoría de la muestra encuestada considera preciso el uso de la tecnología.

## En general, ¿Como calificarías el estado actual de comunicación para programar o reprogramar las reuniones con el Docente Asesor?

Respondido: 30 Omitido: 0

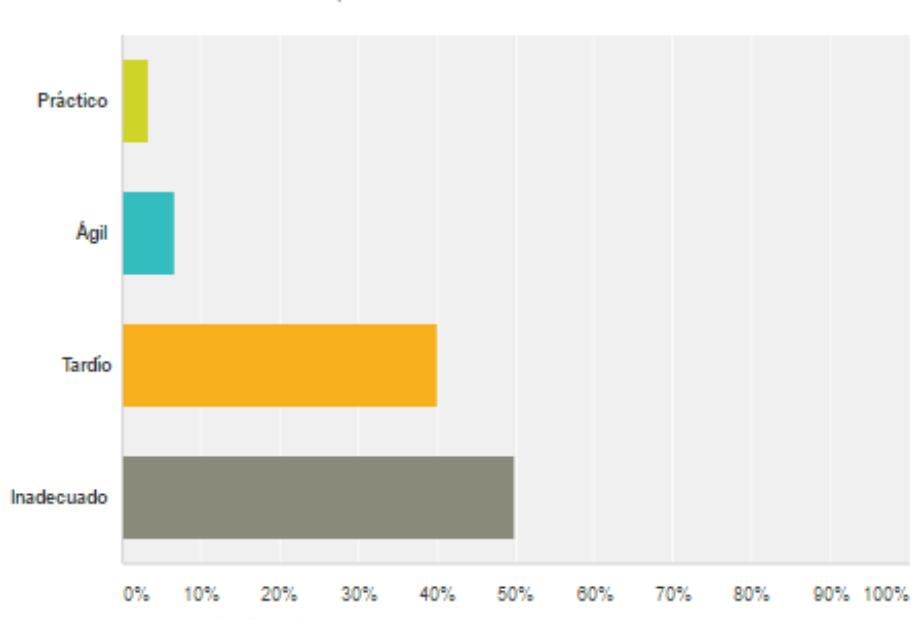

*Figura 3. Resultados de encuesta, Pregunta 3*

|                          | Opciones de respuesta<br>$\sim$ | Respuestas | $\overline{\phantom{a}}$ |
|--------------------------|---------------------------------|------------|--------------------------|
| $\overline{\phantom{a}}$ | Práctico                        | 3,33%      |                          |
| $\overline{\phantom{a}}$ | Agil                            | 6,67%      | 2                        |
| $\overline{\phantom{a}}$ | <b>Tardio</b>                   | 40,00%     | 12                       |
| $\overline{\phantom{a}}$ | Inadecuado                      | 50,00%     | 15                       |
| <b>Total</b>             |                                 |            | 30                       |

*Tabla 7: Resultados de encuesta, Pregunta 3*

## **Análisis**

Los resultados reflejan que no hay mucha discrepancia en las opciones Inadecuado y Tardío, lo cual todo encamina, que la manera en la que se lleva a cabo la comunicación para programar o re-programar las reuniones NO es beneficiosa para los egresados.

# En general, ¿Considera que sería significativo una plataforma virtual que permita agilizar este tipo de proceso?

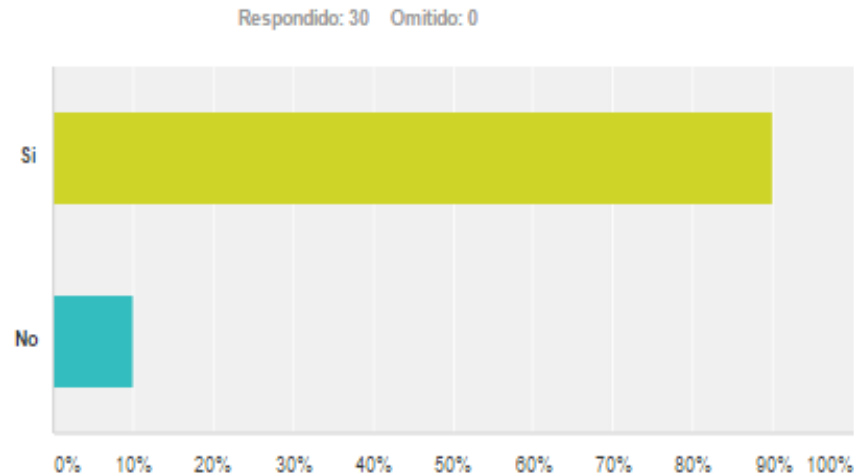

*Figura 4. Resultados de encuesta, Pregunta 4*

| Opciones de respuesta<br>$\overline{\phantom{a}}$ | Resouestas | <b>TOP</b> |
|---------------------------------------------------|------------|------------|
| Si<br>÷                                           | 90,00%     |            |
| No<br>÷                                           | 10,00%     | 3          |
| Total                                             |            | 30         |

*Tabla 8: Resultados de encuesta, Pregunta* 

## **Análisis**

Los resultados demuestran que para los egresados es llamativa la propuesta de introducir un sistema centralizado de información, comunicación y organización que les permita agilizar sus procesos respecto al trabajo de grado.

# **4.3 Procedimientos Actuales**

## **Enfoque del Proceso de Graduación Actual**

A continuación se muestra un diagrama de actividades para mejorar la comprensión de los procesos, tareas y el personal involucrado en el proceso de graduación.

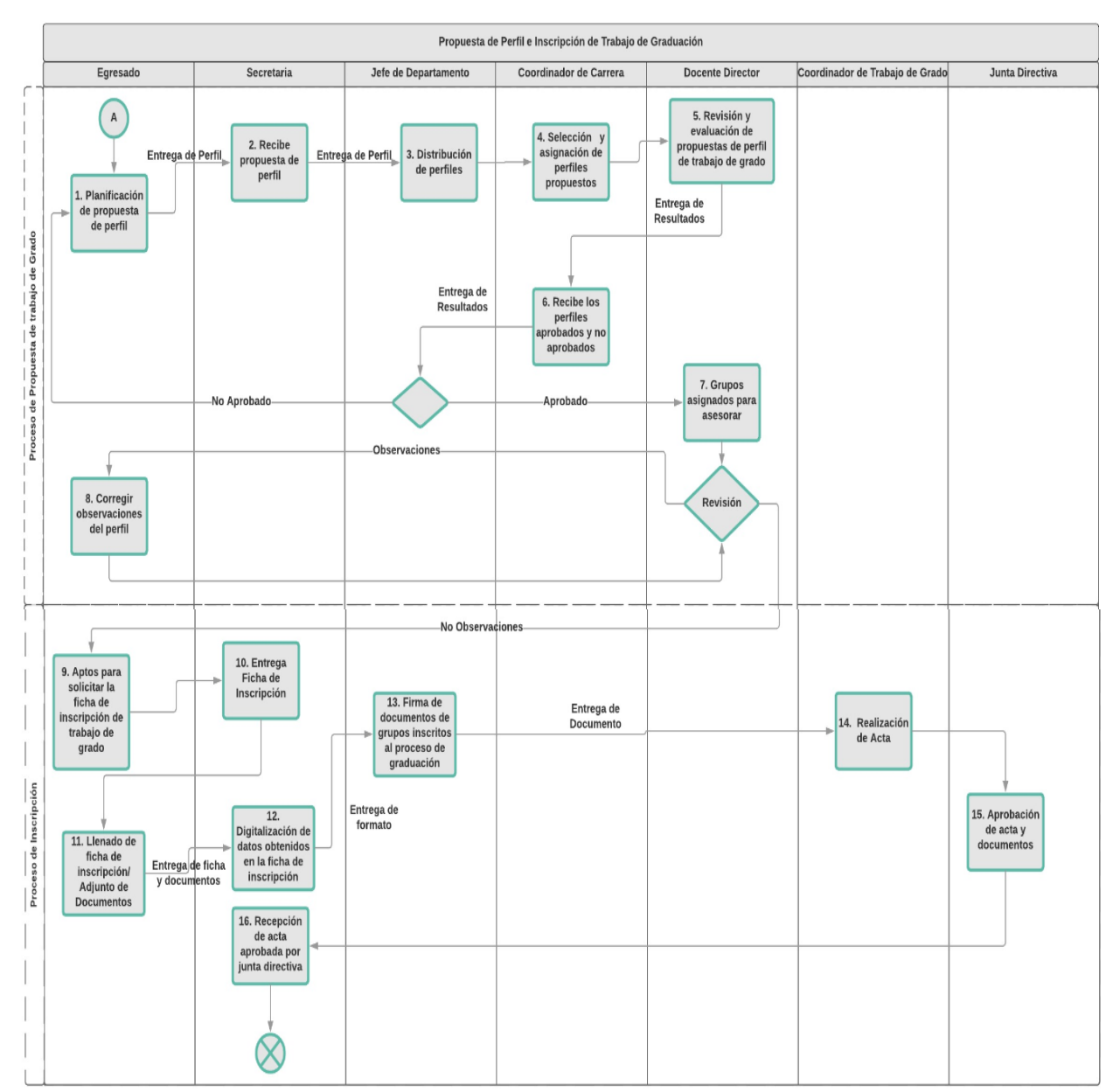

*Figura 5. Proceso propuesta e inscripción de trabajo de grado*

## **Elementos del Proceso de Propuesta de Trabajo de Grado**

- **1. Planificación de Propuesta de Perfil**
- **Descripción:** El proceso inicia cuando el egresado planifica el tema de investigación y desarrolla la propuesta del trabajo de grado.
- **Ejecutantes:** Estudiante con calidad de egresado.

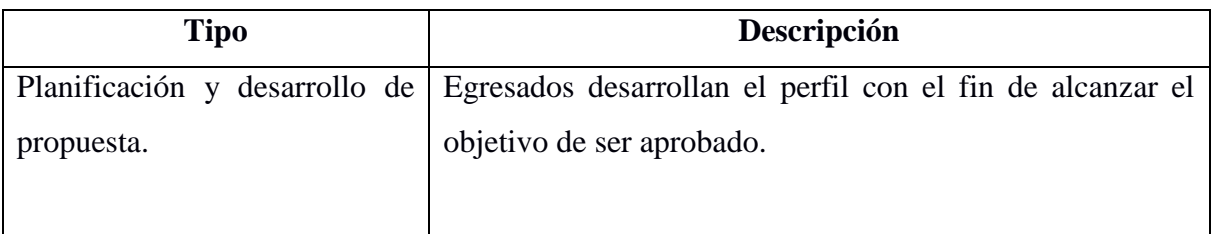

*Tabla 9: Actividades- Planificación de propuesta*

## **Entrega de Perfil**

- **Descripción:** Entrega directa de propuesta de trabajo de grado a la secretaria del departamento.
- **2. Recibe Propuesta de Perfil**
- **Descripción:** El personal administrativo **(**Secretaria) se encarga de recibir y ordenar todas las propuestas en un determinado periodo de tiempo.

## **Actividades**

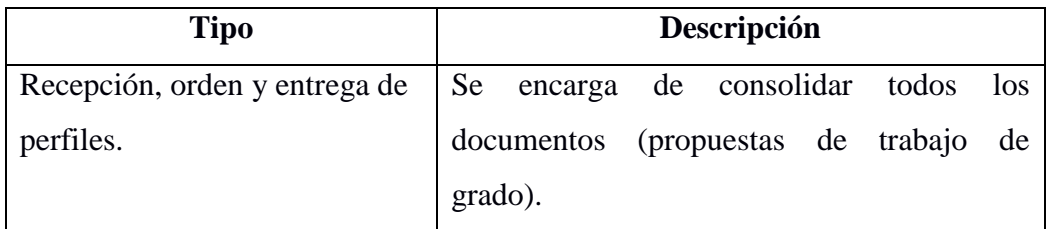

*Tabla 10: Actividades- Recepción de perfil*

## **Entrega de Perfil**

 **Descripción:** Finalizando el consolidado de todos las propuestas, se encarga de entregarlos al jefe de departamento.

## **Distribución de Perfiles**

 **Descripción:** El jefe de departamento es el encargado de distribuir a cada coordinador de carrera los documentos (Propuestas de trabajo de grado) que le corresponde.

## **Actividades**

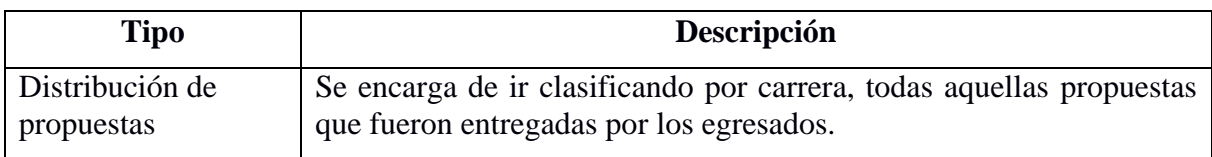

*Tabla 11: Actividades- Distribución de perfiles*

## **3. Selección y Asignación de Perfiles Propuestos**

 **Descripción:** El coordinador de carrera es el responsable de contabilizar el total de propuestas de la carrera para poder asignar de una forma equitativa a los encargados de evaluarlas.

## **Actividades**

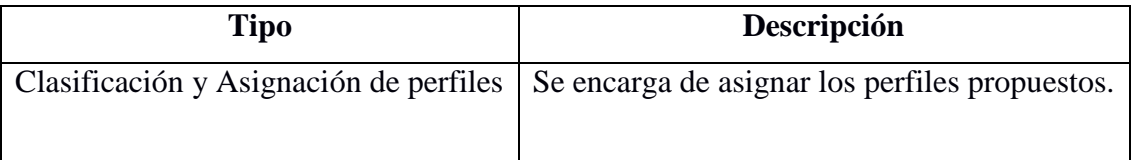

*Tabla 12: Actividades- Selección y asignación de perfil*

## **4. Revisión y Evaluación de Propuestas**

**Descripción:** Se evalúa y analizan las propuestas del perfil tomando en cuenta la

cantidad de personas a desarrollar la magnitud e impacto del tema de investigación.

## **Actividades**

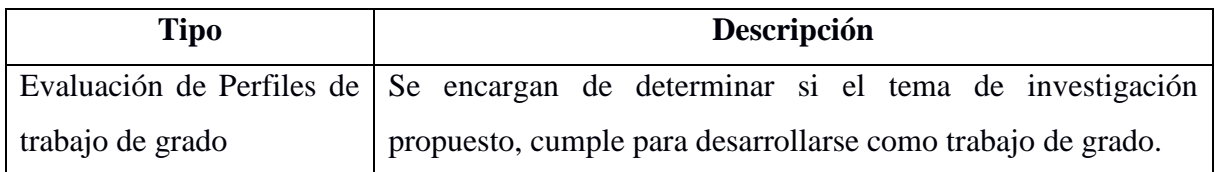

*Tabla 13: Actividades- Revisión y evaluación de perfil*

## **Entrega de Resultados**

**Descripción:** Se envían los resultados al coordinador de cada carrera.

## **5. Recepción de Perfiles Aprobados y No Aprobados**

**Descripción**: Se encarga de recibir los resultados de las propuestas para hacer un

consolidado de los resultados obtenidos.

## **Actividades**

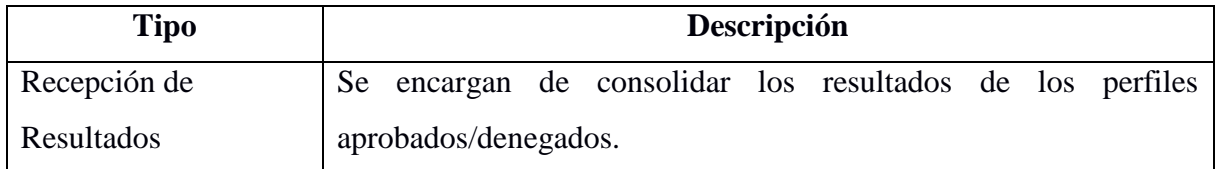

*Tabla 14: Recepción de resultados*

## **Resultado final de propuesta de perfil**

**Descripción:** Se dan a conocer los resultados finales al egresado.

## **Condiciones de la Compuerta**

**Aprobado:** Si el perfil cumple con los requisitos se les comunica a los egresados para iniciar con la siguiente etapa del proceso de graduación.

**Denegado:** Si el perfil de trabajo no cumple con los requisitos para poder iniciar con el proceso de trabajo de graduación, se les comunica a los egresados que deben de presentar otra nueva propuesta.

#### **6. Asignación de Grupos**

 **Descripción:** En esta etapa se asigna a cada docente director los equipos que tendrán a cargo para indicarles, orientarles y brindarles la ayuda necesaria para desarrollar su trabajo de investigación.

## **Revisión de Propuesta de Trabajo de Grado**

 **Descripción:** Es tarea del docente Asesor verificar que la propuesta del perfil se encuentre solvente de errores.

#### **Condiciones de la Compuerta**

**No Observaciones:** Si el perfil cumple con los requisitos y no muestra ninguna anomalía se les comunica a los egresados para iniciar con la etapa de inscripción del trabajo de grado. **Observaciones:** Si el perfil de trabajo sigue presentando errores, el equipo de trabajo debe realizar las correcciones necesarias.

#### **7. Corrección de Observaciones.**

- **Descripción:** Egresados se dan a la tarea de corregir las observaciones y de nuevo es evaluado la propuesta.
- **8. Proceso de Inscripción.**
- **Descripción:** Para el proceso de inscripción es necesario que cada uno de los miembros del equipo de trabajo de grado soliciten la ficha de inscripción para proceder a completar y adjuntar los documentos requeridos.
- Luego es tarea del personal administrativo (Secretaria) de digitar toda la información para presentar un consolidado formal del total de equipos que iniciarán el proceso de graduación, cuyo consolidado es sellado y firmado por el jefe de

departamento y es entregado a el Coordinador del Proceso de Graduación para determinar con la elaboración del acta del proceso de graduación de forma que junta directiva lo reciba para dar la aprobación de dicho proceso.

## **Sub-Proceso de Desarrollo y Evaluación de Anteproyecto.**

El proceso incluye un sub procesos Proceso de desarrollo y evaluación de anteproyecto.

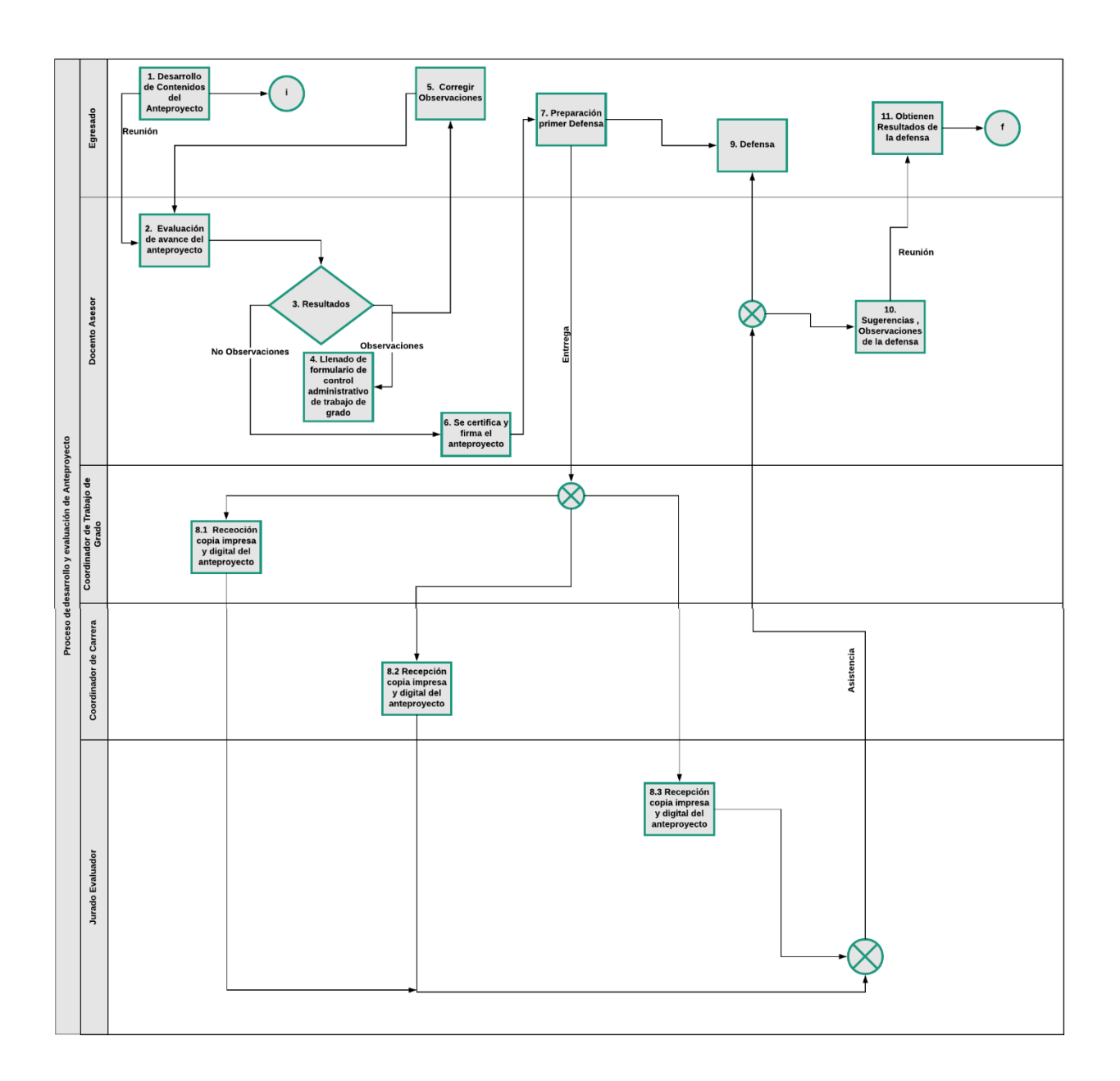

Figura 6. Sub-proceso desarrollo y evaluación
#### **Elementos del Proceso de Desarrollo y Evaluación**

#### **1. Desarrollo de Contenidos del Anteproyecto**

 **Descripción:** El proceso inicia cuando el egresado inicia el desarrollo del anteproyecto definiendo la importancia y relevancia del problema a investigar

**Ejecutantes:** Estudiante con calidad de egresado.

**Reunión:** Una de las actividades del egresado junto a su asesor es el de proponer fechas para la revisión de avances.

#### **2. Evaluación de Avances**

 **Descripción:** El proceso inicia cuando se presenta el avance del anteproyecto para que se inicie la evaluación del contenido.

**Ejecutantes:** Docente Asesor.

#### **Resultados de Evaluación**

**Descripción:** Es tarea del docente Asesor informar el resultado de dicha revisión.

#### **Condiciones de la Compuerta**

**No Observaciones:** Si el perfil cumple con los requisitos y no muestra ninguna anomalía se les comunica a los egresados para iniciar con la etapa de defensa de anteproyecto.

**Observaciones:** Si el perfil de trabajo sigue presentando errores, el equipo debe realizar las correcciones necesarias siempre completando el formulario para el control administrativo de trabajo de grado.

#### **3. Preparación Primer Defensa**

 **Descripción:** Obteniendo como resultado la aprobación del docente asesor del anteproyecto se avanza con la preparación necesaria para la defensa.

**Ejecutantes:** Estudiante con calidad de egresado.

#### **Entregas:**

 **Descripción:** Esta actividad consiste en la entrega del documento impreso y digital al coordinador de trabajo de graduación, coordinador de carrera y a los docentes que formarán parte del jurado evaluador.

### **4. Primer Defensa**

 **Descripción:** La defensa es un acto académico privado, conformado por los integrantes del jurado evaluador quienes por medio de sus intervenciones podrán aportar sugerencias que tiendan a mejorar la propuesta, teniendo en este caso solamente la opción de voz dentro de la actividad.

**Ejecutantes:** Jurado y Docente Asesor.

#### **5. Resultados de la Defensa**

 **Descripción:** Al finalizar el acto, el Docente Asesor deberá estimar una calificación tomando en cuenta los parámetros que hasta la fecha estén establecidos por la Jefatura y el Comité Técnico del Departamento. La nota podrá ser proporcionada en la próxima reunión del grupo de trabajo de grado.

#### **Ejecutantes:** Docente Asesor

## **4.4 Determinación de la problemática**

La Universidad de El Salvador, Facultad Multidisciplinaria de Occidente por su naturaleza, es una institución que realiza actividades relacionadas al proceso de graduación, desde la propuesta del trabajo de grado hasta la certificación y finalización del proceso de graduación.

Por lo tanto se realizó el análisis de los resultados obtenidos de las encuestas y entrevistas y se sostiene lo siguiente:

Se realizó el análisis de los resultados del sub tema 4.2 y se obtuvo como resultado que el total de egresados encuestados, determinan que el método utilizado actualmente para proponer los perfiles de trabajo de grado necesita mejorar, ya que consideran que actualmente es un proceso largo y tedioso porque no se brinda información necesaria para obtener el resultado final de la propuesta.

Así mismo los egresados consideran que el implementar un sistema optimizará la comunicación entre los entes y se acortará el tiempo para realizar un determinado proceso.

Cabe mencionar de la información recolectada de las entrevistas para el personal docente y administrativo se logró obtener el tiempo aproximado que invierten en cada actividad que tienden a desarrollar para el proceso de graduación, también se conoció la necesidad de un sistema que agilice y automatice el proceso de graduación ya que el proceso lo realizan de forma manual para el caso de la inscripción del trabajo de grado.

En general por medio de los análisis de los resultados, podemos concluir que existe carencia de una plataforma virtual que apoye a los estudiantes, personal administrativo y

docentes a facilitarles los procesos de trabajo de grado en cuanto a la organización, información y comunicación con los involucrados del proceso de graduación.

# **4.5 Definición de Requerimientos y Análisis del Sistema**

## **4.5.1 Enfoque del Sistema Propuesto**

Para efectos de una mejor comprensión se detalla a continuación las entradas, salidas y

procesos del sistema informático.

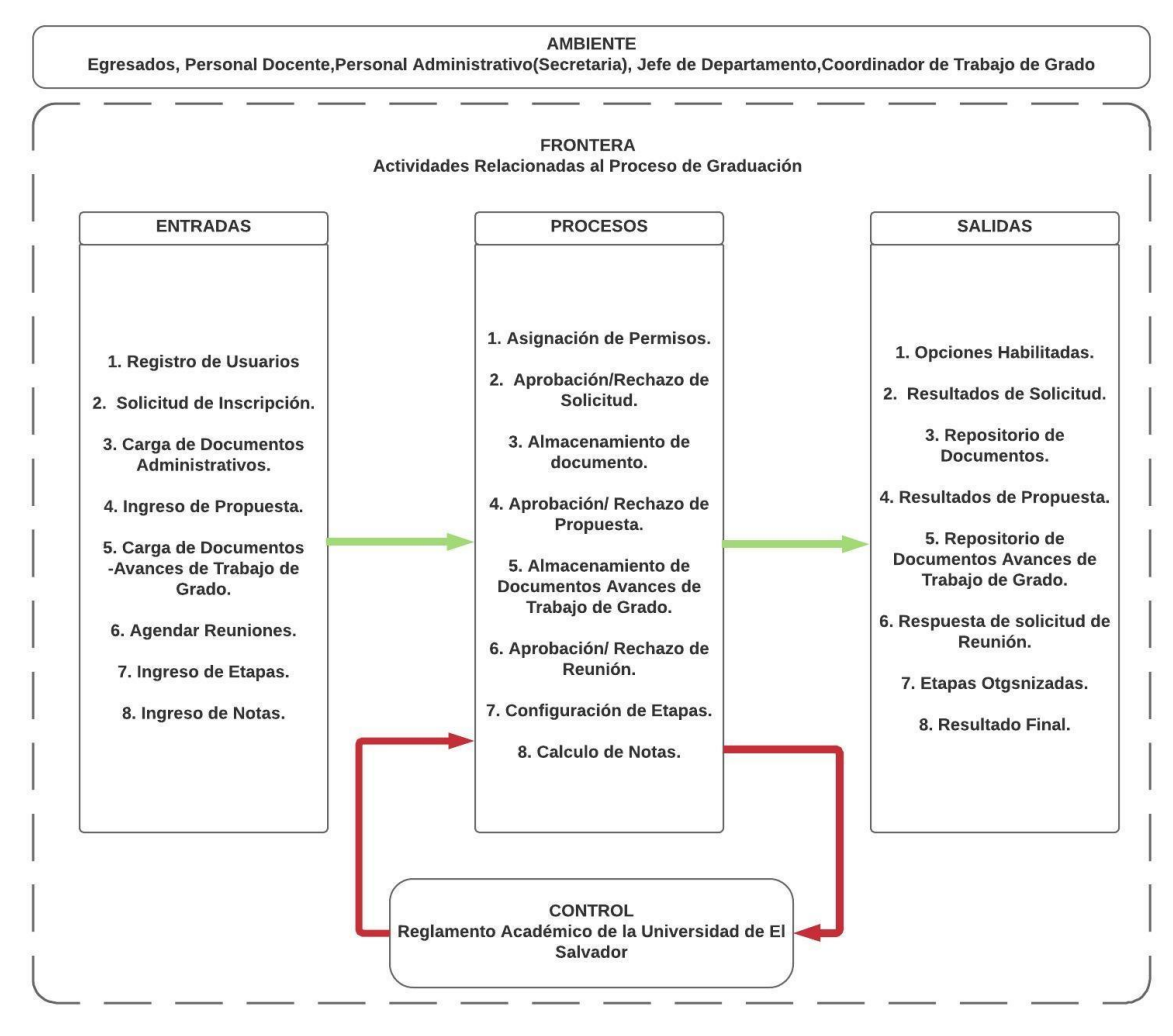

*Figura 7. Enfoque del sistema*

### **Entradas:**

- **Registro de Usuarios:** Ingreso de datos generales, trabajo de grado, tipo de usuario.
- **Solicitud de Inscripción**: Solicitud que realiza el egresado, ingresando los datos generales similar a la hoja de inscripción.
- **Carga de Documentos Administrativos:** Documentos requeridos para determinar el estado del estudiante.
- **Ingreso de Propuesta:** Ingreso de información relacionada a la propuesta del tema de investigación, cuya información es necesaria para lograr la inscripción del trabajo de grado.
- **Carga de Documentos- Avances de Trabajo de Grado:** Carga de documentos a la plataforma, para la revisión y evaluación de los avances del equipo y así mejorar el control, orden y seguimiento del desarrollo del trabajo de grado.
- **Agendar Reuniones:** Permite registrar fecha y hora para programar reuniones.
- **Ingreso de Etapas:** El sistema facilita la creación de etapas evaluativas.

#### **Procesos:**

- **Asignación de Permisos:** Asignación de permisos según el tipo de usuario.
- **Aprobación/Rechazo de Solicitud:** Personal encargado de verificar la información y documentación para decretar si aprueba o rechaza dicha solicitud.
- **Almacenamiento de Documentos:** En este proceso se guardan los documentos a la plataforma.
- **Aprobación/Rechazo de Propuesta**: Se realiza la aprobación o rechazo de la propuesta del tema de investigación.
- **Almacenamiento de Documentos-Avances de Trabajo de Grado:** El sistema permite guardar y consultar los documentos cargados a la plataforma de los avances del trabajo de grado.
- **Aprobación/Rechazo de reunión:** Permite la aprobación o rechazo de la solicitud que se ha programado.
- **Evaluación y Seguimiento de Avances:** Permite consultar, analizar, evaluar los avances propuestos por los estudiantes.
- **Cálculo de Notas:** Realiza el cálculo de notas dependiendo al porcentaje de cada criterio de la etapa evaluativa.

#### **Salidas:**

- **Opciones Habilitadas:** Dependiendo al nivel de permisos establecido a cada usuario, permitirá el acceso a los módulos de la plataforma.
- **Resultados de Solicitud:** Se envía correo notificando los resultados de la solicitud.
- **Repositorio de Documentos:** Contenedor de documentos adjuntos en el sistema.
- **Resultado de Propuestas:** Se envía correo notificando los resultados de la propuesta.
- **Repositorio de Documentos- Avances de Trabajo de Grado:** Contenedor de documentos adjuntos en el sistema.
- **Control de Avances:** Se muestra un historial de los movimientos de los involucrados al trabajo de grado que realizan durante el desarrollo de una actividad determinada.
- **Respuesta de Solicitud de Reunión:** Se muestra en el calendario la fecha y hora en que se agenda la reunión y se envía un correo de notificación.
- **Etapas Organizadas:** Se obtienen las etapas configuradas según el modo de trabajo según la carrera o departamento.
- **Consolidado de Notas:** Resumen final de notas de etapas evaluativas.

## **Ambiente:**

- Egresados.
- Personal Administrativo.
- Docente Director.
- Coordinador de Trabajo de Grado.
- Jefe de Departamento.

## **Control:**

Reglamento Académico de la Universidad de El Salvador.

#### **Frontera:**

Actividades Relacionadas al Proceso de Graduación.

## **4.5.2 Requerimientos Funcionales**

Los requerimientos funcionales son la determinación de todos los servicios que proporcionará el sistema, por lo tanto la compleción del sistema dependerá de la definición correcta de los requisitos del usuario.

A continuación se presenta un listado detallado de los requerimientos funcionales del proceso de graduación.

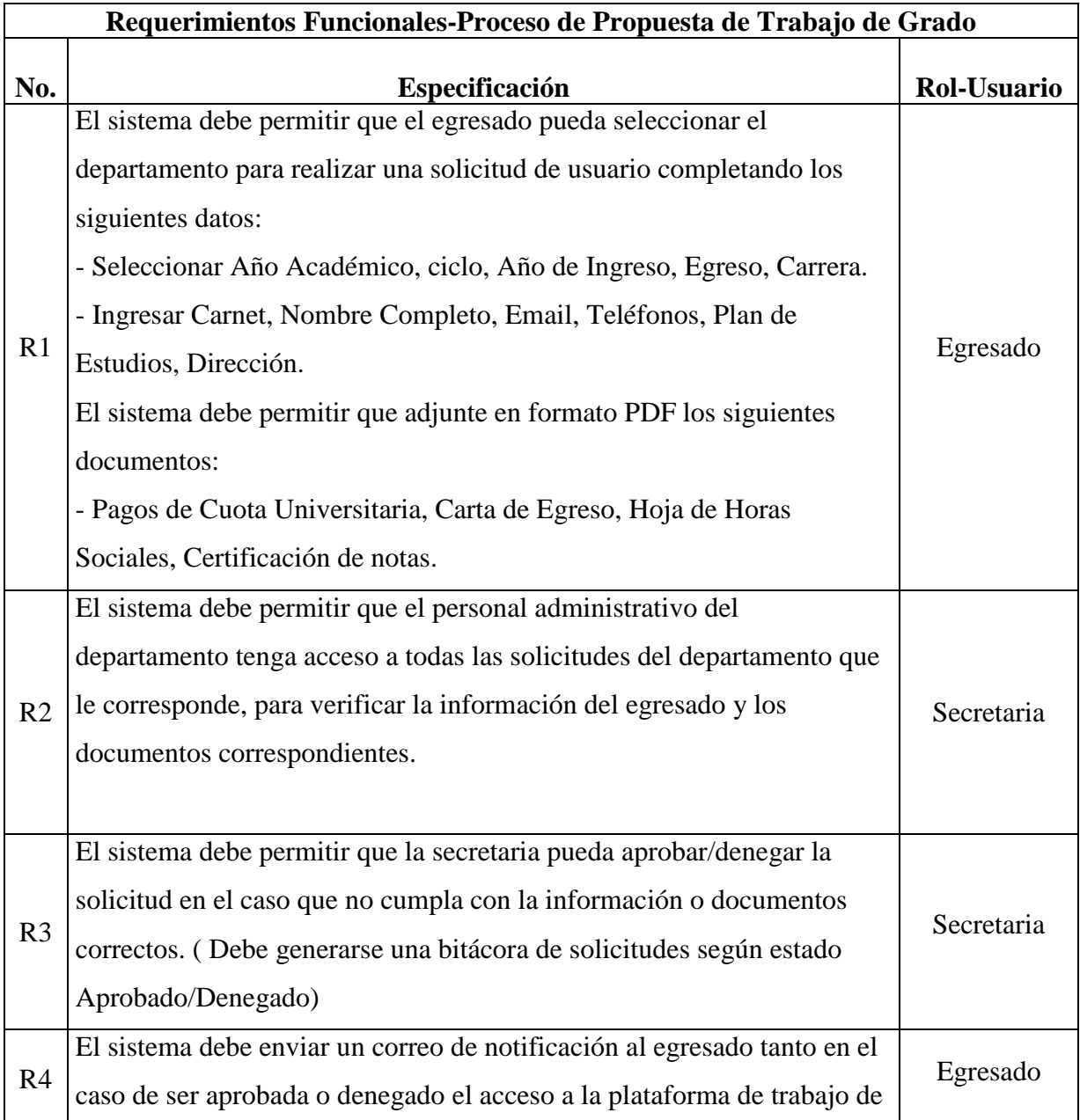

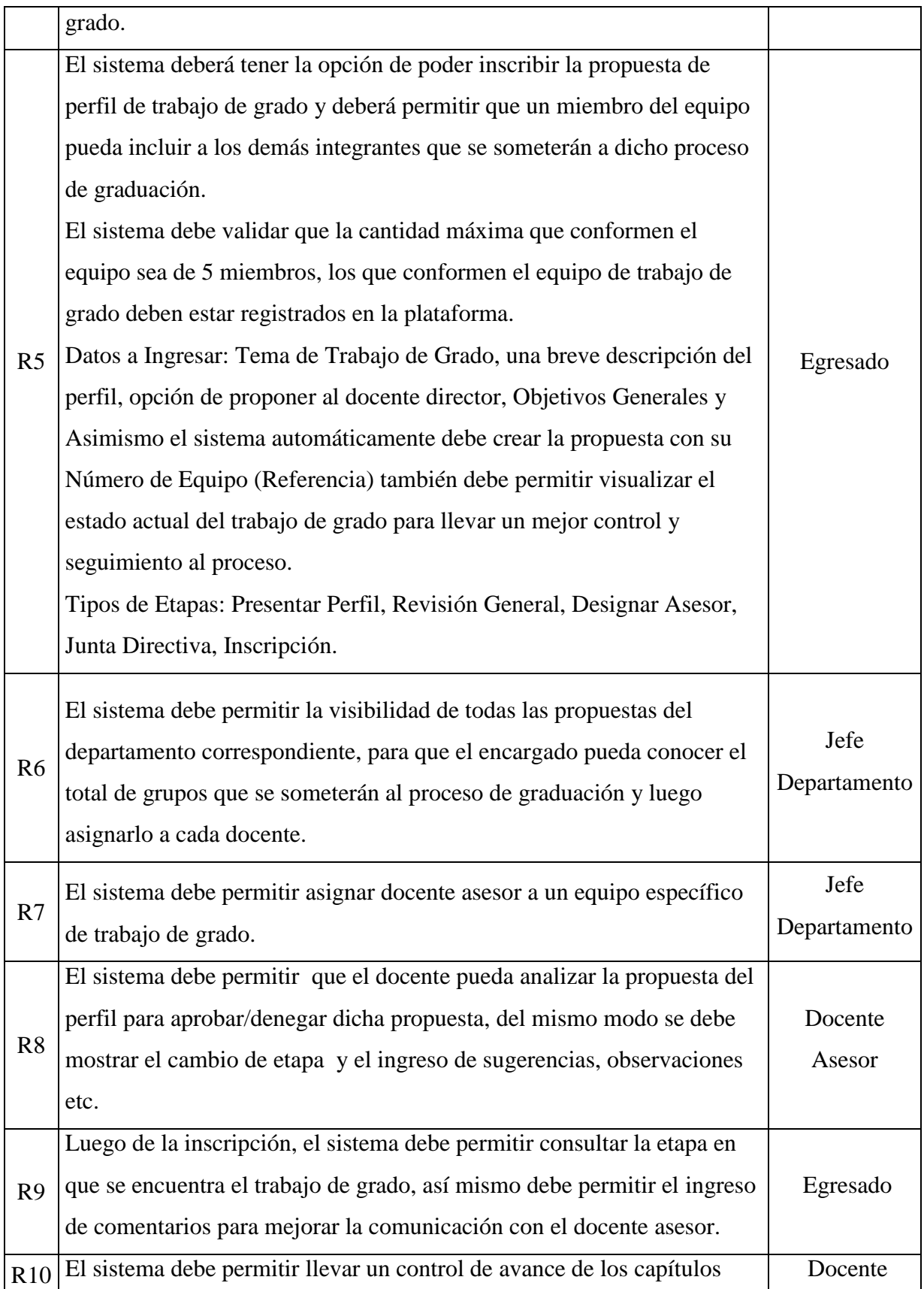

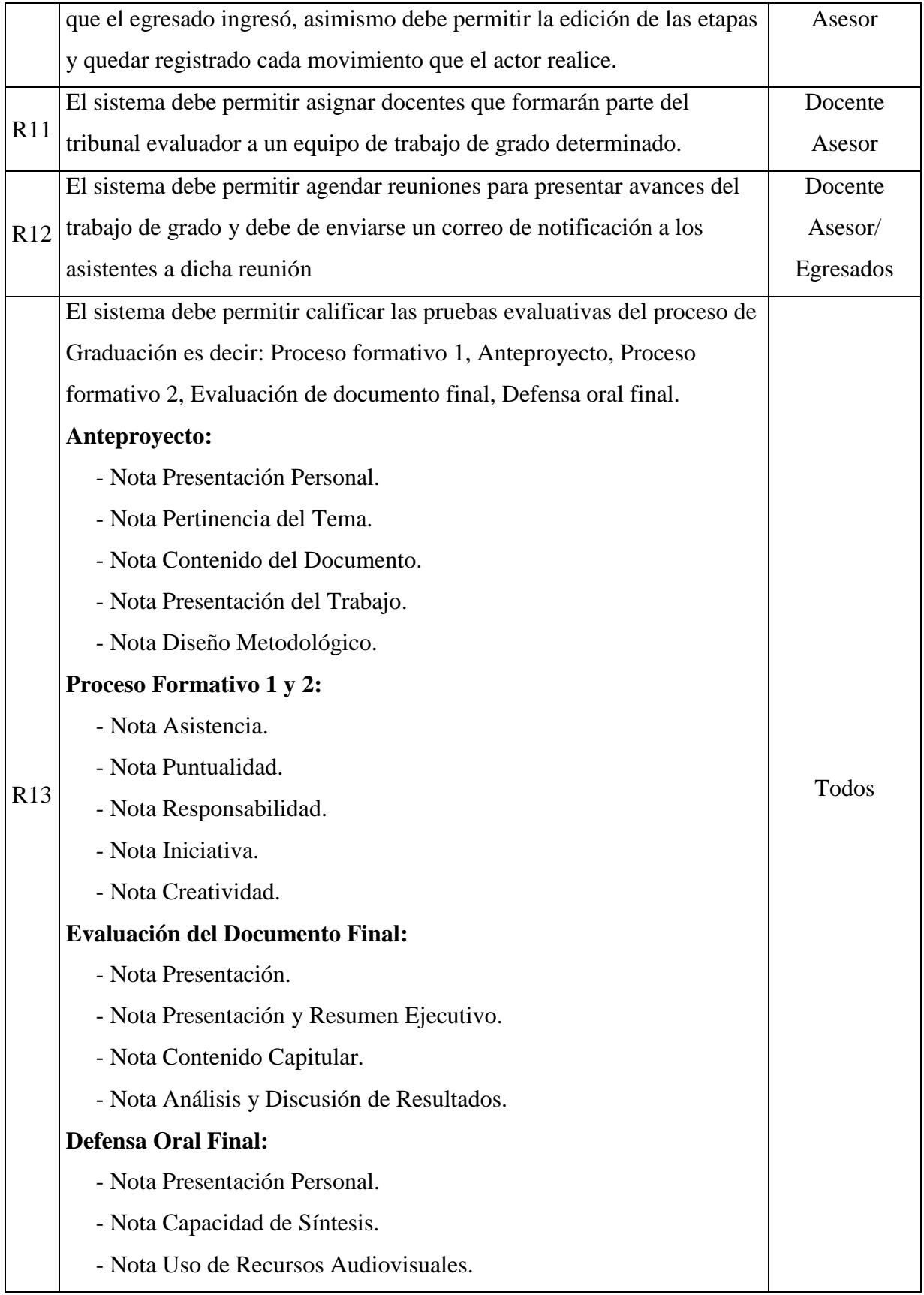

- Nota Dominio del Tema.

El sistema presentará las evaluaciones que pueden calificar a los involucrados según los siguientes criterios:

 - Docente Asesor: Anteproyecto, Proceso Formativo 1 y 2, Documento, Defensa Oral Final.

- Docente 1 del tribunal evaluativo: Defensa Oral Final

- Docente 2 del tribunal evaluativo: Defensa Oral Final

El sistema calculará los siguientes valores según el porcentaje de cada criterio:

 - **Anteproyecto:** 20% del 100% de la calificación final del Proceso de Graduación.

\* Presentación Personal: 10%

\* Pertinencia del Tema: 10%

\* Contenido del Documento: 50%

\* Presentación del Trabajo: 10%

\* Diseño Metodológico: 20%

**NOTAS INDIVIDUALES:** Presentación Personal, Presentación del Trabajo.

**NOTAS GRUPALES:** Pertinencia del Tema, Contenido del

Documento y Diseño Metodológico.

 - **Proceso Formativo 1 y 2:** 10% del 100% de la calificación final del Proceso de Graduación.

- \* Asistencia: 20%
- \* Puntualidad: 20%
- \* Responsabilidad: 20%

\* Iniciativa: 20%

\* Creatividad: 20%

**NOTAS INDIVIDUALES**: En este proceso todas las notas registradas

son individuales.

- **Evaluación del Documento Final:** 40% del 100% de la calificación del Proceso de Graduación. \* Presentación: 10% \* Presentación y Resumen Ejecutivo: 20% \* Contenido Capitular: 30% \* Análisis y Discusión de Resultados: 40% **NOTAS INDIVIDUALES:** Presentación Personal, Análisis y Discusión de Resultados. **NOTAS GRUPALES:** Presentación y Resumen Ejecutivo, Contenido Capitular. - **Defensa Oral Final:** 20% del 100% de la calificación final del Proceso de Graduación. \* Presentación Personal: 10% \* Capacidad de Síntesis: 30% \* Uso de Recursos Audiovisuales: 30% \* Dominio del Tema: 30% **NOTAS INDIVIDUALES:** Todas las notas registradas son individuales, y la nota final será el promedio del Tribunal en pleno. También el sistema debe contar con una interfaz con el consolidado final de notas de las etapas evaluativas: - **ETAPA1:** \* Proceso Formativo 1: 10% \* Anteproyecto: 20% - **ETAPA 2:** \* Proceso Formativo 2: 10% \* Documento Final: 40% - **ETAPA 3:** \* Presentación Oral Final: 20%

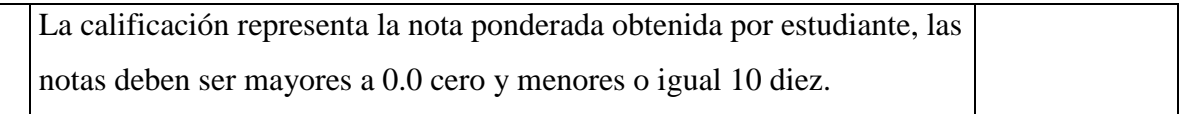

*Tabla 15: Requerimientos funcionales*

# **4.5.4 Requerimientos No Funcionales**

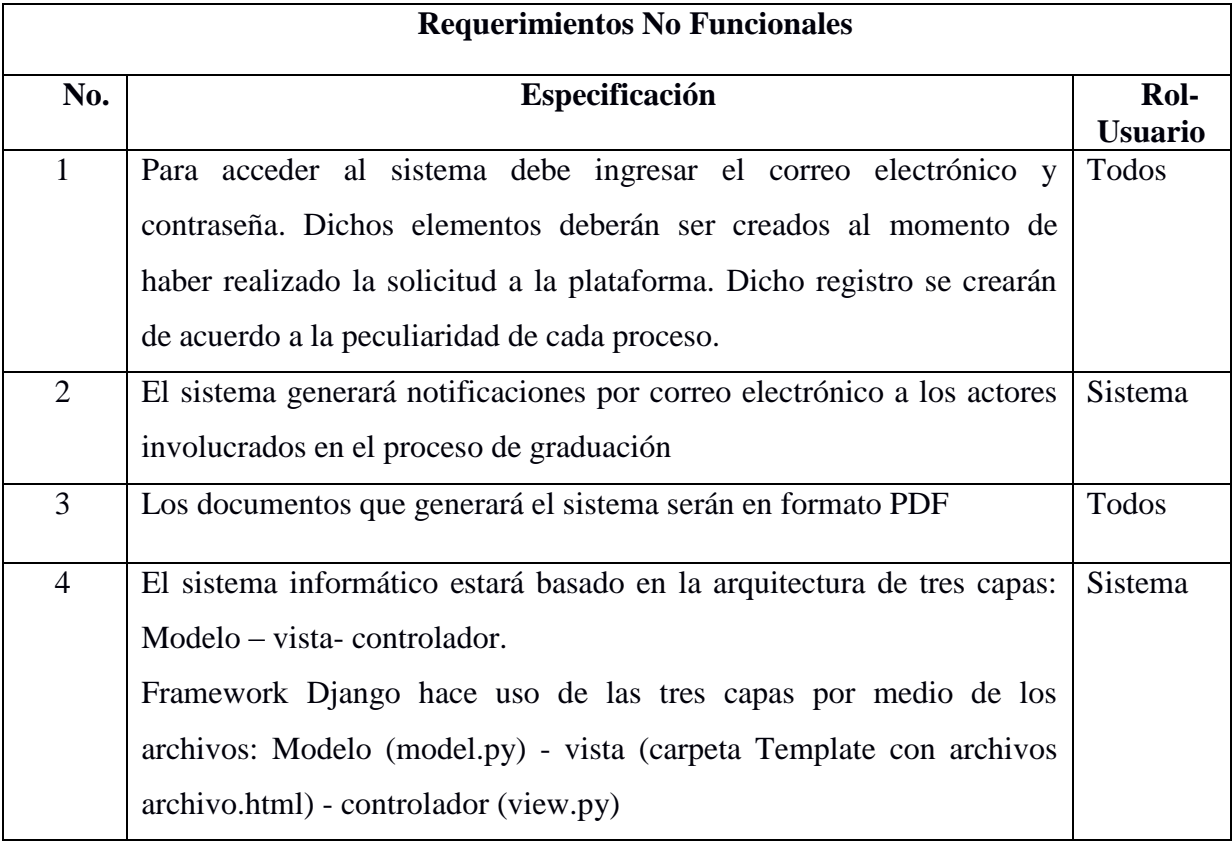

*Tabla 16: Requerimientos no funcionales*

## **4.6 Estudio de Factibilidad**

El estudio de factibilidad determinará la viabilidad que el proyecto se realice con los recursos que se cuentan a través de los enfoques de factibilidad técnica, factibilidad económica y factibilidad operativa.

Durante este estudio deben compararse las alternativas que se tienen para el desarrollo del proyecto y elegir la más adecuada para la construcción del sistema informático.

Deben considerarse en las factibilidades que se cumplan todos aquellos requisitos de desarrollo y puesta en marcha.

A continuación, se analizan los 3 aspectos de factibilidad, técnica, económica y operativa.

#### **4.6.1 Factibilidad Técnica**

Esta factibilidad se determina a través de los requerimientos mínimos de hardware y software para construir el ambiente de desarrollo/ pruebas y el ambiente de producción del sistema.

#### **Software para el ambiente de desarrollo y producción**

Existen una gran variedad de herramientas tecnológicas y software que nos permitirán el desarrollo del sistema informático, no obstante, se debe hacer una selección de aquellas que mejor se adapten al modelo de negocio que se nos presenta, listamos a continuación alternativas de software que pueden proporcionarnos la viabilidad de desarrollo del proyecto.

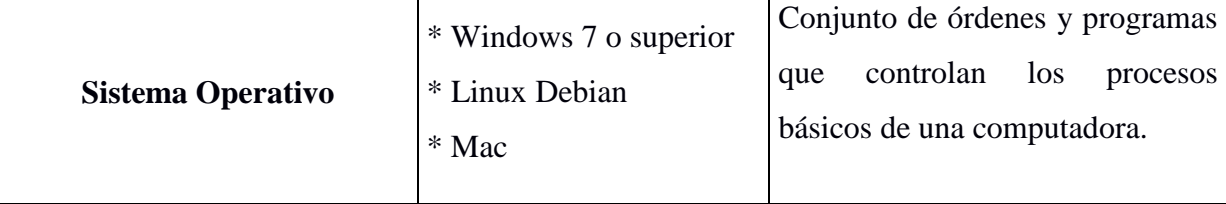

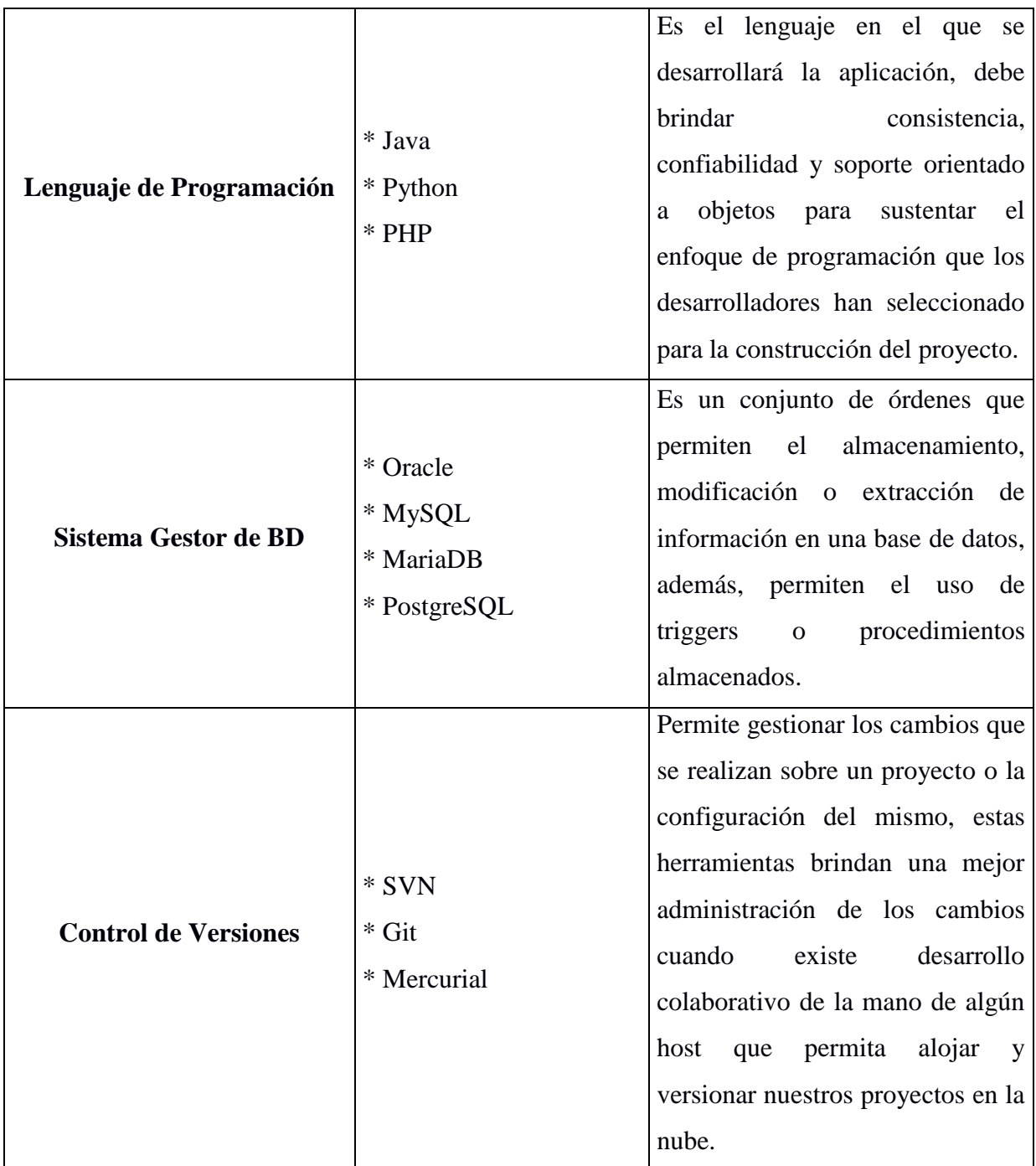

*Tabla 17: Software disponible para el desarrollo del proyecto*

A continuación, listamos las herramientas de software seleccionadas para la realización del proyecto.

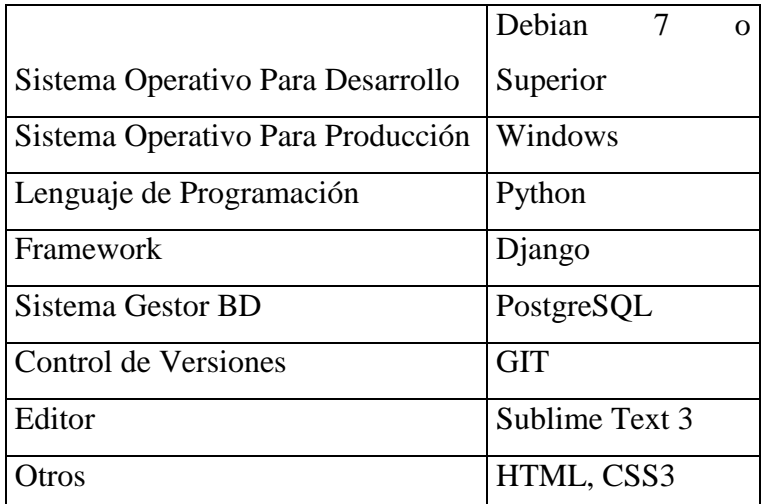

*Tabla 18: Software seleccionado para el desarrollo del proyecto*

### **Hardware para el ambiente de desarrollo y pruebas**

Equipos a evaluar, servidor de aplicaciones, computadoras de desarrollo e impresores multifuncionales.

#### **Hardware necesario**

Actualmente, en un ambiente de desarrollo y pruebas es muy común o usual que el servidor de aplicaciones este en la misma computadora de desarrollo, es por ello que se presentan los siguientes requerimientos mínimos de una computadora para que los analistas/desarrolladores puedan desempeñarse de manera correcta y fluida:

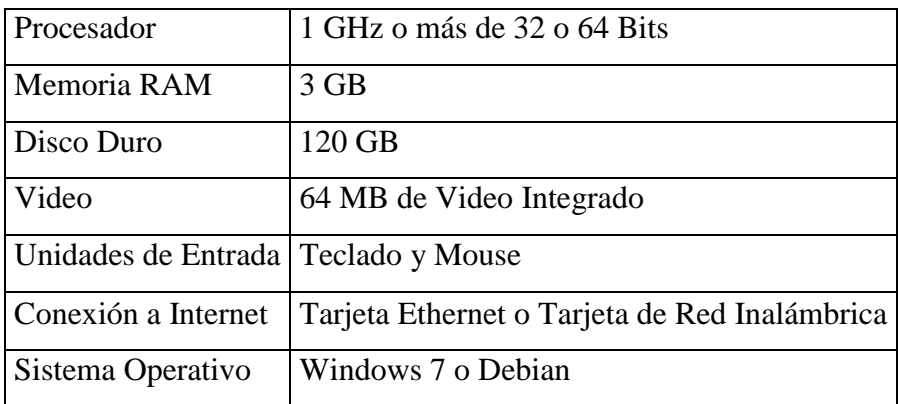

*Tabla 19: Requisitos de Hardware necesario*

#### **Hardware disponible**

A continuación, se muestra el Hardware disponible para el ambiente de desarrollo y pruebas con disponibilidad de escanear e imprimir.

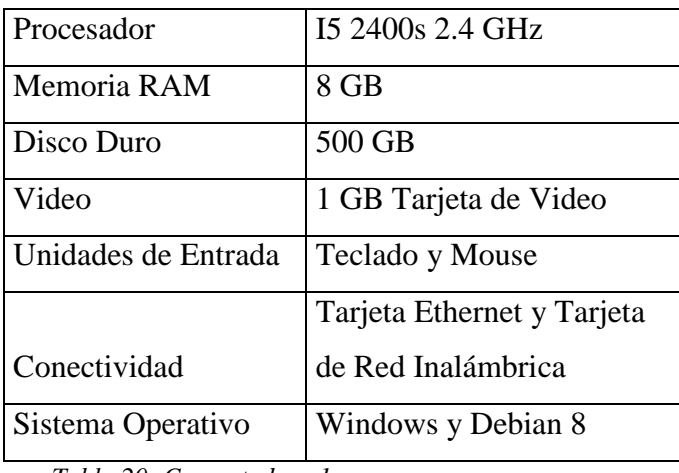

*Tabla 20: Computadora 1*

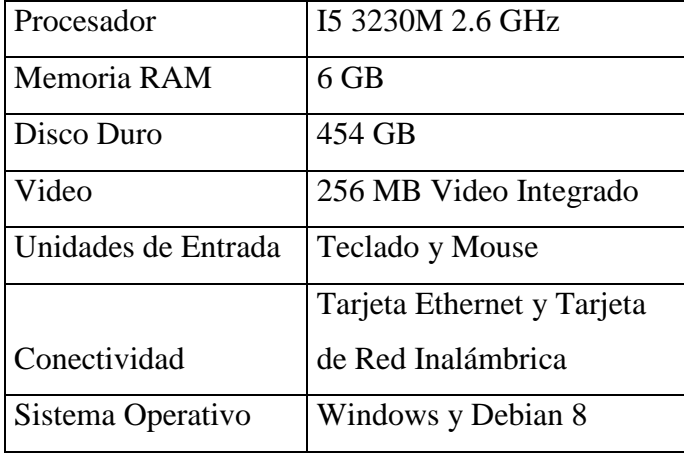

*Tabla 21: Computadora 2*

Las computadoras disponibles harán también el papel de servidor en este ambiente y cuentan con conexión a internet, por lo que en base a las especificaciones anteriormente listadas podemos concluir que cumplen con los requisitos mínimos de hardware y no será necesaria una inversión adicional.

#### **Hardware para el ambiente de producción**

Actualmente no se tiene un equipo que realice las funciones de servidor ya que la mayoría de procesos se realiza de forma manual y algunos semi-mecanizados, esto genera archivos digitales (word y excel) y documentos físicos que son archivados.

A continuación, proponemos los requerimientos mínimos del servidor de aplicaciones en ambiente de producción.

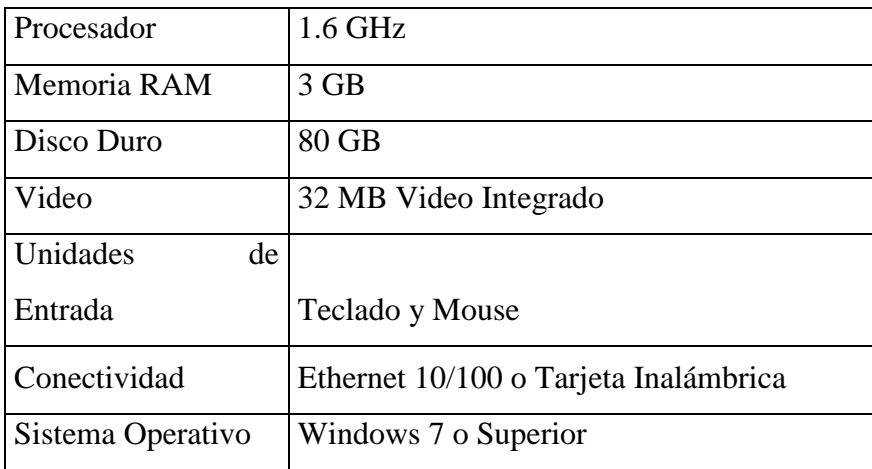

*Tabla 22: Requisitos mínimos de hardware servidor ambiente de producción*

Computadora para producción

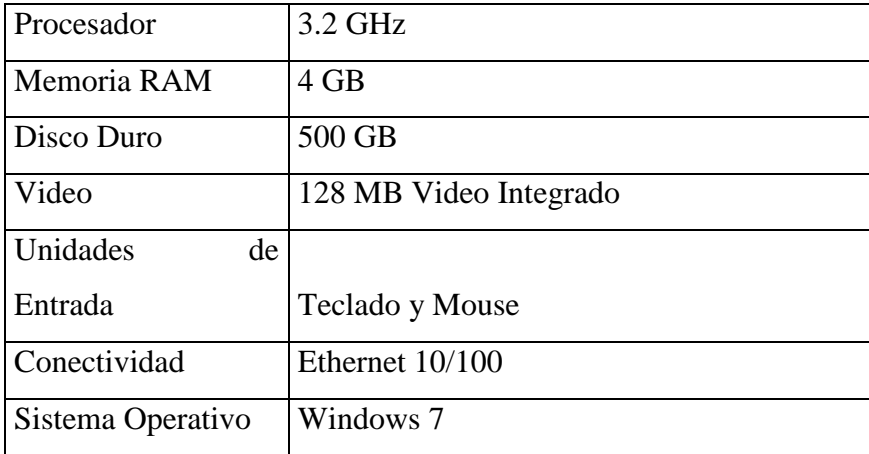

*Tabla 23: Computadora para ser usada como servidor*

#### **Conclusión de la factibilidad técnica**

El hardware y software disponible cumplen con los requerimientos mínimos para el ambiente de desarrollo/pruebas y para el ambiente de producción del Sistema Informático

para la gestión de propuestas de selección y asignación de trabajos de grado, por lo tanto, se concluye la viabilidad de desarrollo bajo el estudio de la factibilidad técnica.

### **4.6.2 Factibilidad Económica**

A continuación, se presenta un análisis que muestra una proyección de los costos y los beneficios que se obtendrán con el desarrollo del proyecto, teniendo como base un periodo de 17 meses y nuestra experiencia en el desarrollo de proyectos de este tipo.

### **4.6.2.1 Costos del proyecto**

Los costos estimados del proyecto para un periodo de 17 meses son:

#### **Mano de Obra**

Para el desarrollo del proyecto se dispondrá de un líder de proyecto y 1 analistaprogramador, los cuales emplearan sus habilidades por un periodo de 17 meses, tiempo en el que el proyecto será elaborado, con el objetivo de poder llevar a cabo el cálculo del costo incurrido en concepto de mano de obra se tomaron en cuenta las siguientes consideraciones:

1. Como base se escogió el salario mínimo vigente hasta la fecha para el sector de Comercio y Servicio, el cual tiene un valor de \$304.17 mensuales, tal y como se muestra en la siguiente tabla:

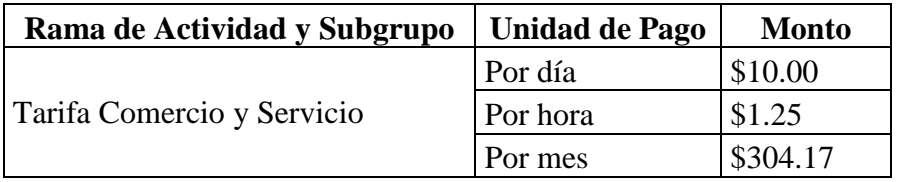

*Tabla 24: Tarifas de salarios mínimos*

Fuente:<http://www.mtps.gob.sv/avisos/salarios-minimos-2018/>

2. Tomando en cuenta lo antes expuesto, los salarios para cada puesto en el equipo de trabajo basados en la oferta mínima salarial para los puestos, se definen de la siguiente manera:

a. Líder de Proyecto.

b. Analista/Programador.

Lo cual se detalla en la siguiente tabla:

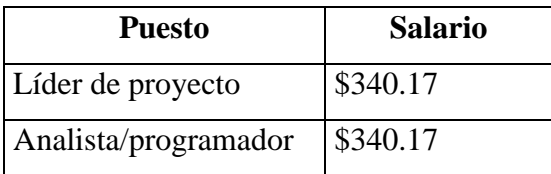

*Tabla 25: Tarifas de salarios para el proyecto*

Fuente: [https://tusalario.org/elsalvador/Portada/carrera/el-salvador-empleo-y-salario/el](https://tusalario.org/elsalvador/Portada/carrera/el-salvador-empleo-y-salario/el-salvador-analistas-de-sistemas)[salvador-analistas-de-sistemas](https://tusalario.org/elsalvador/Portada/carrera/el-salvador-empleo-y-salario/el-salvador-analistas-de-sistemas)

Finalmente, y resumiendo los puntos antes mencionados, y tomando como base además 4 horas días de trabajo y 5 días laborales a la semana, el costo de mano de obra es el siguiente:

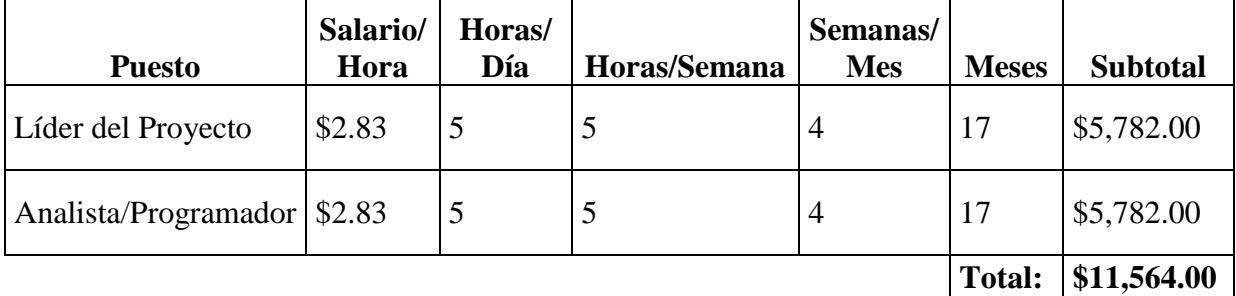

*Tabla 26: Costo mano de obra*

#### **Costos operativos**

A continuación, se detallan los costos incurridos en cuanto a recursos operativos, tales como agua potable, energía eléctrica e internet, tanto para los usuarios técnicos y usuarios del negocio, para el desarrollo del trabajo de graduación.

### a) Energía Eléctrica

La siguiente tabla muestra los equipos eléctricos que se utilizaran para el desarrollo del proyecto, además se detalla su consumo.

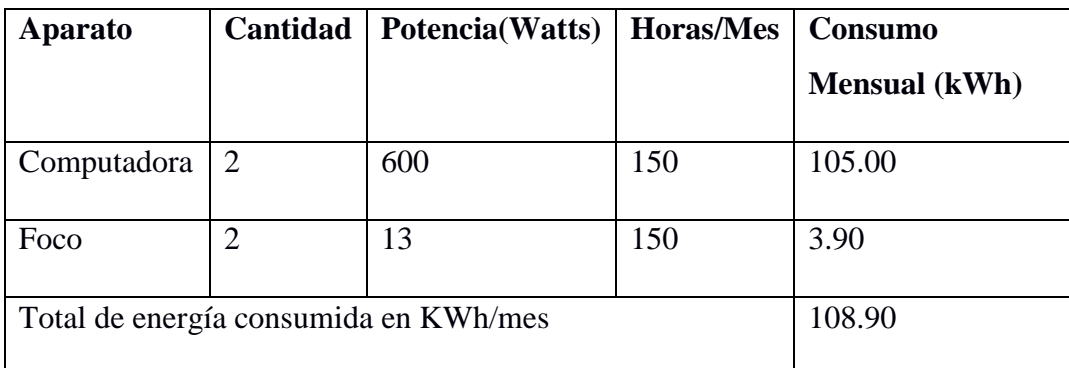

*Tabla 27: Cuantificación de KWatts utilizados por el equipo de desarrollo del proyecto*

Fuente. Elaboración propia

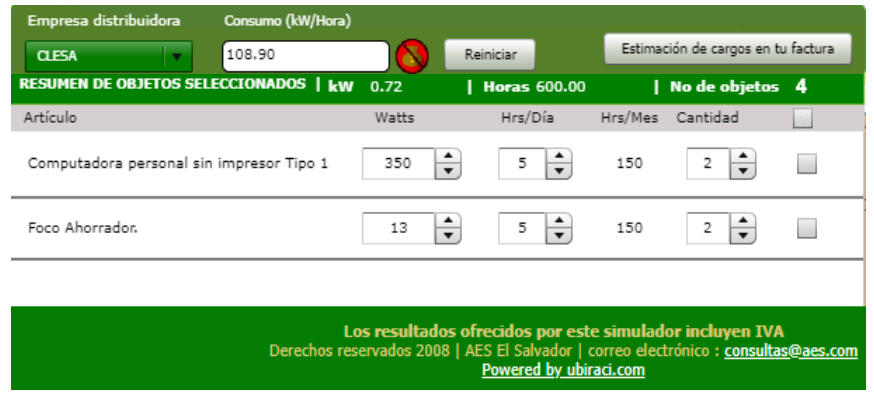

*Figura 8: Consumo de Kw/Hora-AES Clesa*

| Estimación de cargos en tu factura de energía eléctrica.                                                                                                    |         |  |  |  |  |
|----------------------------------------------------------------------------------------------------|---------|--|--|--|--|
| Estimación de cargos en tu factura de energía eléctrica en base a 108.9 kwatts.<br>Recuerda que los datos que aquí se presentan son estimados, es decir que tu facturación puede variar por<br>diferentes motivos, estos resultados carecen de cualquier valor legal, su objetivo es únicamente para la<br>orientación del cliente. |         |  |  |  |  |
| Cargo                                                                                                    | Valor   |  |  |  |  |
| CARGO POR COMERCIALIZACIÓN                                                                                                    | \$0.85  |  |  |  |  |
| CARGO POR ENERGÍA                                                                                                    | \$19.22 |  |  |  |  |
|                                                                                                    |         |  |  |  |  |

Estimación del cargo : \$27.42

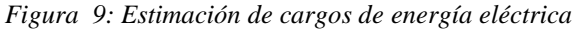

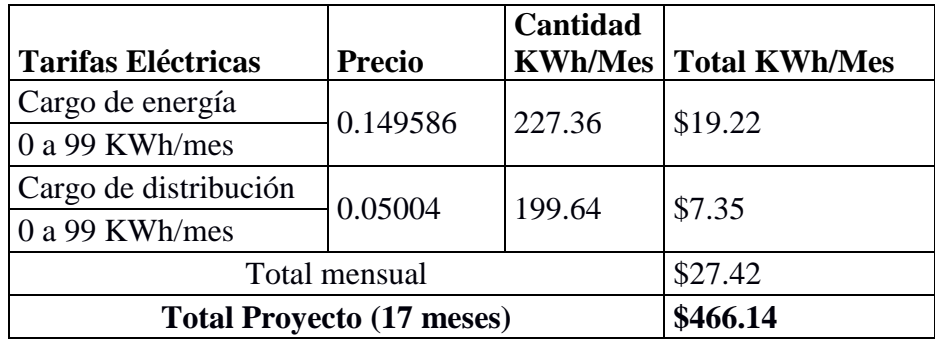

*Tabla 28: Tarifas de consumo de energía eléctrica*

Fuente:<http://www.aeselsalvador.com/simulador/Simulador2.html>

b) Agua potable

El equipo de trabajo se compone de dos personas. Se asume un consumo promedio de agua potable es de 4 metros cúbicos por persona al mes, haciendo un total de 8 metros cúbicos de agua al mes. La siguiente tabla muestra la tarifa vigente de la empresa ANDA en nuestro país

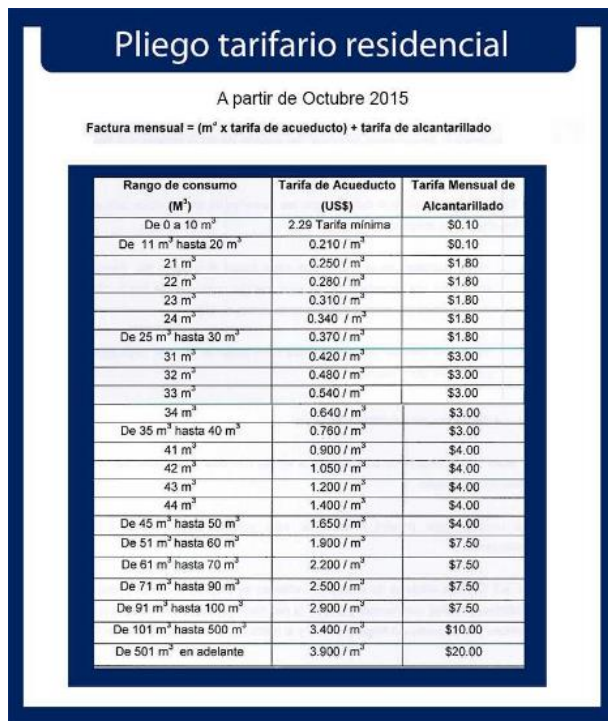

*Tabla 29: Tarifa agua potable vigente*

Fuente: <http://www.anda.gob.sv/pliego-tarifario/pliego-tarifario-residencial/>

El cálculo del costo de consumo total del agua potable se realiza con la siguiente formula: Factura Mensual Agua =  $(m3 \times \text{tarifa} \cdot \text{de} \cdot \text{accelecto}) + \text{tarifa} \cdot \text{de} \cdot \text{alcantari}$ llado.

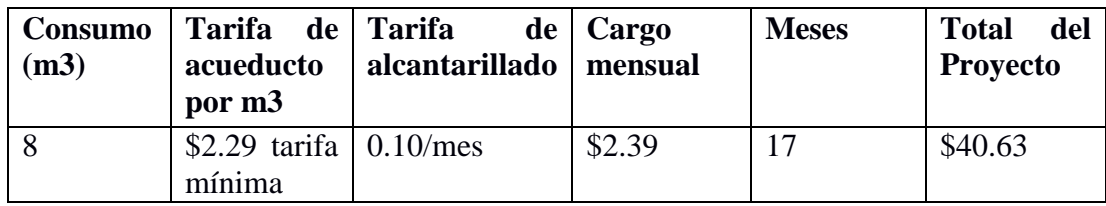

*Tabla 30: Costo de consumo de agua potable*

Fuente: elaboración propia

c) Internet

Se contratará un servicio de 5 Megas a lo largo de 17 meses que dure el proyecto.

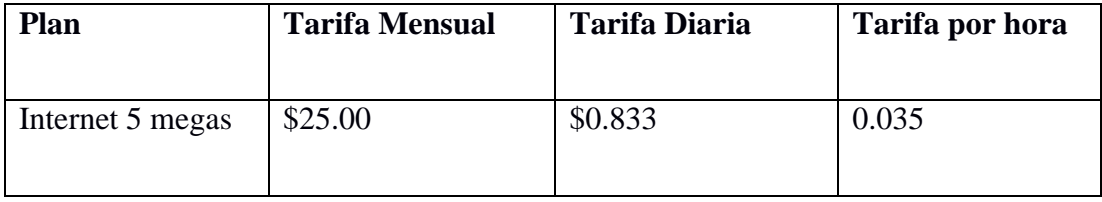

*Tabla 31: Tarifas de internet*

Fuente:<http://www.claro.com.sv/personas/servicios/servicios-hogar/internet/>

Tomando en cuenta solamente el consumo de internet designado a las horas de trabajo

para el desarrollo del proyecto se obtiene la siguiente tabla:

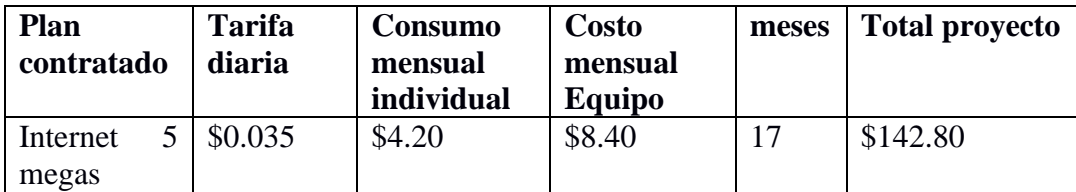

*Tabla 32: Consumo de internet para el desarrollo del proyecto*

Fuente: Elaboración propia

d) Otros

En la siguiente tabla, se presentan los recursos consumibles (materiales de oficina)

necesarios para el desarrollo del proyecto.

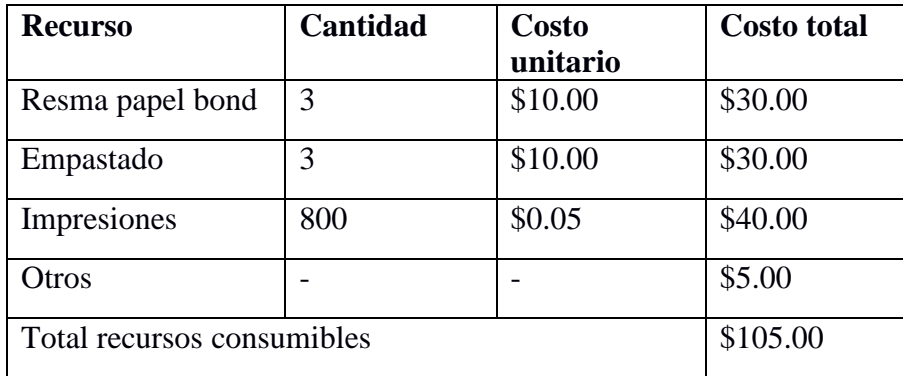

*Tabla 33: Estimación de costo de materiales de oficina*

#### Fuente: Elaboración propia

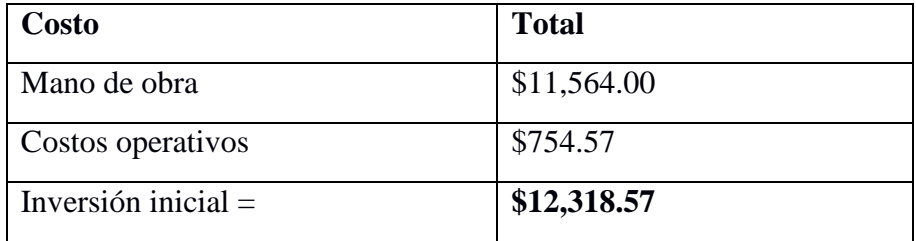

*Tabla 34: Costo del proyecto*

#### **Beneficios del proyecto**

A continuación, se detallan los beneficios en base a un periodo de 17 meses. Es importante recalcar que estos beneficios proyectados son el ahorro que la Universidad de El Salvador obtendría en concepto de tiempo de recurso humano y materiales, al implementar el sistema informático propuesto.

Para los cálculos de los beneficios estimados del proyecto, se tuvo en consideración la siguiente información:

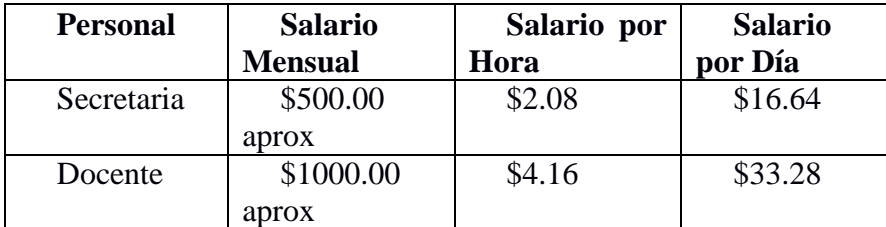

*Tabla 35: Reglamento General del Sistema de Escalafón personal de la Universidad de El Salvador.*

Como base los datos presentados en las tablas anteriores, se procede a detallar los beneficios que la Universidad de El Salvador tendría en un lapso de 17 meses, presentados en el siguiente cuadro:

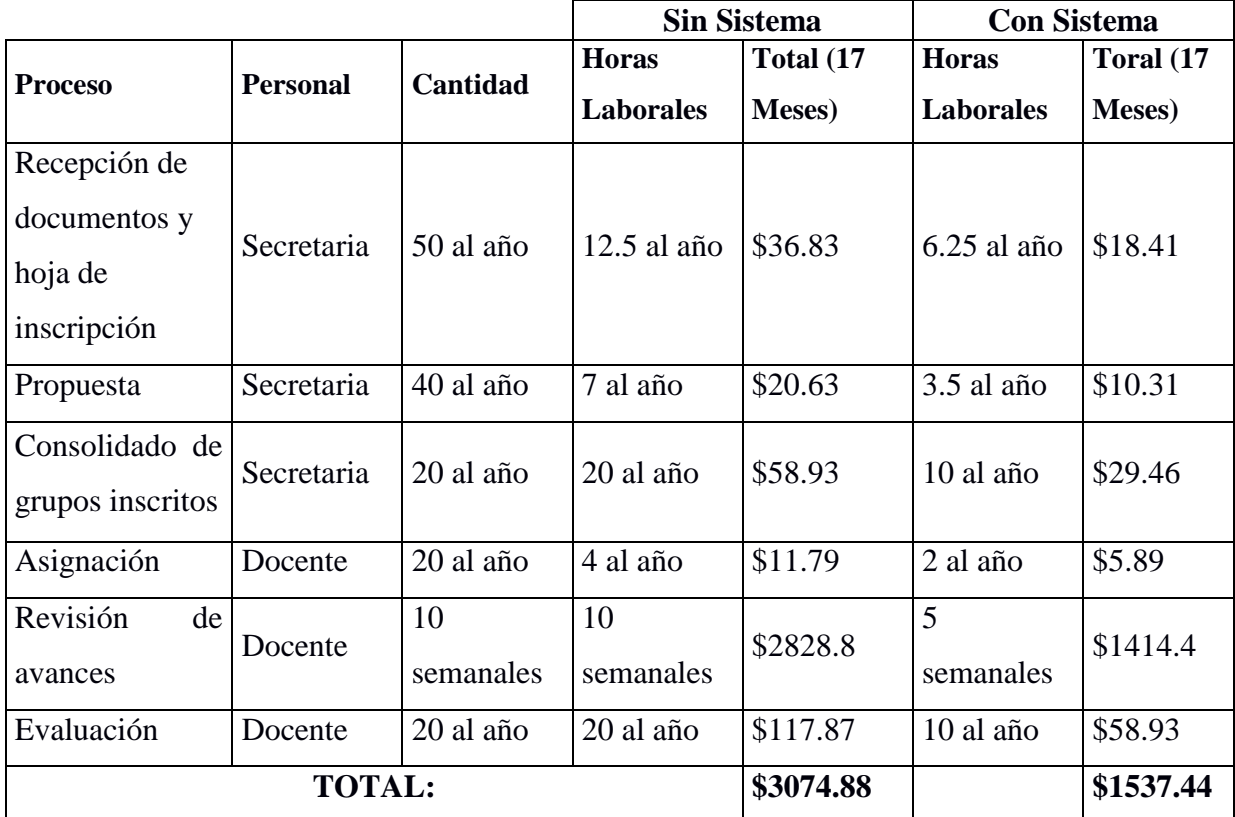

*Tabla 36: Comparativa de Beneficios*

El beneficio de usar el sistema para una carrera es \$1537.44, tomando en cuenta que la Universidad está conformada por 23 carreras el total de beneficio sería de \$35,361.12

### Reproducción de materiales

|                                                |                                  |                      | <b>Sin el Sistema</b>  |           | <b>Con el Sistema</b> |                  |
|------------------------------------------------|----------------------------------|----------------------|------------------------|-----------|-----------------------|------------------|
| <b>Materiales</b>                              | <b>Precio</b><br><b>Unitario</b> | Frecuencia<br>de Uso | <b>Unidades</b>        | Sub       | <b>Unidades</b>       | <b>Sub Total</b> |
|                                                |                                  |                      | <b>Empleadas</b> Total |           | <b>Empleadas</b>      |                  |
| Resma<br>de<br>papel bond                      | \$3.00                           | Semanal              | 5                      | \$1020.00 | 2.5                   | \$510.00         |
| Tinta<br>color<br>impresoras                   | \$40.00                          | Mensual              | $\overline{2}$         | \$1360.00 | $\mathbf{1}$          | \$680.00         |
| Tinta<br>B/N<br>impresoras                     | \$30.00                          | Mensual              | 3                      | \$1530.00 | 1.5                   | \$765.00         |
| Toner<br>Fotocopiadora                         | \$45.00                          | Mensual              | 1                      | \$765.00  | 0.5                   | \$382.50         |
| Costo<br>por<br>mantenimiento<br>fotocopiadora | \$200.00                         | Semestral            | $\mathbf{1}$           | \$600.00  | 0.5                   | \$300.00         |
|                                                |                                  |                      |                        | \$5275.00 |                       | \$2637.50        |

*Tabla 37: Beneficios de reproducción de materiales*

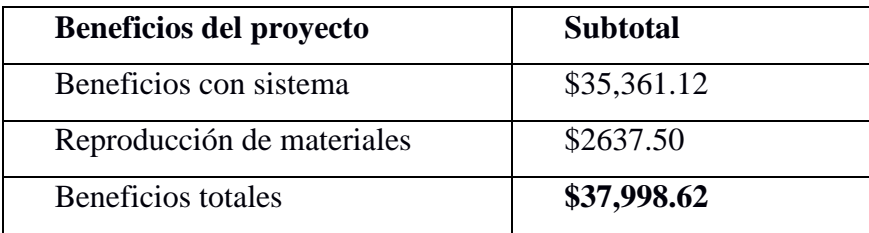

*Tabla 38: Beneficios del proyecto*

## **Conclusión**

Con base en los datos presentados anteriormente, se puede llevar a cabo un análisis de los costos y los beneficios asociados en el desarrollo del proyecto y determinar económicamente si el proyecto es factible o no de llevarse a cabo, lo cual se refleja con la tabla siguiente.

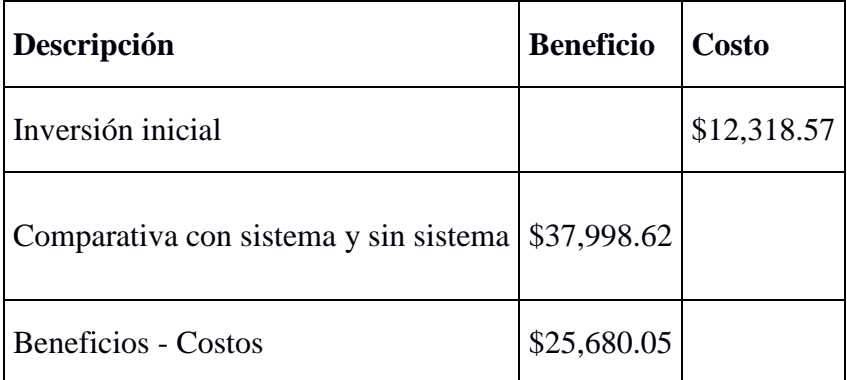

*Tabla 39: Proyección de costos vs beneficios del proyecto*

La tabla anterior da a conocer que el costo incurrido en el desarrollo del sistema informático es un total de \$12,318.57 en base a un periodo de 17 meses, ahora bien en ese mismo periodo, lo que actualmente se consideran como costos para la Universidad de El Salvador, es decir, los procesos que se llevan a cabo, se transforman en ahorros y por lo tanto en beneficios, los cuales son un total de \$37,998.62 para 17 meses, por lo que cubren totalmente la inversión inicial en el desarrollo del sistema informático.

Con esto se concluye que el proyecto es factible económicamente, ya que, con la implementación del sistema propuesto, lo que actualmente en la Universidad de El Salvador se realiza manualmente, le representa un costo, y se transformaran en beneficios, debido a que se realizarán con ayuda de un sistema informático, dando como resultado ahorro de tiempo por parte de los usuarios, el cual puede ser invertido en otras actividades asociadas a su cargo, además los ahorros generados cubren los costos a los que se incurrirían en el desarrollo del proyecto y ser empleados en la tecnología necesaria para el correcto funcionamiento de la solución propuesta.

#### **4.6.3 Factibilidad Operativa**

Representa la medida en la cual el sistema propuesto sea utilizado por la Universidad de El Salvador para la mejora de la gestión de trabajos de grado. Incluye elementos de recurso humano de la universidad, así como también lo relacionado al hardware con el que se cuenta. La puesta en marcha del sistema y la demanda del mismo, es satisfecha con los recursos tecnológicos con los que se cuenta.

Mediante observación y aplicación de entrevistas, se sabe que los usuarios hacia los cuales va dirigido (Personal administrativo, docentes y estudiantes) cuentan con los conocimientos necesarios computacionales para la manipulación del sistema.

Respecto a la resistencia al cambio, podemos afirmar mediante entrevistas previas, reuniones con el personal y miembros de la Universidad de El Salvador la transición de procedimientos manuales a procesos automatizados en el sistema informático podría ser complicada, sin embargo, se está en total disposición de la utilización del sistema ya que cubre con las necesidades de sus usuarios, además de que proporciona información oportuna y confiable, por lo que el sistema es factible operacionalmente.

#### **Conclusión factibilidad operativa**

El personal y miembros con los que cuenta la Universidad de El Salvador, poseen los conocimientos necesarios para la operación del sistema, además, se tiene total disposición a utilizarlo, por tanto, desde el punto de vista operativo, se concluye que el desarrollo del proyecto es factible.

# CAPITULO V: DISEÑO Y DESARROLLO DEL SISTEMA

# **5.1 Casos de Uso**

# **5.1.1 Lista Actor Objetivo**

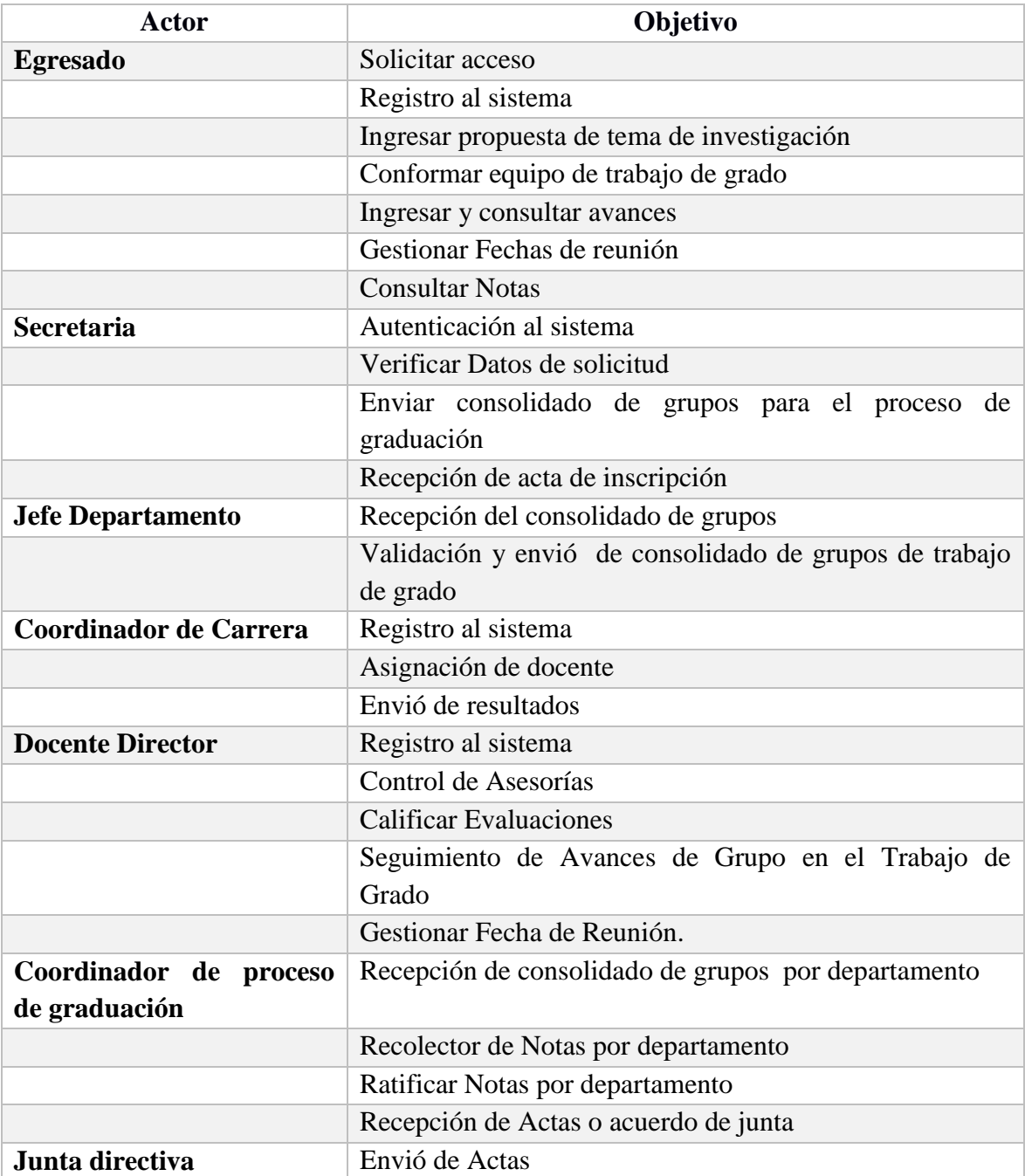

*Tabla 40: Lista Actor-Objetivo.*

# **5.1.2 Especificación de Casos de Uso**

Para la especificación de los casos de uso, se utilizará el formato definido en la siguiente

## tabla

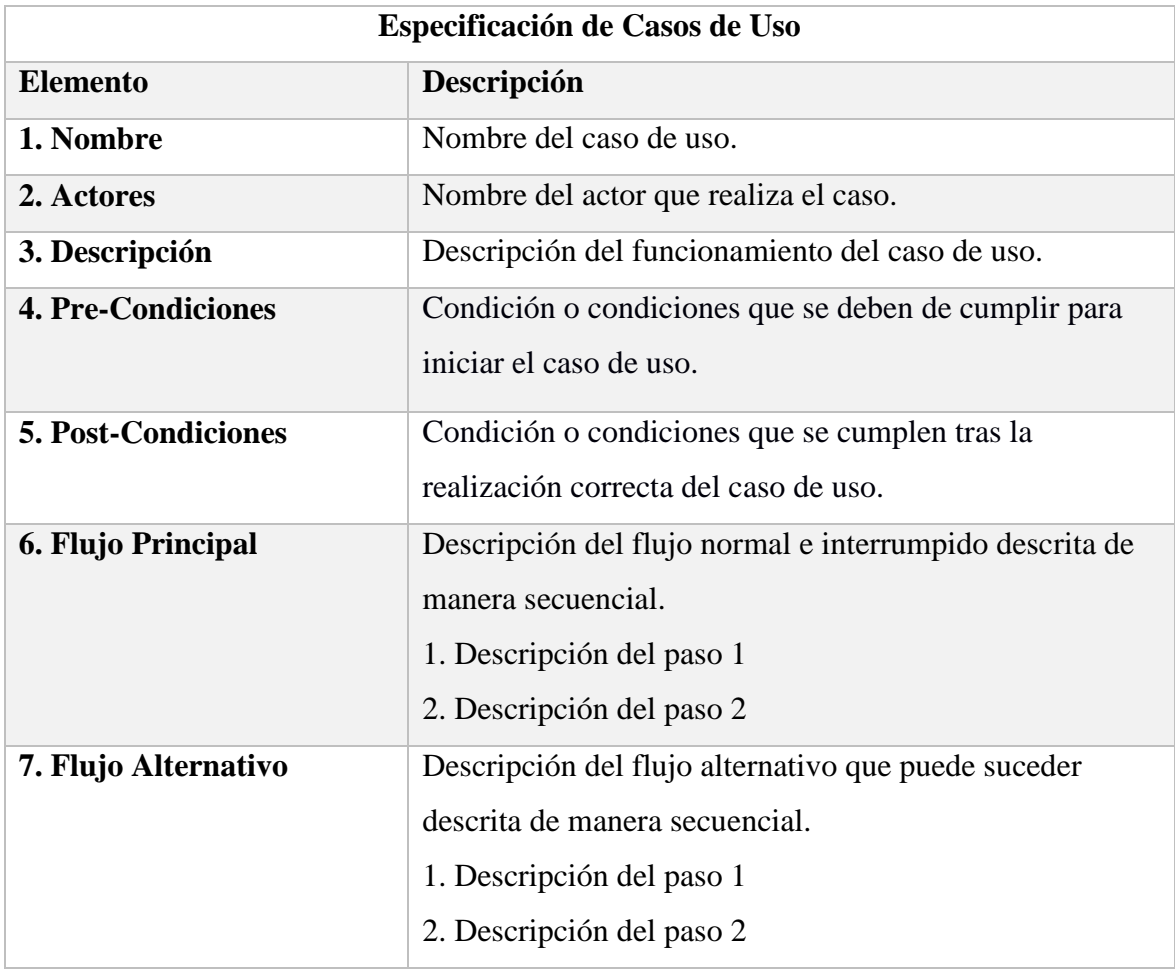

*Tabla 41: Especificación general de casos de uso*

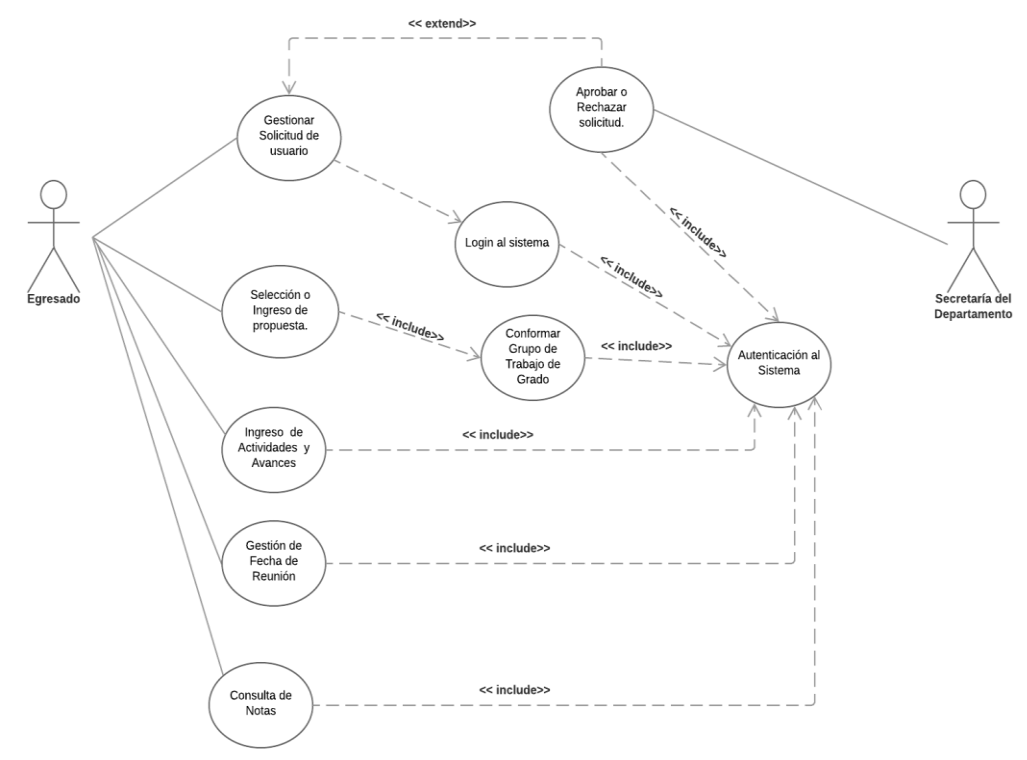

**Actor Egresado**

*Figura 10: Caso de Uso- Actor egresado*

**Caso de Uso: Gestionar Solicitud de Usuario**

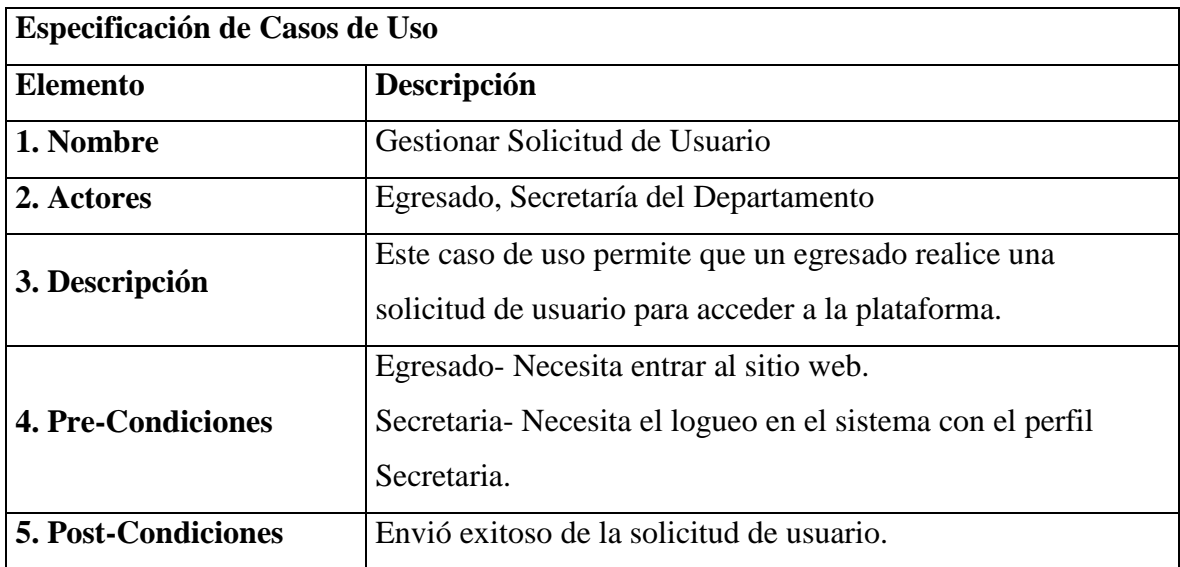

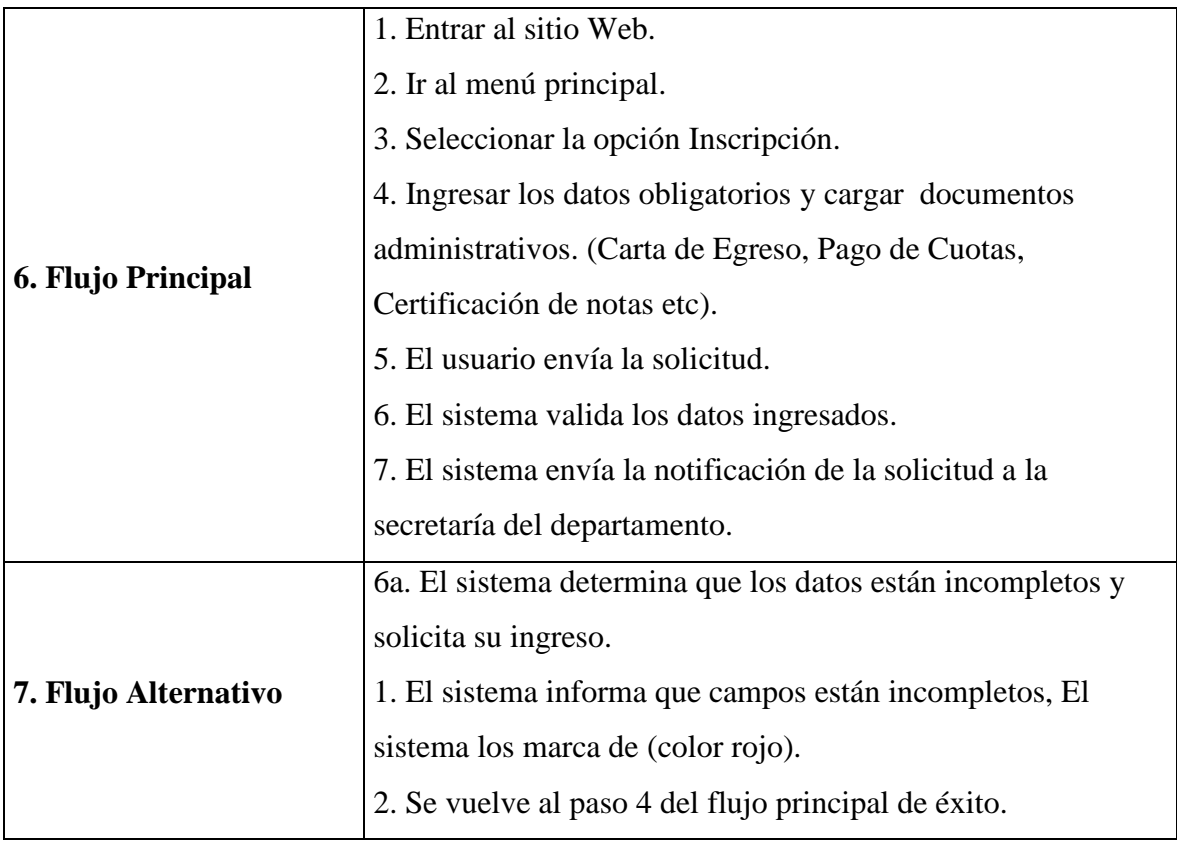

*Tabla 42: Caso de Uso-Gestión de Solicitud*

## **Caso de Uso: Aprobar/Rechazar Solicitud**

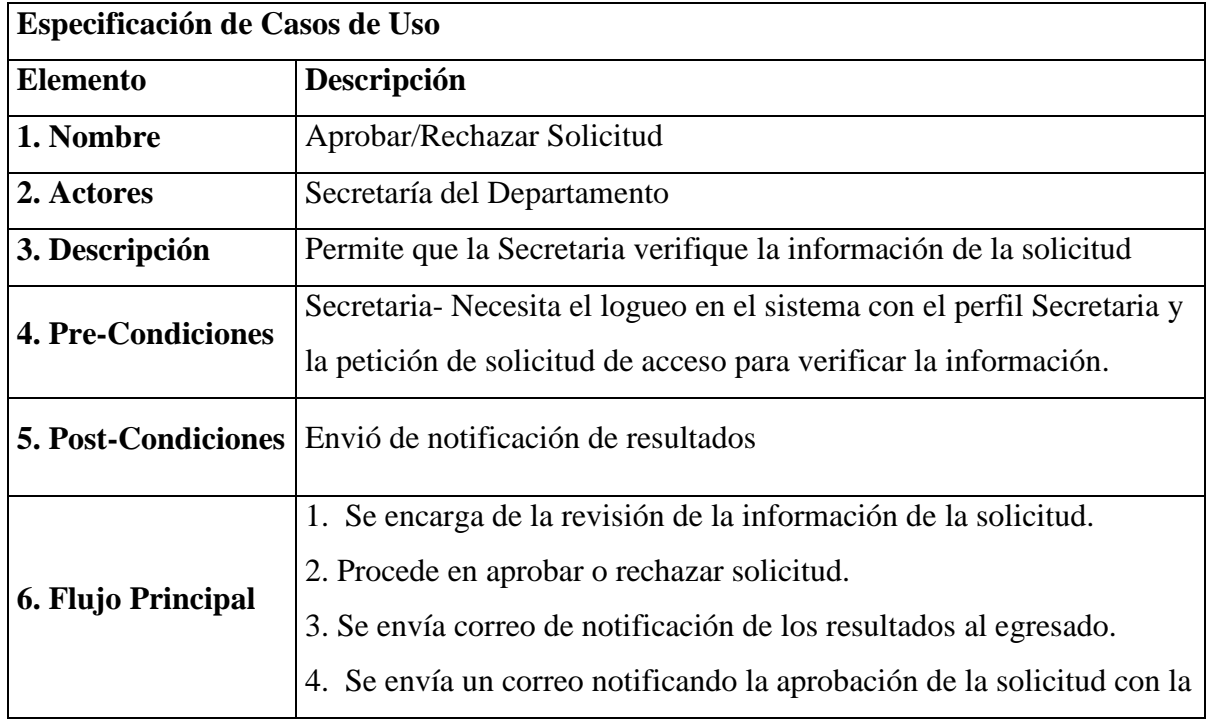

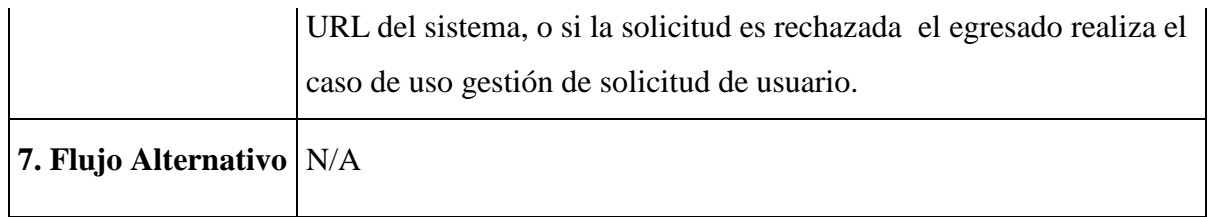

*Tabla 43: Caso de Uso- Aprobar/Rechazar solicitud*

# **Caso de Uso: Login al Sistema**

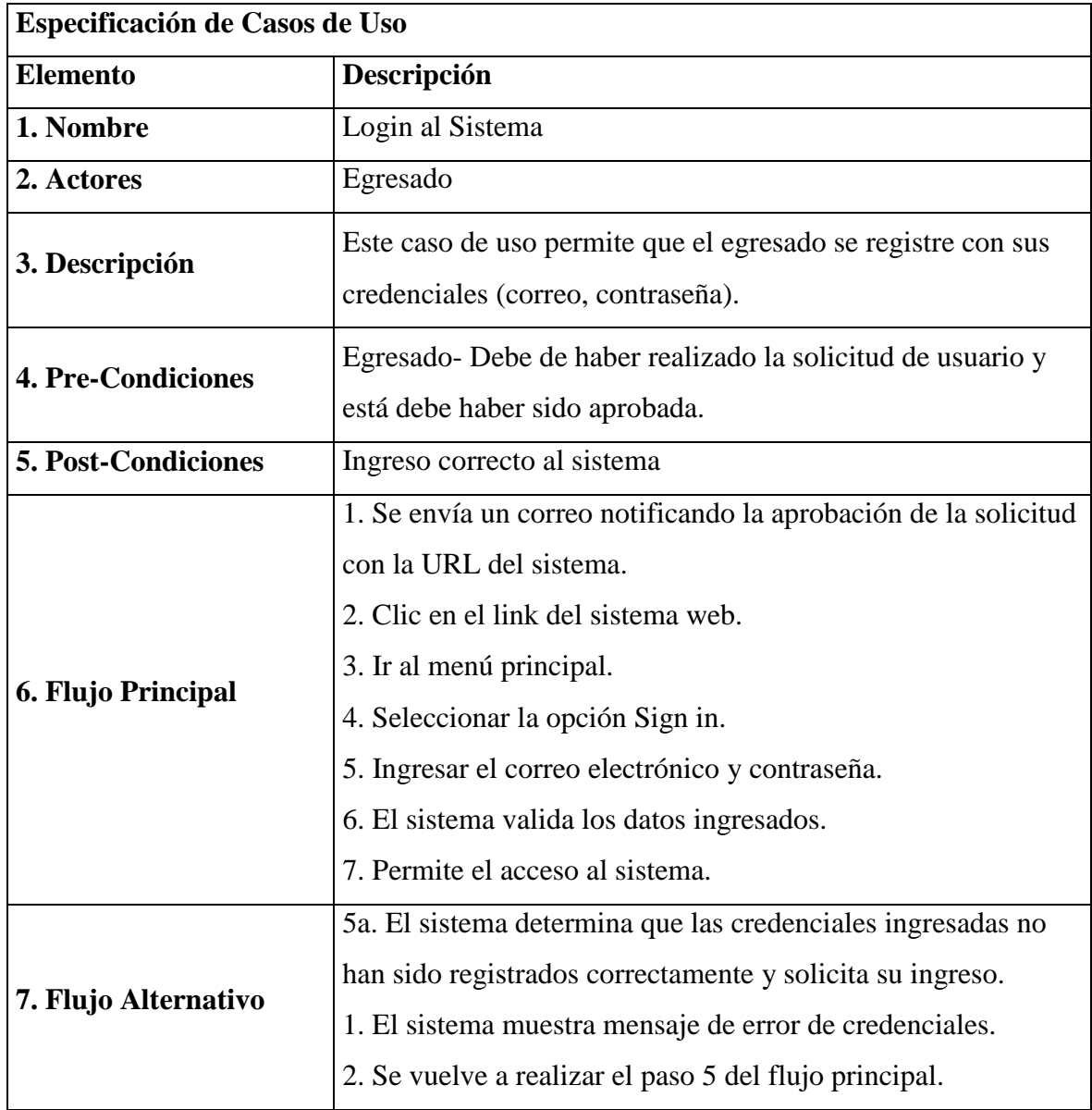

*Tabla 44: Caso de Uso-Login al sistema*

**Caso de Uso: Ingreso de Propuesta**

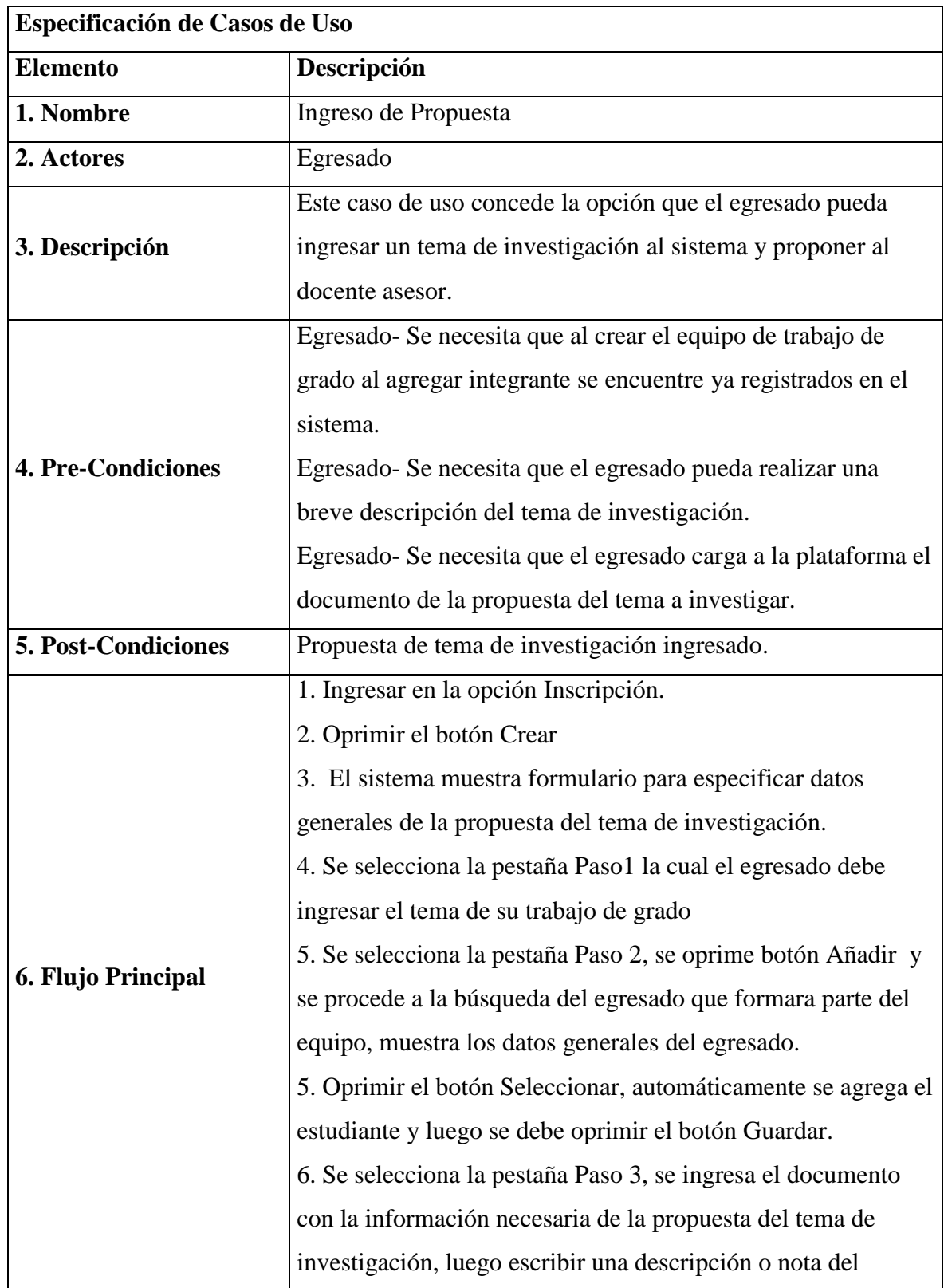

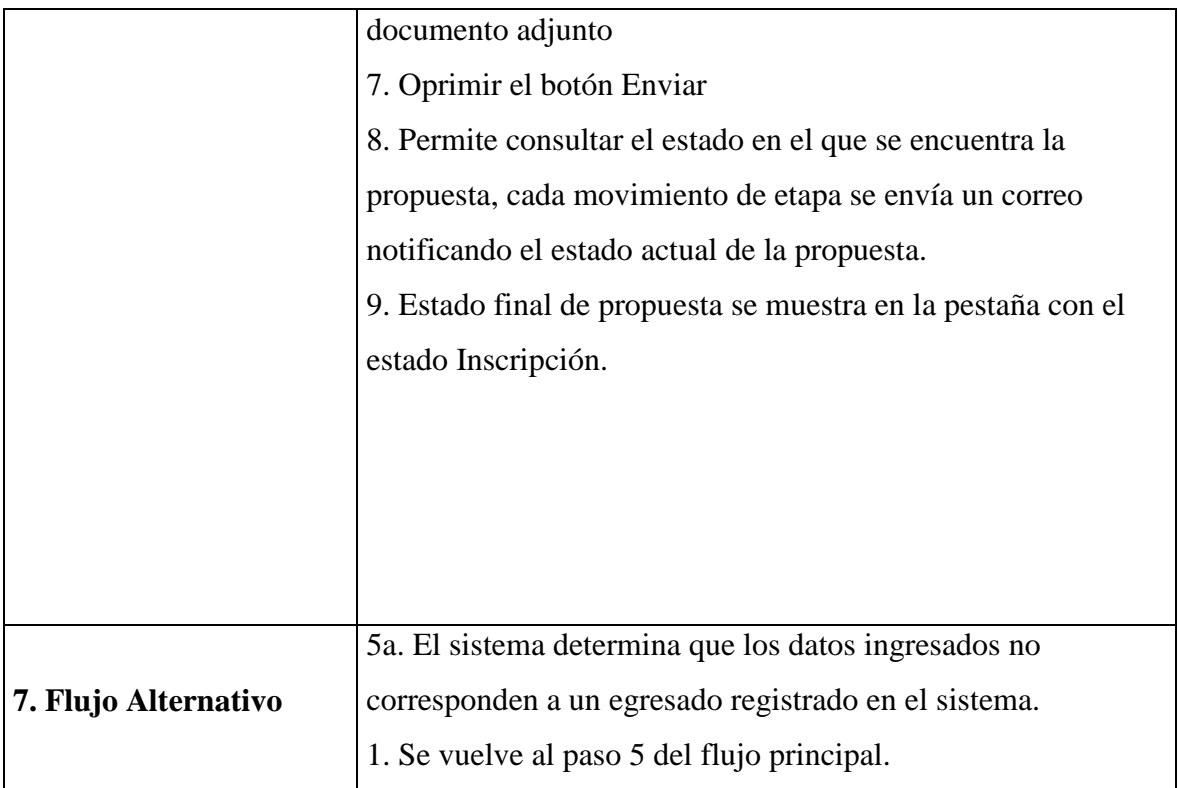

*Tabla 45: Caso de Uso- Ingreso de Propuesta*

# **Caso de Uso: Ingreso de Tema y Consulta de Avances**

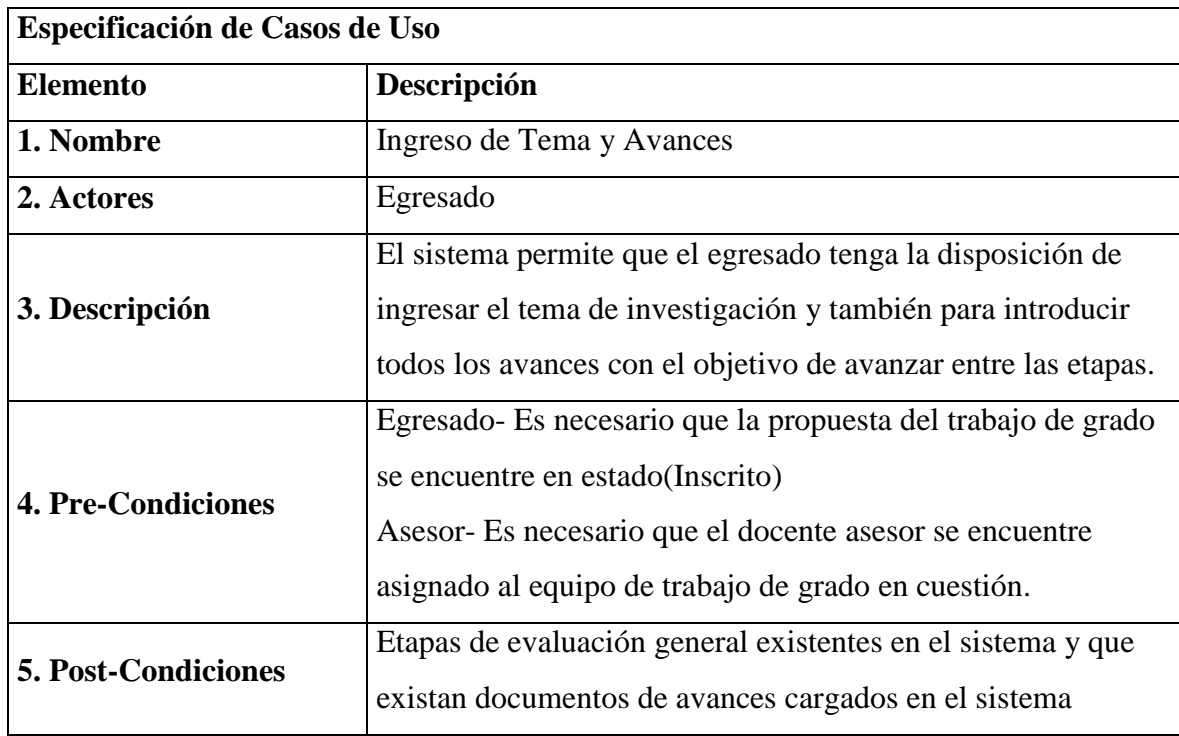
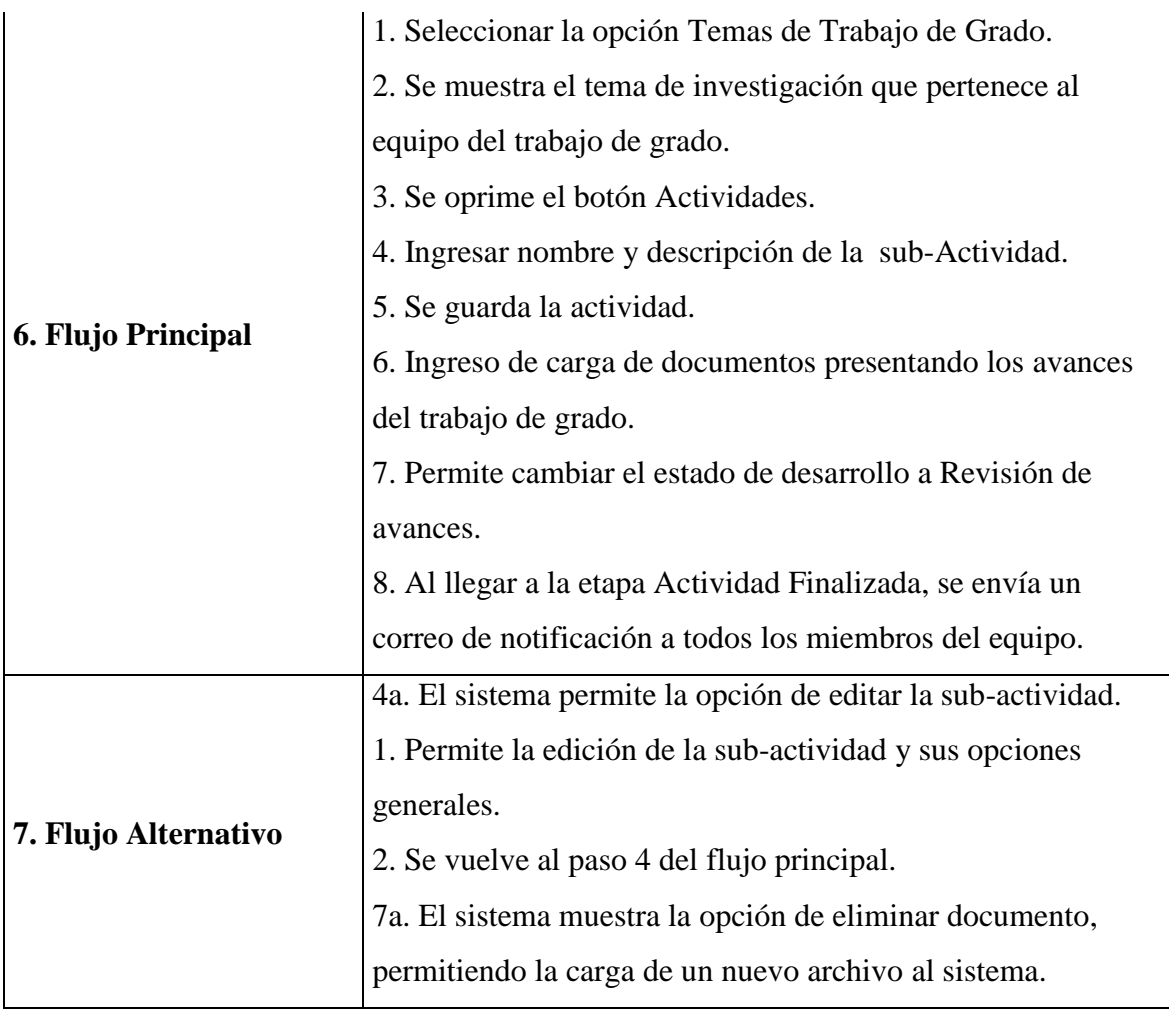

*Tabla 46: Caso de Uso-Ingreso de Tema y Avances*

**Casos de uso: Gestión de Fechas de Reunión**

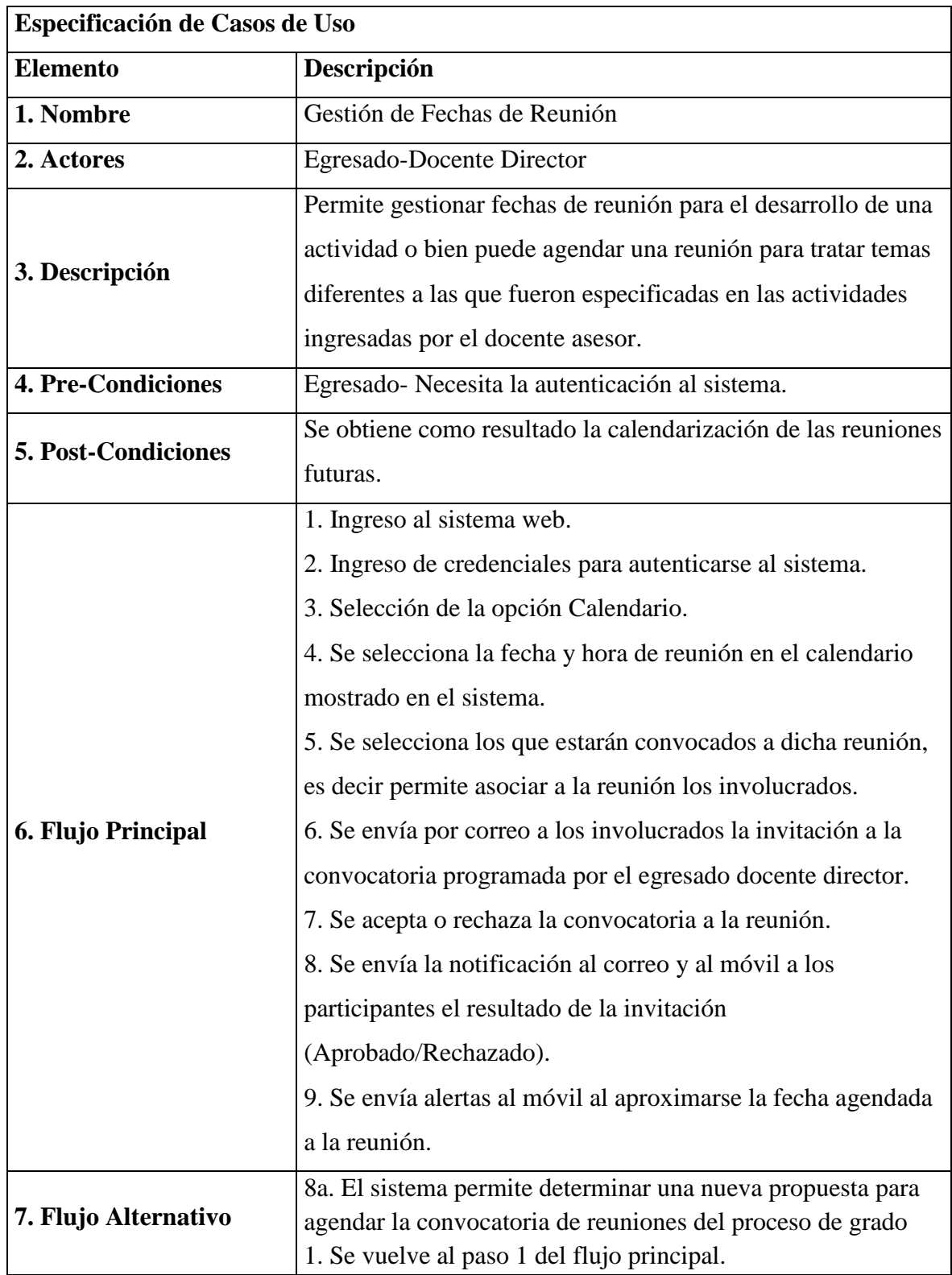

*Tabla 47: Caso de Uso- Gestión de Fechas de Reunión*

**Caso de Uso: Consulta de Notas**

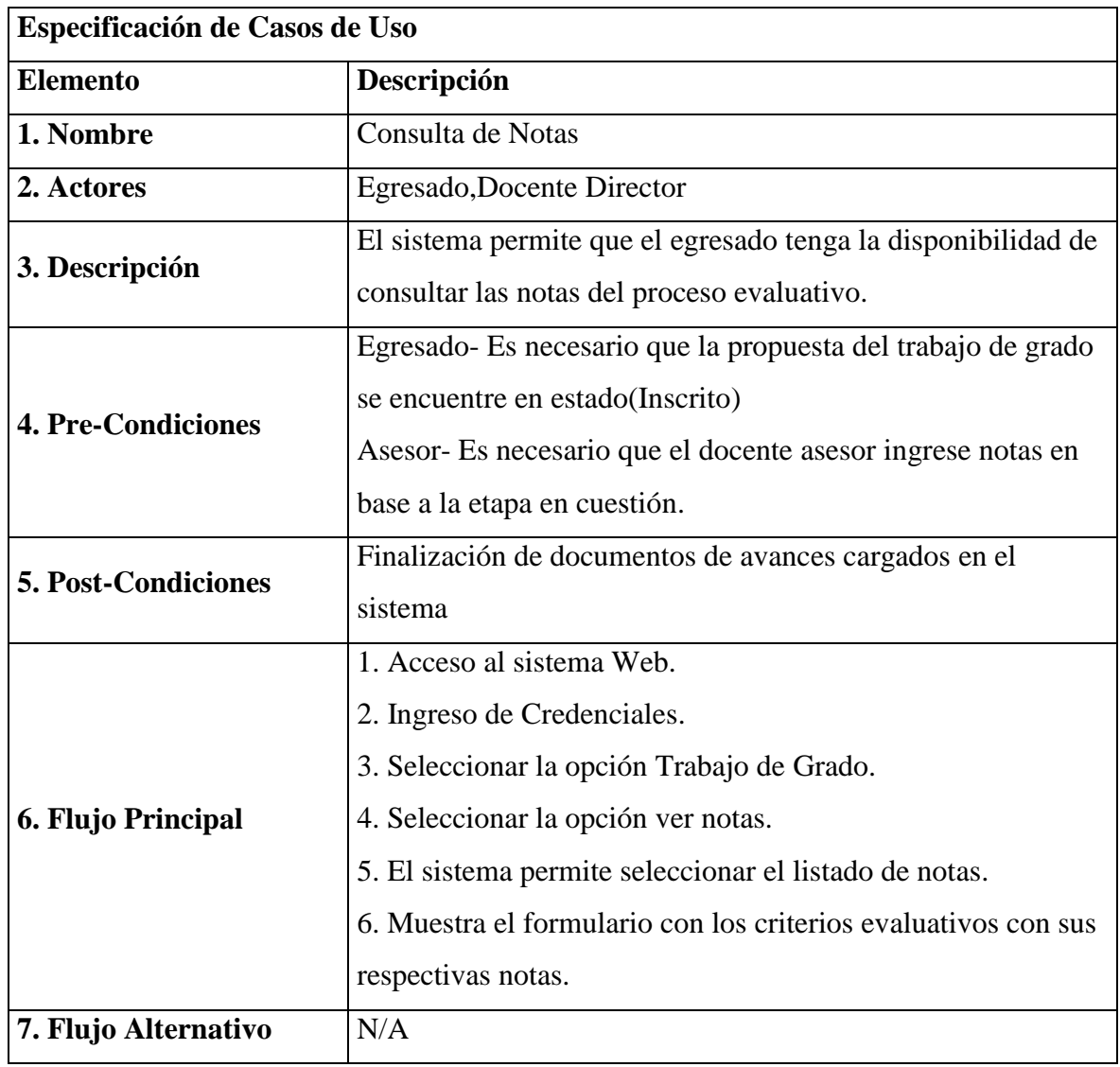

*Tabla 48: Caso de Uso-Consulta de Notas*

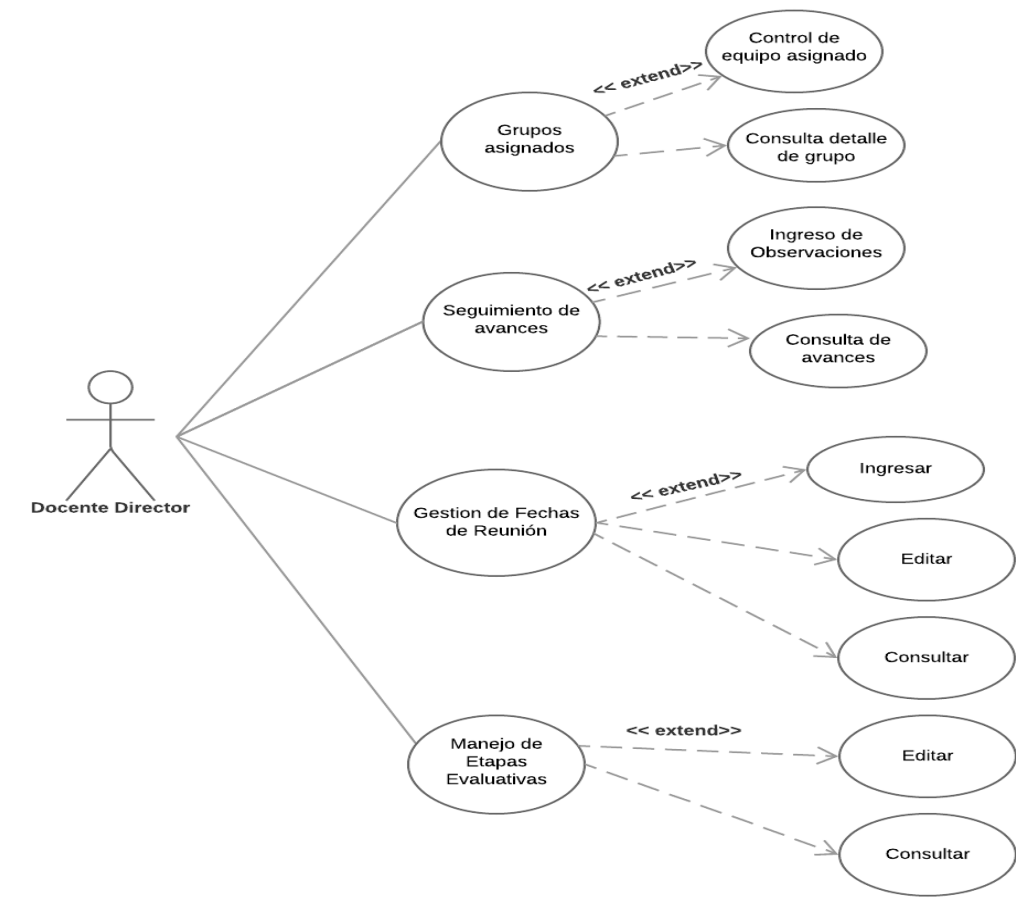

### **Actor Docente Director**

*Figura 11: Caso de Uso-Actor director*

### **Caso de Uso: Manejo de Grupo**

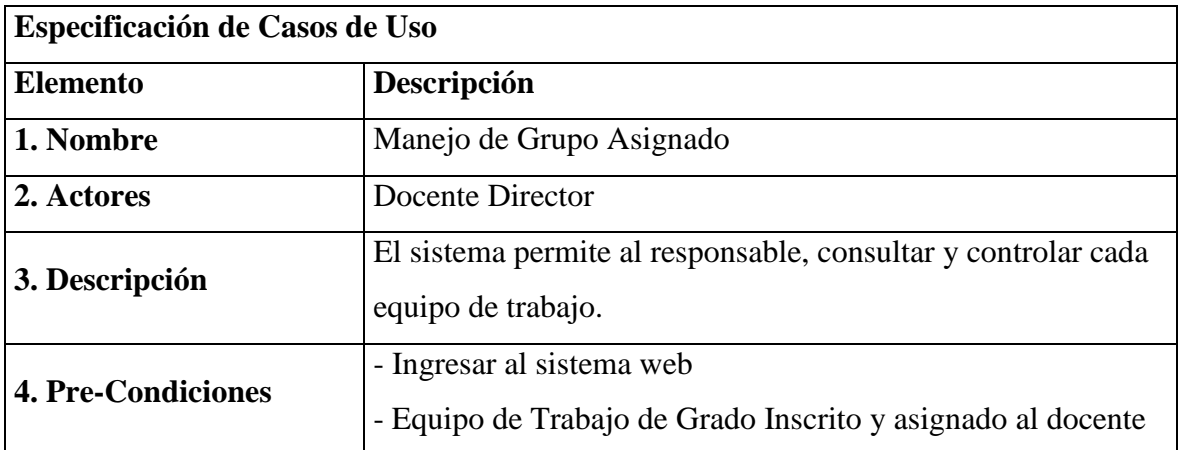

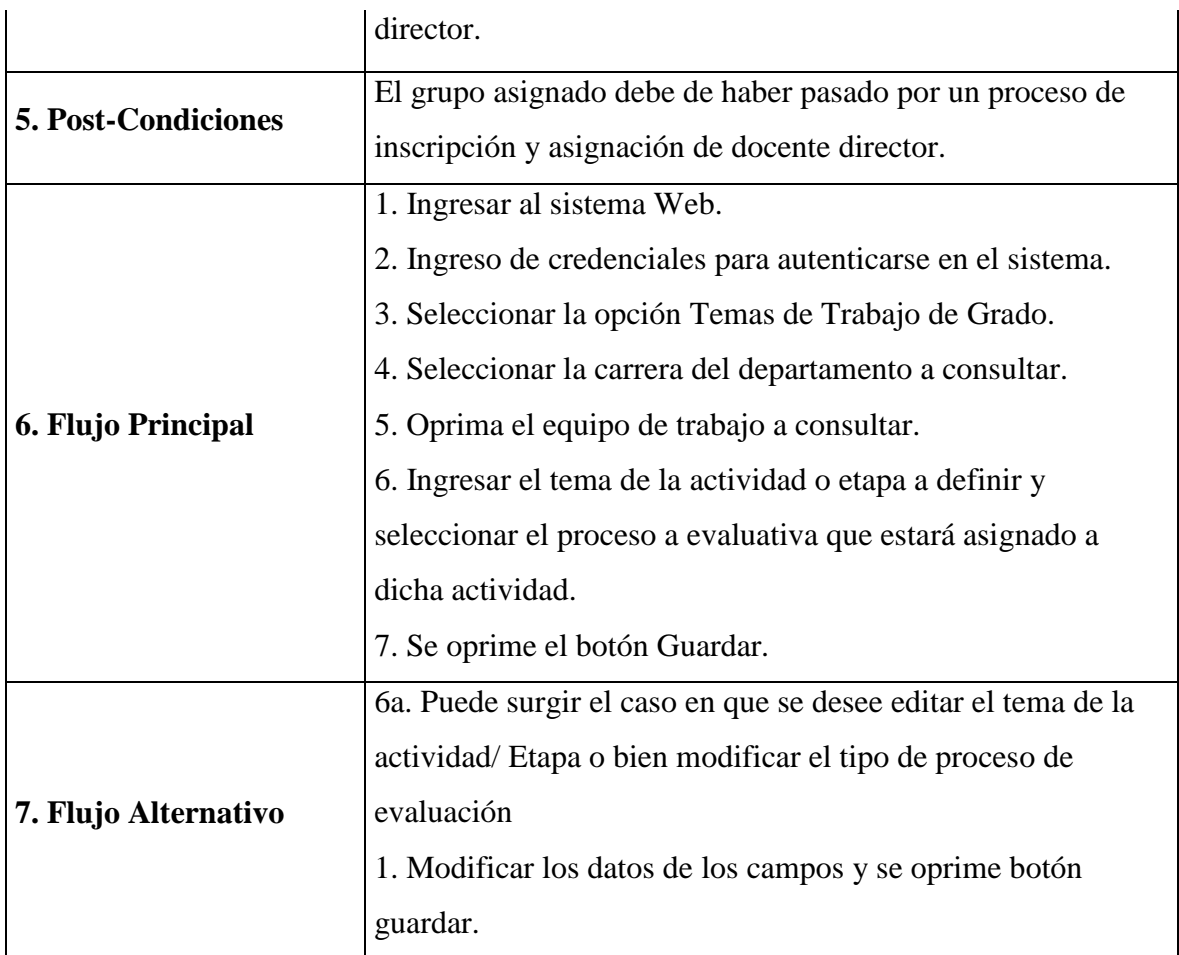

*Tabla 49: Caso de Uso-Manejo de Actividades*

# **Casos de Uso: Seguimiento de Avances**

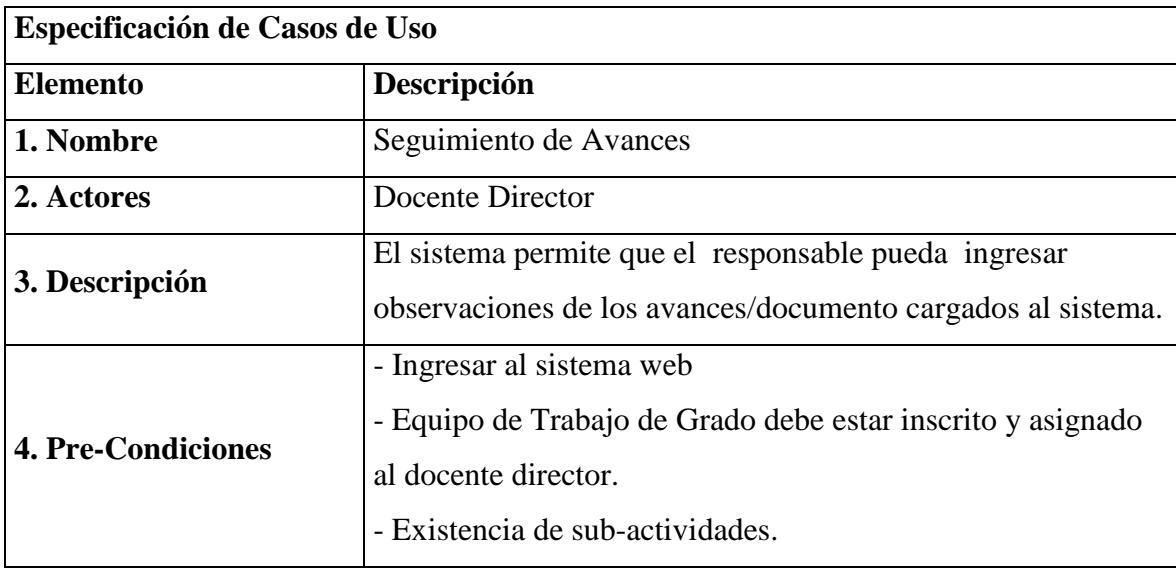

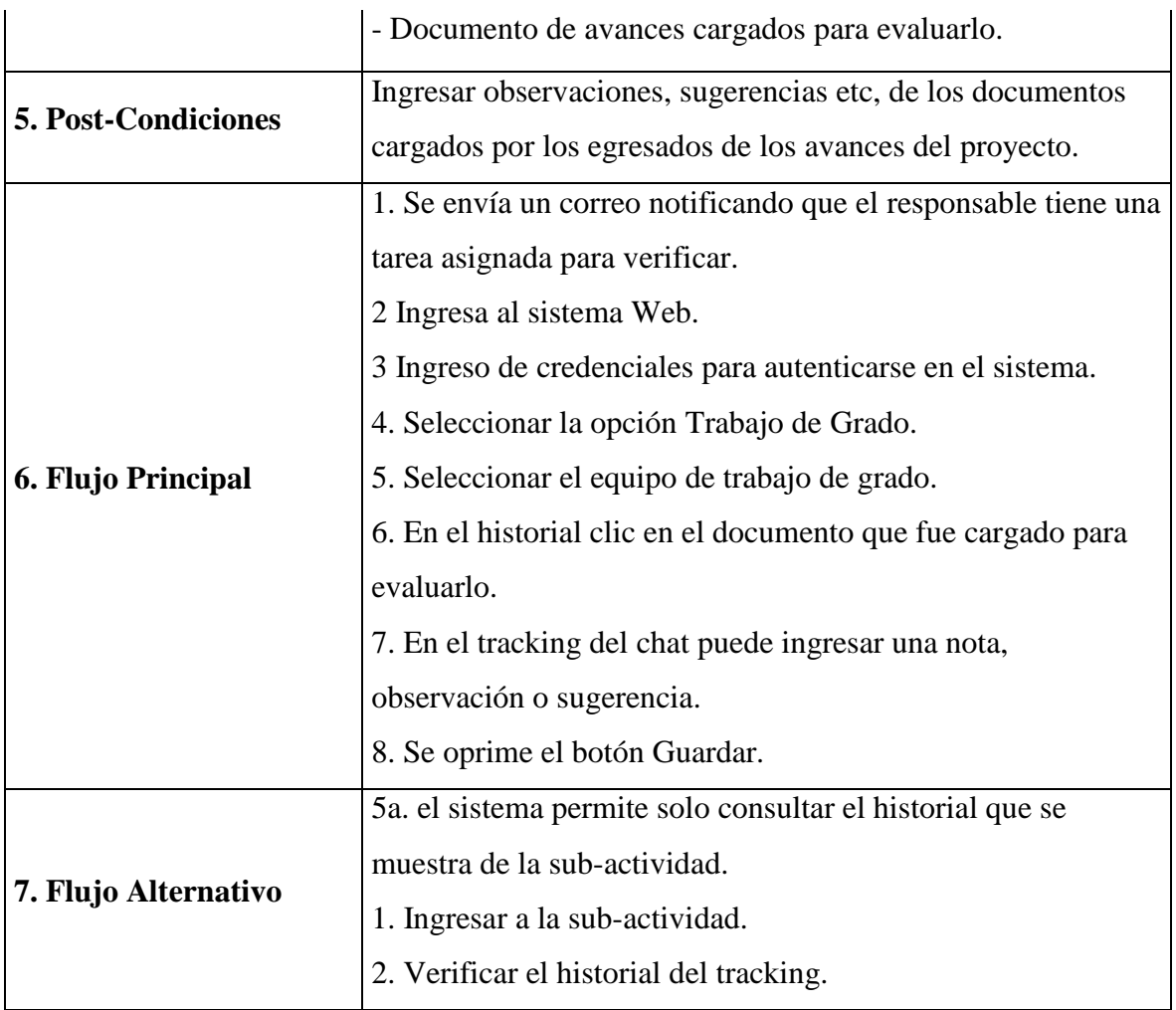

*Tabla 50: Caso de Uso- Seguimiento de Avances*

# **Caso de Uso: Manejo de Etapas Evaluativas**

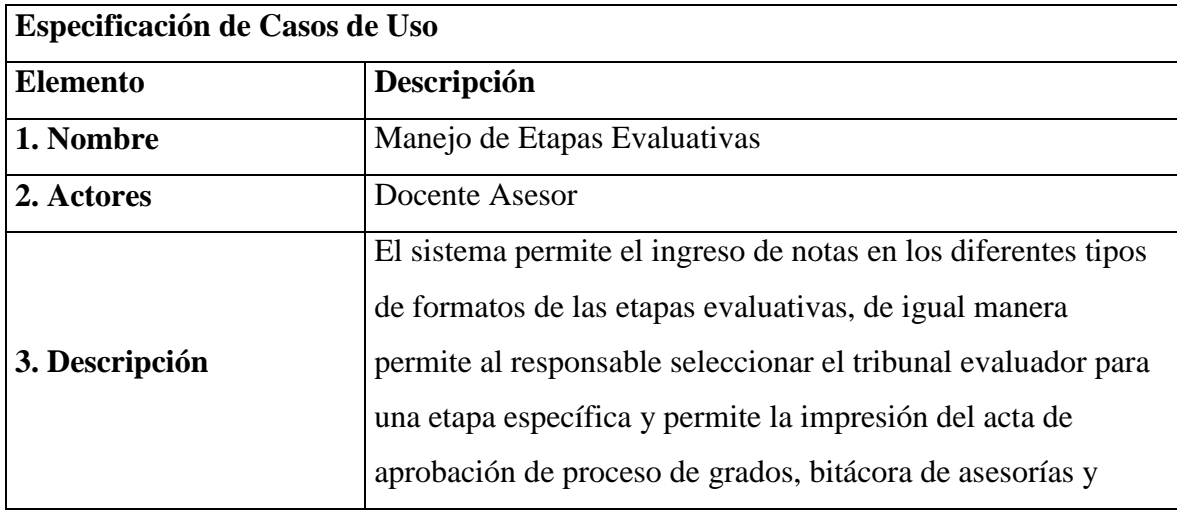

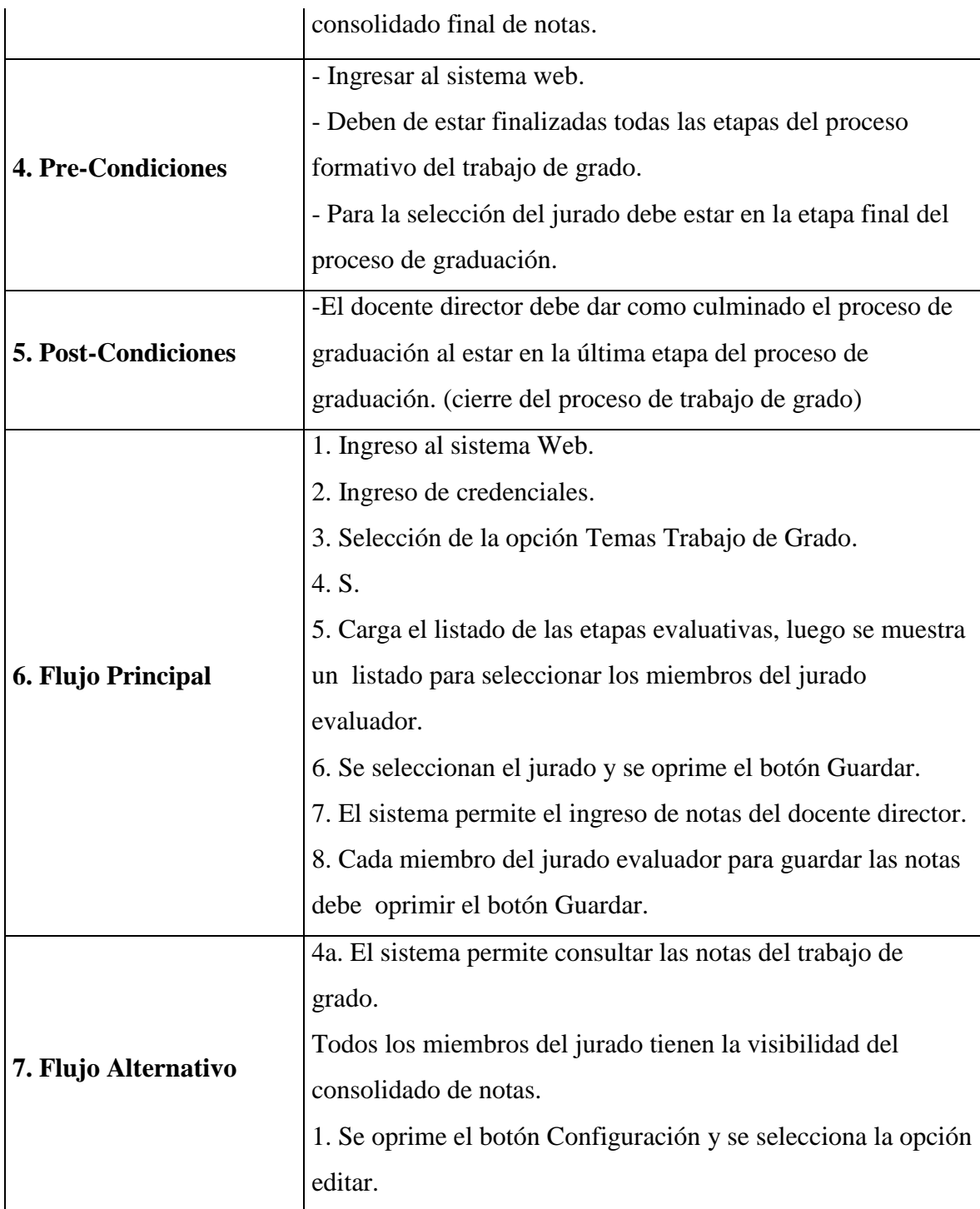

*Tabla 51: Caso de Uso-Manejo de Etapas Evaluativas*

- **Actor Jefe del Departamento**
- **Casos de Uso:**

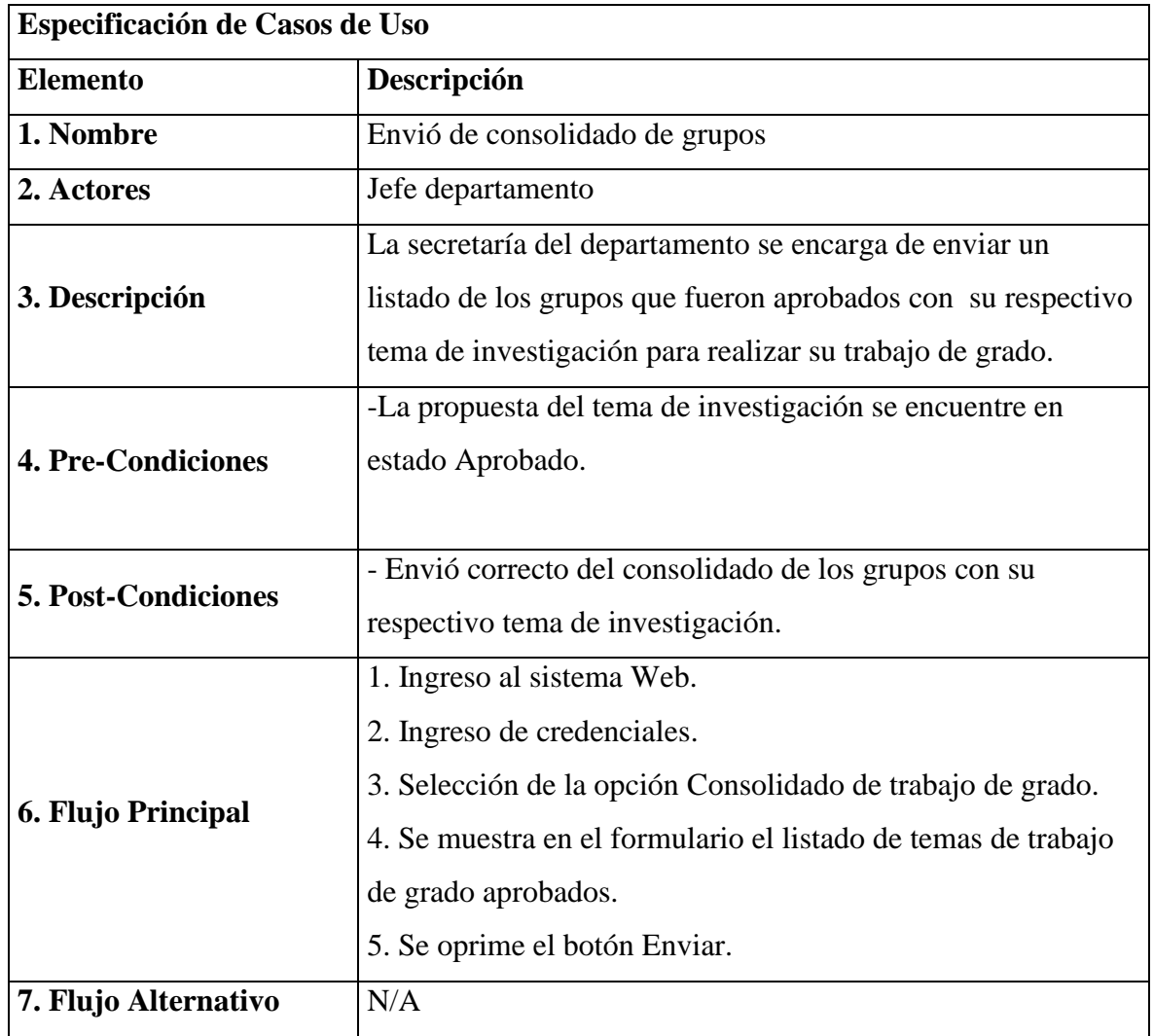

*Tabla 52: Caso de Uso- Envió de Consolidado de Grupos*

# **Caso de Uso: Inscripción Grupos de Trabajo de Grado.**

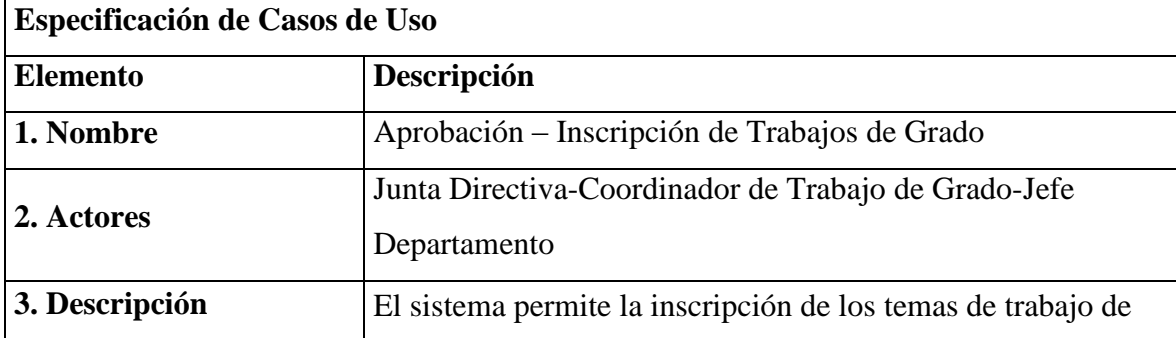

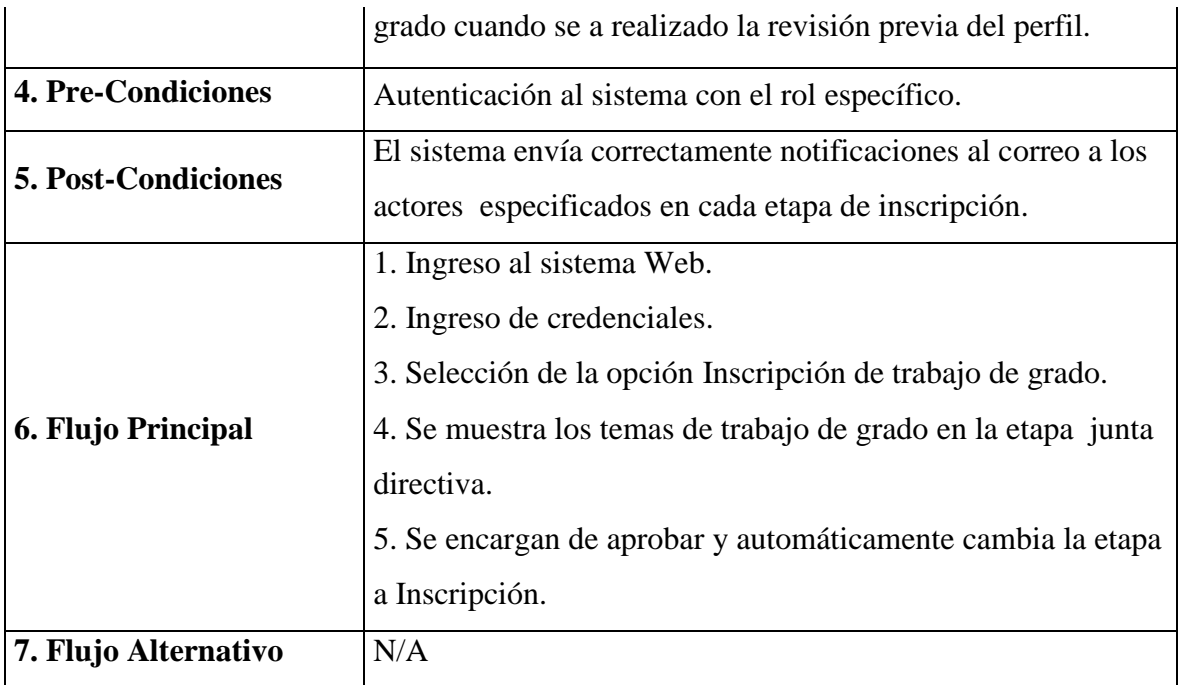

*Tabla 53: Caso de Uso- Etapa de Inscripción*

# **5.2 Diseño de Base de Datos**

El diseño de una base de datos, previo a su estructura como tal, nos ayuda a observar las diferentes entidades o tablas, así como, la forma en la que estas están relacionadas, además de ayudar en la comprensión del mundo real, para convertirlo en un modelo relacional que se pueda aplicar mediante el desarrollo e implementación de un sistema informático.

Por lo tanto el diseño de la base de datos especifica la estructura de las tablas que componen la base de datos y las relaciones entre las diferentes tablas.

A continuación en la Tabla 54, se especifica la nomenclatura que se aplica en el diagrama entidad relación de la base de datos

| <b>Nombre</b> | Descripción                                 | Figura usada para         |
|---------------|---------------------------------------------|---------------------------|
|               |                                             | representar tablas        |
| Tabla         | permiten definir<br>tablas<br>Las<br>una    |                           |
|               | estructura que determina la forma en que    |                           |
|               | los datos serán registrados. Se pueden      | Nombre de la Tabla        |
|               | representar con un rectángulo en el que se  |                           |
|               | describe el nombre de la tabla y cada uno   |                           |
|               | los atributos por los que<br>de<br>está     | Representación gráfica de |
|               | compuesta. Además por cada tabla se         | una tabla                 |
|               | llaves<br>especifica que atributos<br>son   |                           |
|               | primarias o foráneas, con el fin de obtener |                           |
|               | una relación entre varias tablas.           |                           |
|               |                                             |                           |

*Tabla 54: Nomenclatura para el diagrama entidad relación*

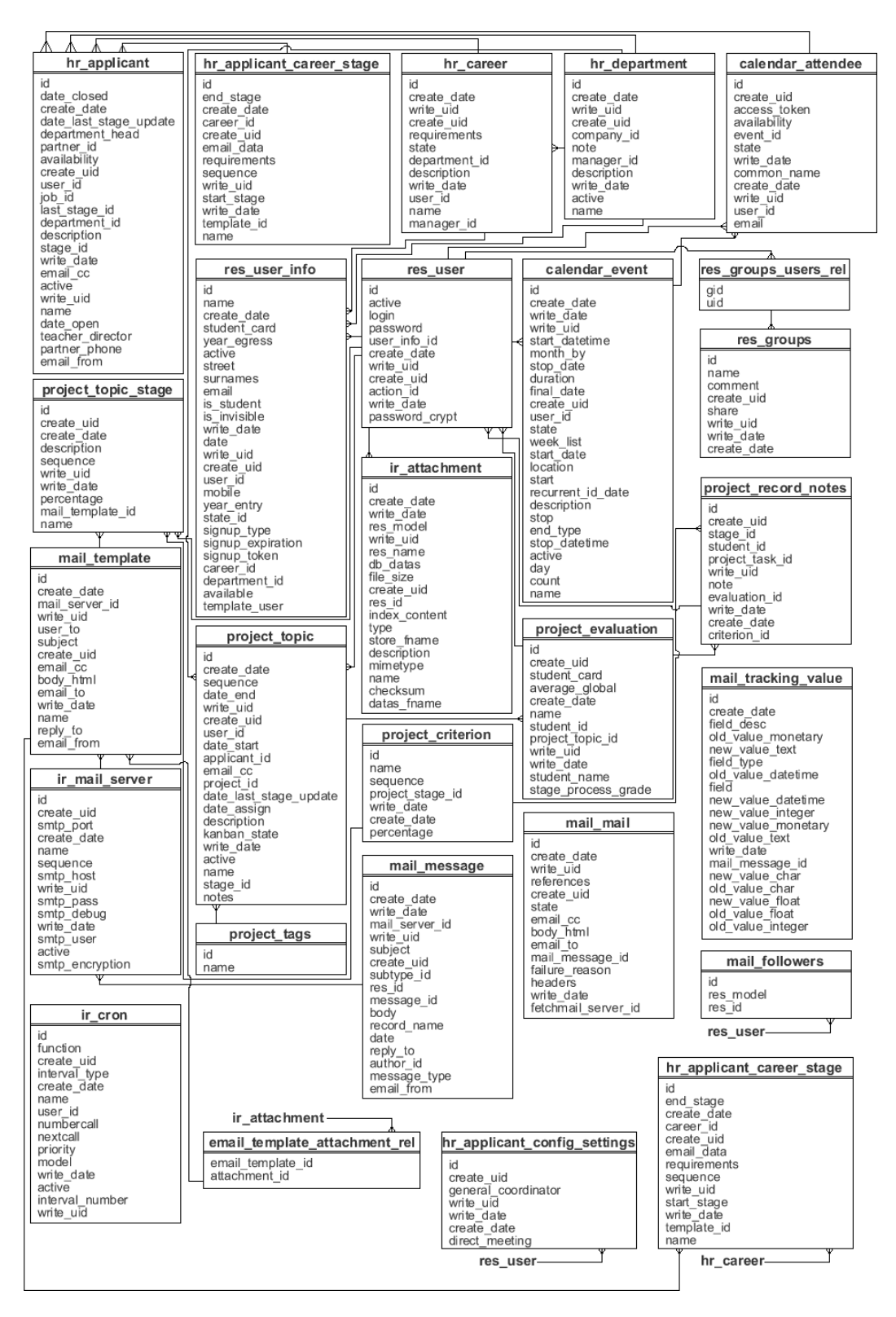

### **5.2.1 Diagrama Entidad Relación De La Base De Datos**

*Figura 12: Entidad relación base de datos*

# **5.2.2 Tablas De La Base De Datos**

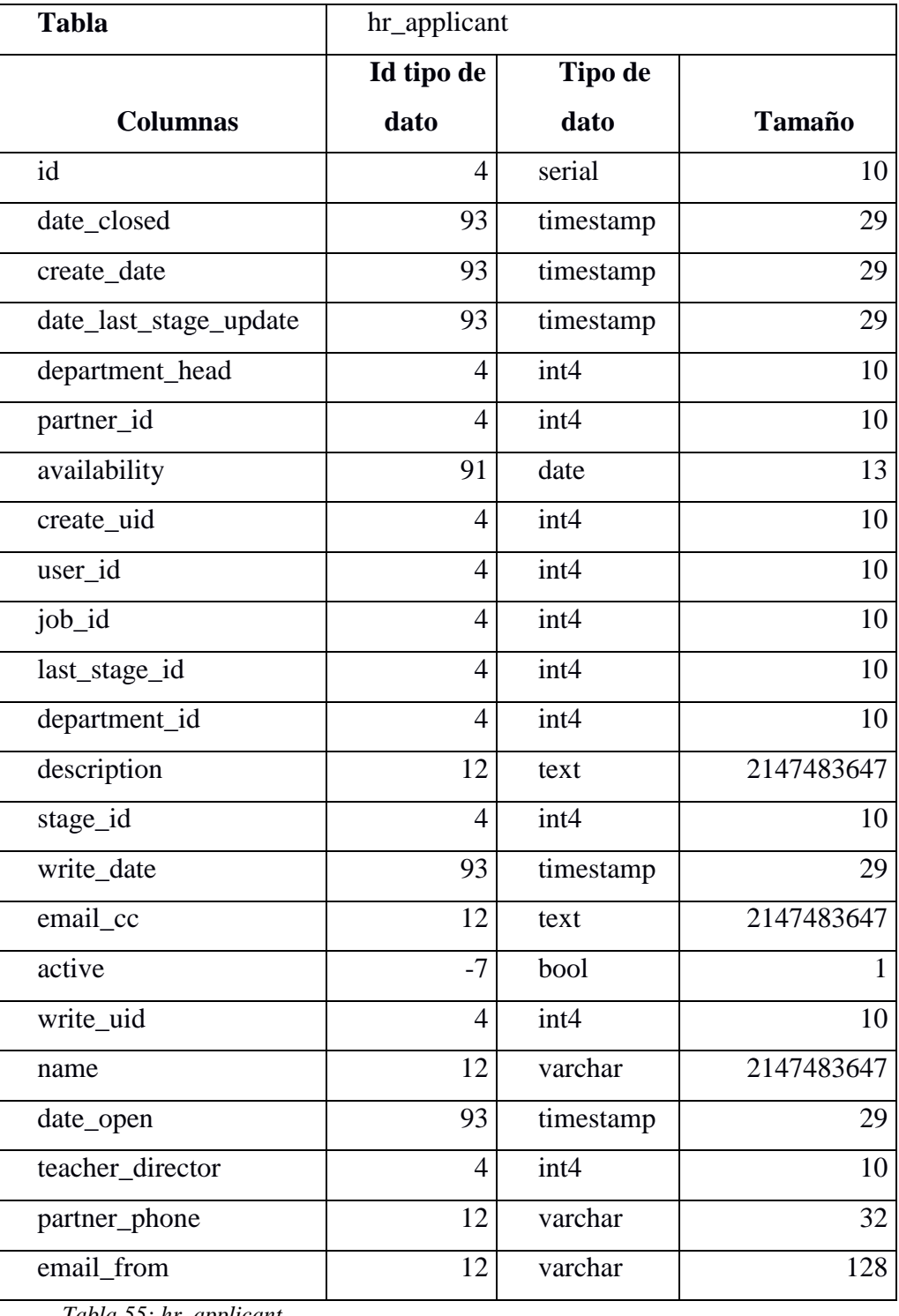

*Tabla 55: hr\_applicant*

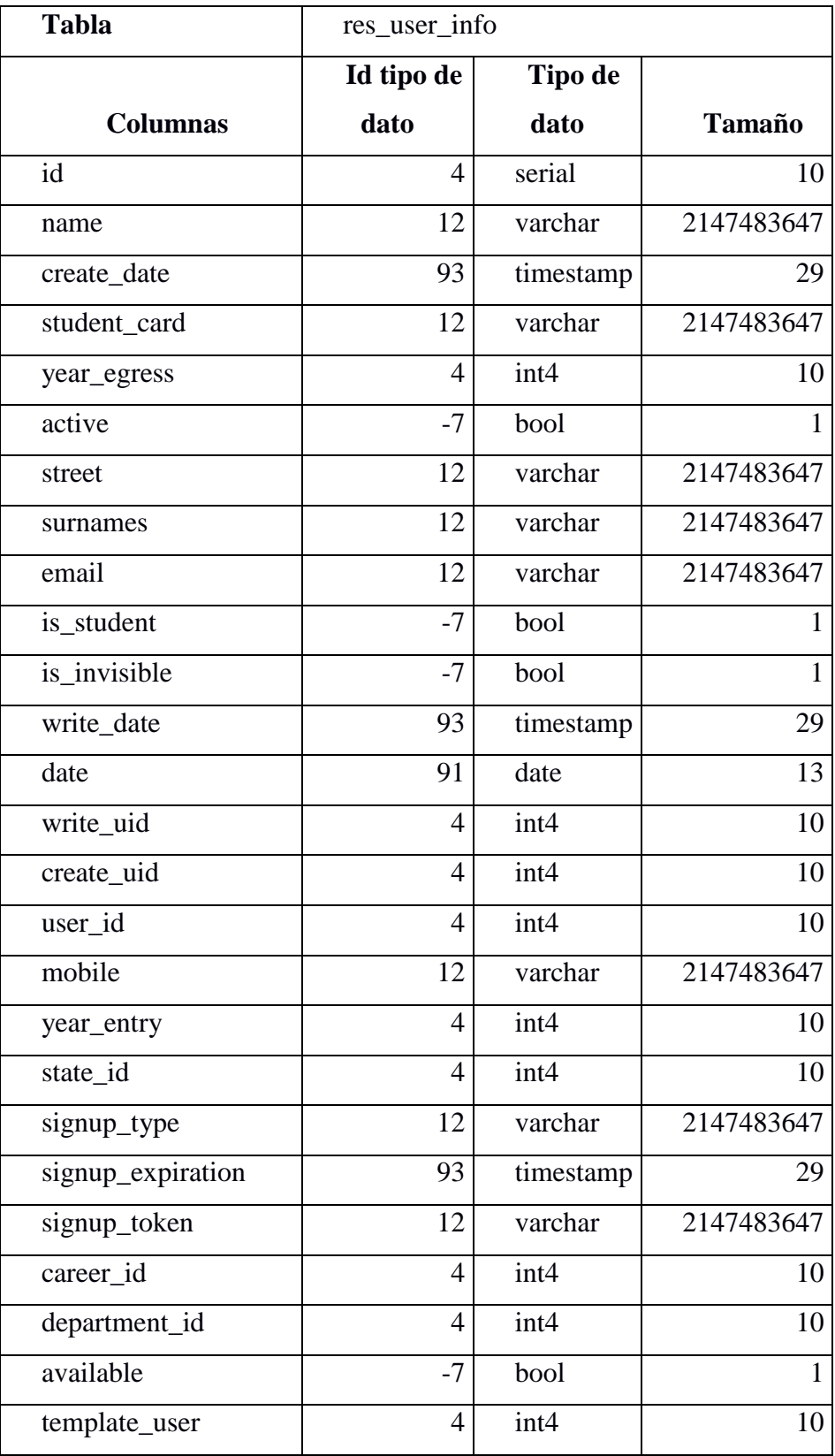

*Tabla 56: res\_user\_info*

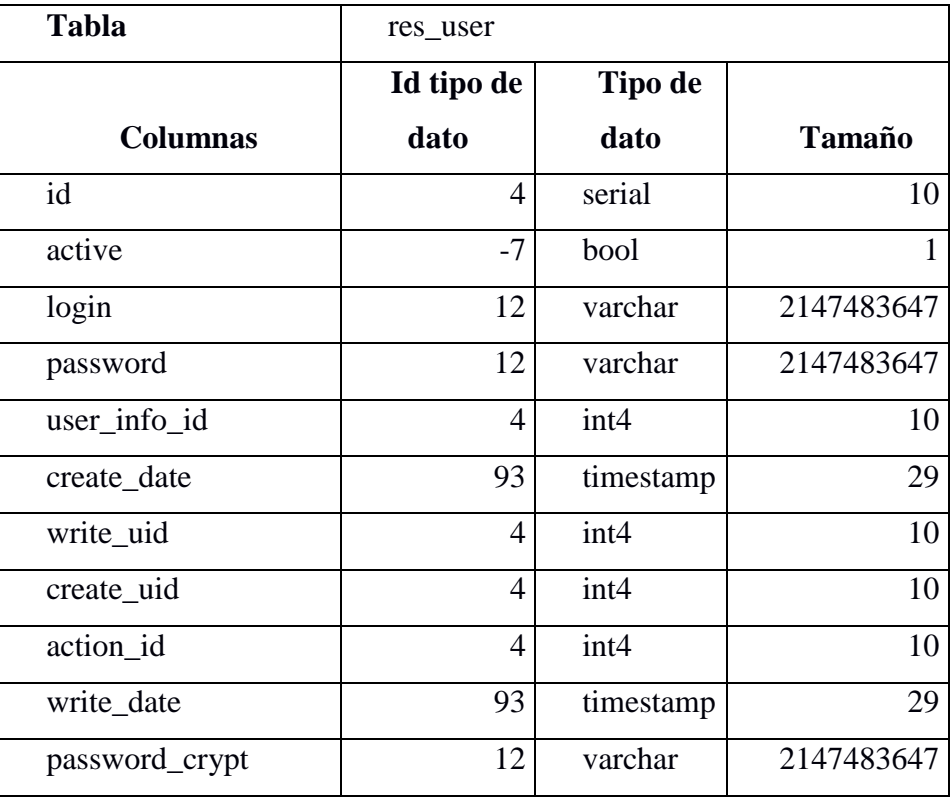

*Tabla 57: res\_user0*

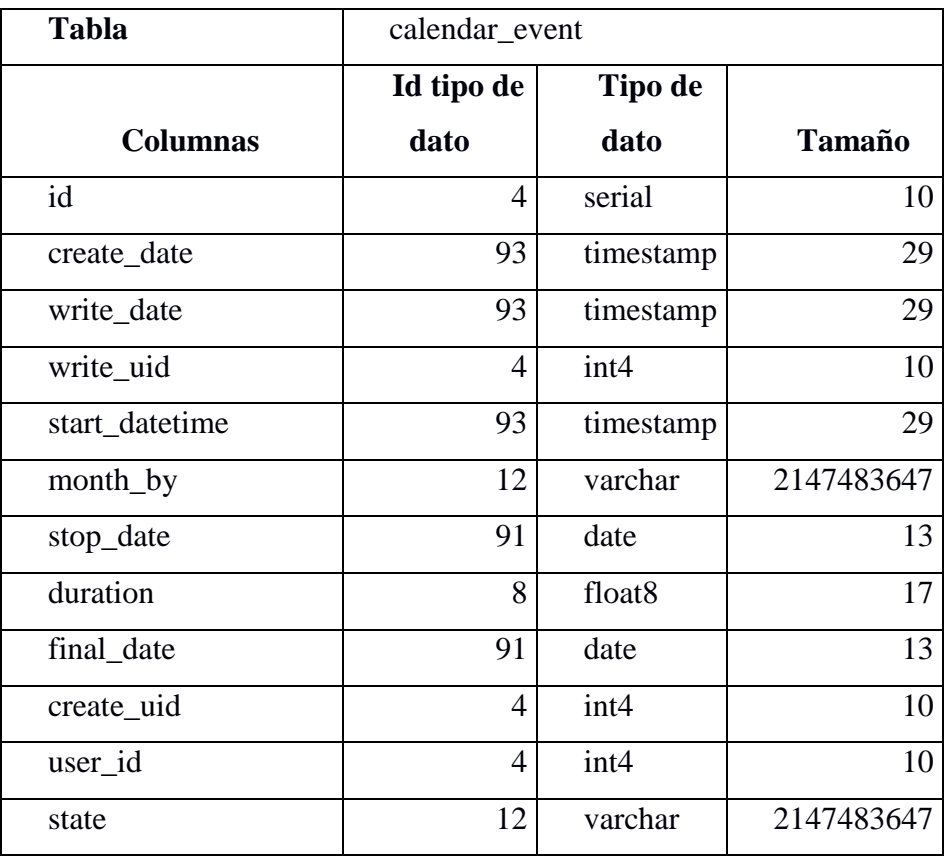

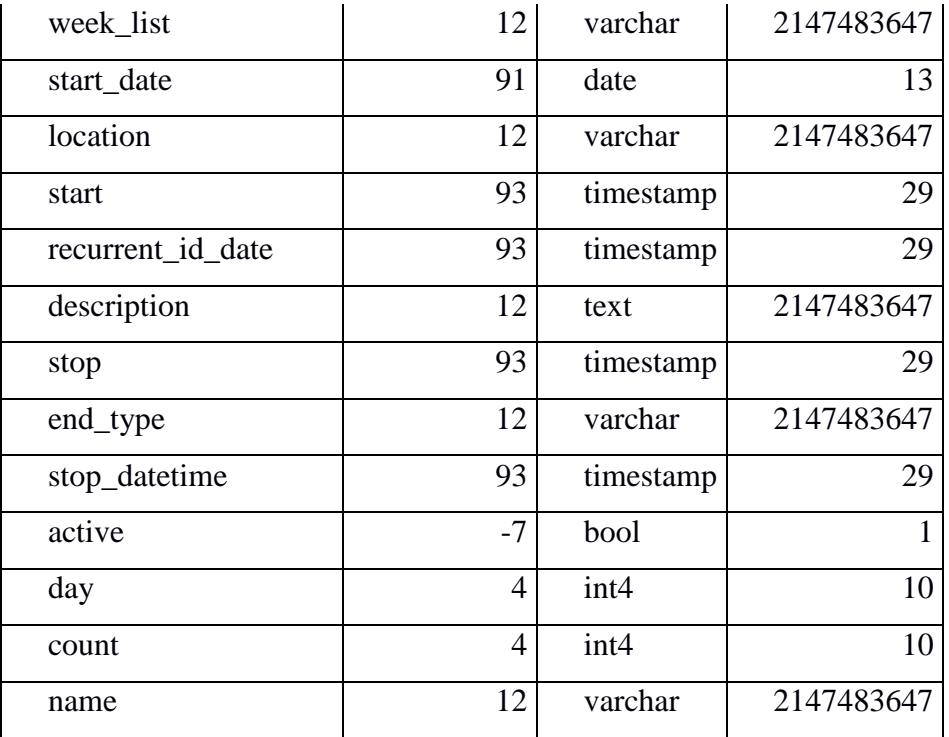

*Tabla 58:calendar\_event*

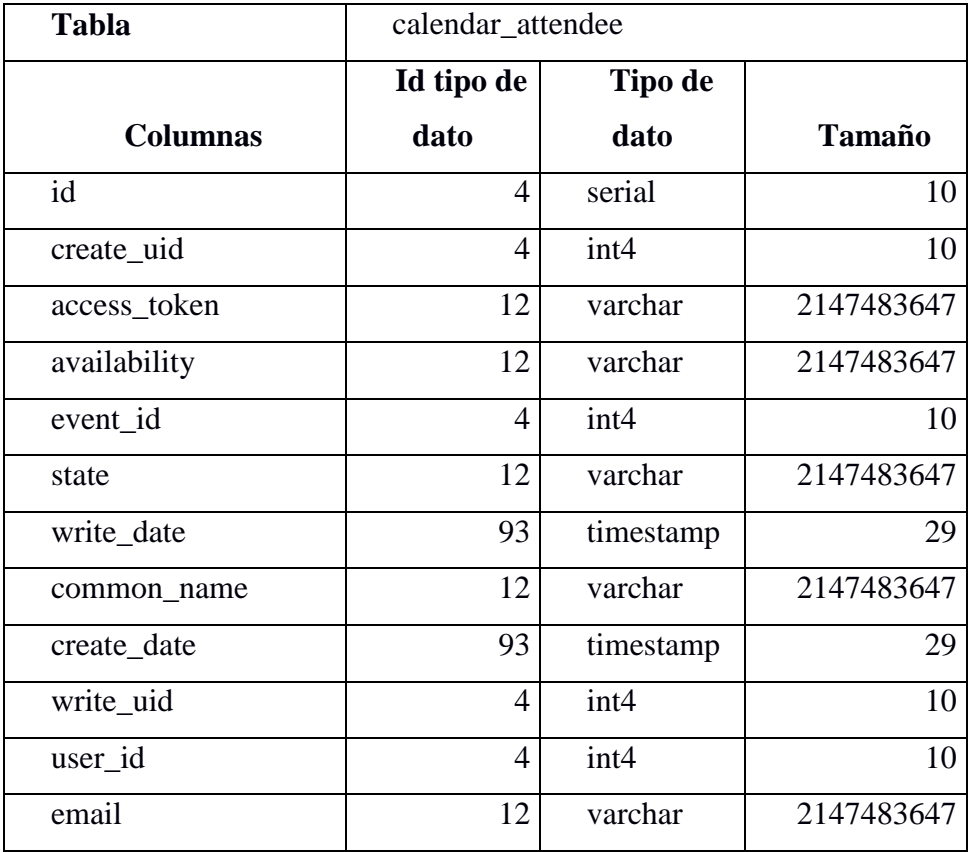

*Tabla 59: calendar\_attendee*

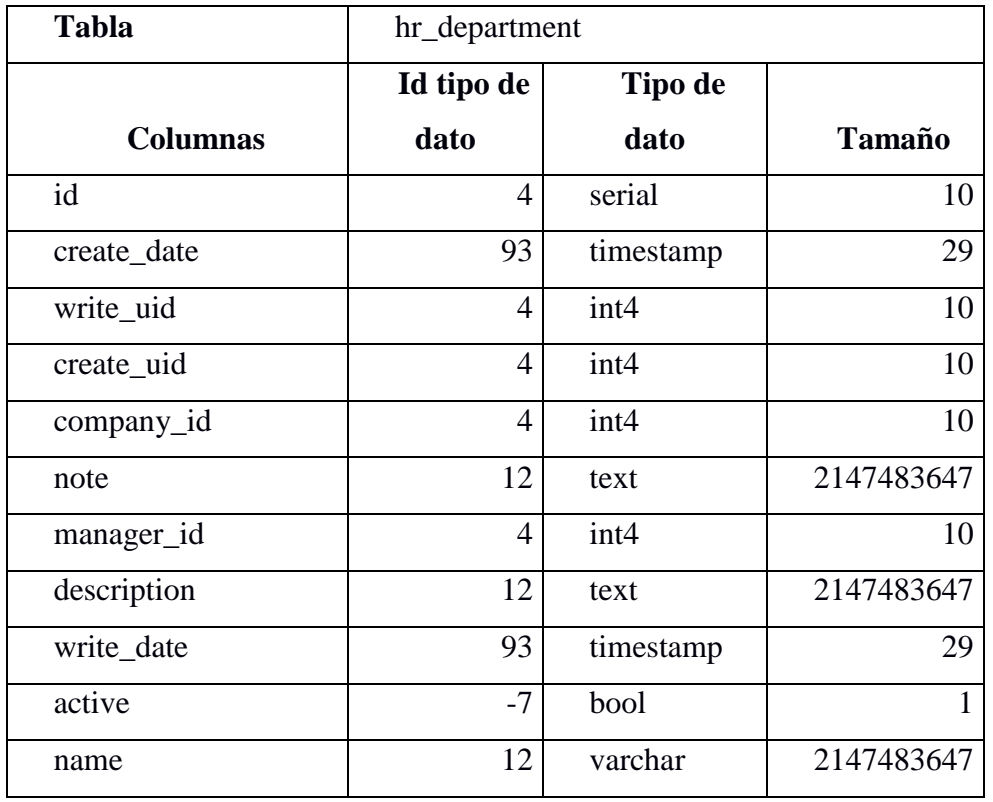

*Tabla 60: hr\_department*

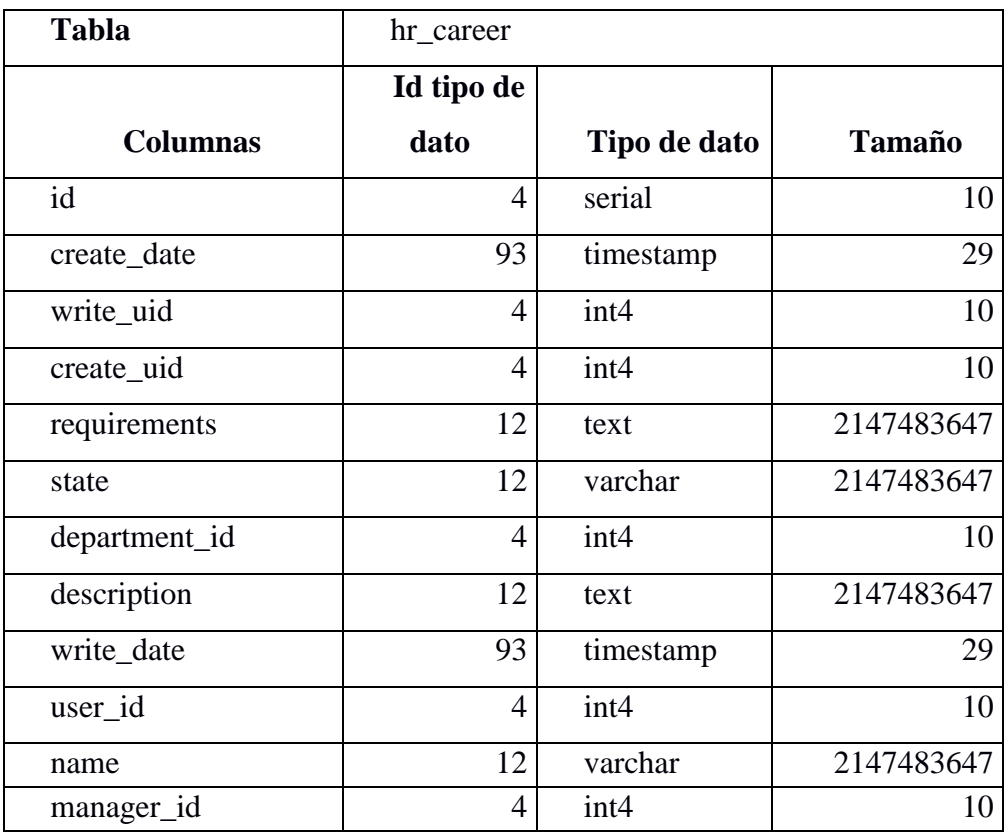

*Tabla 61: hr\_career*

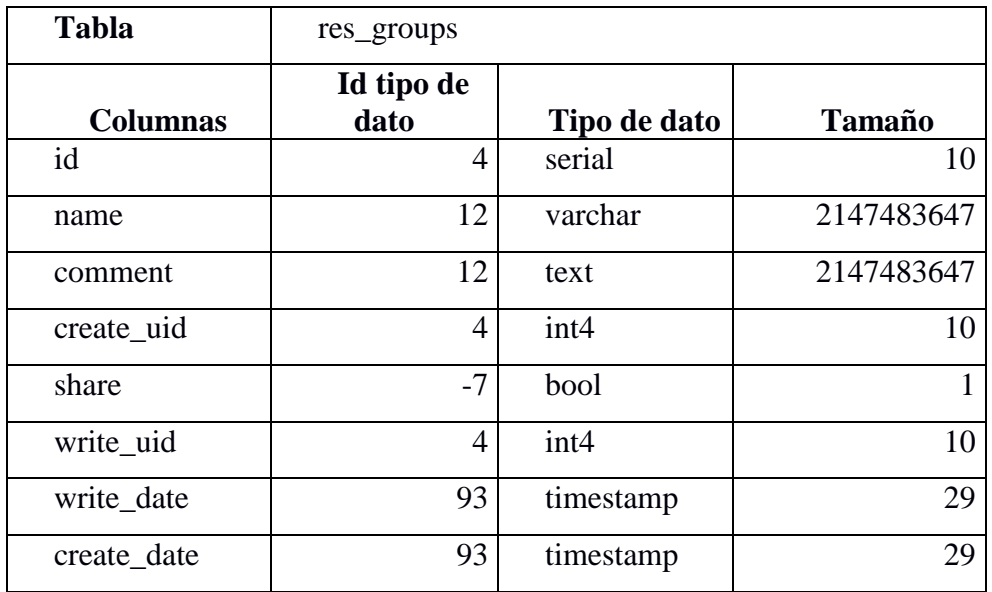

*Tabla 62: res\_groups*

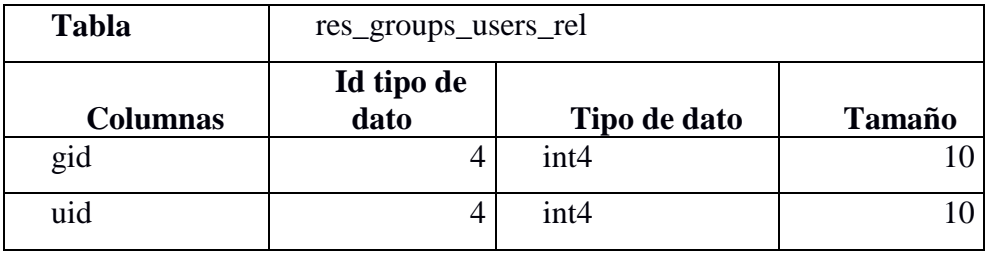

*Tabla 63: res\_groups\_users\_rel*

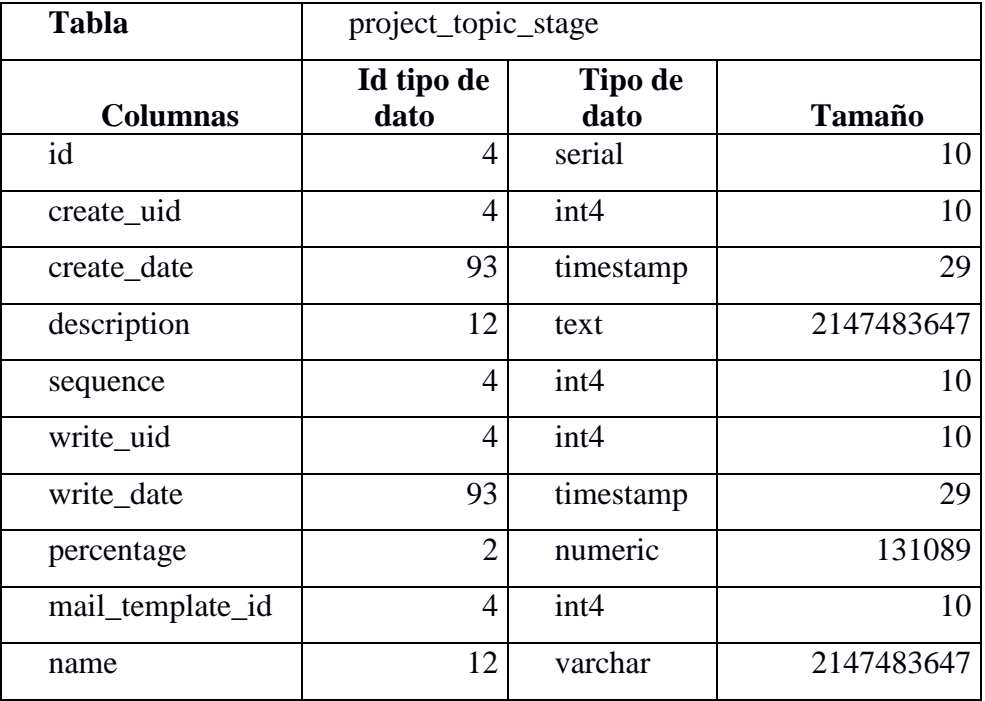

*Tabla 64: project\_topic\_stage*

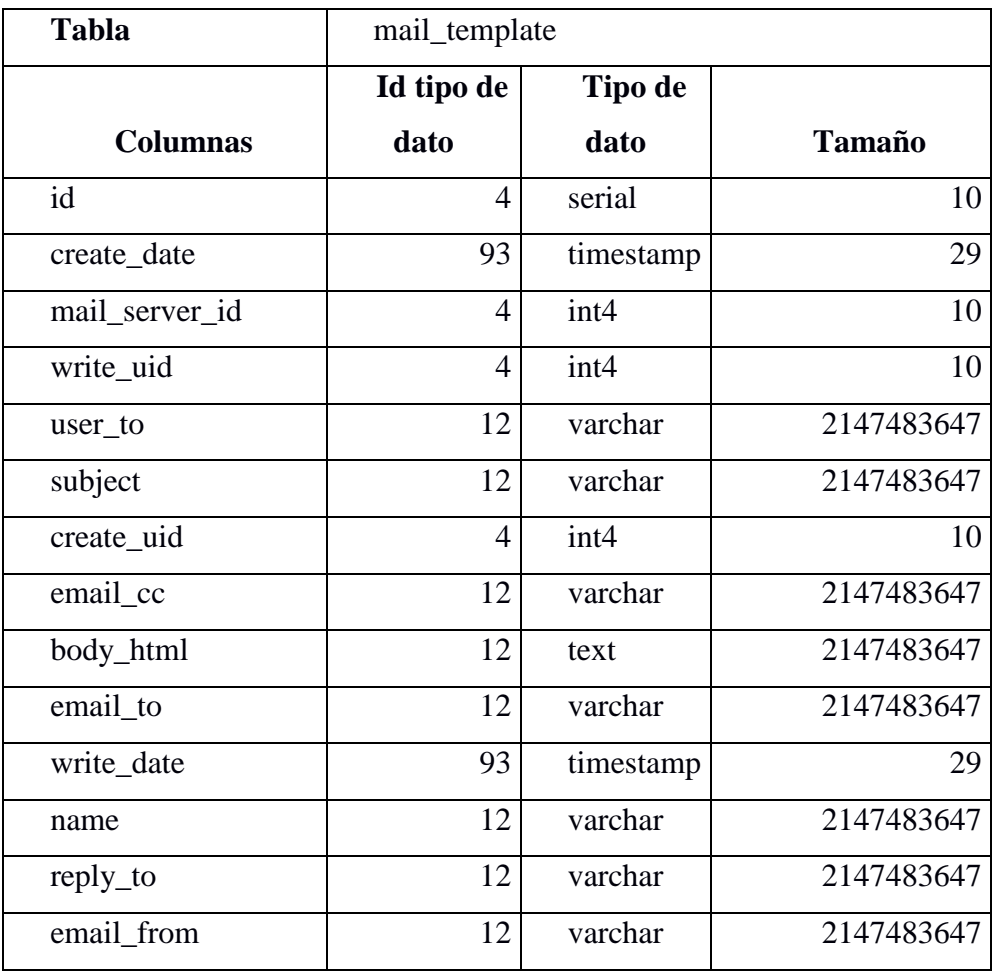

*Tabla 65: mail\_template*

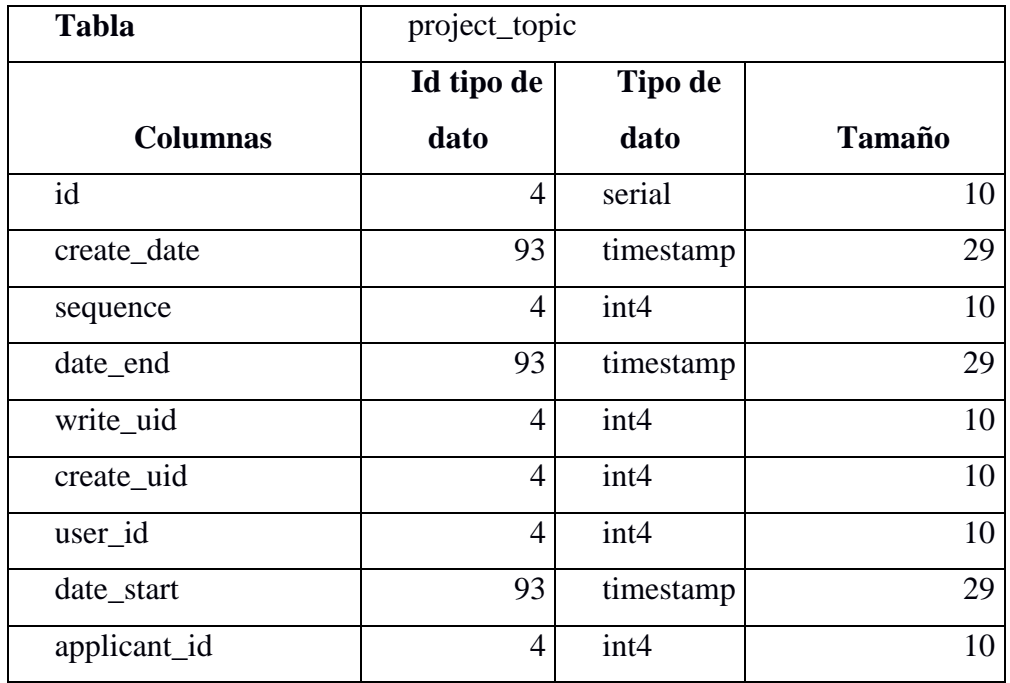

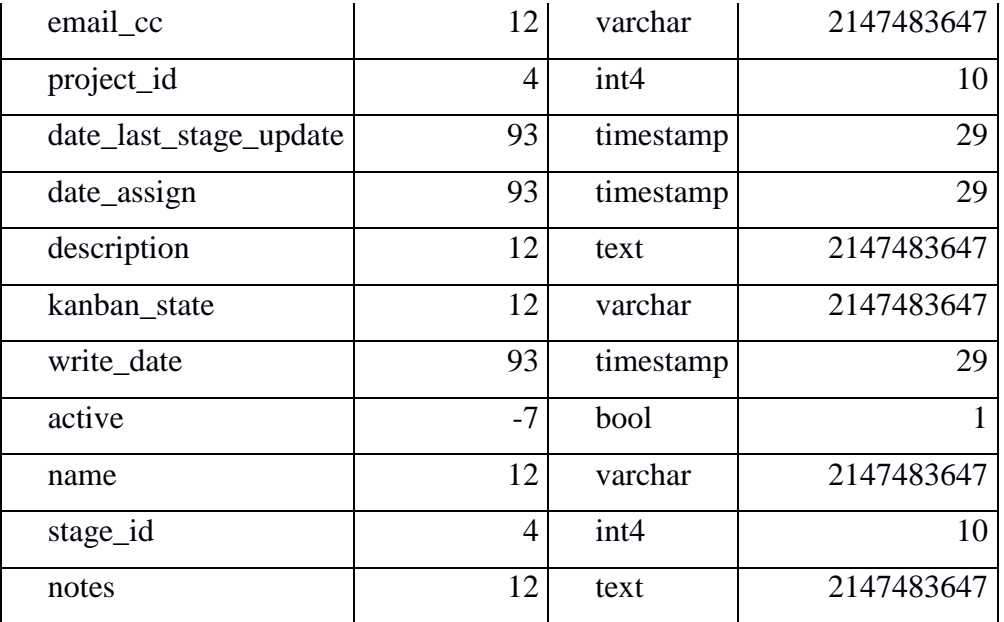

*Tabla 66: project\_topic*

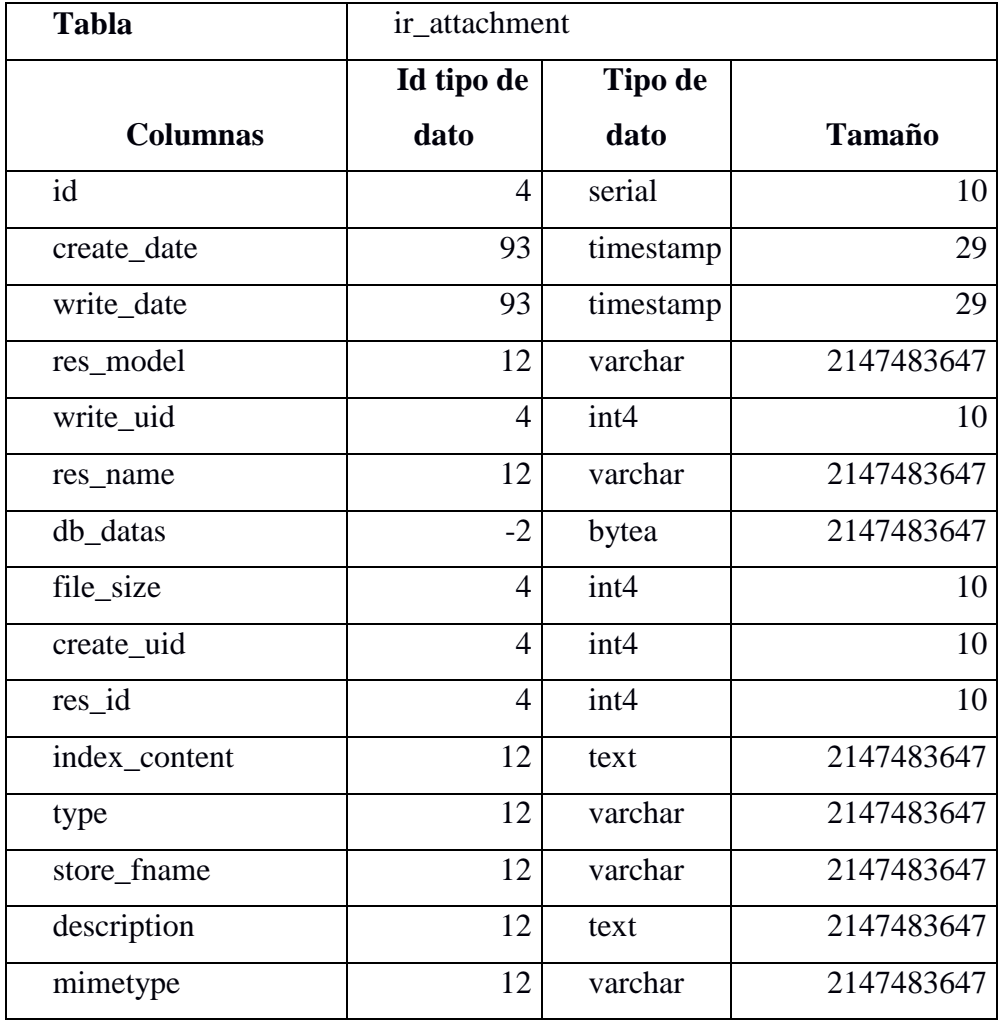

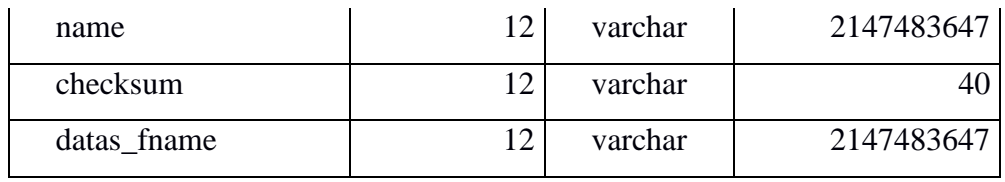

*Tabla 67: ir\_attachment*

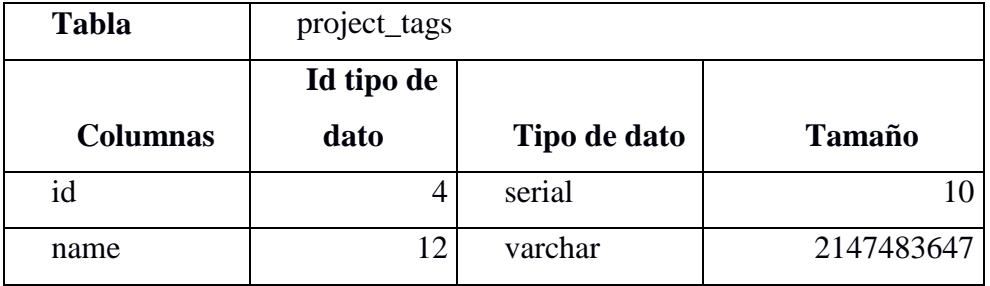

*Tabla 68: project\_tags*

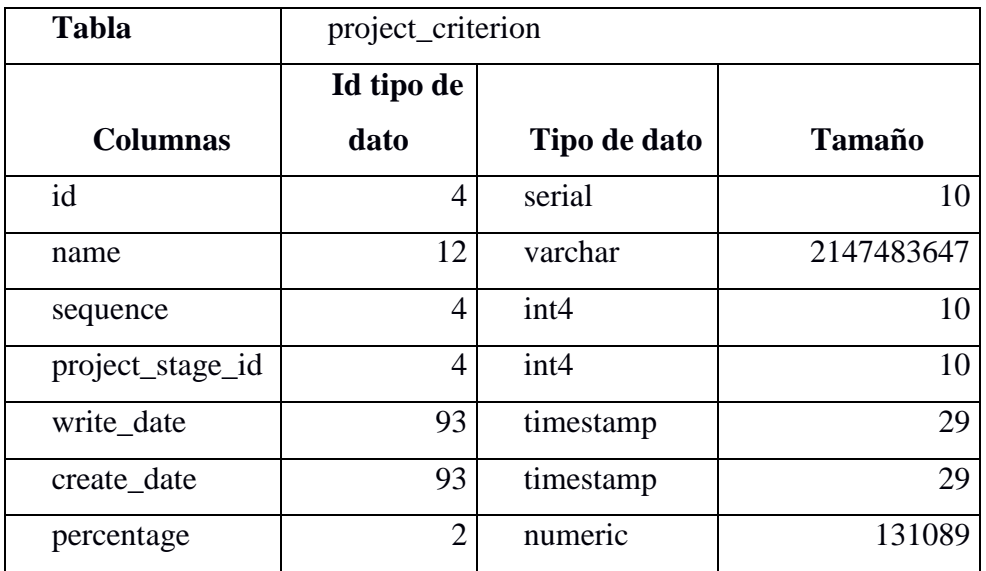

*Tabla 69: project\_criterion*

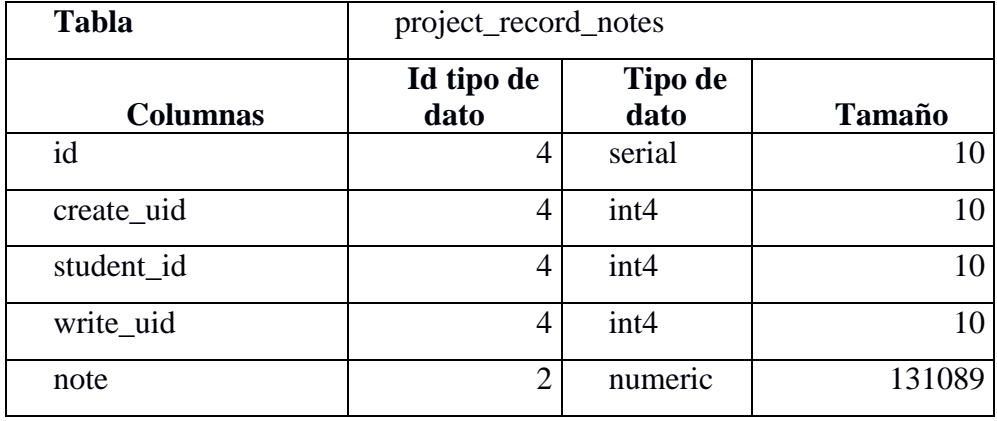

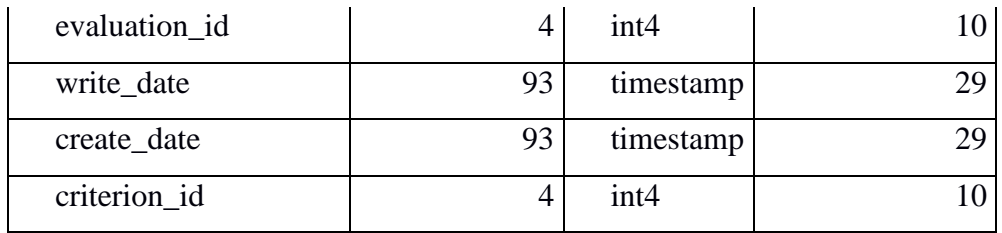

*Tabla 70: project\_record\_notes*

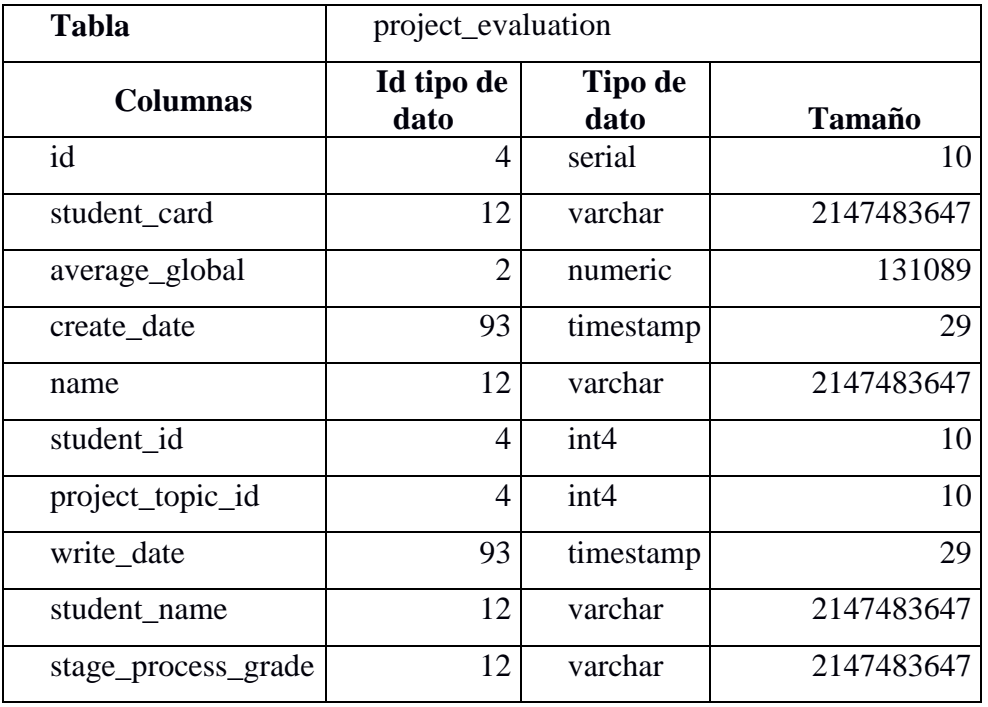

*Tabla 71: project\_evaluation*

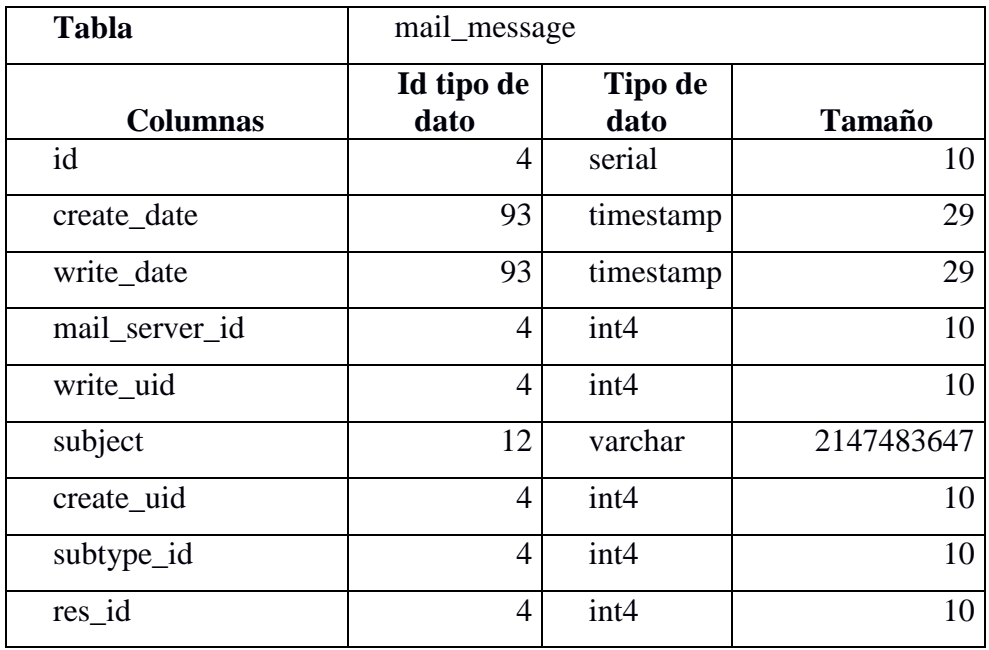

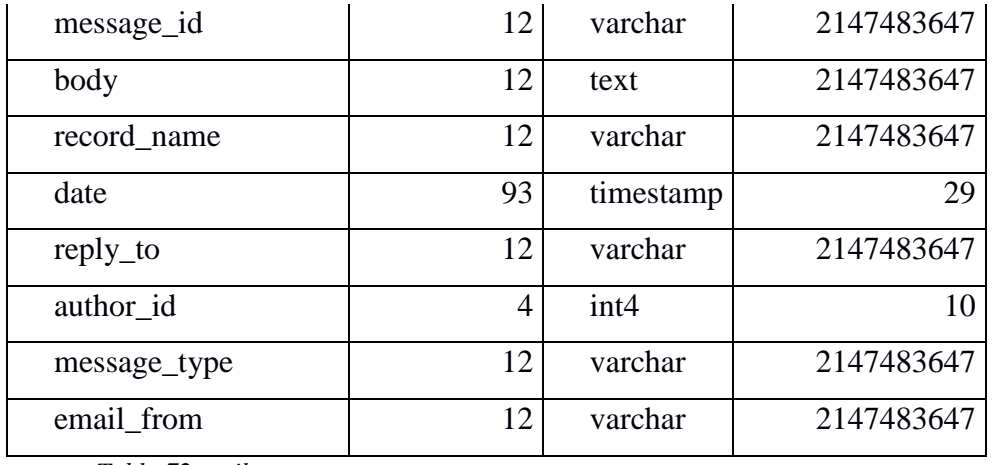

*Tabla 72:mail\_message*

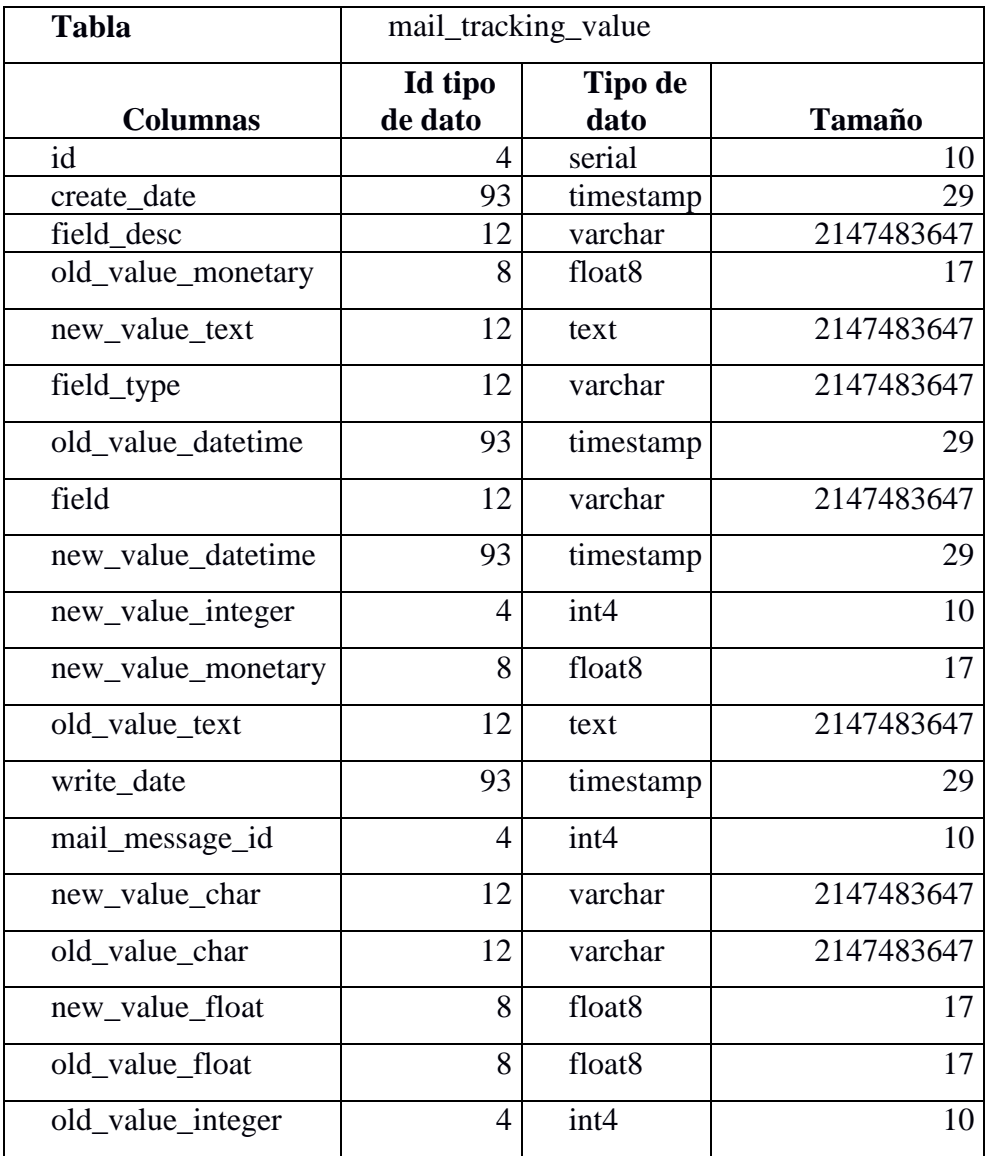

*Tabla 73: mail\_tracking\_value*

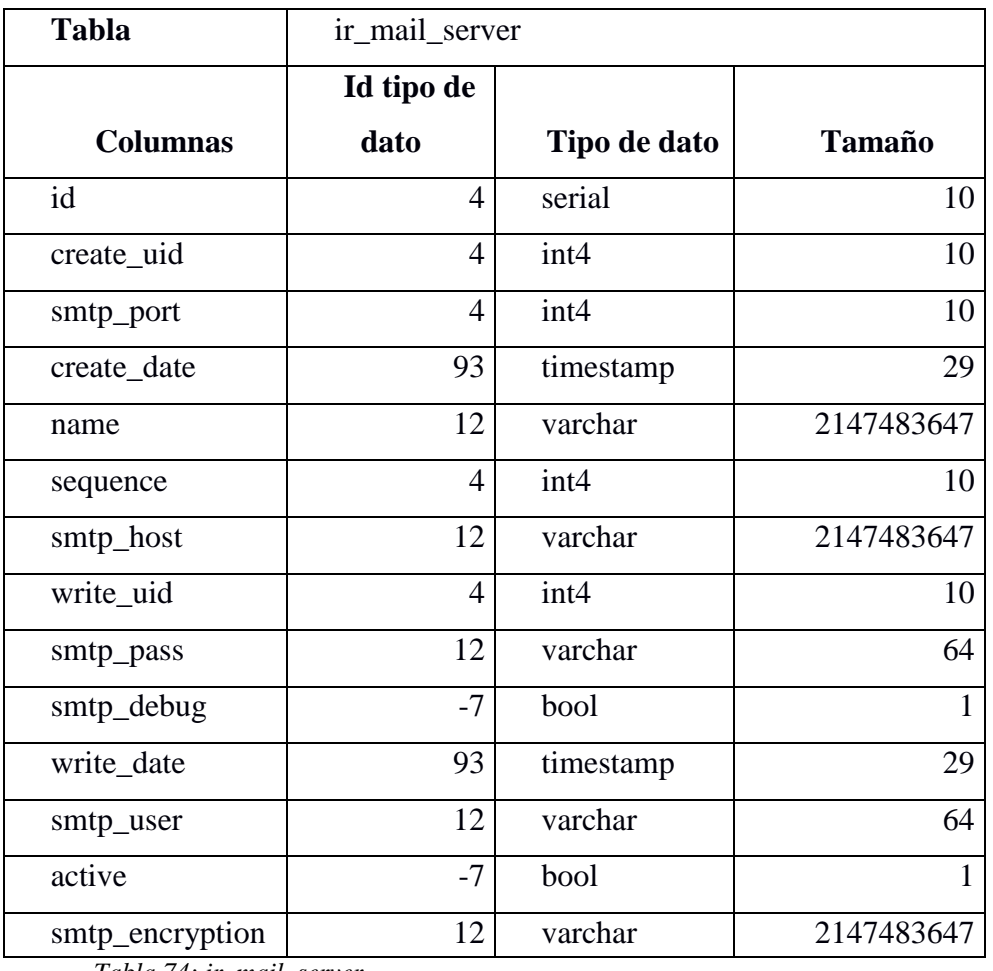

*Tabla 74: ir\_mail\_server*

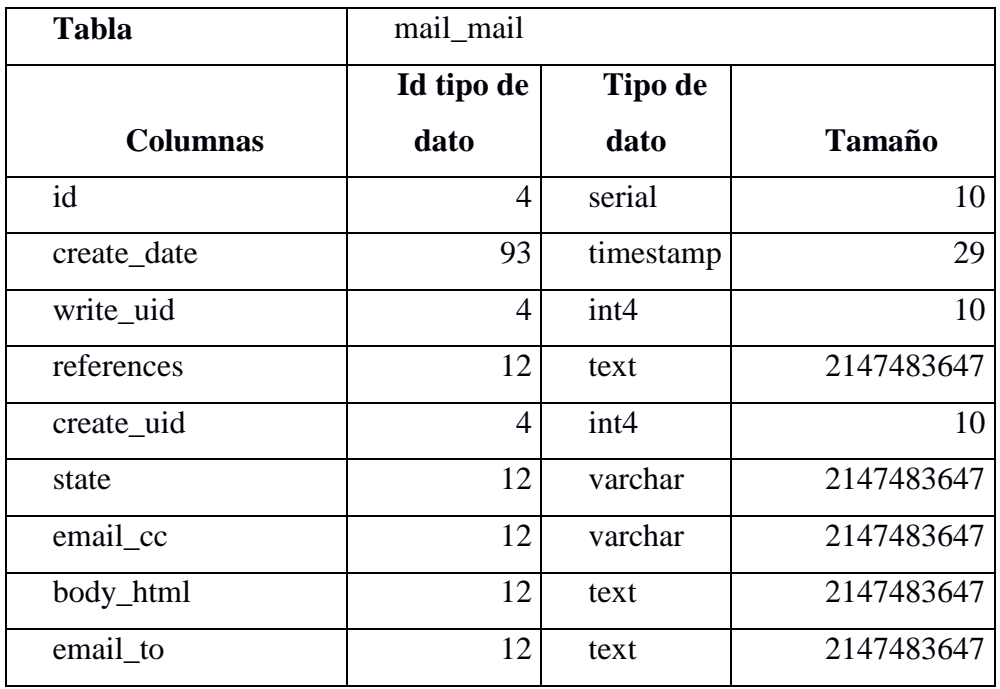

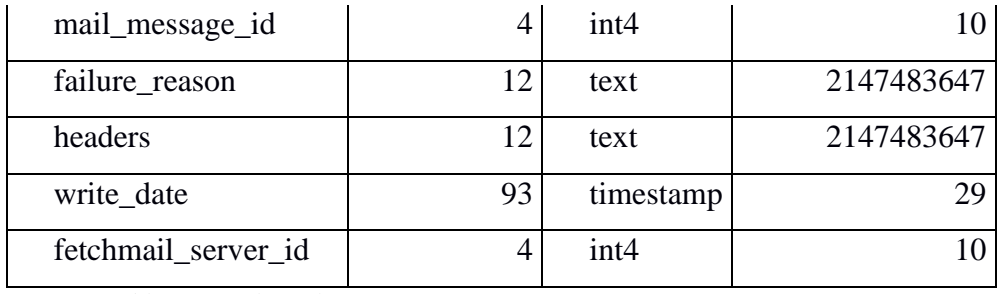

*Tabla 75: mail\_mail*

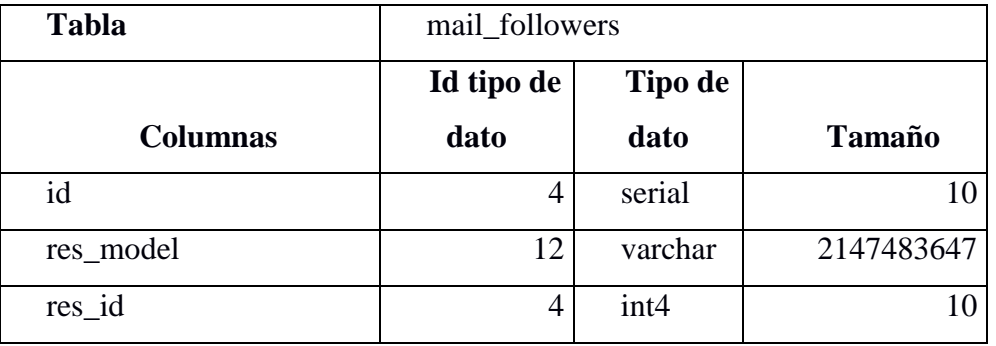

*Tabla 76: mail\_followers*

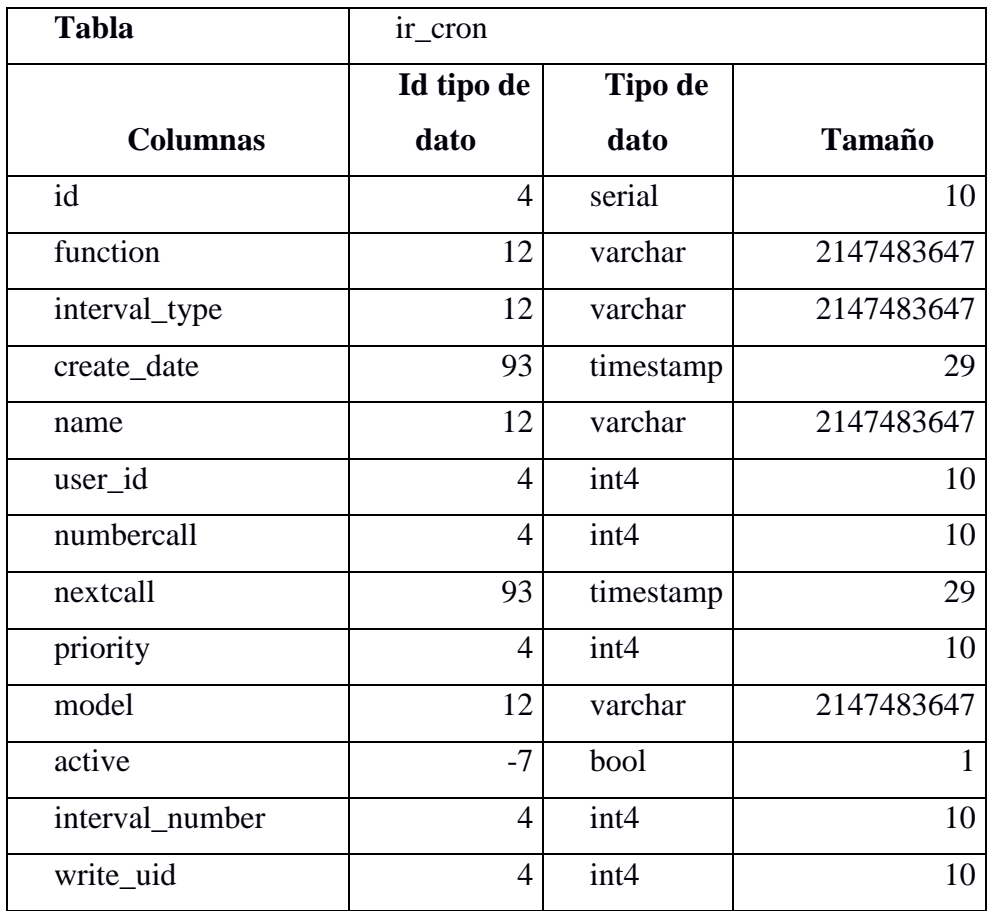

*Tabla 77: ir\_cron*

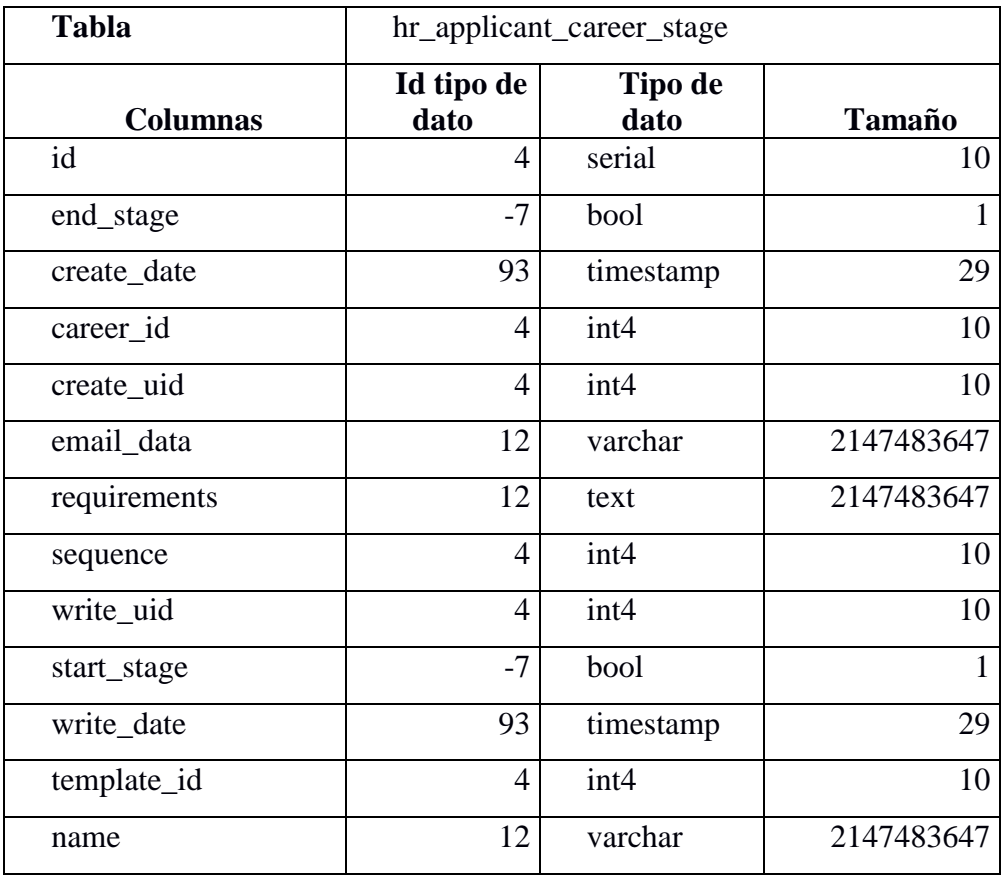

*Tabla 78: hr\_applicant\_career\_stage*

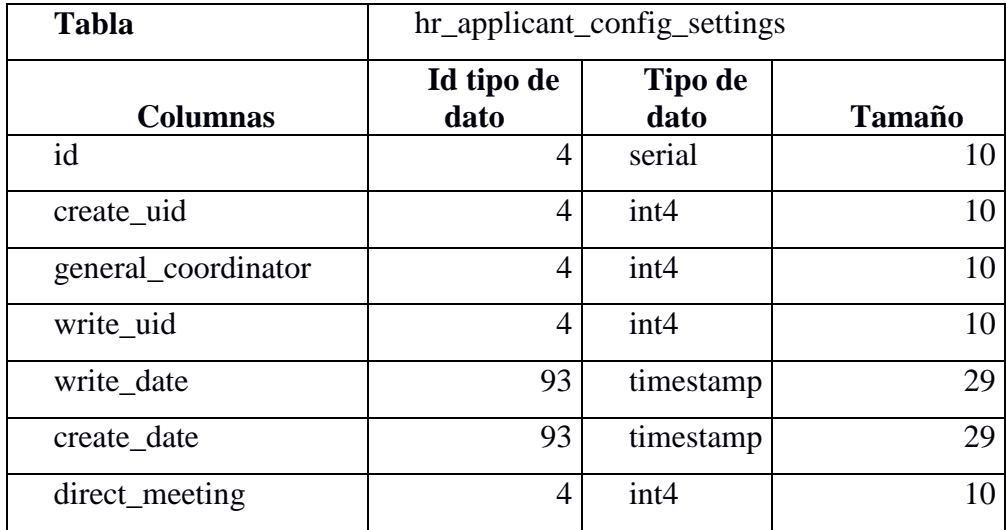

*Tabla 79: hr\_applicant\_config\_settings*

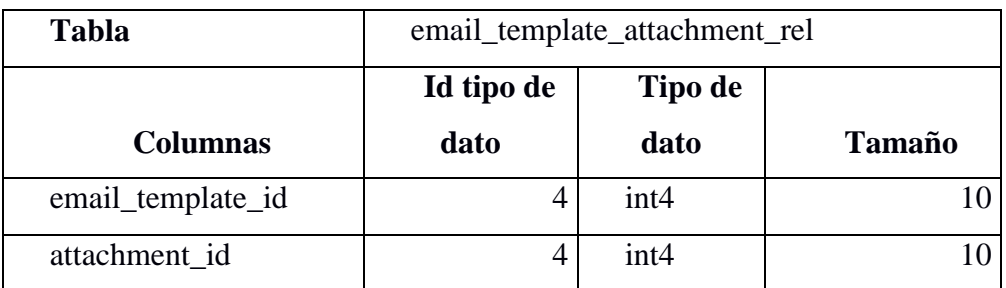

*Tabla 80: email\_template\_attachment\_rel*

CAPITULO VI: "DOCUMENTACIÓN DE SOLUCIÓN"

# **6.1 Manual De Usuarios**

**SISTEMA INFORMÁTICO PARA EL APOYO EN LA SELECCIÓN Y ASIGNACIÓN DE TRABAJOS DE GRADO PARA ESTUDIANTES CON CALIDAD DE EGRESADO DE LA UNIVERSIDAD DE EL SALVADOR, FACULTAD MULTIDISCIPLINARIA DE OCCIDENTE.**

#### **INTRODUCCION**

Este manual tiene como finalidad dar a conocer los procedimientos para el seguimiento y mejora en el control del proceso de graduación, desde el planteamiento de las propuestas del tema de investigación del trabajo de grado, inscripción, desarrollo de avances hasta finalizar con la etapa evaluativa de la defensa del anteproyecto y defensa pública.

La aplicación facilita al egresado registrar el perfil del tema de investigación, de igual manera permite consultar en línea la fase en que se encuentra la propuesta y así lograr monitorear y controlar la fase de inscripción del trabajo de grado.

Por lo tanto es de suma importancia que el usuario consulte este manual antes o durante la visualización de las opciones ya que lo guiaran paso a paso en el uso del sistema.

### **Introducción al Sistema**

En este manual se describen los elementos de entorno en el que el usuario debe relacionarse para el manejo del sistema.

#### **1. Ingreso al sistema**

Una vez que el usuario ingrese al sitio Web, se muestra la página principal, en la cual el usuario podrá encontrar un instructivo de ayuda para registrarse a la plataforma y un ejemplar de los documentos administrativos requeridos para iniciar su proceso de graduación, además podrá obtener información de la fecha final para realizar el trámite de la propuesta del perfil del trabajo de grado, por lo tanto el usuario tendrá la facilidad de documentarse e informarse acerca de las funcionalidades que ofrece el sistema.

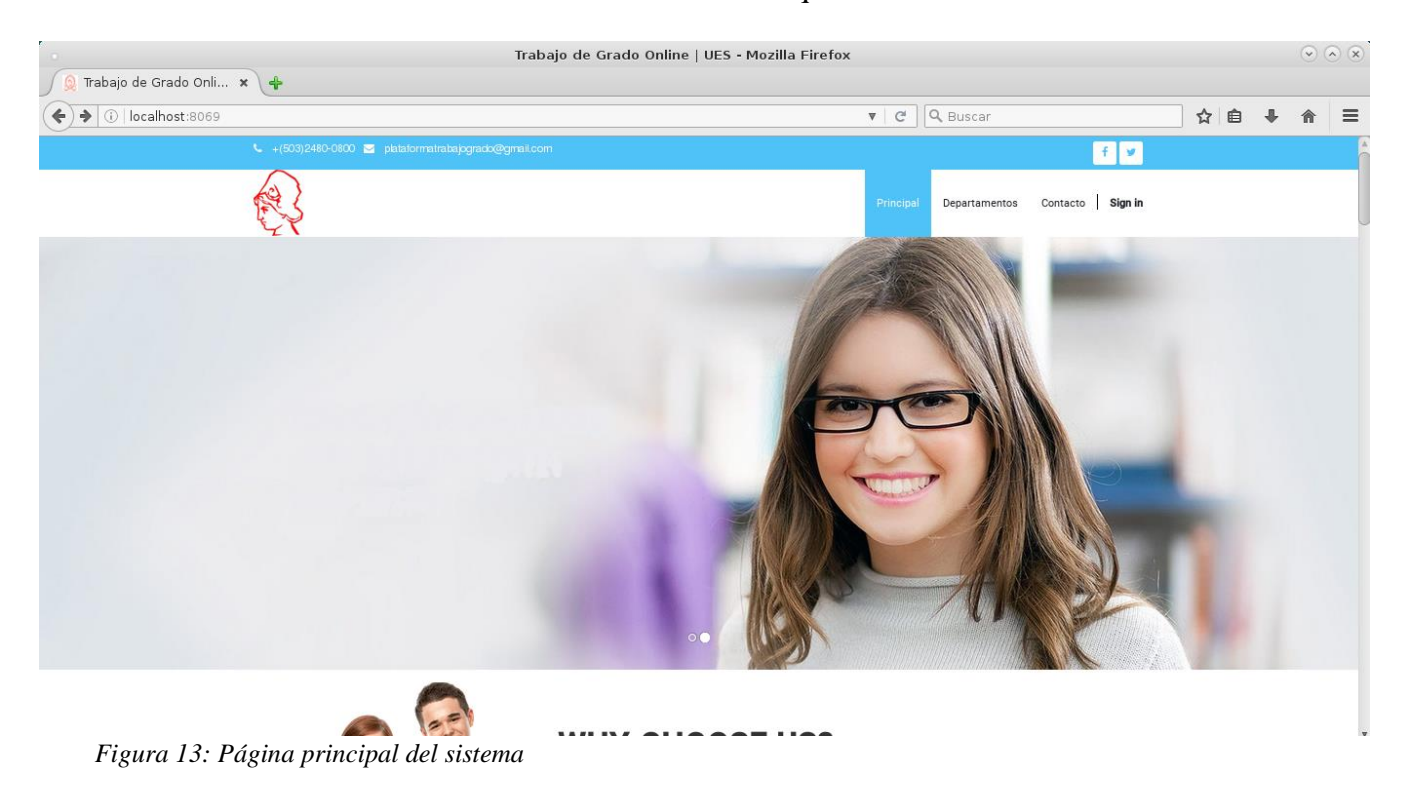

### **2. Menú Principal**

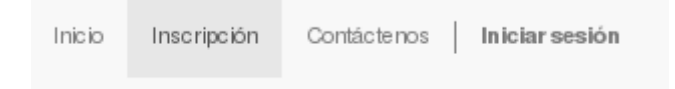

#### *Figura 14: Menú principal del sistema*

**Inicio:** Categoría del menú que al dar clic, el usuario podrá acceder a la página principal del sistema. En esta página además del menú superior, se muestra información general de las funciones con las que cuenta el sistema.

**Inscripción:** Está opción del menú permite al usuario, ingresar datos generales y la carga de documentos requeridos para identificar al estudiante con calidad de egresado.

**Contáctenos:** En este caso le permite al usuario encontrar los datos de contacto de la

Universidad de El Salvador, Facultad Multidisciplinaria de Occidente es decir su ubicación,

número teléfonicos, etc.

**Iniciar Sesión:** En este caso al dar clic en la opción le permite al usuario acceder al sistema para registrase en la plataforma**.** 

### **3. Botones Generales del Sistema**

Se muestra un cuadro resumen de los botones principales que se visualizan en las diferentes secciones del sistema.

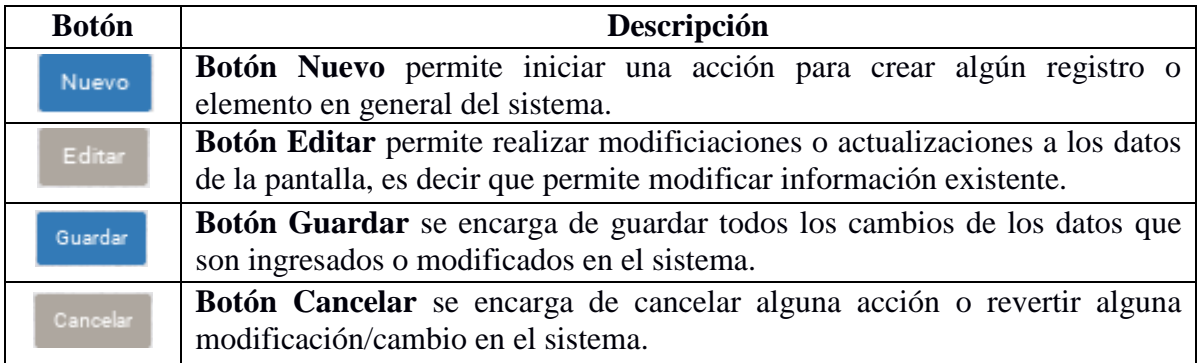

*Tabla 81: Botones generales del sistema*

### **4. Creación de Solicitud**

El primer paso para poder ingresar y navegar en todas las opciones del sistema es necesario que el usuario (egresado) realice una solicitud para que el personal administrativo verifique si cumple con los requisitos para ser miembro al sistema del procesos de graduación.

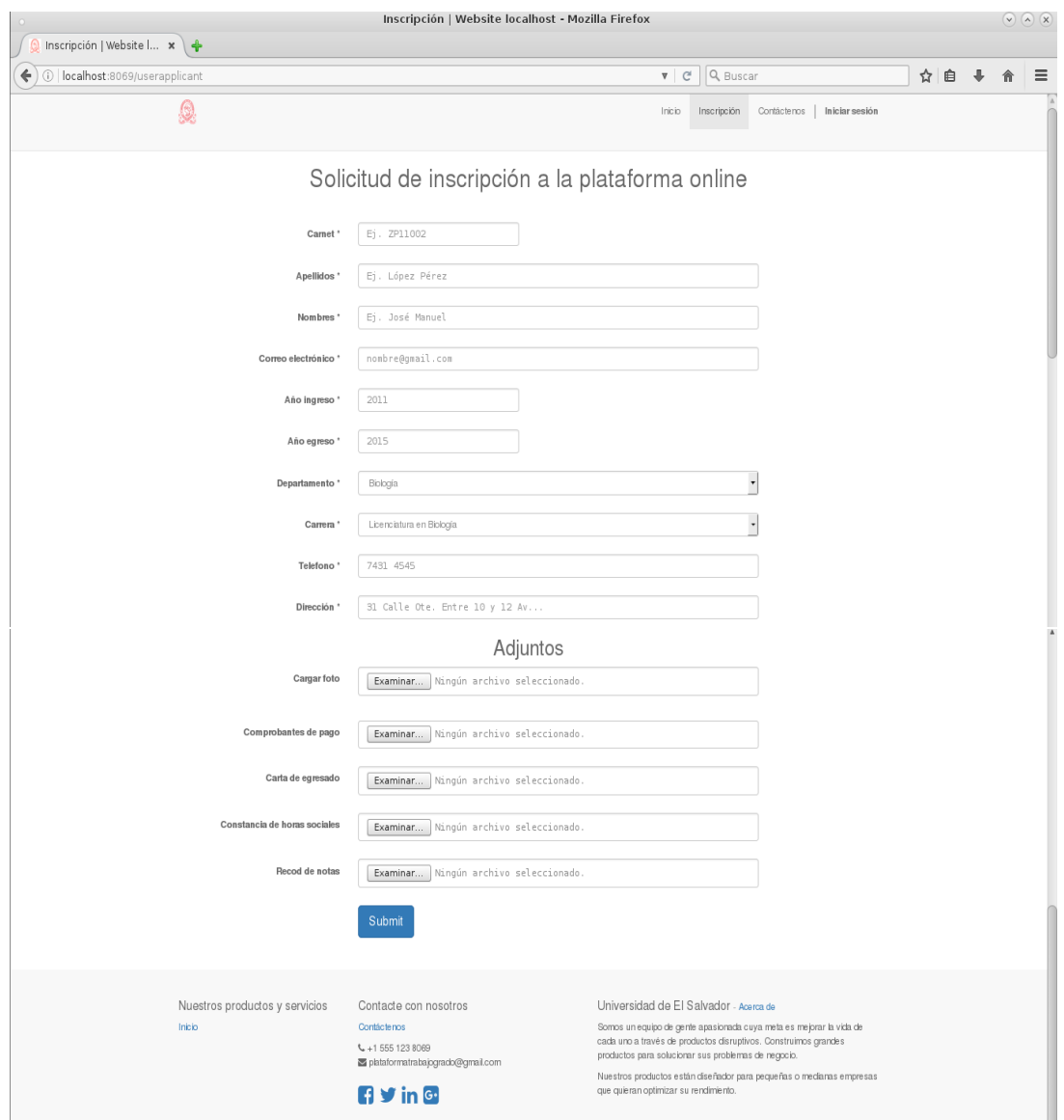

*Figura 15: Solicitud al sistema*

#### **5. Ingreso de datos a la solicitud**

Paso 1: Para poder completar la solicitud de usuario es necesario que ingrese los datos de los campos requeridos de la siguiente pantalla:

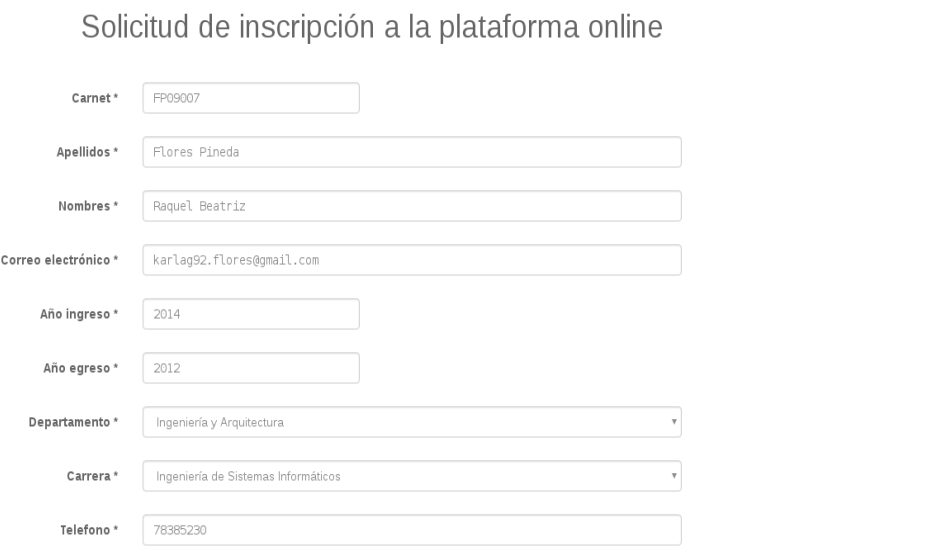

*Figura 16: Ingreso de datos*

#### **Documentos**

Paso 2: Para finalizar de completar la solicitud es neccesario cargar los siguientes

documentos:

Comprobante de pago, Record de Notas, Certificado de Horas Sociales y Carta de Egreso.

- Oprima el botón EXAMINAR, para adjuntar la documentación. (Es necesario que

adjunte Foto para identificarse dentro de la plataforma)

Paso 3: Oprima el botón Submit.

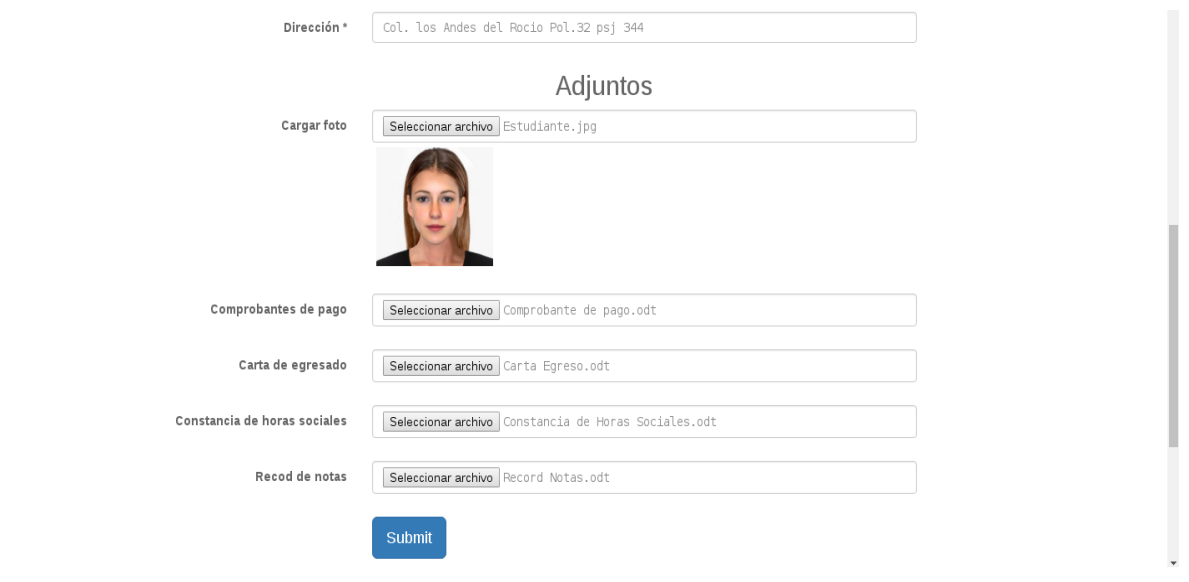

*Figura 17: Carga de documentos y Envió de solicitud*

Paso 4: Luego automáticamente se envía un correo electrónico notificando que acabas de realizar una solicitud de usuario a la plataforma de trabajos de grado de la facultad.

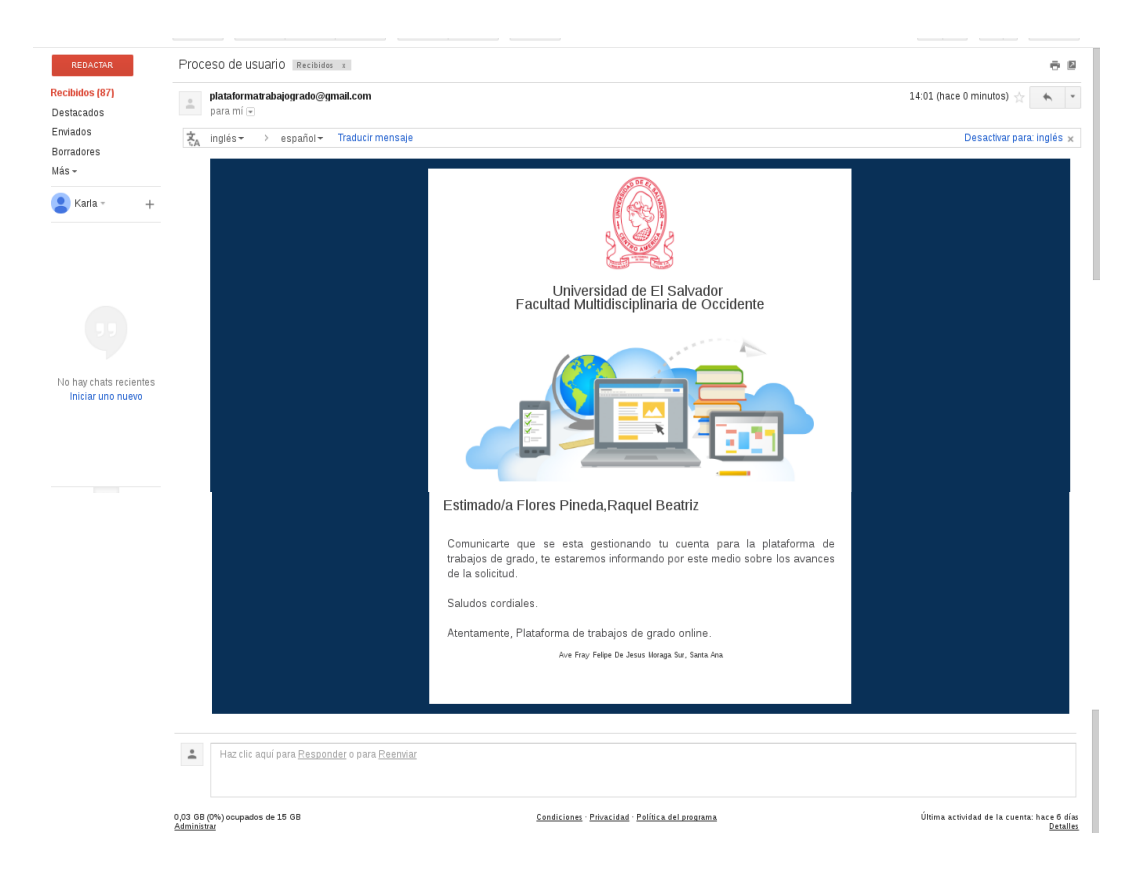

*Figura 18: Correo de notificación de solicitud de usuario*

#### **5. Solicitud de Usuarios**

Luego se continua con la revisión de los documentos y de la información general del estudiante para determinar si cumplen con los requisitos para poder formar parte del proceso de graduación (activadad a cargo del Jefe de Departamento de la facultad).

Paso 1: Seleccionar el menú

Paso 2: Oprima la opción " Administración de usuarios"

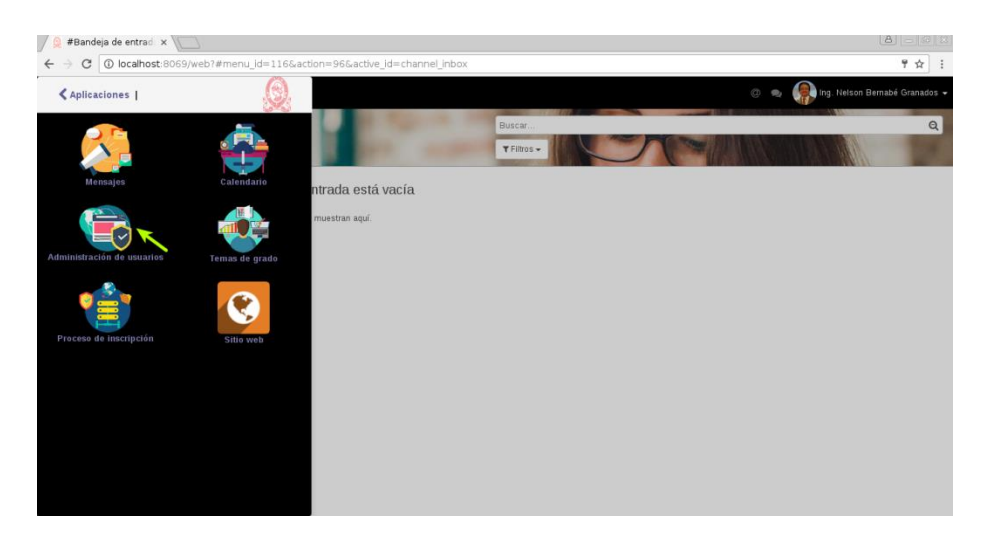

*Figura 19: Opción administración de usuarios*

Automáticamente se carga la pantalla con todas las solicitudes eviadas por los egresados

Paso 3: El sistema permite utilizar filtros para la búsqueda de una solicitud en especifica.

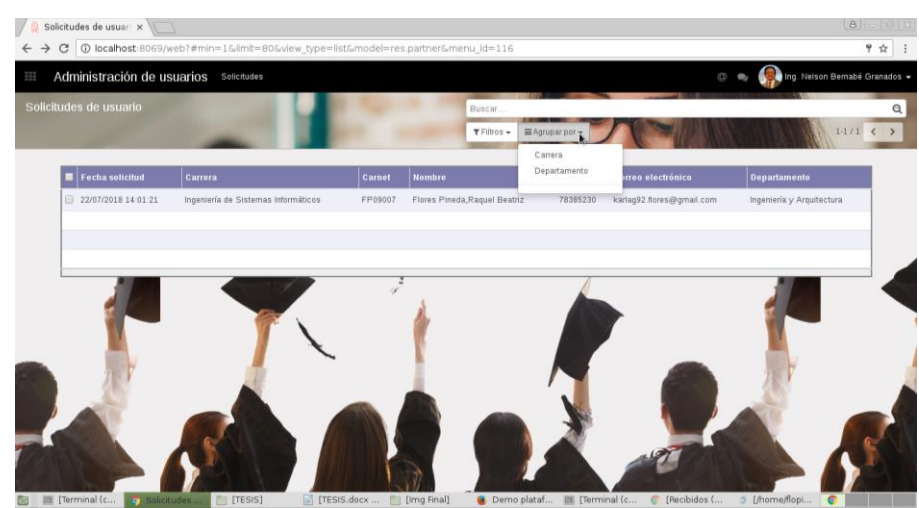

*Figura 20: Búsqueda de una solicitud*

Paso 4: Luego se selecciona los permisos para cada usuario dando clic en el listado mostrado en el campo "Rol de Permisos".

Tipos de Permisos según el rol: Básico, Alto, Intermedio.

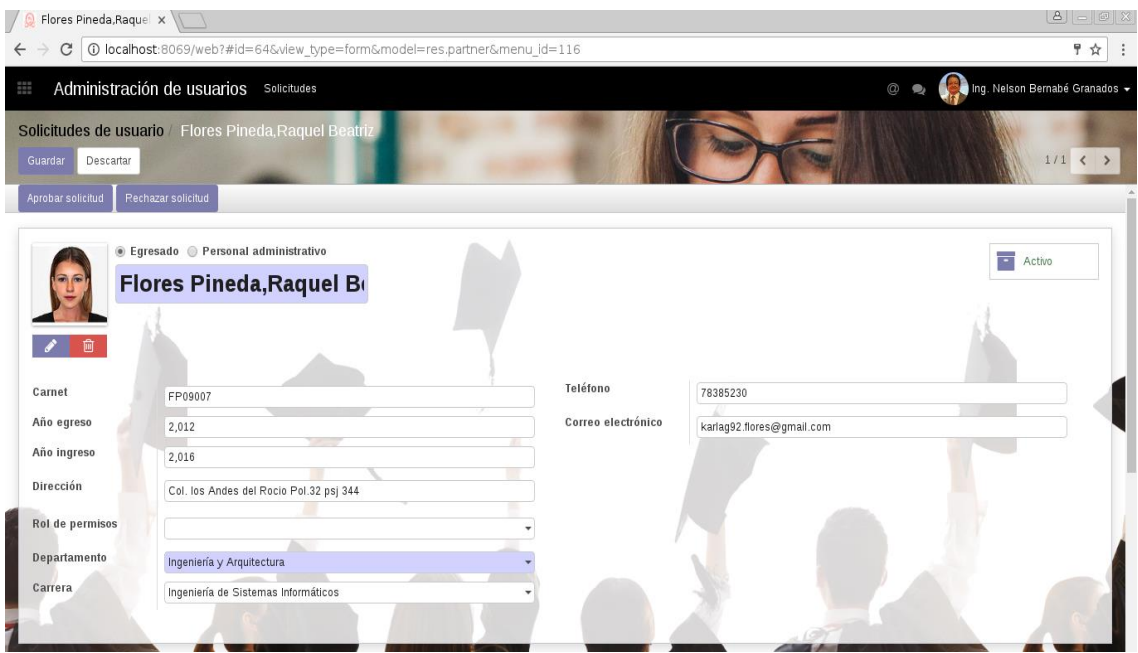

*Figura 21: Rol de permisos*

El sistema permite buscar el usuario atravez de diferentes visualizaciones:

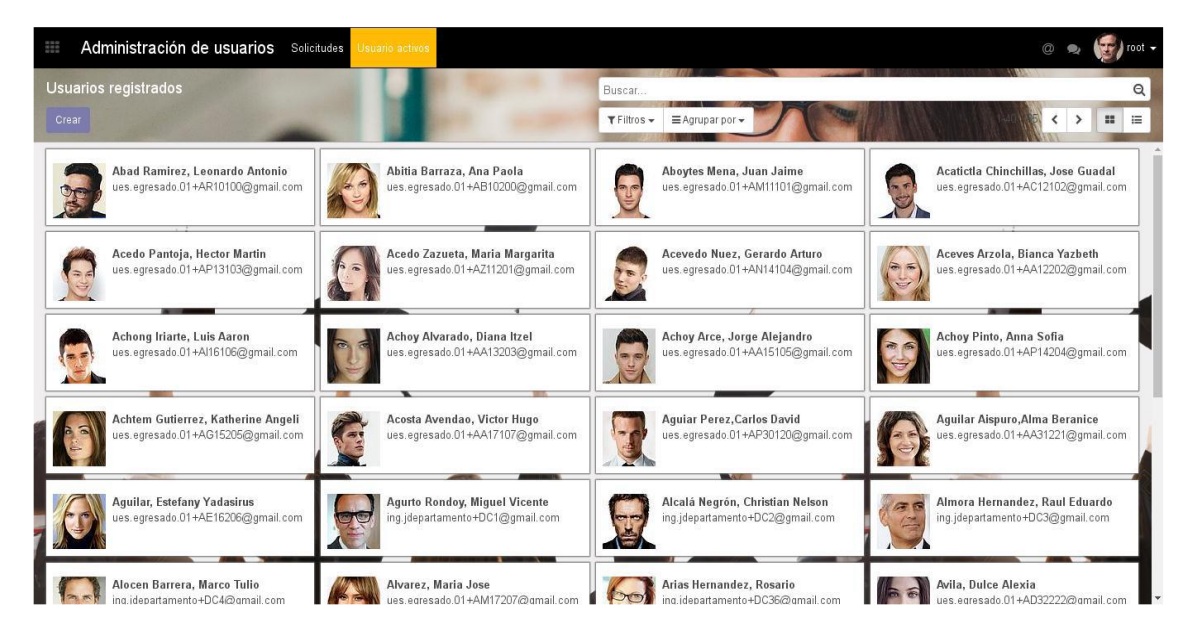

*Figura 22.1: Visualización de usuarios*
| Administración de usuarios Solicitudes<br>₩                  | Usuario activos                                               |                                                                 |                                                                       |                       |
|--------------------------------------------------------------|---------------------------------------------------------------|-----------------------------------------------------------------|-----------------------------------------------------------------------|-----------------------|
| Usuarios registrados                                         |                                                               | Carrera <b>x</b> Buscar                                         |                                                                       | Q                     |
| Crear                                                        |                                                               | E Agrupar por -<br>$T$ Filtros $\star$                          |                                                                       | $=$<br>$\mathfrak{m}$ |
| Arquitectura                                                 | Ingeniería Civil<br>۰                                         | Ingeniería Industrial<br>÷                                      | Ingeniería de Sistemas Inform<br>٠                                    | Licenciat             |
| Alvarez, Maria Jose<br>ues.egresado.01+AM17207@gmai          | Acosta Avendao, Victor Hugo<br>ues.egresado.01+AA17107@gmai   | Carrión Neira, Jorge Augusto<br>ing.jdepartamento+DC6@gmail.com | Abad Ramirez, Leonardo Antonio<br>ues.egresado.01+AR10100@gmai        |                       |
| Benitez, Nancy Janeth<br>ues.eqresado.01+BN19209@qmai        | Aquilar, Estefany Yadasirus<br>ues.egresado.01+AE16206@gmai   | Mori Ramirez, Manuel Antonio<br>ing.coordinador.02+DC19@gmail.c | Abitia Barraza, Ana Paola<br>ues.egresado.01+AB10200@gmai             |                       |
| Mamani Uchasara, Santiago<br>ing.coordinador.02+DC17@gmail.c | Medina Zuta, Oscar Enrique<br>ing.coordinador.02+DC18@gmail.c |                                                                 | Aboytes Mena, Juan Jaime<br>ues.eqresado.01+AM11101@gmai              |                       |
|                                                              | Orrillo Ortiz, Josué Victor<br>ing.docente.01+DC21@gmail.com  |                                                                 | Acatictla Chinchillas, Jose<br>Guadal<br>ues.egresado.01+AC12102@gmai |                       |
|                                                              |                                                               |                                                                 | Acedo Pantoja, Hector Martin<br>ues.eqresado.01+AP13103@gmai          |                       |

*Figura 22.2: Visualización de usuarios por carrera*

Otra opción que permite el sistema es el Agregar Comentarios relacionados a la

solicitud.

| $\sqrt{6}$<br>Flores Pineda, Raquel $\times$                                                                                                    | $\boxed{\mathbf{B}} = \boxed{\mathbf{B}} \times$ |
|----------------------------------------------------------------------------------------------------|--------------------------------------------------|
| 116   localhost:8069/web?#id=64&view_type=form&model=res.partner&menu_id=116<br>C<br>$\leftarrow$                                                                                                    | ♥☆                                               |
| Administración de usuarios Solicitudes<br>222                                                                                                    | Ing. Nelson Bernabé Granados -<br>$\circledcirc$ |
| Solicitudes de usuario Flores Pineda, Raquel Beatriz<br>Editar<br>$4$ Adjunto(s) $\star$<br>Acción -<br>Crear                                                                                           | $1/1$ <<br>$\rightarrow$                         |
| Dirección<br>Col. los Andes del Rocio Pol.32 psj 344<br>Rol de permisos<br>Departamento<br>Ingeniería y Arquitectura                                                                                    |                                                  |
| Carrera<br>Ingeniería de Sistemas Informáticos                                                                                                    |                                                  |
| Registrar una nota interna<br>Nuevo mensaje<br>Para: Seguidores de "Flores Pineda, Raquel Beatriz"<br>Flores Pineda, Raquel Beatriz (karlag92.flores@gmail.com)<br>Información y Documentación Correcta | $40 -$<br>Sequir                                 |
| Enviar<br>$_{\odot}$<br>$\mathbb{Z}$<br>$\mathcal{P}$<br>Hoy<br>Universidad de El Salvador, Facultad Multidisciplinaria de Occidente - hace 2 horas $\sqrt{2}$<br>S<br>Archivos adjuntos:               |                                                  |

*Figura 23: Ingreso de mensajes a la solicitud*

Paso 1: Se oprime el botón **Nuevo mensaje**, se ingresa el mensaje y se oprime el botón enviar.

Automáticamente se generá el mensaje y quedá registrado en la sección de la bitacora del historial de la solicitud.

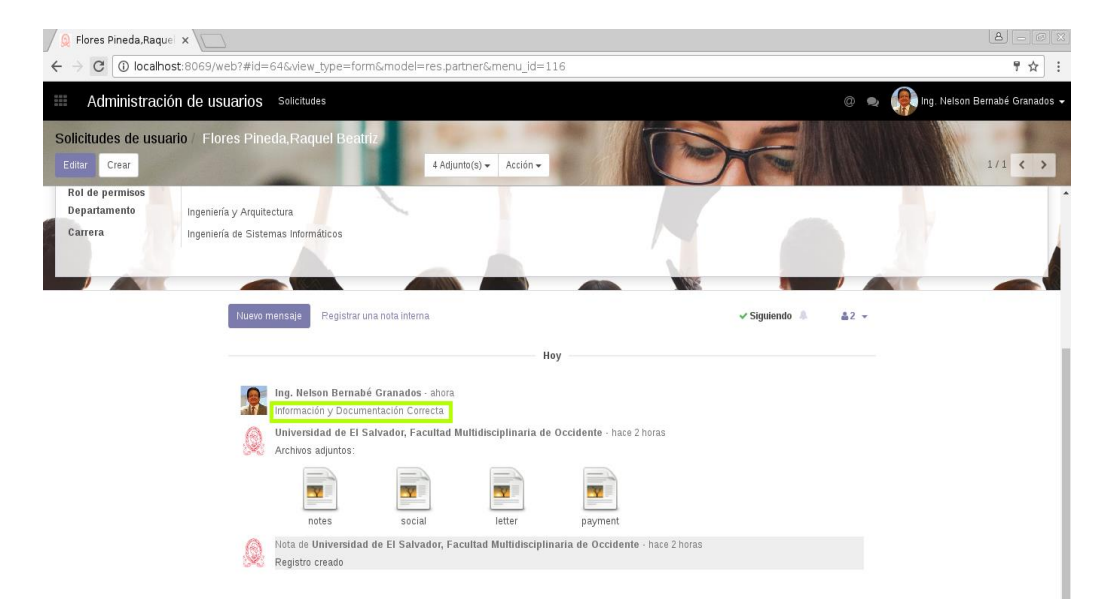

*Figura 24: Historial de solicitud del sistema*

Inmediatamente, se envía un correo notificando al egresado la actividad generad por el personal administrativo, que se han encargado de verificar la información general de la solicitud.

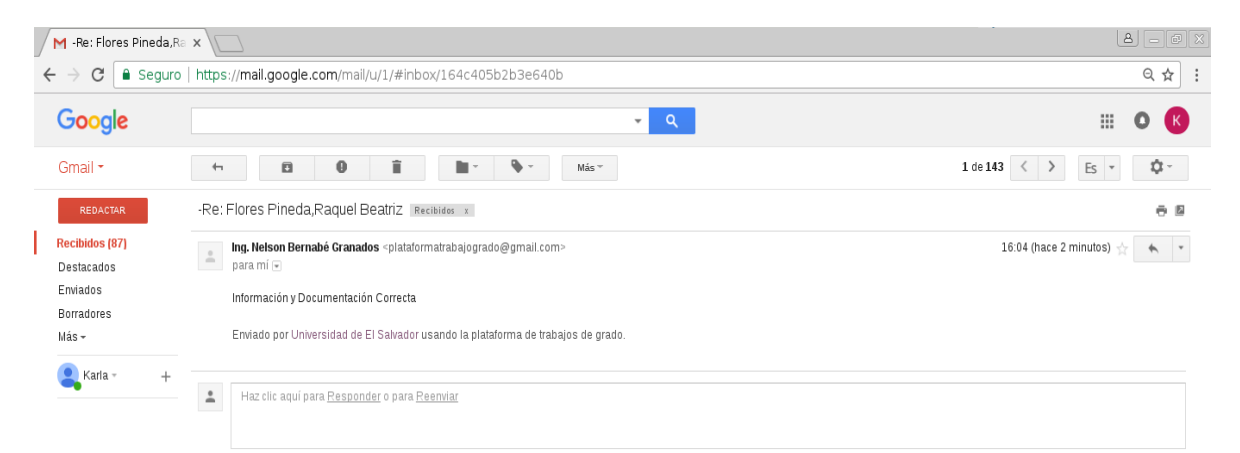

*Figura 25: Correo de notificación de solicitud*

#### **6. Aprobación o Rechazo de Solicitud.**

Luego se continua con la aprobación o rechazo de la solicitud.

Paso 1: Se oprime el botón Aprobar solicitud o Rechazar solicitud, dependerá del caso que se esté evaluando.

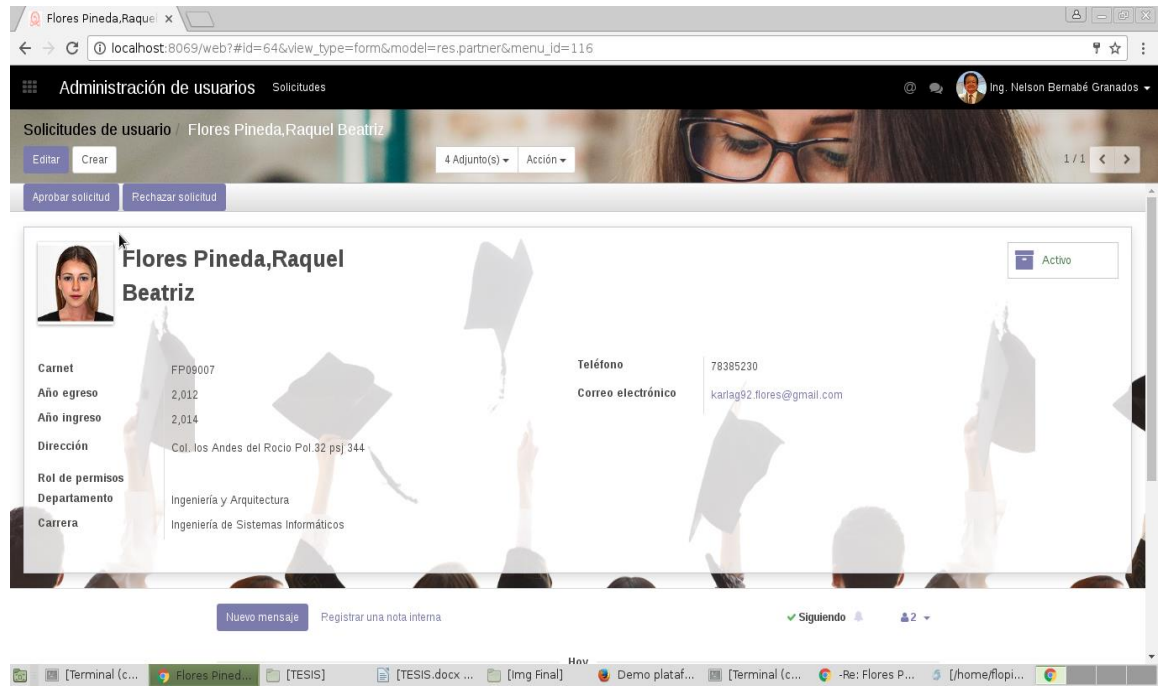

*Figura 26: Aprobación o Rechazo de solicitud*

#### **7. Notificación de solicitud**

Luego de completar los datos y enviar la solicitud, el personal administrativo de la carrera se encargará de realizar la evaluación de dicha solicitud.

Si cumple con todos los requisitos y la información es la apropiada, la solicitud es aceptada ,de lo contrario es rechazada; para ambos casos se les notifica al usuario (egresado) el estado de la solicitud.

### *ACEPTADA*

- Se envía un correo notificando que la solicitud fue aceptada.

A continuación se recibe el mensaje de aceptación en la bandeja del correo electrónico del

#### egresado.

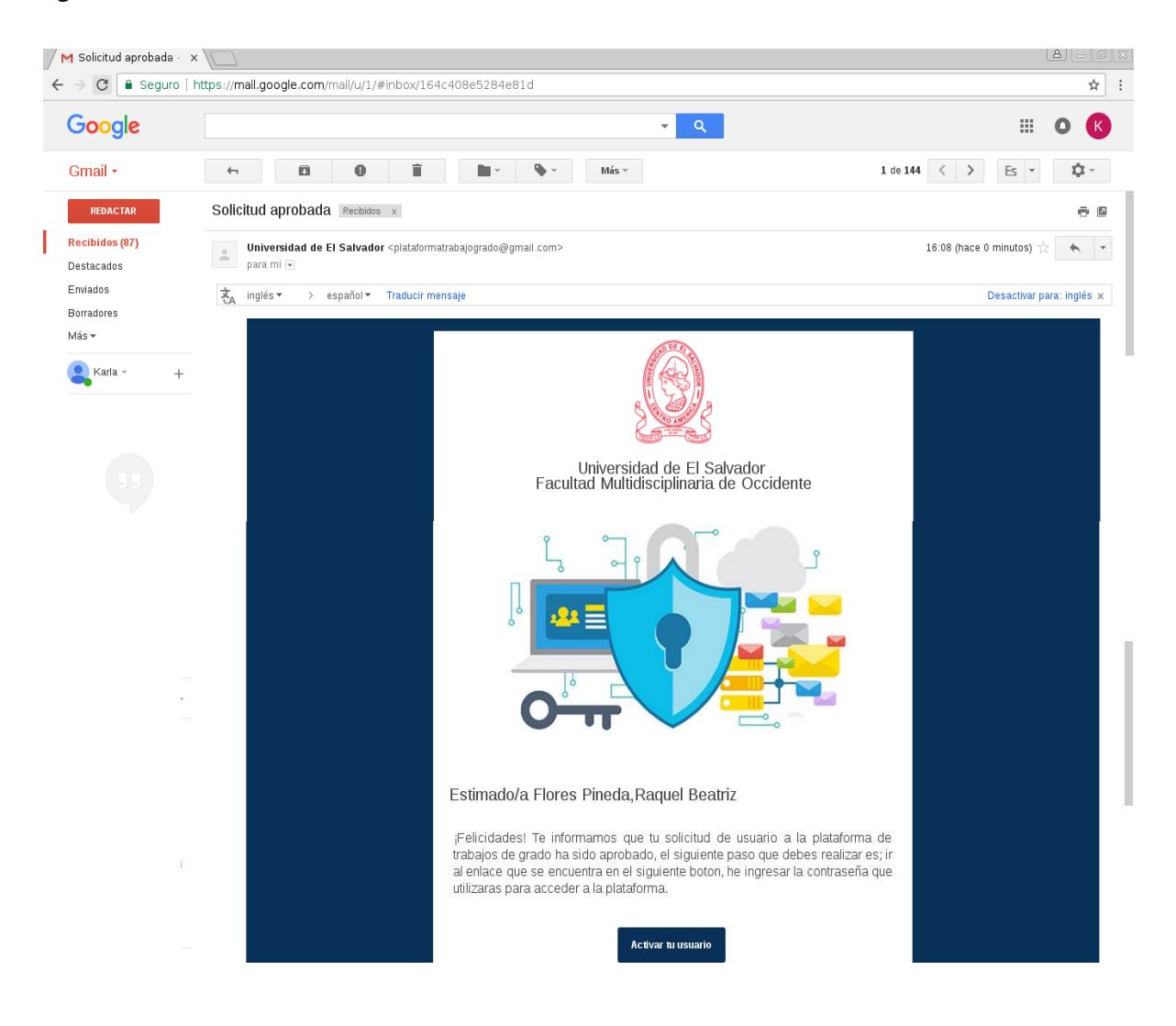

*Figura 27: Correo de notificación- Solicitud aceptada*

## *RECHAZADA*

- Se envía un correo notificando que la solicitud fue rechazada.

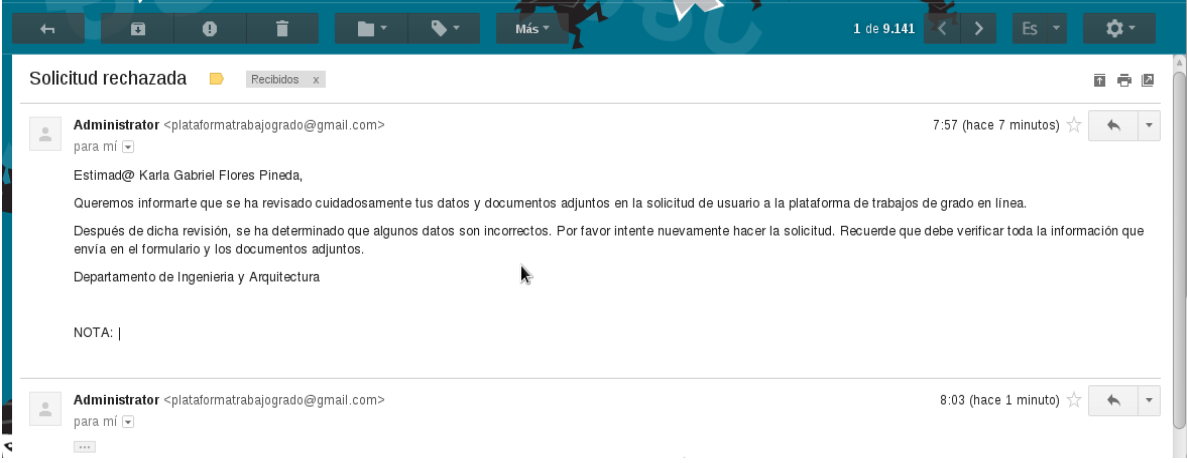

*Figura 28: Correo de notificación-Solicitud denegada*

#### **8. Ingreso al sistema**

Para ingresar al sistema como pre-requisito el usuario debe de haber realizado previamente la solicitud de usuario para poder acceder a la plataforma, caso contrario el sistema no permitirá registrarse.

Paso 1: Se enviará un correo notificando que puedes acceder a la plataforma de procesos de grado.

- Para acceder dar clic en el botón "Activar Usuario"

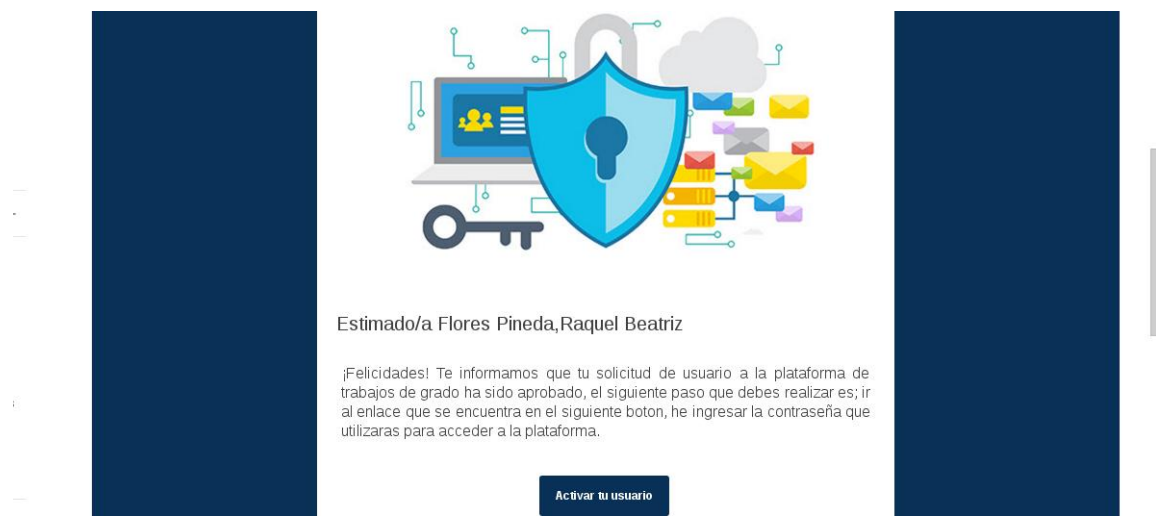

*Figura 29: Correo de notificación- Invitación de acceso*

Paso 2: Para activar usuario debes ingresar con el correo que se realizó la solicitud luego ingresa tu contraseña y oprime confirmar.

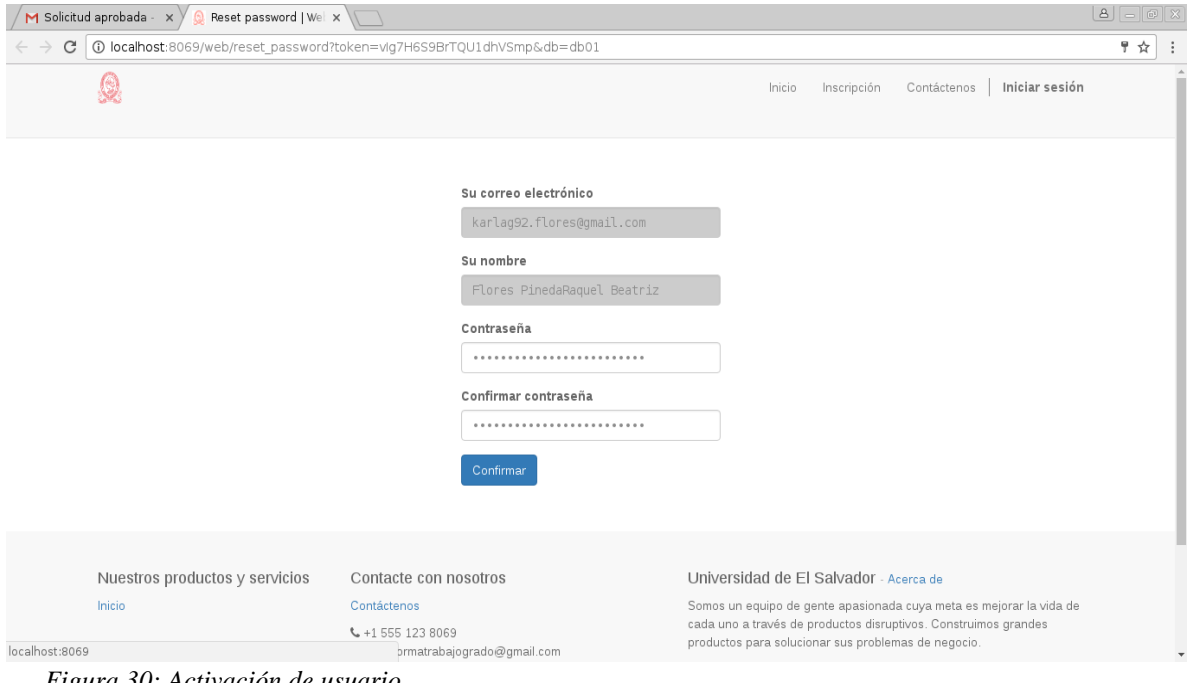

*Figura 30: Activación de usuario*

#### **9. Registro de propuesta de tema de investigación (modulo inscripcion).**

Para realizar la inscripción del tema de investigación se debe seguir los siguientes pasos:

Paso 1: Seleccionar el módulo Inscripción

Paso 2: Debes seleccionar el paso 1 e ingresar el tema de trabajo de grado

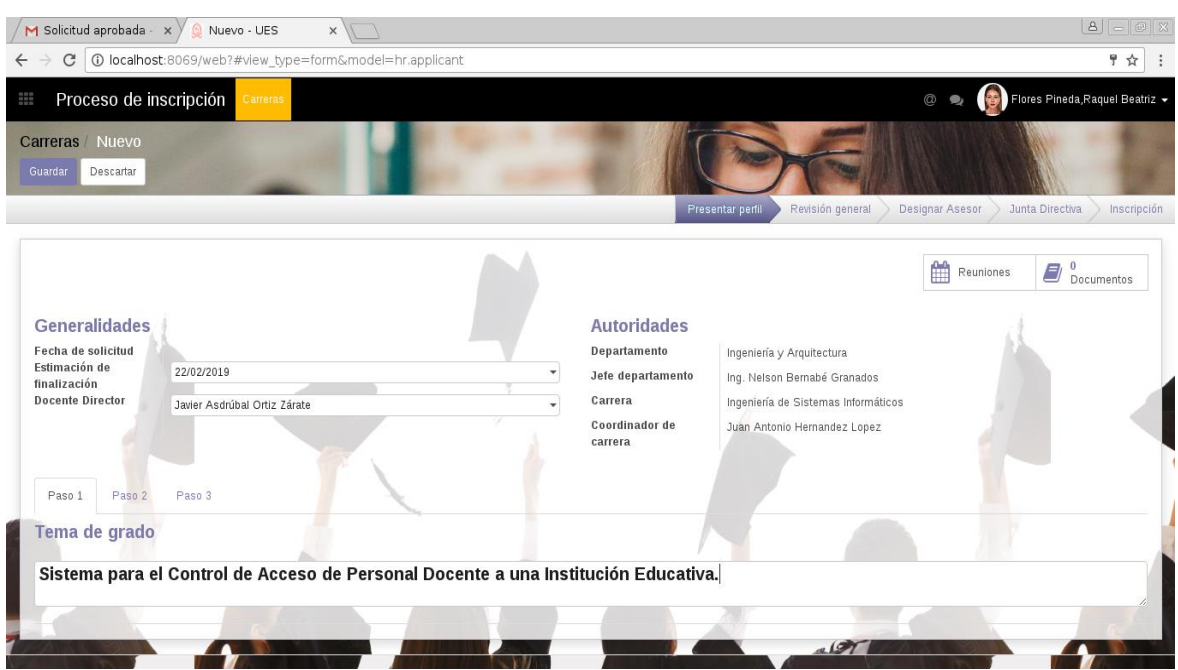

*Figura 31: Tema de trabajo de grado*

Paso 3: Luego debes de seleccionar o ingresar los integrantes del equipo de trabajo de grado, oprima el botón Añadir

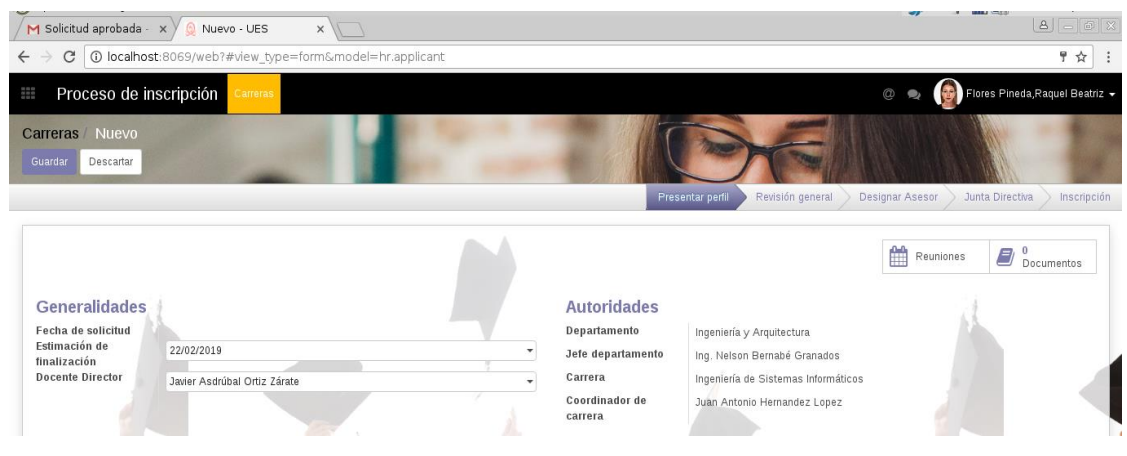

*Figura 32: Añadir integrantes*

Paso 4: Debes seleccionar al estudiante que será miembro del trabajo de grado propuesto.

Automáticamente se crea el integrante y se procede a enviar y presentar perfil.

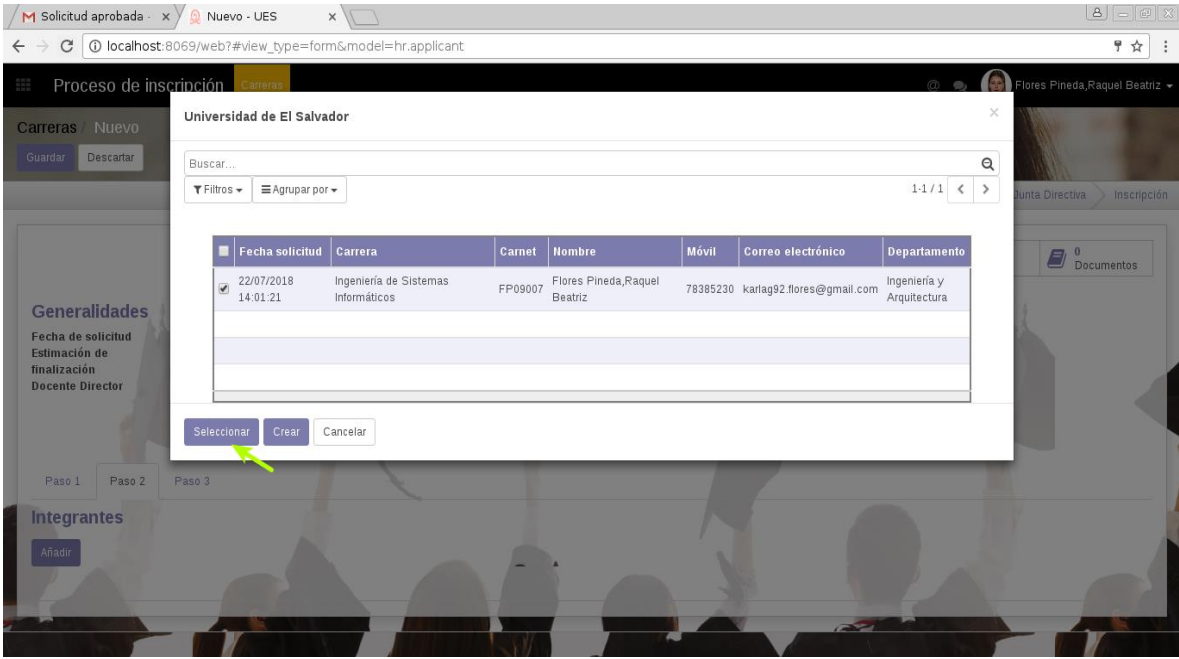

*Figura 33: Selección de integrantes*

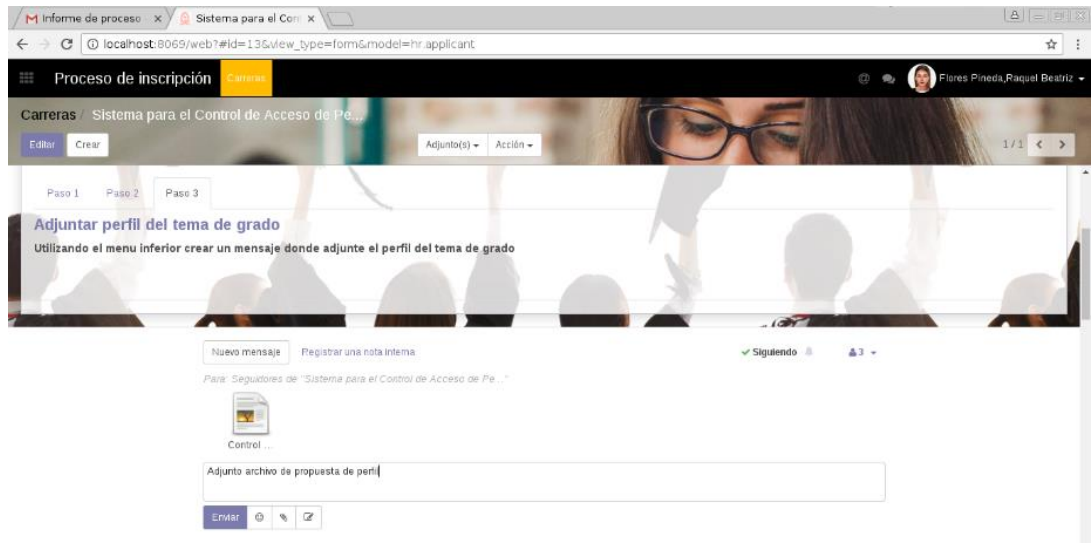

*Figura 34: Carga de documento de propuesta de perfil*

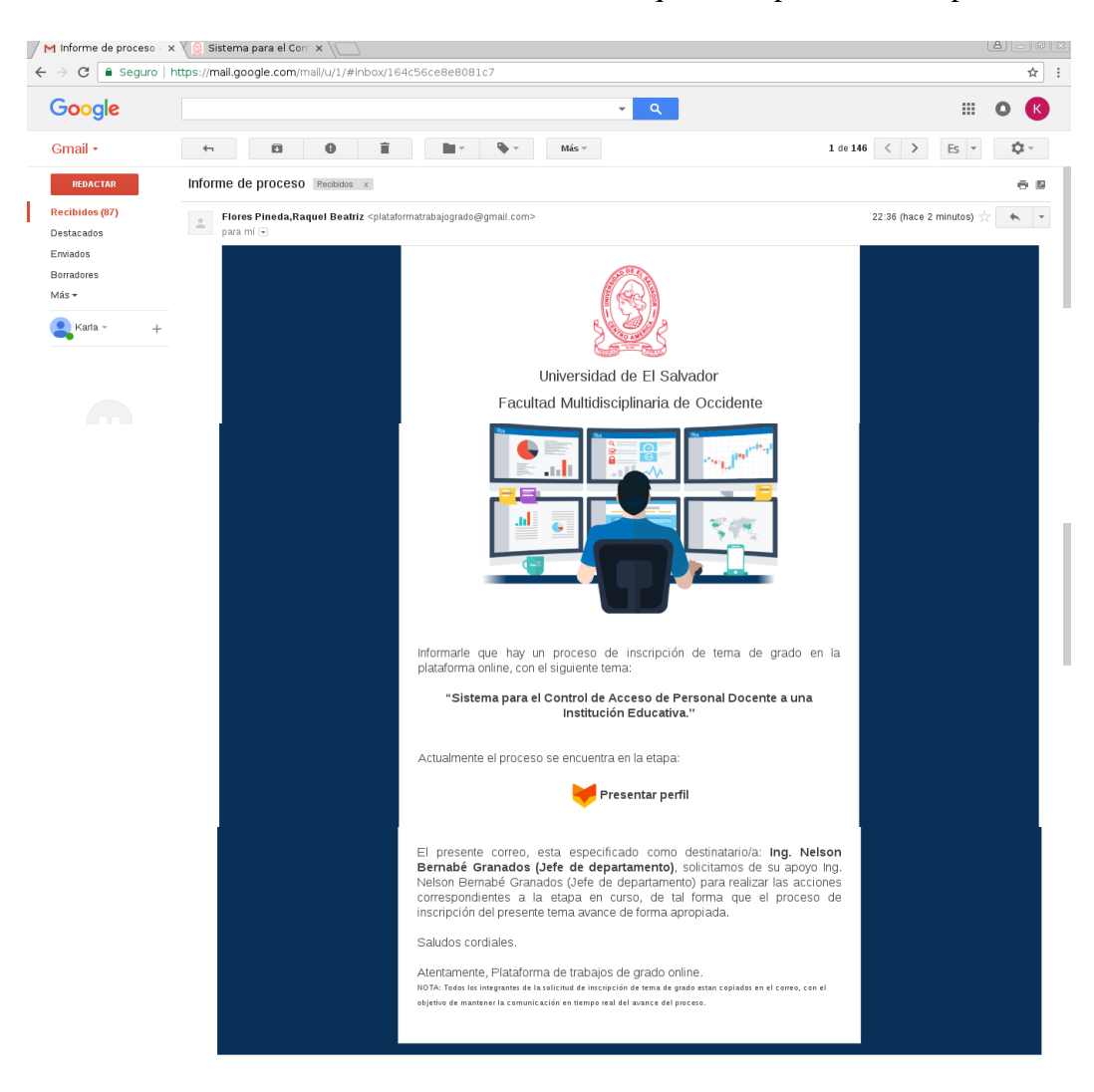

Automáticamente se envia un correo notificando que se ha presentado el perfil.

*Figura 35: Correo notificación presentación de perfil*

#### **10. Consulta de etapas/ fases y estado de tema propuesto**

Seguidamente el sistema permite consultar y llevar el seguimiento del trabajo de grado propuesto.

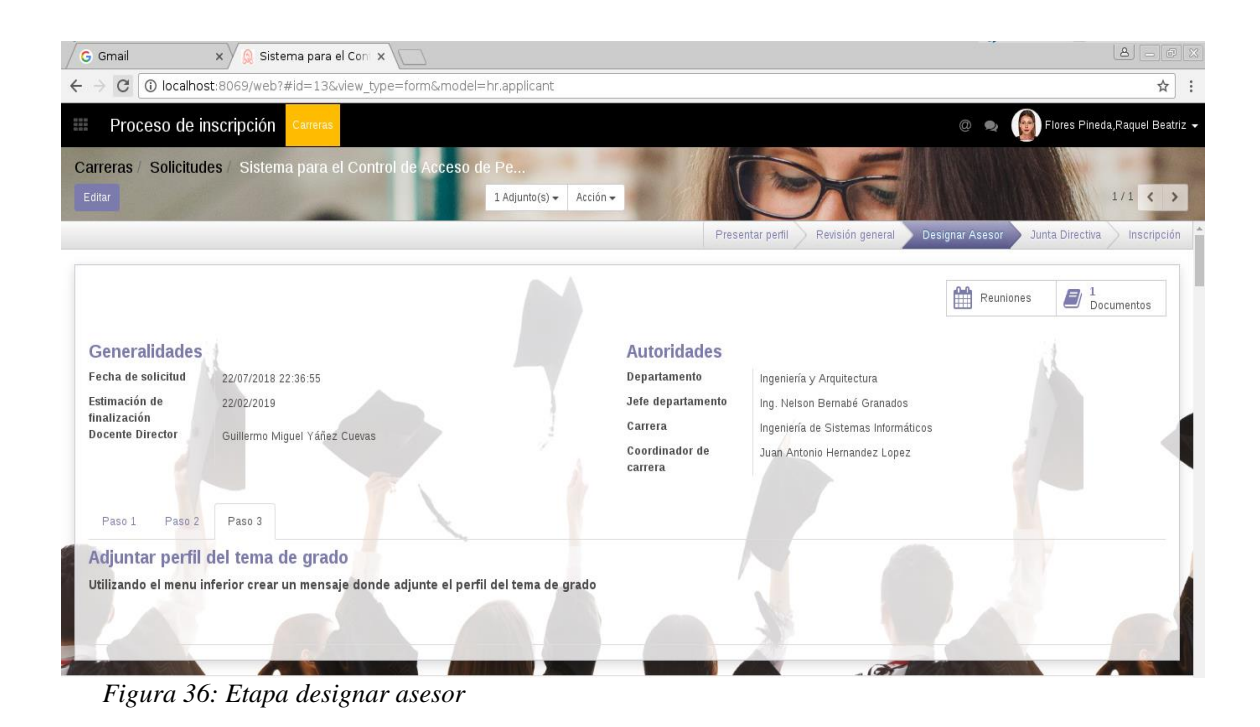

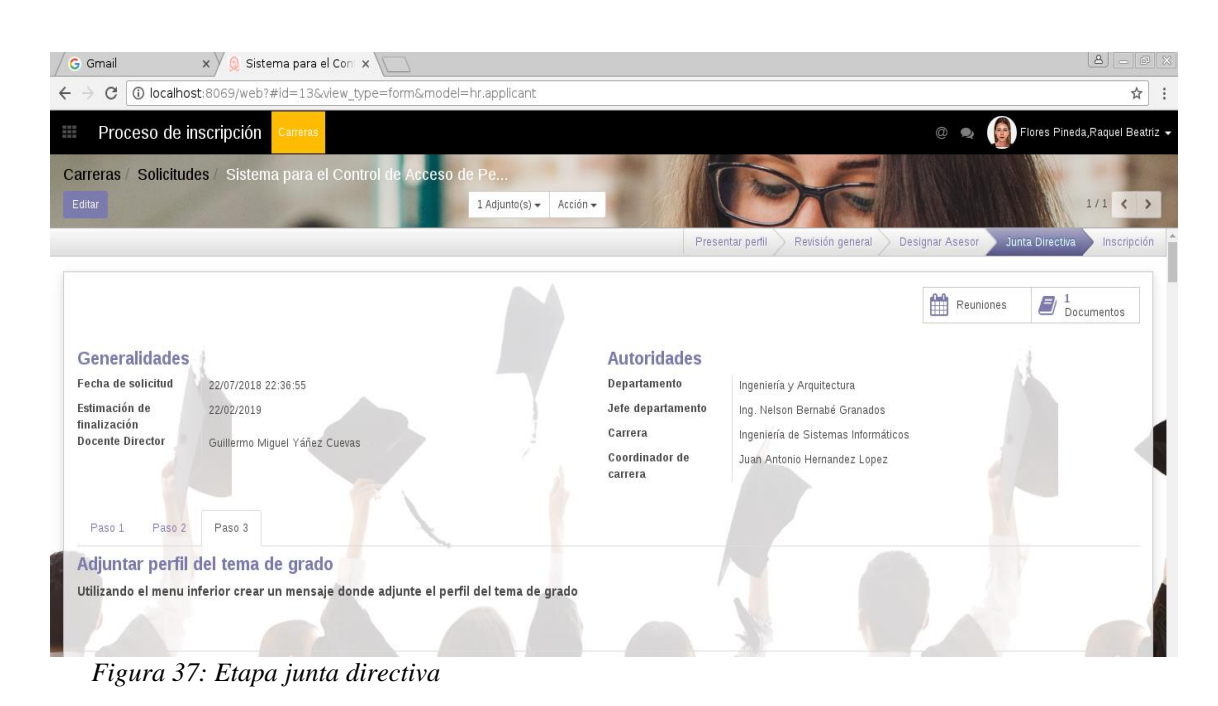

138

### **11. Inscripción de Trabajo de grado**

Cuando el tema propuesto se encuentra en la etapa de inscripción significa que el egresado tiene los permisos para poder iniciar con el desarrollo de su trabajo de grado

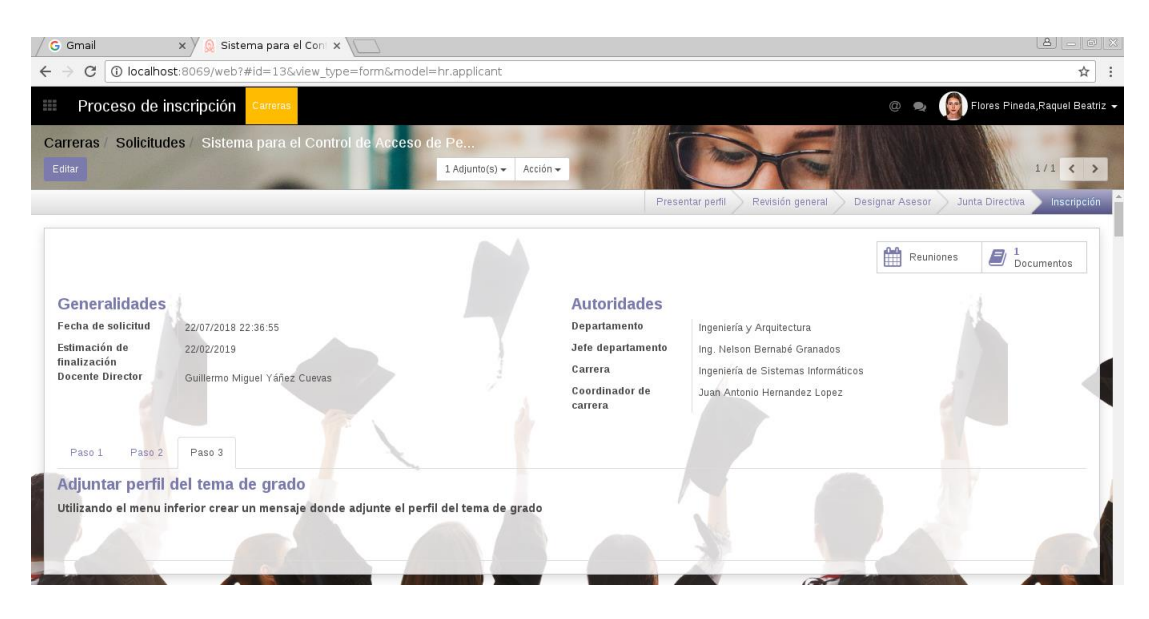

*Figura 38: Etapa de inscripción*

**NOTA:** En cada cambio de etapa se notifica a los integrantes asociados al tema

propuesto el estado actual del trabajo de grado

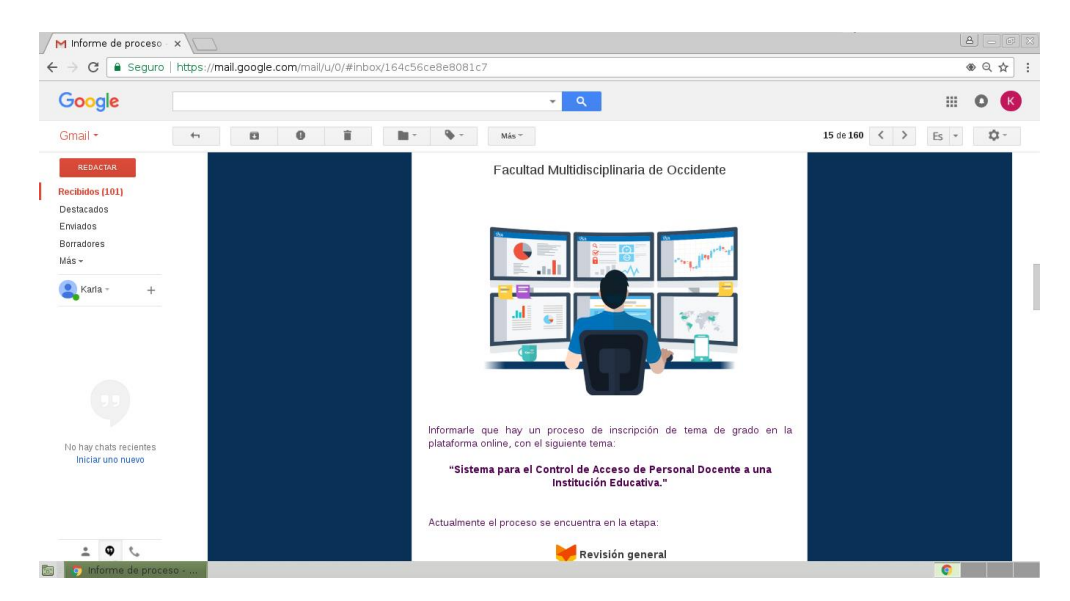

*Figura 39: Ejemplo de notificación de etapas*

### **12. Definición de Actividades para desarrollar el trabajo de grado**

Ya creado el tema, el sistema permite visualizar el tema de grado inscrito según el departamento que corresponda.

| Departamento                   |                         |               | Buscar                  |                                                     |            |                             |                         |  |  |
|--------------------------------|-------------------------|---------------|-------------------------|-----------------------------------------------------|------------|-----------------------------|-------------------------|--|--|
|                                |                         |               |                         | $\equiv$ Agrupar por $\star$<br>$T$ Filtros $\star$ |            |                             | $1-10/10 < \rightarrow$ |  |  |
| Ingeniería y Arquitectura<br>冒 | Temas<br>o<br>Documents | Biología<br>冨 | $\overline{0}$<br>Temas | Ciencias Económicas<br>$\Xi$                        | O<br>Temas | Ciencias jurídicas<br>$\Xi$ | $\Omega$<br>Temas       |  |  |

*Figura 40: Crear actividad*

Luego cada una de las actividades creadas por los egresados son revisados por el docente asesor asignado, cada actividad pasa por cada una de las etapas que se muestra en la siguiente figura:

| <b>M</b> Informe de proceso $\cdot \times$ <b>O</b> Tareas $\cdot$ UES | $\times$                                                                                                    |                                              |                    |                                             |                                                                                                    |                            | $\begin{array}{ c c c c }\hline \mathbf{a} & \mathbf{b} & \mathbf{c} \\ \hline \end{array}$ |  |
|------------------------------------------------------------------------|----------------------------------------------------------------------------------------------------|----------------------------------------------|--------------------|---------------------------------------------|----------------------------------------------------------------------------------------------------|----------------------------|---------------------------------------------------------------------------------------------|--|
| $\leftarrow$                                                           | C   0 localhost:8069/web?#view_type=kanban&model=project.task&action=221&active_id=6                                                                                                    |                                              |                    |                                             |                                                                                                    |                            | ☆                                                                                           |  |
| Temas de grado<br>358<br>Tablero                                       | Informes - Configuración -                                                                                                    |                                              |                    |                                             |                                                                                                    | $^{\circ}$<br>$\bullet$    | $\widehat{\mathbf{z}}$<br>root $\sim$                                                       |  |
| <b>Proyectos</b><br>Tareas                                             |                                                                                                    |                                              |                    | Proyecto Ingeniería y Arquitectura x Buscar |                                                                                                    |                            | $\mathsf Q$                                                                                 |  |
| Crear                                                                  |                                                                                                    |                                              | $T$ Filtros $\sim$ | $\equiv$ Agrupar por $\sim$                 |                                                                                                    | $\mathbf{H}$<br>$\equiv$   | $\mathbf{h}$<br>篇                                                                           |  |
| Proceso formativo 1<br>$+$                                             | Evaluación del proyec +                                                                                                    | Proceso formativo 2                          |                    | Documento final                             | Defensa oral final                                                                                                    |                            | ⋗                                                                                           |  |
|                                                                        | Los desequilibrios de las<br>estructuras sociales y económicas<br>en El Salvador: un análisis de los<br>indicadores de pobreza.<br>☆<br>$^{\circ}$ (e)<br>El Tercer Sector de Acción<br>Social en El Salvador.<br>☆<br>$^\circ$ (a) | Las relaciones sociales en<br>internet.<br>☆ | $\circ$ (a)        |                                             | El Plan Nacional de Acción<br>para la Inclusión Social.<br>☆<br>Políticas contra la exclusión<br>social: las rentas mínimas de<br>inserción.<br>☆ | $\circ$ (a)<br>$\circ$ (s) | AÑADIR NUEVA COLUMNA                                                                        |  |
|                                                                        |                                                                                                    |                                              |                    |                                             |                                                                                                    |                            |                                                                                             |  |

*Figura 41: Proceso de actividades*

### **13. Calendarización de eventos**

Esta opción permite establecer reuniones entre los integrantes del grupo de trabajo de grado y el docente asesor.

Para cada reunión que es creada se envía un correo de notificación de dicho evento.

| $\leftarrow$ $\rightarrow$ |                                  |                 |                 | C   0 localhost:8069/web?#view_type=calendar&model=calendar.event&menu_id=109&action=120 |                 |                 |                 |            |                         |        |                |                               | ☆<br>÷                             |
|----------------------------|----------------------------------|-----------------|-----------------|------------------------------------------------------------------------------------------|-----------------|-----------------|-----------------|------------|-------------------------|--------|----------------|-------------------------------|------------------------------------|
| <b>110</b>                 | Calendario                       |                 |                 |                                                                                          |                 |                 |                 |            |                         |        | $\circledcirc$ |                               | $\hat{\mathbf{z}}$<br>root $\div$  |
|                            | Reuniones (Semana 29)            |                 |                 |                                                                                          | Buscar          |                 |                 |            |                         |        |                |                               | $^\circledR$                       |
| Hoy<br>$\leftarrow$        | Semana<br>Día  <br>$\rightarrow$ | Mes             |                 |                                                                                          |                 |                 |                 |            |                         |        |                |                               | $\equiv$<br>$\mathrel{\mathsf{m}}$ |
| W29                        | lun. 16/07/2018                  | mar. 17/07/2018 | mié. 18/07/2018 | jue. 19/07/2018                                                                          | vie. 20/07/2018 | sáb. 21/07/2018 | dom. 22/07/2018 |            | $\div$ jul. 2018 $\div$ |        |                |                               | $\pmb{\times}$                     |
| Todo el día                |                                  |                 |                 |                                                                                          |                 |                 |                 |            |                         |        |                | lun. mar. mié. jue. vie. sáb. | dom                                |
| 06:00                      |                                  |                 |                 |                                                                                          |                 |                 |                 |            |                         |        |                |                               |                                    |
|                            |                                  |                 |                 |                                                                                          |                 |                 |                 | $^{\circ}$ | 10                      | 11     | 12             | 13<br>14                      | 8<br>15                            |
| 07:00                      |                                  |                 |                 |                                                                                          |                 |                 |                 | 16         | $17\,$                  | $18\,$ | 19             | 20<br>21                      | 22                                 |
| 08:00                      |                                  |                 |                 |                                                                                          |                 |                 |                 | 23         | 24                      | 25     | 26             | 27<br>28                      | 29                                 |
|                            |                                  |                 |                 |                                                                                          |                 |                 |                 | 30         | 31                      |        |                |                               |                                    |
| 09:00                      |                                  |                 |                 |                                                                                          |                 |                 |                 |            |                         |        |                |                               |                                    |
|                            |                                  |                 |                 |                                                                                          |                 |                 |                 |            |                         |        |                |                               |                                    |
| 10:00                      |                                  |                 |                 |                                                                                          |                 |                 |                 |            |                         |        |                |                               |                                    |
| 11:00                      |                                  |                 |                 |                                                                                          |                 |                 |                 |            |                         |        |                |                               |                                    |
|                            |                                  |                 |                 |                                                                                          |                 |                 |                 |            |                         |        |                |                               |                                    |
| 12:00                      |                                  |                 |                 |                                                                                          |                 |                 |                 |            |                         |        |                |                               |                                    |
|                            |                                  |                 |                 |                                                                                          |                 |                 |                 |            |                         |        |                |                               |                                    |
| 13:00                      |                                  |                 |                 |                                                                                          |                 |                 |                 |            |                         |        |                |                               |                                    |
| 14:00                      |                                  |                 |                 |                                                                                          |                 |                 |                 |            |                         |        |                |                               |                                    |
|                            |                                  |                 |                 |                                                                                          |                 |                 |                 |            |                         |        |                |                               |                                    |
| 15:00                      |                                  |                 |                 |                                                                                          |                 |                 |                 |            |                         |        |                |                               |                                    |
|                            |                                  |                 |                 |                                                                                          |                 |                 |                 |            |                         |        |                |                               |                                    |
| 16:00                      |                                  |                 |                 |                                                                                          |                 |                 |                 |            |                         |        |                |                               |                                    |

*Figura 42 Calendarización de eventos:*

### **14. Consulta de Notas**

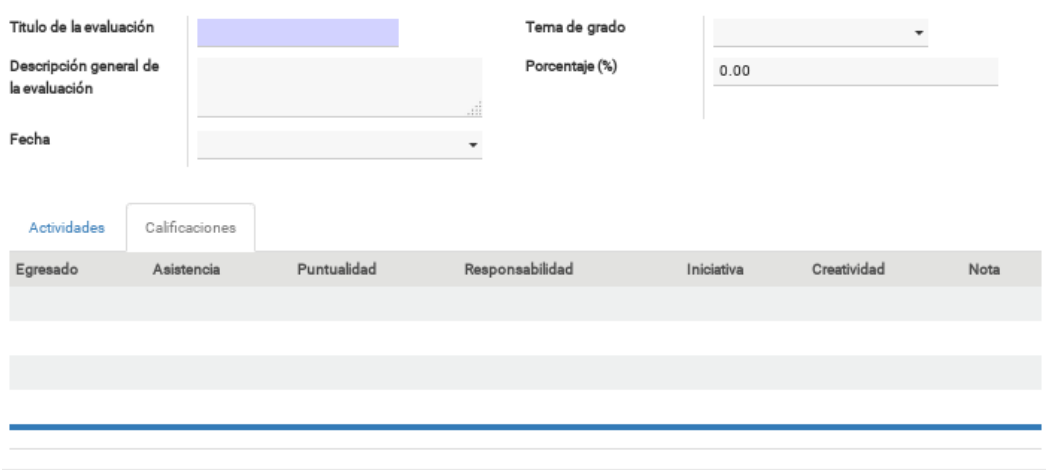

*Figura 43: Revisión de actividades*

**-** El responsable de la revisión del tema de trabajo de grado, se encarga de establecer

los porcentajes de las tareas y actividades a evaluar.

Los integrantes del grupo pueden consultar las notas publicadas en la parte inferior de la pantalla en la pestaña " Calificaciones"

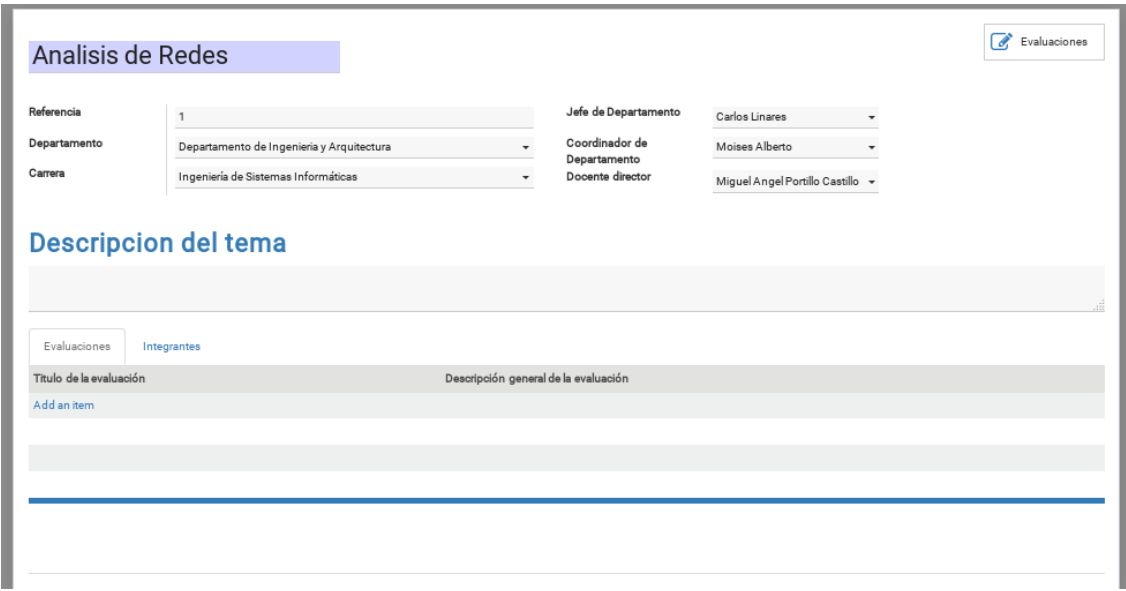

*Figura 44: Consulta de notas*

#### **15. Gráficos**

Esta opción permite generar gráficos a partir de los datos de los trabajos de grado inscritos en cada departamento, relacionándolos respecto a las etapas en las que se encuentra:

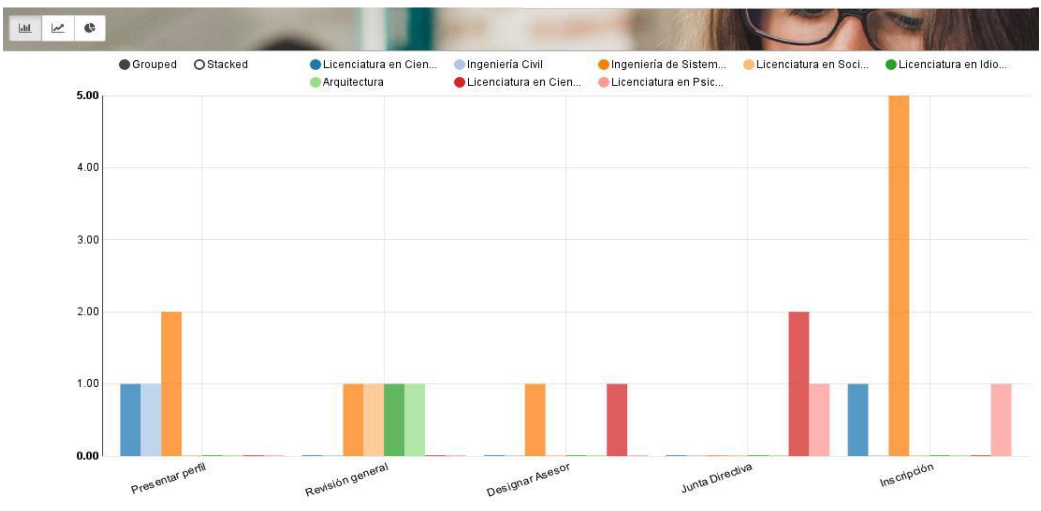

*Figura 45.1: Gráficos de barra*

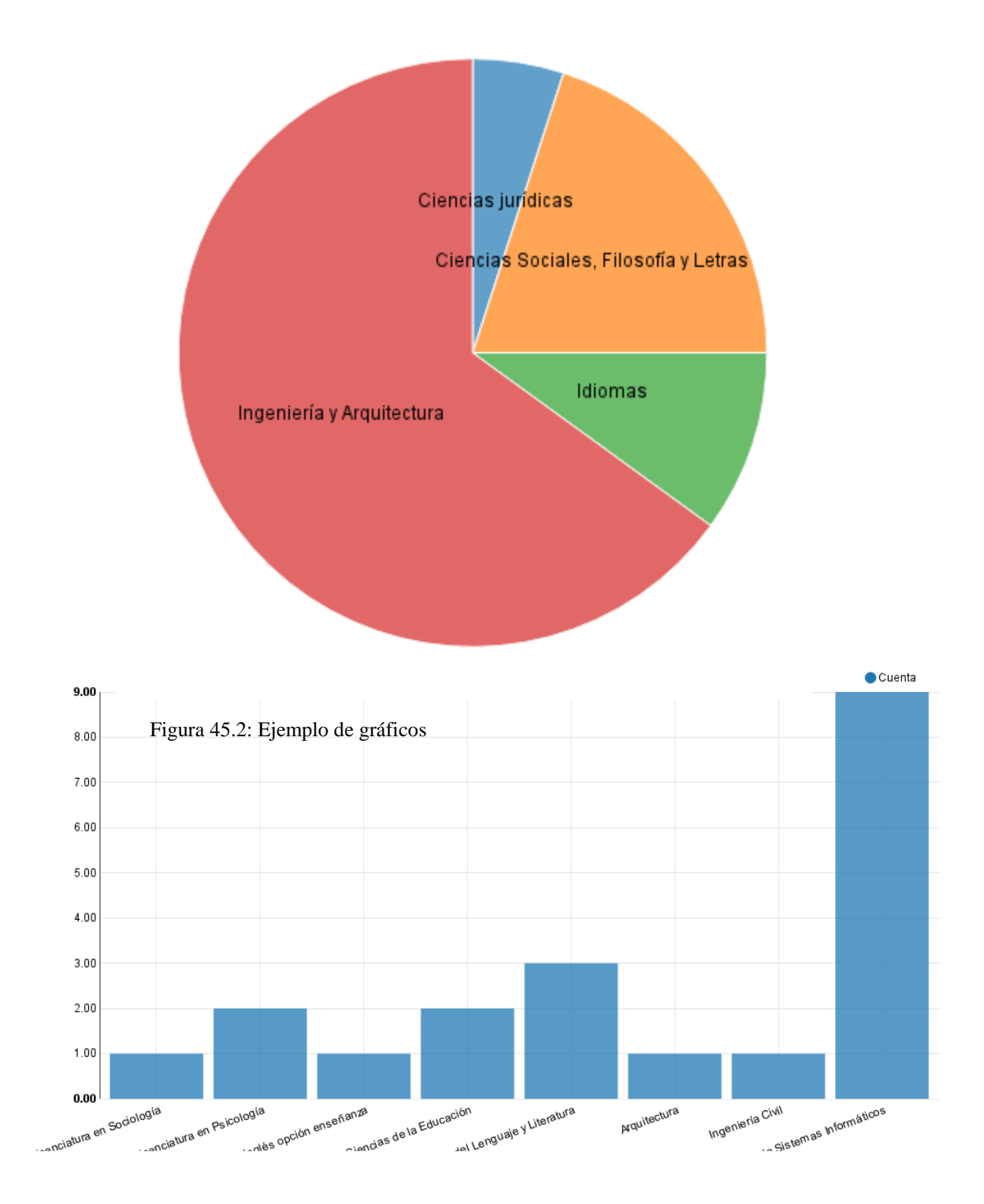

143

### **PROPUESTA CAPITULAR**

## **Capítulo 1 "Generalidades"**

- 1.1 Antecedentes
- 1.2 Planteamiento del Problema
- 1.3 Objetivos
	- 1.3.1. Objetivo General
	- 1.3.2. Objetivos Específicos
- 1.4 Alcances
- 1.5 Limitaciones

## **Capítulo 2 "Marco Teórico"**

- 2.1 Fundamentos Teóricos
- 2.2 Sección Teórica Tecnológica

# **Capítulo 3 "Metodología de La Investigación"**

- 3.1 Investigación Documental
	- 3.1.1. Investigación de Campo
		- 3.1.1.1. Entrevistas
		- 3.1.1.2. Encuestas
		- 3.1.1.3. Tabulación de Datos
	- 3.1.2. Análisis e Interpretación de Datos

### **Capítulo 4 "Diseño y Desarrollo del Sistema"**

- 4.1. Diseño del Sistema
	- 4.1.1. Diagrama UML
		- 4.1.1.1. Casos de Uso
	- 4.1.2. Diseño de la Base de Datos
	- 4.1.3. Diseño de la Interfaz
- 4.2. Desarrollo del Sistema
	- 4.2.1. Elaboración de la Base de Datos
	- 4.2.2. Codificación del Sistema
	- 4.2.3. Pruebas Unitarias

## **Capítulo 5 "Documentación de Solución"**

5.1. Manual de Usuarios

**Conclusiones**

**Recomendaciones**

**Bibliografía**

**Anexos**

# **6.2 Cronograma Desarrollo del Trabajo de Grado**

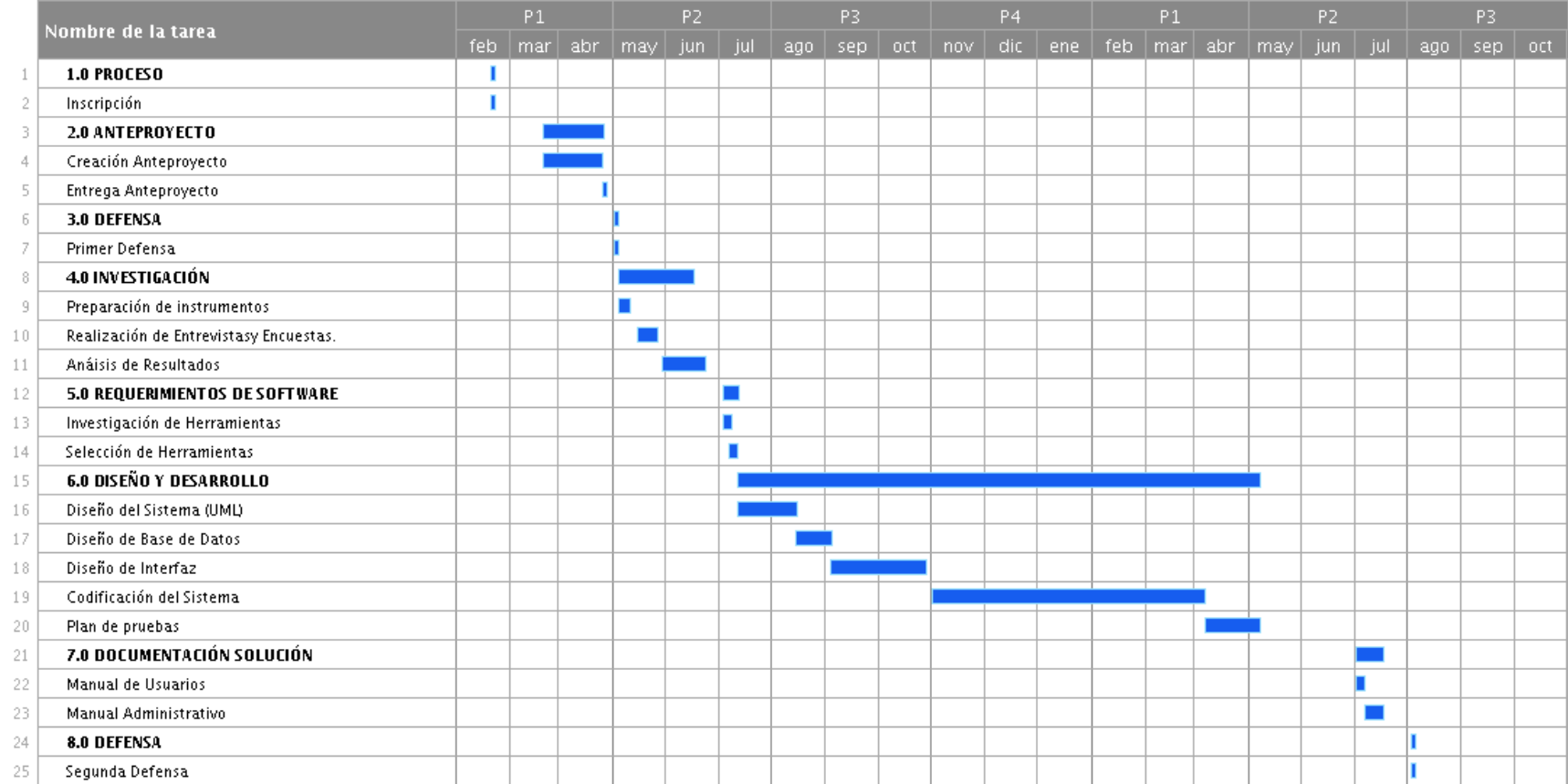

*Figura 46: Cronograma*

# **Conclusiones**

- Agilizará el proceso de administración desde la inscripción del tema de grado hasta la finalización del mismo.
- El beneficio que aportara el sistema es de alto impacto, ya que beneficia de forma directa a los estudiantes egresados de la Facultad Multidisciplinaria de Occidente que desarrollen su proceso de grado, proporcionado una plataforma para interactuar de forma clara y ágil con el personal administrativo de la facultad en cada proceso, contribuyen a la culminación exitosa del proceso de grado.
- Así mismo proporcionara un beneficio para todo el personal administrativo involucrado de la facultad como Jefe de departamento, docentes directores y secretarias, permitiendo mayor control de cada proceso de grado por departamento, respaldo de procesos, información oportuna y mejora en tiempos de respuesta.

# **Recomendaciones**

- A los usuarios del personal administrativo, auxiliarse del manual del sistema cuando se presenten dudas sobre la operación de este.
- Al administrador del sistema, velar por realizar las correspondientes modificaciones a la configuración de cada etapa de los distintos procesos según corresponda a cada departamento o carrera, cuando se requieran cambios por modificaciones del reglamento que regula los procesos de grado para garantizar que dicha plataforma contribuye de forma eficiente a agilizar los procesos en los distintos departamentos o carreras según corresponda.

# **Referencias Bibliográficas**

- Asamblea General Universitaria 2015-2017, **"Reglamento Académico Universidad de El Salvador"** [En línea] Consultado [9 de marzo 2017].
- Hernández Marta & García Sandra & Abejón Nuria & Zazo Marina, **"Estudio de Encuesta",** Métodos de Investigación, (sf), [En línea] Consultado [9 de marzo 2017].
- Lugo Claudia (Coord. Técnica), Prof. Martínez Julio (Coord. General), ed. Huerta Bernardino (2010), **"Métodos de Investigación",** Sonora México, Colegio de Bachilleres del Estado de Sonora. [En línea] Consultado [9 de marzo 2017].
- Ministerio de Planificación Nacional y Política Económica (MIDEPLAN, 2009), **"Guía para la Elaboración de Diagramas de Flujo"**. [En línea] Consultado [12 de marzo 2017].
- Pepper Bergholz Susana., **"Gestión por Procesos"** (sf) [En línea] Consultado [13 de marzo 2017].
- Valera Israel, Jueves 30 de junio 2016, **"Diferencias entre Procesos, Procedimientos, Actividades y Tareas"** [En línea] Consultado [13 de marzo 2017].
- **"Técnicas e Instrumentos de Recolección de Datos"** [En línea] Metodología de Investigación – ITSON. Consultado [13 de marzo 2017].
- **"Los Diagramas de Flujo: Definición, Objetivo, Ventajas, Elaboración, Fases, Reglas y Ejemplos de aplicaciones"** [En línea] Luis Miguel Manene. Consultado [14 de marzo 2017].
- Django, **"Documentación estándar de Django"** [En línea] Consultado [20 de abril 2017].
- PostgreSQL Tool **"Documentación estándar de PgAdmin"** [En línea] Consultado [20 de abril 2017].
- **PostgreSQL "PostgreSQL Documentation"** [En línea] Consultado [21 de abril 2017] https://www.postgresql.org/docs/9.4/static/intro-whatis.html
- Python Software Foundation, **"Documentación estándar de Python"** [En línea] Consultado [21 de abril 2017].
- Universo Fórmulas Estadísticas, **"Muestreo Por Conveniencia"** (2013-2017). [En línea] Consultado [22 de abril 2017].
- "Sistemas y Teoría General de Sistemas", [En línea] Consultado [22 de mayo 2017].

<https://sistemasumma.com/2011/11/03/sistemas-y-teoria-general-de-sistemas/>

 " Reglamento General del sistema de escalafón del personal de la Universidad de El Salvador"

http://www.transparencia.ues.edu.sv/sites/default/files/PDF/NOTA%20SOBRE%20 REMUNERACIONES%20UES.pdf

# **Glosario**

- **Casos de Uso:** Secuencia de acciones realizadas por un sistema en respuesta a la interacción del actor y el mismo sistema.
- **Requerimientos Funcionales:** Define una función del sistema de [software](https://es.wikipedia.org/wiki/Software) o sus componentes. Los requisitos funcionales pueden ser: cálculos, detalles técnicos, manipulación de datos y otras funcionalidades específicas que se supone, un sistema debe cumplir.
- **Requerimientos No Funcionales o Atributo de Calidad:** Se refieren a todos los requisitos que no describen información a guardar, ni funciones a realizar, sino características de funcionamiento, por eso suelen denominarse [Atributos de](https://es.wikipedia.org/w/index.php?title=Atributos_de_calidad&action=edit&redlink=1)  [calidad](https://es.wikipedia.org/w/index.php?title=Atributos_de_calidad&action=edit&redlink=1) de un sistema. Por lo tanto son las restricciones o condiciones que impone el cliente al programa que necesita, por ejemplo el tiempo de entrega del programa, el lenguaje, la cantidad de usuarios.
- **Caso de prueba:** Conjunto de condiciones o variables bajo las cuáles un analista determinará si una aplicación, un sistema software (software system), o una característica de éstos es parcial o completamente satisfactoria.
- **Diagrama de actividades:** Muestra un proceso de negocio o un proceso de software como un flujo de trabajo a través de una serie de acciones. Las personas, los componentes de software o los equipos pueden realizar estas acciones.
- **UML:** Lenguaje Unificado de Modelado, es un lenguaje para especificar, visualizar, construir y documentar los artefactos de los sistemas software, así como para el modelado del negocio y otros sistemas no software.
- **Hardware:** Partes físicas tangibles de un sistema informático; sus componentes eléctricos, electrónicos, electromecánicos y mecánicos.1 Cables, gabinetes o cajas, periféricos de todo tipo y cualquier otro elemento físico involucrado componen el hardware; contrariamente, el soporte lógico e intangible es el llamado software**.**
- **Software:** Conjunto de programas, instrucciones y reglas informáticas para ejecutar ciertas tareas en una computadora**.**
- **Base de Datos:** Es una colección de datos, la cual contiene información relevante para una organización; es descrita por medio de modelos de datos.

## **Anexos**

### **Selección de las herramientas de software**

### **Determinación de Sistema Operativo Para Desarrollo**

Factores de consideración.

- MAC OS requiere se inviertan en equipos Macintosh.
- La virtualización de MAC OS en sistemas Windows o Linux, consume demasiados recursos lo que reduciría el rendimiento del sistema al establecer un ambiente de desarrollo.
- De la factibilidad técnica observamos que las dos computadoras disponibles para desarrollo, todas poseen como sistema a Debian.
- Debian es un sistema operativo gratuito.
- Los desarrolladores poseen experiencia en programar en sistemas Windows como Linux (Debian).
- Las dos computadoras disponibles ya poseen un entorno de desarrollo configurado en Debian lo que permitiría reutilizar algunos programas.

**Conclusión:** En base a los factores anteriores, se determina utilizar el sistema Debian para el ambiente de desarrollo y pruebas en su versión Debian 7 o superior.

### **Determinación de Sistema Operativo Para Producción**

Factores de consideración.

MAC OS requiere se inviertan en equipos Macintosh.

- La virtualización de MAC OS en sistemas Windows o Linux, consume demasiados recursos lo que reduciría el rendimiento del sistema al establecer un ambiente de producción.
- La computadora designada para alojar el sistema posee sistema operativo Windows.
- Se posee la licencia de Windows por lo tanto no se realizarán gastos en la adquisición de un sistema operativo. Según el sitio oficial de Windows los requisitos mínimos son los siguientes:

Requisitos para sistema operativo Windows 7

- Processador de 1 gigahercio (GHz) o más rápido de 32 bits (x86) o de 64 bits  $(x64)^*$
- $\bullet$  1 GB de RAM (32 bits) o 2 GB de RAM (64 bits)
- $\bullet$  16 GB de espacio disponible en el disco duro (32 bits) o 20 GB (64 bits)
- Tarjeta gráfica DirectX 9 con controlador WDDM 1.0 o superior

Estas especificaciones se pueden encontrar en el sitio oficial: https://support.microsoft.com/es-sv/help/10737/windows-7-system-requirements

**Conclusión:** En base a los factores anteriores, se determina utilizar si se desea implementar el sistema operativo Windows 7 o superior.

#### **Selección del Lenguaje de Programación.**

Java, Python, PHP.

PHP es un lenguaje de programación muy utilizado para el desarrollo de aplicaciones web sin embargo posee ciertas desventajas en cuanto a seguridad ya que de no ser configurado correctamente el entorno de desarrollo deja abiertas muchas brechas de seguridad, además de necesitar la instalación de un servidor web.

Java es una buena opción para el desarrollo de aplicaciones robustas, su integridad, seguridad y sintaxis lo vuelve un lenguaje que obligan al usuario a seguir estándares o formatos ya establecidos, permitiendo así que el código generado realmente cumpla con su objetivo, claramente esto es relativo al programador, ya que un buen desarrollador podría lograr resultados similares en diferentes lenguajes de programación.

Volviendo al punto de discusión, estos dos lenguajes requieren una mayor experiencia y tiempo para generar código que realice lo que comúnmente en otro lenguaje puede demorar la mitad de tiempo el mismo resultado, esto se debe a que obliga a cumplir los estándares que ya mencionábamos, además, la curva de aprendizaje para estos dos lenguajes es elevada. Por su lado Python es un lenguaje que nos brinda resultados oportunos, con una curva de aprendizaje mucho menor y que no por ello deja de ser un lenguaje de programación muy bueno, su principal característica es la rapidez en los tiempos de respuesta en ambiente web, es por ello que muchos sitios en internet lo siguen implementando.

El equipo de desarrollo concluye en base a su experiencia y al tipo de proyecto, considerando también los recursos disponibles, que el lenguaje que mejor se adapta para la realización del Sistema Informático es **Python**. Con este lenguaje existen tres frameworks que pueden considerarse, Pyramid, Flask y Django.

Se hicieron las siguientes preguntas:

#### **¿Cuál es el framework que más han utilizado?**

Karla: Django y Flask.

José: Django y Flask.

En base a experiencia del equipo de desarrollo el framework destacado es Django.

#### **¿Qué opinión daría sobre el framework destacado?**

Karla: Considero que el framework brinda todas las herramientas necesarias para cubrir con todos los requerimientos del proyecto, siendo este superior a Flask. Pyramid posee una curva de aprendizaje mayor.

José: Es un framework muy popular para este tipo de proyectos, su basta documentación brinda el soporte necesario para la realización del proyecto.

Conclusión: En base a las respuestas anteriores, conocimientos y experiencia del equipo de desarrollo, seleccionamos Django como framework para desarrollar el sistema informático, así mismo, este framework ya cuenta con la integración de HTML5, BootStrap y CSS3.

#### **Selección de Sistema Gestor de Base de Datos.**

MySQL/MariaDB/PostgreSQL

MariaDB es un SGBD que proviene de un "fork" de MySQL, nace con el propósito de que quienes usaban MySQL puedan seguir disfrutando de un software distribuido libremente y de calidad, esto bajo el temor de que MySQL comience a ser distribuido bajo licencia por ORACLE. MariaDB reemplaza los motores originales de MySQL permitiendo que su rendimiento se encuentre muy por encima.

Fuente:<https://guiadev.com/mariadb-vs-mysql-cual-debo-elegir/>

MariaDB vs PostgreSQL

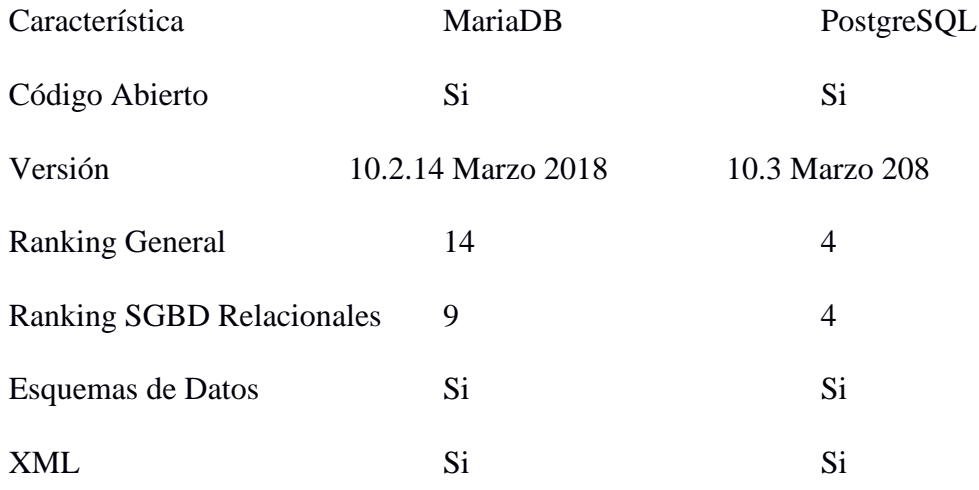

MariaDB está teniendo una gran aceptación por parte de los usuarios, no obstante, comparado con la trayectoria y comunidad de PostgreSQL en todo el mundo aún se queda muy atrás en popularidad aun cuando su rendimiento es muy parecido. MariaDB por ser un fork de MySQL también hereda la habilidad de "SGBD inteligente" esto quiere decir que al realizarse una operación incoherente el gestor tratara de adaptarla de la mejor manera posible, muchos usuarios considera esto un factor clave como desventaja ya que no estaría manteniendo la integridad de los datos ni los protegería, por su lado PostgreSQL, no trata de adaptar las acciones incoherentes, este notifica al usuario que la acción no puede ser realizada y le da la oportunidad al usuario darse cuenta del inconveniente, PostgreSQL permite que el usuaria realice la manipulación correcta de los datos.

Por estos motivos seleccionamos como SGBD a PostgreSQL.

#### **Selección de Sistema de Control de Versiones.**

En base a experiencia con un gran número de proyectos realizados, el equipo de desarrollo selecciona Git como sistema de control de versiones, aclaramos que las otras alternativas no tienen ventajas importantes ni viceversa, la selección de la herramienta es más por el número de proyectos donde se ha utilizado.

## **A) Ficha de Inscripción de Trabajo de Grado**

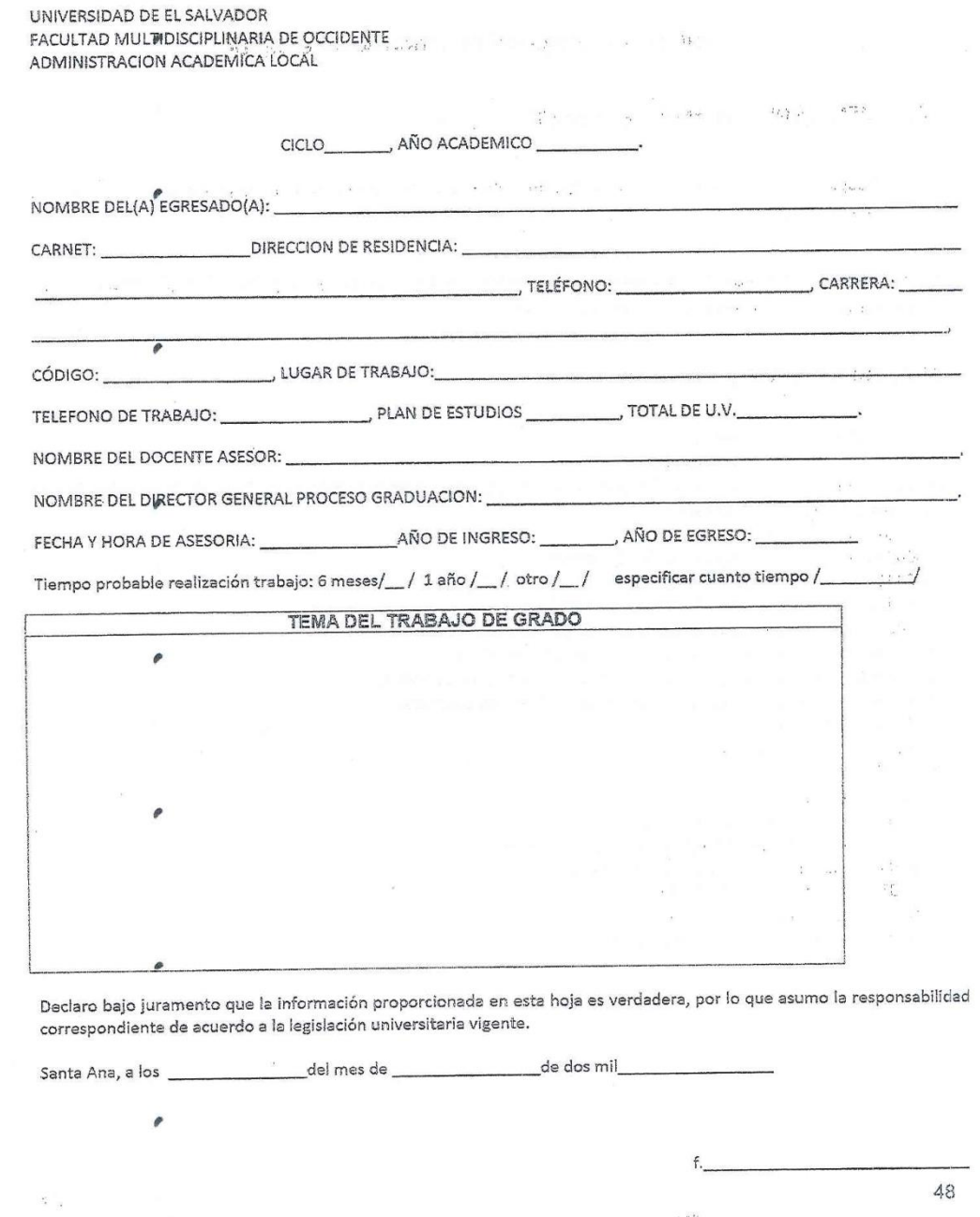

 $\beta$  , and  $\beta$ 

 $\sigma$  and  $\sim$ *Figura 47: Formato de Ficha de Inscripción*

### **B) Bitácora de Control de Avances**

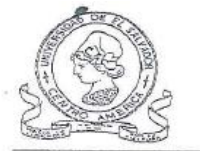

UNIVERSIDAD DE EL SALVADOR FACULTAD MULTIDISCIPLINARIA DE OCCIDENTE DEPARTAMENTO DE ...

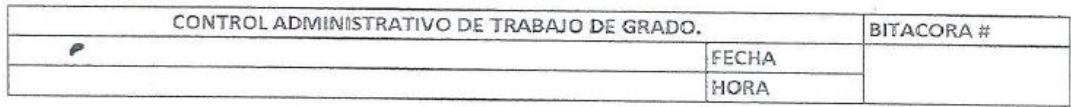

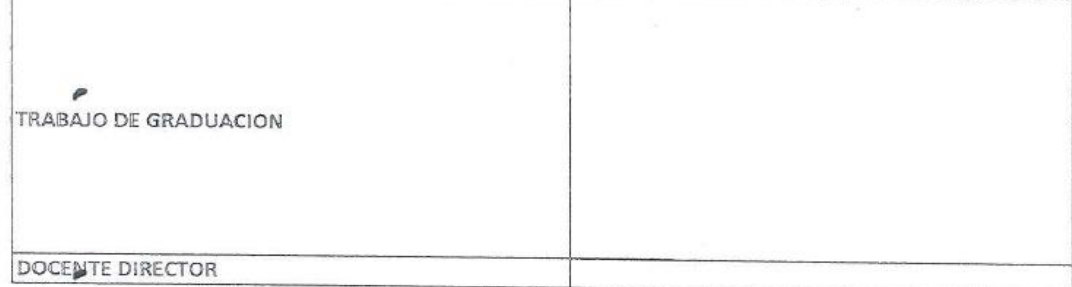

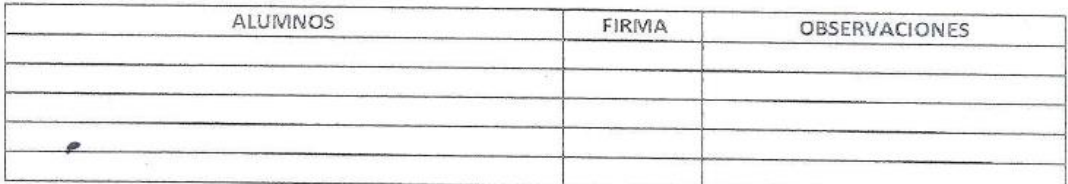

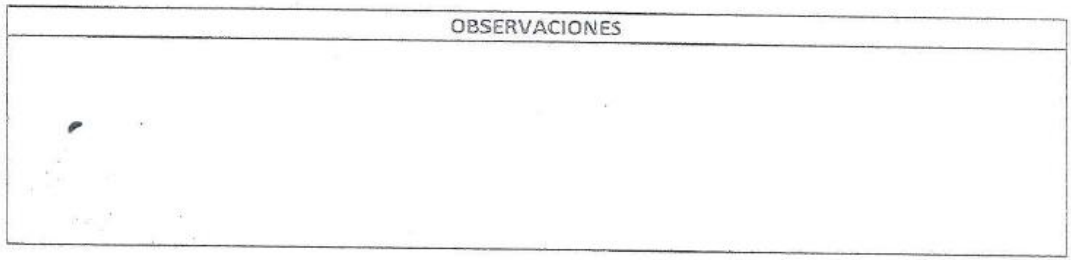

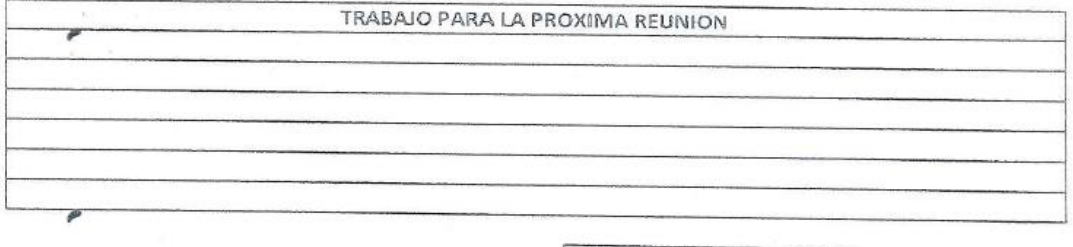

PORCENTAJE DE AVANCE.

DOCENTE DIRECTOR

 $\boldsymbol{\rho}$ 

REPRESENTANTE

*Figura 48: Control administrativo de trabajo de grado*

#### **C) Hojas Evaluativas de Trabajo de Grado**

UNIVERSIDAD DE EL SALVADOR FACULTAD MULTIDISCIPLINARIA DE OCCIDENTE DEPARTAMENTO DE INGENIERÍA Y ARQUITECTURA PROCESO DE GRADUACIÓN

#### H1 : HOJA DE EVALUACION DE PROCESO FORMATIVO1

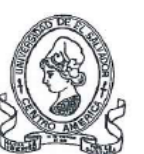

 $1/6$ 

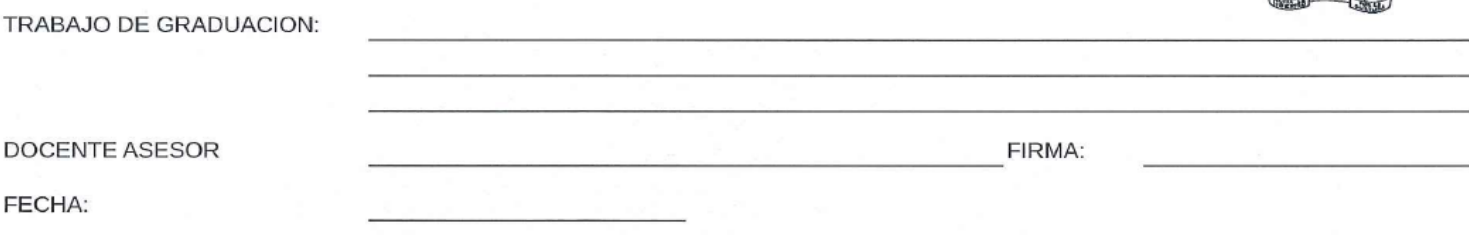

ETAPA A EVALUAR:

#### PROCESO FORMATIVO 1 (CORRESPONDE AL 10 % DE LA CALIFICACION FINAL)

 $\sim$ 

 $\sim$ 

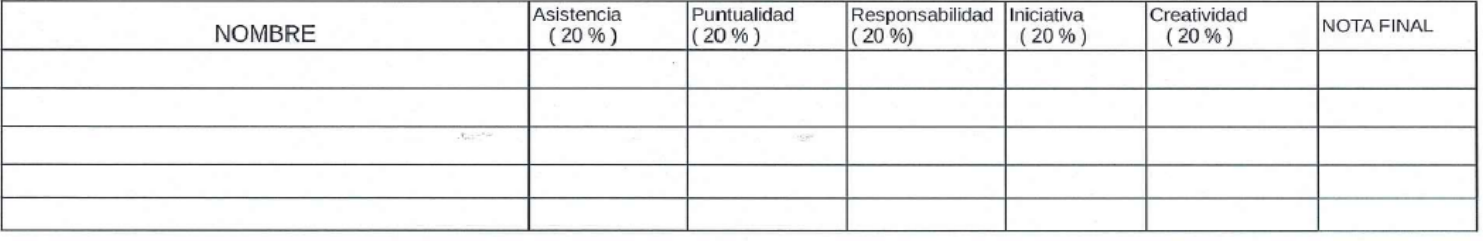

OBSERVACIONES :

POR MEDIO DE LA PRESENTE SE HACE CONSTAR LA NOTA PONDERADA DE CADA ALUMNO AL FINAL DE LA COLUMNA RESPECTIVA

\* Evaluación Parcial sobre la base de la normativa aprobada por JD de la FMOcc según acuerdo ...

\*\* NOTAS INDIVIDUALES: En este Proceso todas las notas registradas son individuales.

Dicha nota deberá ser ESCRITA A MANO POR EL DOCENTE ASESOR del Trabajo de Graduación, debiendo las anotaciones no tener ningún tipo de ENMENDADURA

*Figura 49: Hoja evaluación de proceso formativo 1*

UNIVERSIDAD DE EL SALVADOR FACULTAD MULTIDISCIPLINARIA DE OCCIDENTE DEPARTAMENTO DE INGENIERÍA Y ARQUITECTURA PROCESO DE GRADUACION

#### H2: HOJA DE EVALUACION DEL PROYECTO

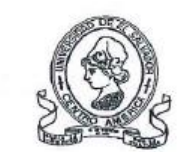

 $2/6$ 

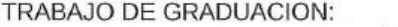

DOCENTE ASESOR

FIRMA:

FECHA:

UNIDAD A EVALUAR:

#### PROYECTO (CORRESPONDIENTE AL 20 % DE LA CALIFICACION FINAL)

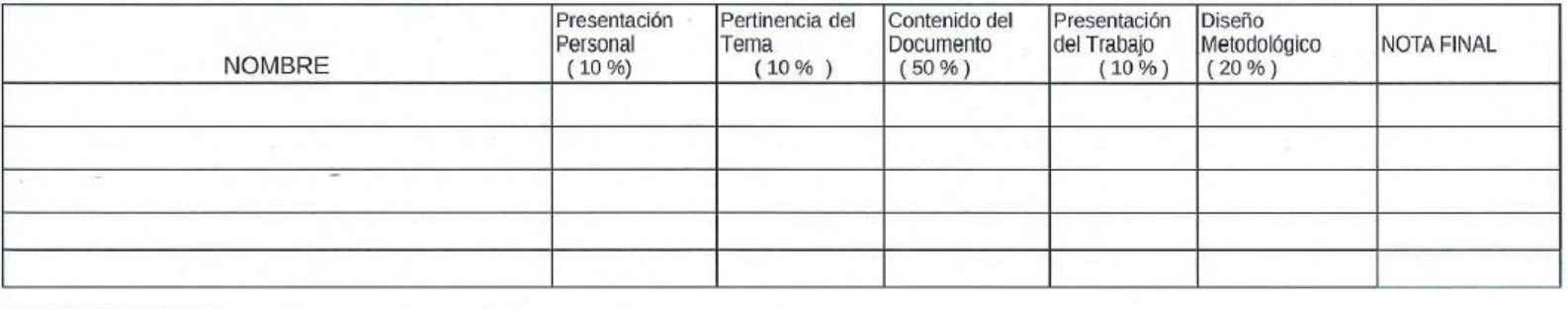

**OBSERVACIONES:** 

POR MEDIO DE LA PRESENTE SE HACE CONSTAR LA NOTA PONDERADA DE CADA ALUMNO AL FINAL DE LA COLUMNA RESPECTIVA

\* Evaluación Parcial sobre la base de la normativa aprobada por JD de la FMOcc según acuerdo ...

\*\* NOTAS INDIVIDUALES: Presentacion Personal, Presentacion del Trabajo. NOTAS GRUPALES: Pertinencia del tema, Contenido del Documento y Diseño Metodologico Dicha nota deberá ser ESCRITA A MANO POR EL DOCENTE ASESOR del Trabajo de Graduación, debiendo las anotaciones no tener ningún tipo de ENMENDADURA

*Figura 50: Hoja de evaluación del proyecto*

UNIVERSIDAD DE EL SALVADOR FACULTAD MULTIDISCIPLINARIA DE OCCIDENTE DEPARTAMENTO DE INGENIERÍA Y ARQUITECTURA PROCESO DE GRADUACION

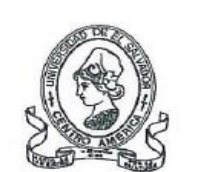

#### **H3: HOJA DE EVALUACION DE PROCESO FORMATIVO2**

TRABAJO DE GRADUACION:

**DOCENTE ASESOR** 

FIRMA:

FECHA:

ETAPA A EVALUAR: PROCESO FORMATIVO 2 (CORRESPONDE AL 10 % DE LA CALIFICACION FINAL )

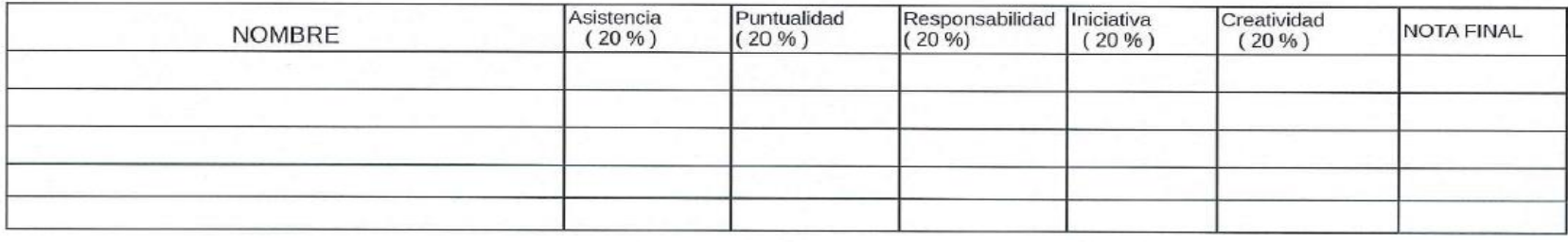

OBSERVACIONES:

POR MEDIO DE LA PRESENTE SE HACE CONSTAR LA NOTA PONDERADA DE CADA ALUMNO AL FINAL DE LA COLUMNA RESPECTIVA

\* Evaluación Parcial sobre la base de la normativa aprobada por JD de la FMOcc según acuerdo ...

\*\* NOTAS INDIVIDUALES: En este Proceso todas las notas registradas son individuales.

Dicha nota deberá ser ESCRITA A MANO POR EL DOCENTE ASESOR del Trabajo de Graduación, debiendo las anotaciones no tener ningún tipo de ENMENDADURA

*Figura 51: Hoja de evaluación de proceso formativo 2*

 $3/6$ 

UNIVERSIDAD DE EL SALVADCR FACULTAD MULTIDISCIPLINARIA DE OCCIDENTE DEPARTAMENTO DE INGENIERÍA Y ARQUITECTURA PROCESO DE GRADUACION

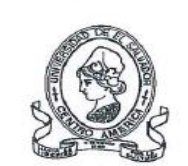

#### **H4: HOJA DE EVALUACION DEL DOCUMENTO FINAL**

TRABAJO DE GRADUACION:

**DOCENTE ASESOR** 

FIRMA:

FECHA:

UNIDAD A EVALUAR:

#### DOCUMENTO FINAL(Asesor) (CORRESPONDIENTE AL 40 % DE LA CALIFICACION FINAL)

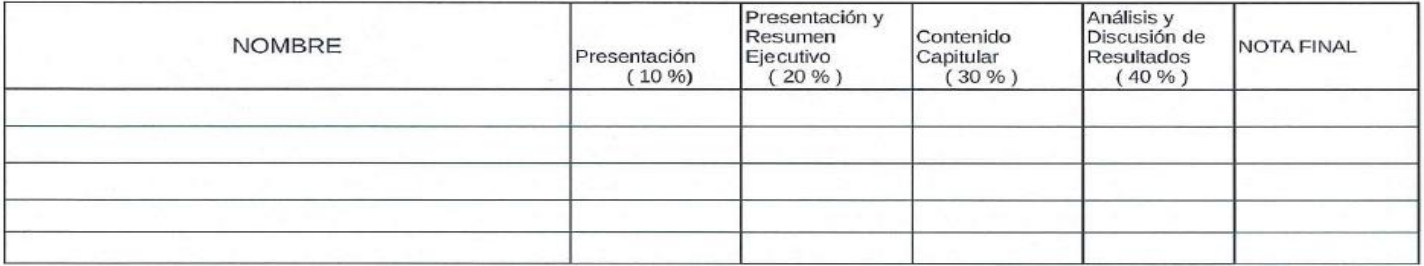

#### OBSERVACIONES :

POR MEDIO DE LA PRESENTE SE HACE CONSTAR LA NOTA PONDERADA DE CADA ALUMNO AL FINAL DE LA COLUMNA RESPECTIVA

\* Evaluación Parcial sobre la base de la normativa aprobada por JD de la FMOcc según acuerdo ...

\*\* NOTAS INDIVIDUALES: Presentacion Personal, Analisis y Discusion de Resultaos. NOTAS GRUPALES: Presentacion y Resumen Elecutivo y Contenido Capitular Dicha nota deberá ser ESCRITA A MANO POR EL DOCENTE ASESOR del Trabajo de Graduación, debiendo las anotaciones no tener ningún tipo de ENMENDADURA

Figura 52: Hoja de evaluación del documento final

UNIVERSIDAD DE EL SALVADOR FACULTAD MULTIDISCIPLINARIA DE OCCIDENTE DEPARTAMENTO DE INGENIERÍA Y ARQUITECTURA PROCESO DE GRADUACION

#### H5: HOJA DE EVALUACION DE DEFENSA ORAL FINAL

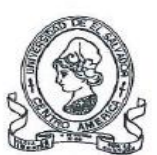

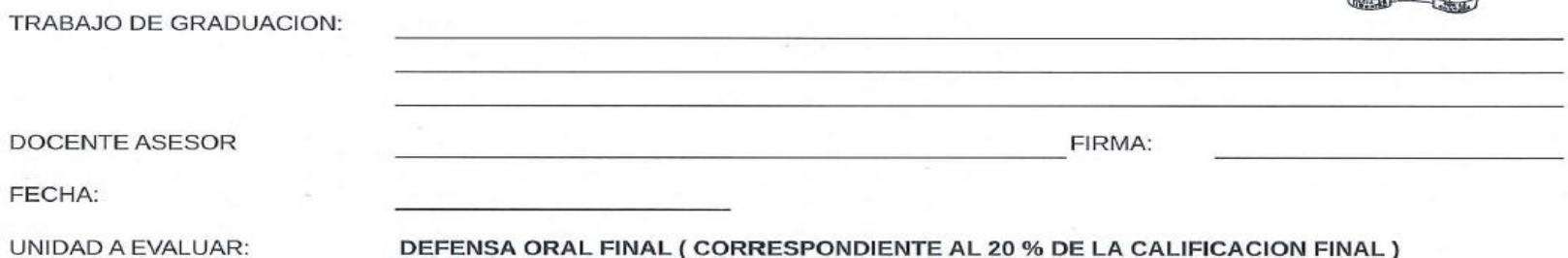

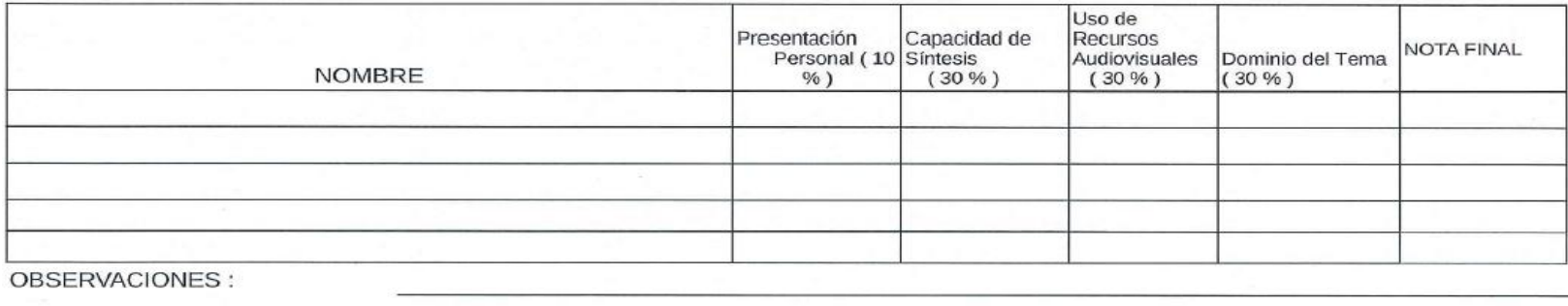

POR MEDIO DE LA PRESENTE SE HACE CONSTAR LA NOTA PONDERADA DE CADA ALUMNO AL FINAL DE LA COLUMNA RESPECTIVA

\* Evaluación Parcial sobre la base de la normativa aprobada por JD de la FMOcc según acuerdo ...

\*\* NOTAS INDIVIDUALES: En esta presentacion, todas las notas registradas son individuales. Y la NOTA FINAL sera el promedio del Tribunal en pleno Dicha nota deberá ser ESCRITA A MANO POR EL DOCENTE ASESOR del Trabajo de Graduación, debiendo las anotaciones no tener ningún tipo de **ENMENDADURA** 

Figura 53: Hoja de evaluación de defensa oral final

 $5/6$
UNIVERSIDAD DE EL SALVADOR FACULTAD MULTIDISCIPLINARIA DE OCCIDENTE DEPARTAMENTO DE INGENIERÍA Y AROUITECTURA PROCESO DE GRADUACION

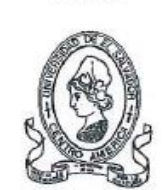

6/6

#### **H6: HOJA DE CONSOLIDADO FINAL**

TRABAJO DE GRADUACION:

**DOCENTE ASESOR** 

FECHA:

UNIDAD A EVALUAR:

CONSOLIDADO FINAL DE CALIFICACIONES DEL PROCESO DE GRADO

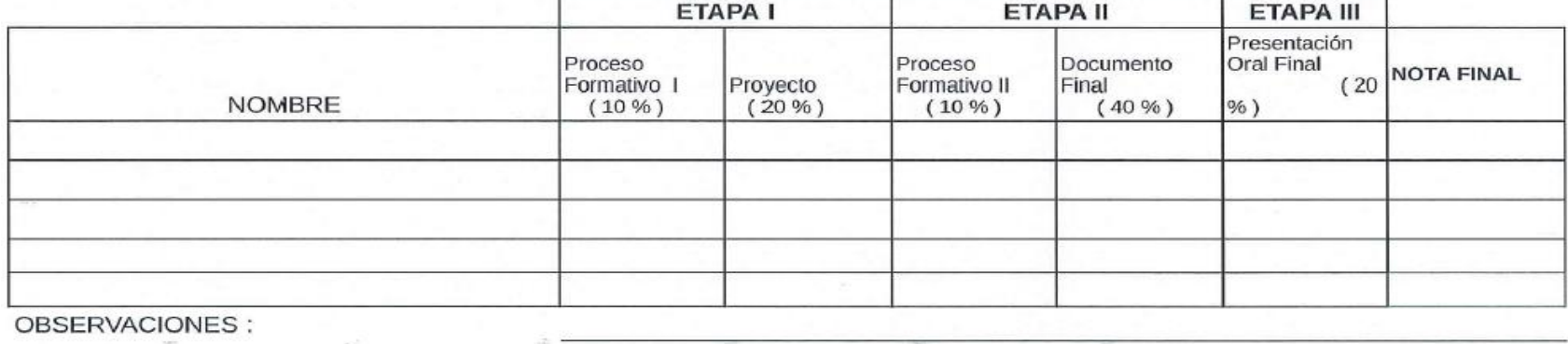

POR MEDIO DE LA PRESENTE SE HACE CONSTAR LA NOTA FINAL DEL PROCESO DE CADA ESTUDIANTE

\* Evaluación Parcial sobre la base de la normativa aprobada por JD de la FMOcc según acuerdo ...

\*\* La calificacion representa la suma ponderada obtenida por cada uno de los estudiantes

Dicha nota deberá ser ESCRITA A MANO POR EL DOCENTE ASESOR del Trabajo de Graduación, debiendo las anotaciones no tener ningún tipo de **ENMENDADURA** 

Figura 54: Hoja de consolidado final

## **D) Herramientas de Recolección de Datos**

Universidad de El Salvador Facultad Multidisciplinaria de Occidente Departamento de Ingeniería y Arquitectura

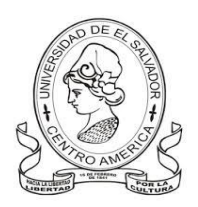

# **Panorama actual sobre el proceso de propuesta del perfil del trabajo de grado UES Facultad Multidisciplinaria de Occidente.**

Dirigida a: Estudiantes con calidad de egresado.

Objetivo: conocer la percepción del estudiante sobre el proceso de trabajo de grado actual de la Universidad de El Salvador, Facultad Multidisciplinaria de Occidente.

1. ¿En qué categoría podría calificar el proceso para proponer el perfil de trabajo de grado?

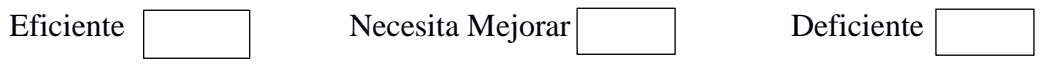

2. ¿Cree que es necesaria una plataforma en línea, que proporcione información del rango de tiempo para entregar la propuesta del perfil de trabajo de grado?

 $Si$  No  $N<sub>o</sub>$  Me es indiferente

3. En general, ¿Cómo calificarías el estado actual de comunicación para programar o N N reprogramar las reuniones con el Docente Asesor?

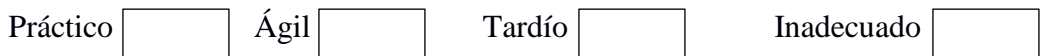

4. En general, ¿Considera que sería significativo una plataforma que permita agilizar este tipo de proceso?

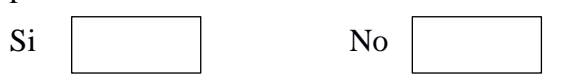

#### **Entrevista Dirigida a: Docentes del Departamento de Ingeniería y Arquitectura**

1. ¿Cuáles son las actividades a cargo en el proceso administrativo para evaluar las propuestas de los alumnos con calidad de egresado?

2. Tiempo aproximado que invierte para llevar a cabo cada actividad

3. Finalizada la etapa de evaluación de las propuestas y una vez obtenida la resolución final (aprobada o rechazada), ¿Quién es el encargado de comunicar los resultados a los egresados?

4. ¿Método que utiliza para notificar los resultados?

5. En general, ¿Considera adecuado el control de los egresados para presentar sus avances de investigación?

6. Considera conveniente el almacenamiento de bitácoras y entregas de avances en formato digital?

### **Entrevista Dirigida a: Secretaria del Departamento de Ingeniería y Arquitectura**

1. ¿Cuáles son las actividades que realiza en función del proceso que realizan los estudiantes para el trabajo de grado?

2. ¿Qué tan frecuente realiza dichas actividades y tiempo invertido en ellas?

3. ¿Utiliza alguna herramienta informática para la realización de las actividades involucradas en el proceso de trabajo de grado?

4. ¿Considera necesario un sistema informático para el apoyo administrativo de las actividades que desempeña en relación a trabajo de grado para agilizar dichos procesos y mejorar la eficiencia?

5. De acuerdo al número de estudiantes atendidos para el proceso de trabajo de grado ¿Considera beneficioso que posean una plataforma en la que puedan dar seguimiento a la etapa de inscripción de trabajo de grado?

6. Durante la inscripción de trabajos de grado, ¿Considera que es necesario hacer uso de una plataforma que permita agilizar este proceso?

# **UNIVERSIDAD DE EL SALVADOR FACULTAD MULTIDISCIPLINARIA DE OCCIDENTE DEPARTAMENTO DE INGENIERÍA Y ARQUITECTURA**

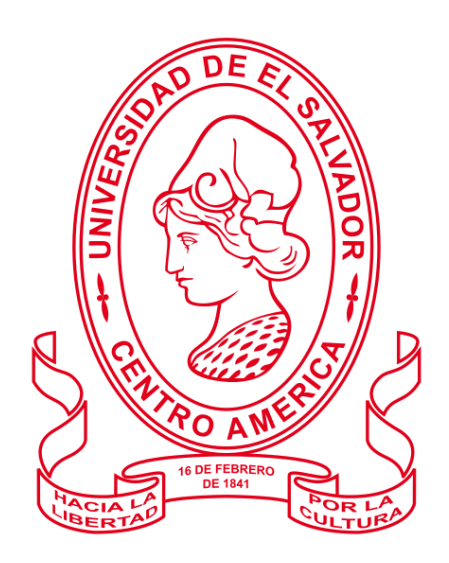

#### **TRABAJO DE GRADO**

"PROPUESTA DE UN SISTEMA INFORMÁTICO PARA EL APOYO EN LA SELECCIÓN Y ASIGNACIÓN DE TRABAJOS DE GRADO PARA ESTUDIANTES CON CALIDAD DE EGRESADO DE LA UNIVERSIDAD DE EL SALVADOR, FACULTAD MULTIDISCIPLINARIA DE OCCIDENTE"

#### **PARA OPTAR AL GRADO DE:**

"INGENIERO DE SISTEMAS INFORMÁTICOS"

**PRESENTADO POR:** KARLA GABRIEL FLORES PINEDA

JOSÉ OMAR ZAMORA PORTILLO

**DOCENTE ASESOR:** INGENIERO CARLOS STANLEY LINARES PAULA.

### **SEPTIEMBRE, 2018 SANTA ANA, EL SALVADOR, CENTRO AMERICA**